Министерство образования и науки Российской Федерации

ФЕДЕРАЛЬНОЕ ГОСУДАРСТВЕННОЕ БЮДЖЕТНОЕ ОБРАЗОВАТЕЛЬНОЕ УЧРЕЖДЕНИЕ ВЫСШЕГО ПРОФЕССИОНАЛЬНОГО ОБРАЗОВАНИЯ «КАЗАНСКИЙ НАЦИОНАЛЬНЫЙ ИССЛЕДОВАТЕЛЬСКИЙ ТЕХНИЧЕСКИЙ УНИВЕРСИТЕТ им. А.Н. ТУПОЛЕВА-КАИ»

## Н.М. БОДУНОВ, Г.В. ДРУЖИНИН

# МОДЕЛИРОВАНИЕ В ЗАДАЧАХ ПРОИЗВОДСТВА ЛЕТАТЕЛЬНЫХ АППАРАТОВ

*Учебное пособие*

*Допущено УМО вузов РФ по образованию в области авиации, ракетостроения и космоса в качестве учебного пособия для студентов высших учебных заведений РФ, обучающихся по специальностям 160201 «Самолетостроение и вертолетостроение» и 160801 «Ракетостроение»* 

Казань 2015

УДК 519.64; 621.981; 681.3 Бод 75

*Рецензенты*:

доктор технических наук, член-корреспондент РАН, профессор В.А. Барвинок (Самарский государственный аэрокосмический университет); доктор технических наук, профессор В.А. Смирнов (ОАО «Казанский научно-исследовательский институт авиационной технологии»)

#### **Бодунов, Н.М.**

Бод 75 Моделирование в задачах производства летательных аппаратов: учебное пособие / Н.М. Бодунов, Г.В. Дружинин. – Казань: Изд-во КНИТУ-КАИ, 2015. – 328 с.

ISBN 978-5-7579-2119-8

Представлены общие подходы к математическому моделированию различных задач проектирования и производства летательных аппаратов на ПЭВМ, в том числе задач оптимизации и идентификации при проектировании как изделий, так и технологических процессов. Дано описание методики проектирования процессов пластического формообразования тонкостенных профильных деталей на гибочно-растяжном оборудовании с программным управлением. Методика расчета дается в виде, удобном для реализации в системах автоматизированного проектирования технологических процессов заготовительно-штамповочного производства.

Предназначено студентам, обучающимся по специальностям авиационного и ракетного направлений 160201, 160801 и 150202 высших учебных заведений. Может быть полезным при курсовом и дипломном проектировании, а также для специалистов, использующих ПЭВМ в практических расчетах.

Ил. 73. Табл. 14. Библиогр.: 60 назв.

УДК 519.64; 621.981; 681.3

© Н.М. Бодунов, Г.В. Дружинин, 2015 © Изд-во КНИТУ-КАИ, 2015

**ISBN 978-5-7579-2119-8** 

«Все наше мировоззрение от своего наиболее обыденного до наиболее возвышенного содержания представляет собой собрание моделей ...»

H. VMOB

#### ПРЕДИСЛОВИЕ

Важнейшим достижением научно-технического прогресса является комплексная автоматизация промышленного производства. В своих высших формах, таких как гибкое автоматизированное производство (ГАП) и компьютерное интегрированное производство (КИП), автоматизация предполагает функционирование многочисленных взаимосвязанных технических средств различных объектов производства на основе компьютерной техники, программного управления, групповой организации производства и мощного специального программного обеспечения, которое определяется обычно как CAD/CAM/CAE. В таком производстве особое значение приобретает оборудование с числовым программным управлением (ЧПУ), позволяющее не только автоматическое управление обработкой деталей, но и программирование такой обработки дистанционно с передачей управляющих программ по специальным каналам связи. В результате замены универсального неавтоматизированного оборудования станками с ЧПУ трудоемкость изготовления деталей сокращается в несколько раз (до пяти раз и более - в зависимости от вида обработки и конструктивных особенностей обрабатываемых заготовок). Внедрение компьютерных систем резко снижает сроки подготовки производства, сокращает сроки освоения и выпуска новой продукции, повышает ее качество, снижает себестоимость, а следовательно, повышает конкурентоспособность данного предприятия на рынке аналогичной продукции.

Техническое перевооружение современного машиностроительного производства осуществляется в основном по двум направлениям:

1. Замена универсального оборудования с ручным управлением, обслуживаемого рабочим высокой квалификации, оборудованием с автоматическим циклом обработки. Переналадка такого оборудования осуществляется наладчиками по тщательно разработанным операционным и наладочным картам. Возможно многостаночное обслуживание такого оборудования. В связи с увеличением дефицита квалифицированных рабочих это направление достаточно перспективно, особенно в условиях средне- и крупносерийного производства.

2. Внедрение станков с ЧПУ, обладающих гораздо большей степенью универсальности. Их переналадка занимает в десятки раз меньшее время, чем в первом случае. Но и здесь необходимо тщательно прорабатывать технологические процессы и затем составлять управляющие программы.

Эксплуатация станков с ЧПУ возможна при наличии не только соответствующего технологического процесса (ТП), но и обеспечивающих его исполнение управляющих программ (УП). Поэтому программирование обработки для станков с ЧПУ отличается трудоемкостью и сложностью, требует от технолога высокой профессиональной подготовки. Обеспечение высокого качества ТП и УП при минимальных затратах труда и времени на их подготовку и изготовление – одно из главных условий рационального использования станков с ЧПУ в∙промышленности. При подготовке УП перерабатывается большой объем технологической информации.

4

Поиск и нахождение оптимальных решений возможны лишь при широком использовании в процессе программирования вычислительной техники. Методы и организация подготовки УП на предприятиях зависят от доступа к ЭВМ, наличия и совершенства специального программно-математического обеспечения (ПМО), типизации ТП, серийности изделий, профессионального уровня работников технологических служб. Развитие и широкое распространение в промышленности средств вычислительной техники, применение ЭВМ для управления участками станков и создание автоматизированных рабочих мест - все это создает предпосылки для полного перехода на автоматизированную подготовку УП для станков с ЧПУ. При этом неизбежно слияние систем автоматизации программирования (САП) изготовления изделий с системами автоматизации их проектирования, что связано с решением насущного вопроса производства - комплексной автоматизации проектирования и изготовления. Однако недостаточный на сегодняшний день уровень формализации технологических задач, незавершенность теоретических основ процессов обработки, неполнота экспериментальных данных не позволяют полностью автоматизировать процессы подготовки всех технологий и УП для станков с ЧПУ. Поэтому в большинстве случаев при подготовке УП оптимальной является работа в так называемом диалоговом режиме. В этом режиме наиболее формализованная часть технологических задач решается программно с использованием средств вычислительной техники, а дальнейшие пути решений на узловых участках проектирования выбирает технолог-программист или конструктортехнолог-программист. Это позволяет преодолеть недостаточную формализацию технологических задач, значительно сокращает время проектирования, однако требует творческой работы, опыта, знаний и хорошей профессиональной подготовки от работающего специалиста.

В условиях быстро идущего прогресса авиационной техники, вызванного повышением требований к тактико-техническим характеристикам летательных аппаратов (ЛА) и потребовавшего совершенствования их конструкций, широкого применения новых материалов, а соответственно, совершенствования технологии изготовления ЛА, роль математического моделирования при проектировании и производстве существенно возрастает.

Работа в области компьютерных технологий в авиастроении активно ведется с 1970-х гг. За прошедшие годы определились рациональные приемы решения проектных задач с использованием ЭВМ, получили развитие соответствующие методические аспекты, приведшие к появлению новой конструкторской программы -«проектной технологии точного попадания в цель». В настоящее резко увеличился объем проектно-конструкторских задач, решение которых в основном обеспечивается программными средствами, что позволяет обобщить опыт создания и применения таких средств. Важнейшей задачей при проектировании ЛА, особенно при использовании компьютерных технологий, является строгое следование требованиям системного подхода при решении множества разнородных проектных задач. Причины увеличения проектных работ, решаемых с помощью математического моделирования (численных экспериментов), различны. Это не только прогресс в областях вычислительной техники и математического моделирования, но и необходимость всемерного сокращения временных и материальных затрат на создание нового ЛА.

Основными задачами автоматизации технологической подготовки производства (ТПП) являются следующие: сокращение трудоемкости ТПП и, как следствие, сокращение числа технологов; сокращение сроков ТПП; повышение качества разрабатываемых ТП и т.д. Отметим, что сокращение числа технологов приводит к уменьшению себестоимости изделия, а необходимость сокращения ТПП обусловливается тем, что в конкурентной борьбе выстоит та фирма, которая не только выпускает конкурентоспособную продукцию, но и укладывается в минимальные сроки по подготовке

6

этой продукции к выпуску. В настоящее время технологическую подготовку современного наукоемкого производства, каким является производство самолетов, невозможно представить без применения информационных технологий различного уровня. Внедрение программного обеспечения CAD/CAM/CAE - систем (компьютерное проектирование / компьютерная производство / компьютерный анализ конструкций) не только приводит к изменению методологии ТПП, но и коренным образом меняет сложившиеся методики и приемы разработки технологической оснастки и подготовки технологической документации. Возможность создания цифровых моделей изделия позволяет отказаться от физических эталонов формы и размеров и реконструировать процессы увязки элементов конструкции и технологической оснастки. Цифровые модели оснастки и технологических процессов позволяют реализовать программное управление оборудованием на всех этапах производства, включая сборку и контроль геометрических параметров.

Цель настоящего учебного пособия - дать студентам базовые знания по дисциплинам специализаций и факультативным дисциплинам, посвященным вопросам математического моделирования при решении задач проектирования и производства ЛА.

В настоящее время возможности математического моделирования и его влияние на научно-технический прогресс неизмеримо выросли в связи с широким внедрением современной вычислительной техники (компьютеров). Успех решения поставленной практической задачи в области проектирования связан с правильным и корректным построением всего вычислительного процесса получения численного результата и его интерпретации. При изучении интересующих нас физических объектов и процессов с помощью компьютера будем проводить не физический, а математический (или численный) эксперимент. Суть его заключается в изучении процессов или систем с помощью математического моделирования на компьютере на основе исследования уравнений и алгоритмов,

описывающих эти процессы или системы. Это связано с такими основными факторами, как экономия материальных ресурсов, требуемых для постановки и проведения физического (натурного) эксперимента; возможность апробации системы в экстремальных условиях и даже за их пределами; возможность оценки работоспособности систем с длительными технологическими циклами в более сжатые сроки и т.д. Активное использование методов численного моделирования позволяет резко сократить сроки научных, конструкторских и технологических разработок.

Компьютерный математический анализ данных предполагает некоторое математическое преобразование данных с помощью определенных программных средств. Следовательно, необходимо иметь представление как о математических методах обработки данных, так и о соответствующих программных средствах, т.е. необходимо опираться на определенный программный пакет. В настоящее время разработано достаточно много специализированных математических пакетов (MatLab, MatCad, Maple, Mathematica и другие пакеты более высокого уровня). Все они охватывают основные разделы математики и позволяют проводить подавляющее большинство нужных математических расчетов. Их применение значительно упрощает для инженеров внедрение в повсеместную практику современных методов математического моделирования. Однако незнание основ методов расчета, составляющих сущность тех или иных программных продуктов, может привести к существенным ошибкам в расчетах. Поэтому для того, чтобы научиться проводить требуемые вычисления на компьютере, необходимо уметь правильно выбрать и применить вычислительный алгоритм, пригодный для решения конкретной практической задачи. Для ознакомления с выбранным математическим пакетом следует обратиться к специальной литературе.

Обработка металлов давлением (ОМД) является одним из наиболее прогрессивных технологических методов производства, которая имеет ряд преимуществ перед другими видами обработки металлов как в техническом, так и в экономическом отношениях. ОМД осуществляется путем пластической деформации металла, включающей изменение его формы и размеров, придание ему требуемых механических, физических и химических свойств (прочности, пластичности, вязкости, износоустойчивости и пр.). Пластическая деформация осуществляется благодаря тому, что металлы обладают свойством пластичности. Пластичность - способность металлов под действием внешних сил изменять, не разрушаясь, свою форму и размеры и сохранять остаточные пластические деформации после устранения этих сил. Под разрушением понимается макроскопическое нарушение сплошности металла, например образование трещин, пор и т.д. Теория пластичности металлов изучает основные закономерности их пластической деформации, а также разрабатывает теоретические основы методов расчета напряженно-деформированного состояния металла при его обработке давлением. При помощи математического моделирования возможно более глубокое и полное изучение основных закономерностей протекания того или иного процесса пластического деформирования металла. Сложность математического моделирования процесса пластического деформирования заключается в том, что физикомеханические свойства материала в различных областях деформируемого тела различны. Кроме того, они существенно изменяются и во времени. Это приводит к тому, что математические модели процессов ОМД физически нелинейны. Создание таких моделей, и в особенности их анализ, является чрезвычайно сложной задачей. Традиционные методы проектирования, основанные на применении статистических данных, эмпирических либо упрощенных аналитических зависимостей, не позволяют рассматривать многие процессы ОМД с системных позиций. По этой причине число задач ОМД, имеющих замкнутое аналитическое решение, весьма ограничено. Только развитие мощной вычислительной техники и специального программного обеспечения позволило существенно расширить возможности математического (численного) анализа изучаемых процессов. А это подразумевает, что для повышения уровня конструкторско-технологических решений требуется разработка и применение новых, более совершенных методов проектирования.

Принцип накопления технологических знаний, реализованный во многих современных системах автоматизированного проектирования технологических процессов (САПР ТП), позволяет разрабатывать качественные ТП. Знания опытных технологов, накапливаемые в САПР ТП, сами технологические процессы, разработанные ими, которые могут быть взяты за основу при разработке новых ТП, позволяют повысить общий уровень технологической подготовки производства. При ручном проектировании технолог сравнивает в уме ряд вариантов разрабатываемого технологического процесса (состав и содержание операций, варианты станков, инструментов и т.д.) и интуитивно выбирает лучшие, на его взгляд, решения. Подробного экономического обоснования не производится за неимением времени. Применение ЭВМ на базе соответствующих математических моделей позволяет находить оптимальные технологические решения. Кроме этого, с применением САПР практически исключаются «человеческие» ошибки. Если компьютер работает на основе качественного программного обеспечения, технически исправен, то при вводе одинаковых входных данных любое количество раз выдаются правильные результаты. Резкое расширение возможностей современных персональных компьютеров наряду с возросшими требованиями предприятий к средствам автоматизации ТПП привели к созданию новых и эффективных САПР ТП, которые (и это очень важно) являются одновременно составляющим модулем какой-либо CAD/CAM системы или хорошо с такими системами стыкуется.

Главные особенности проектирования ТП: многовариантность проектных решений; слабая формализация многих проектных задач. Действительно, при проектировании технологических процессов круг задач формального расчетного характера, которые легко реализуются на ЭВМ, крайне ограничен. Среди них можно выделить следующие задачи: расчет припусков и межпереходных размеров; расчет режимов резания; нормирование технологического процесса и некоторые другие. По причине слабой формализации процесса технологического проектирования при решении задач нерасчетного характера (выбор заготовки, разработка маршрута обработки детали, выбор станков, инструментов и т.д.) решения принимают в результате выбора из известных типовых решений. Таким образом, типовые решения - это основа формализации для решения задач неформального характера при проектировании ТП с помощью ЭВМ. Процесс выбора решений при этом заключается в следующем подходе: каким образом описывается весь набор типовых решений, а также условий, при которых может быть применено каждое из них. Эти сведения описываются заранее в виде базы данных и заранее же вводятся в ЭВМ. При разработке технологического процесса в ЭВМ вводятся некоторые исходные данные по детали. После этого проверяется соответствие исходных данных условиям применимости типовых решений. Далее при выполнении всех условий принимается соответствующее типовое решение.

Как отмечалось ранее, важный вопрос при подготовке производства - это повышение качества готовой продукции. Для ее решения необходимо исследовать процессы, протекающие в металле в процессе деформирования. Объективное исследование процессов ОМД возможно за счет построения сложных математических моделей, адекватно отражающих сущность проектируемых процессов (учет температурно-скоростных факторов, анизотропии свойств и т.д.). Детальный анализ данных, полученных в ходе решения, позволит оптимизировать процесс деформирования и повысить качество готовой продукции. Создание математических моделей и научно-обоснованных методов расчета технологических параметров исследуемых процессов ОМД является основой для автоматизированного проектирования технологической оснастки и параметров настройки станков с ЧПУ, что значительно сокращает трудоемкость и сроки ТПП. Учет факторов, порождающих погрешности формообразования (пружинение, физическая и геометрическая нелинейность и т.п.) повышает точность изготовления деталей, благодаря чему сокращается объем доводочных работ, повышается производительность труда, уменьшается себестоимость изготовления изделий.

### Глава 1. МАТЕМАТИЧЕСКОЕ МОДЕЛИРОВАНИЕ И РЕШЕНИЕ ИНЖЕНЕРНЫХ ЗАДАЧ С ПРИМЕНЕНИЕМ ЭВМ

#### 1.1. Математическое моделирование и процесс создания математической модели

Математическое моделирование представляет собой метод исследования объектов и процессов реального мира с помощью их приближенных описаний на языке математики - математических моделей. В настоящее время возможности математического моделирования и его влияние на научно-технический прогресс неизмеримо возросли в связи с широким внедрением компьютеров [см. работы 3, 4, 10, 13, 18, 20, 28, 33-35, 38, 40-46, 49, 53-58].

Одна из главных особенностей модели состоит в возможности неограниченного накопления специализированных знаний без потери целостного взгляда на объект исследования. Любые научнотехнические расчеты (на прочность, на устойчивость, надежность, безопасность, точность и т.п.) - важнейшие элементы профессиональной деятельности инженера - по существу являются специализированными видами моделирования.

Сама постановка вопроса о математическом моделировании какого-либо объекта порождает четкий план действий, который можно условно разбить на три укрупненных этапа (рис. 1.1) [45].

На первом этапе выбирается (или строится) эквивалент изучаемого объекта, отражающий в математической форме важнейшие его свойства. Математическая модель исследуется теоретическими методами, которые позволяют получить важные предварительные знания об объекте. При этом надо отметить, что любая математическая модель может возникнуть тремя путями:

а) в результате прямого наблюдения, изучения и осмысления явления; модели, полученные таким методом, мы будем называть феноменологическими;

б) в результате процесса дедукции, когда новая модель получается как частный случай из некоторой более общей модели; такие модели мы будем называть асимптотическими;

в) в результате процесса индукции, когда новая модель является обобщением «элементарных» моделей. Такие модели будем называть молелями ансамблей.

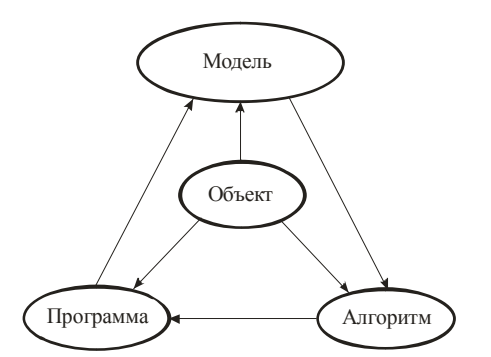

Рис. 1.1. Схема математического моделирования

Любое описание объекта, системы начинается с представления о его состоянии в данный момент. Это называется фазовым состоянием, или фазовыми координатами, фазовым вектором. Фазовое состояние материальной точки определяется ее координатами и величинами скоростей. В основе любой модели лежат законы сохранения, они связывают между собой изменения фазовых координат системы и внешние силы. Построение математической модели физического процесса начинается с законов сохранения: например, закон сохранения энергии, закон сохранения вещества и т.д. Эти законы носят эмпирический характер, они не выводятся ни из каких других известных формул, а являются отражением нашего многовекового опыта наблюдения за явлениями природы. Очевидно, можно сказать, что законы сохранения - это основа любого модельного описания. Они не исчерпывают модель и не дают полного замыкания системы уравнений. Для того, чтобы провести полный математический анализ модели необходимы еще разнообразные зависимости, получаемые из опыта - уравнения состояния, связи между тензорами скоростей деформаций и деформацией, эмпирические коэффициенты и т.д. Кроме того, математическая модель - это не только уравнения, но и дополнительные условия, устанавливающие границы их применимости.

Второй этап - выбор (или разработка) алгоритма для реализации модели на ЭВМ. Модель представляется в форме, удобной для применения вычислительных методов, далее определяется последовательность вычислительных и логических операций, которые нужно воспроизвести, чтобы найти искомые величины с заданной точностью. Для этого модель должна быть достаточно полной, чтобы оказаться полезной для изучения свойств исследуемого явления. В то же время она обязана быть достаточно простой, чтобы допускать возможность ее анализа существующими в математике средствами и ее реализации на ЭВМ с помощью алгоритмов, которые при минимальных затратах машинного времени позволяли бы получать решение поставленной задачи с достаточной точностью. Из огромного числа характеристик явления и действующих на него факторов требуется выделить основные, определяющие, отбросив при этом второстепенные, несущественные.

На третьем эпапе создаются программы, которые переводят модель и алгоритм на доступный ЭВМ язык программирования. К ним также предъявляются требования экономичности и адаптивности. Это «электронный» эквивалент изучаемого объекта, который пригоден для непосредственного испытания на ЭВМ.

Созданная триада «модель - алгоритм - программа» отлаживается и тестируется в «пробных» вычислительных экспериментах. После того, как адекватность триады исходному объекту удостоверена, с моделью проводятся вычислительные эксперименты, дающие все требуемые и количественные свойства и характеристики изучаемого объекта. Процесс моделирования сопровождается улучшением и уточнением в случае необходимости всех звеньев триады.

Таким образом, обобщая сказанное выше, применительно к математической модели процесс ее создания условно можно разделить на ряд основных этапов.

Построение математической модели. Как отмечалось выше, в любом исследовании математическая модель - приближенное математическое описание - является ключом к успеху. Надо уметь строить модели, т.е. описывать на языке математики те или другие процессы по возможности просто, уметь ограничиваться минимально необходимым числом параметров. Не следует требовать от модели, чтобы она описывала все многообразие взаимодействий в изучаемой системе. Задача моделирования - выявить главные характерные черты поведения, его определяющие особенности. В связи с этим при построении модели следует учитывать только наиболее сильные эффекты. Однако надо помнить, что никакая математическая модель не может точно соответствовать реальному миру. Формулировка подходящей математической модели исследуемой проблемы включает в себя несколько подзадач: выделение существенных факторов; выявление начальных, граничных и дополнительных условий.

Постановка, исследование и решение соответствующих вычислительных задач. На этом этапе проводится качественное исследование модели. Выявляется ее поведение в крайних и предельных ситуациях. Достаточно часто такие экстремальные ситуации допускают аналитическое решение, хотя бы приближенное. Полученные результаты позволяют предугадать поведение системы в общем случае, а также для проверки результатов, полученных в результате вычислений. В случае, когда математическая задача не может быть решена аналитическими методами в общем случае, она исследуется численно, т.е. проводится компьютерный эксперимент. Для ряда часто встречающихся задач разработаны высокоэффективные алгоритмы. Однако во многих случаях разрабатывать алгоритм приходится заново, исходя из особенностей решаемой задачи. Заканчивается этот этап созданием и реализацией программы.

Проверка качества модели на практике и модификация модели. На этом этапе также происходит обоснование модели, т.е. подтверждение того, что полученное решение является разумным и достаточно точным. Для этого проводится сопоставление полученных данных с результатами качественного анализа. Если результаты неудовлетворительны, то проводится модификация модели. Хотя любая хорошо составленная математическая модель представляет, в сущности, часть действительного мира (продукт деятельности мозга), однако необходимо считать его отчасти иным миром, который можно сравнить с действительным миром только с помощью натурных экспериментов.

Обычно различают следующие типы решаемых задач (типы математических моделей). Для этого все величины, включенную в модель, условно можно разделить на три группы: а) исходные (входные) данные *х*; б) параметры модели *а*; с) искомое решение (выходные данные) у.

1. Прямая задача, когда по заданным локальным законам, действующим внутри исследуемой системы (процесса), нужно ответить на вопрос, как будет вести себя система в целом (т.е. известны причины, требуется найти следствия). В этом случае все параметры изучаемой системы известны и исследуется поведение модели в различных условиях. Иными словами: по данному значению входного параметра х при фиксированных значениях параметров а требуется найти решение у. В качестве причин могут фигурировать начальные условия, коэффициенты дифференциальных операторов, граничные условия, геометрия области. В качестве следствий в механике используются обычно компоненты физических полей (перемещения, скорости, ускорения, деформации температура и др.). Для этого типа задач детально разработаны методы решения, доказаны теоремы существования и единственности.

2. Обратная задача - это определение параметров модели путем сопоставления наблюдаемых данных и результатов моделирования. По результатам наблюдений пытаются выяснить, какие процессы управляют поведением исследуемого объекта, и находят определяющие параметры модели (т.е. известны следствия, требуется найти причины и определить их по некоторой дополнительной информации об объекте исследования). В обратной задаче требуется определить значения параметров модели по известному поведению системы как целого. Таким образом, требуется определить входные данные х по данному значению у (параметры модели а, как и в прямой задаче, фиксированные). К настоящему времени сложилась следующая условная классификация обратных задач: ретроспективные обратные задачи (задачи об определении начального состояния объекта исследования по некоторым функционалам или операторам от решения); коэффициентные обратные задачи (задачи определения коэффициентов дифференциальных операторов); граничные обратные задачи (задачи об определении граничных условий); геометрические обратные задачи (задачи об определении области, занятой объектом исследования; обратные задачи смешанных типов (неизвестными являются сразу несколько факторов). Обратные задачи решаются значительно сложнее, чем прямые задачи. Это связано с тем, что обратные задачи обладают рядом особенностей: во-первых, как правило, они являются нелинейными; во-вторых, возможна неединственность при решении; в-третьих, их неустойчивость по отношению к малым изменениям входной информации.

3. Задачи идентификации. В широком смысле это задача выбора среди множества всевозможных моделей той, которая наилучшим образом описывает изучаемое явление. В такой постановке она выглядит практически неразрешимой. Чаще всего под задачей идентификации понимают задачу выбора из заданного параметрического семейства моделей конкретной модели (с помощью выбора ее параметров а), с тем, чтобы оптимальным образом в смысле некоторого критерия согласовать следствия из модели с результатами наблюдений. От задач идентификации неотделимы различные алгоритмы для повышения устойчивости решения и проведения регуляризации [27]. Это связано с решением двух проблем: повышению качества исходных данных и получению непосредственно устойчивого алгоритма решения. Первая проблема обусловлена неизбежными погрешностями в исходных данных, как и в любых данных измерений. Здесь важным является выделение из результатов измерений значения полезного сигнала на фоне помех. Для решения второй проблемы предпочтителен наиболее универсальный вариант решения задачи идентификации - решать ее как задачу оптимизации. На основе имеющейся исходной информации необходимо так подобрать параметры объекта исследования, чтобы составленный определенным образом функционал цели достиг своего максимума (или минимума). Такой подход называется решением задачи идентификации в экстремальной постановке. Важным здесь является и вопрос выбора целевой функции, который является критерием качества решения задачи. Функционал может быть простым и выражаться одним критерием или быть составным (в виде свертки нескольких критериев). Характерной особенностью при составлении функционала цели является, как правило, использование принципов метода наименьших квадратов и минимума взвешенного среднеквадратичного значения.

4. Проектирование управляющих систем. Это совершенно особая область моделирования, которая имеет дело с автоматизированными информационными системами и автоматизированными системами управления.

Все указанные типы задач будем называть вычислительными задачами. В большинстве случаев решение сложной вычислительной задачи не удается выразить через входные данные в виде конечной формулы. Существуют специальные методы, которые называются численными (или вычислительными), позволяющие свести получение численного значения решения к последовательности арифметических операций над численными значениями входных ланных.

На примере моделирования задач прочности ЛА рассмотрим приведенные выше задачи [27]. Процессы деформирования, происходящие с некоторой конструкцией, условно можно представить следующим образом:

#### $LV = Q$ ,

где  $Q$  – пространство элементов q, представляющих собой нагрузку в самом общем смысле;  $V -$  пространство элементов  $v$ , представляющих собой перемещения и деформации конструкции, т.е. параметров, определяющих напряженно-деформированное состояние (НДС) конструкции;  $L$  – оператор, переводящий одно пространство параметров в другое, представляет собой, по сути, математическую модель конструкции, которая включает в себя параметры физикомеханических характеристик (модули упругости, сдвига, коэффициенты Пуассона, жесткость на изгиб и кручение, размеры конструктивных элементов и т.д.).

Каждая из трех величин L, V, Q может как входить в приведенное выше уравнение в качестве известной величины, так и определяться из него. При этом имеется в виду, что любые две из трех величин известны; определению подлежит лишь одна из трех. В связи с этим имеем три варианта постановок задач прочности.

1. Прямая задача. Известна нагрузка  $Q$  и параметры конструкции L и необходимо определить параметры НДС конструкции V.

2. Обратная задача. Известна нагрузка О и известно, например, из эксперимента, НДС конструкции V. Задача состоит в определении (уточнении) параметров L, характеризующих конструкцию (если это оператор, то определить его вид).

3. Известны параметры конструкции L и известно НДС конструкции V. Необходимо найти нагрузку Q, которая определяет заданное НДС конструкции. Эта задача также является обратной.

Первая и любая из двух последних являются взаимно обратными. Однако в первом случае речь идет об изучении некоторого следствия при заданных причинах и условиях. Во втором - об изучении этих последствий по заданному следствию.

### 1.2. Организация математического эксперимента и классификация математических моделей

Как уже отмечалось ранее, решение любой прикладной проблемы с применением математики неизбежно требует математического моделирования. Общая схема организации такого моделирования показана на рис. 1.2 [43].

Выделенные контуром элементы являются компонентами программного обеспечения ЭВМ или этапами машинной обработки.

Адекватность модели исследуемому объекту всегда ограничена и зависит от цели моделирования. Рекомендуется выбирать модель минимальной сложности при заданной точности или максимальной точности - при заданной сложности. Понятие сложности часто оценивается сложностью (длиной) программы. Принцип баланса точности требует соизмеримости погрешностей, вызываемых различными причинами (неполнотой модели, неточным заданием ее параметров, погрешностью выбранного численного метода, счетом в ограниченной разрядной сетке и т.п.).

По сравнению с натурным экспериментом математическое моделирование имеет следующие преимущества:

1) экономичность (например, сбережение ресурсов реальной системы):

2) возможность моделирования гипотетических, т.е. не реализованных в натуре объектов (прежде всего на разных этапах проектирования);

3) возможность реализации режимов, опасных или трудновоспроизводимых в натуре;

4) возможность изменения масштаба времени (например, возможность оценки работоспособности систем с длительными технологическими циклами в более сжатые сроки);

5) легкость многоаспектного анализа;

6) большая прогностическая сила вследствие возможности выявления общих закономерностей;

7) универсальность технического и программного обеспечения проводимой работы (ЭВМ, системы программирования и пакеты прикладных программ широкого назначения).

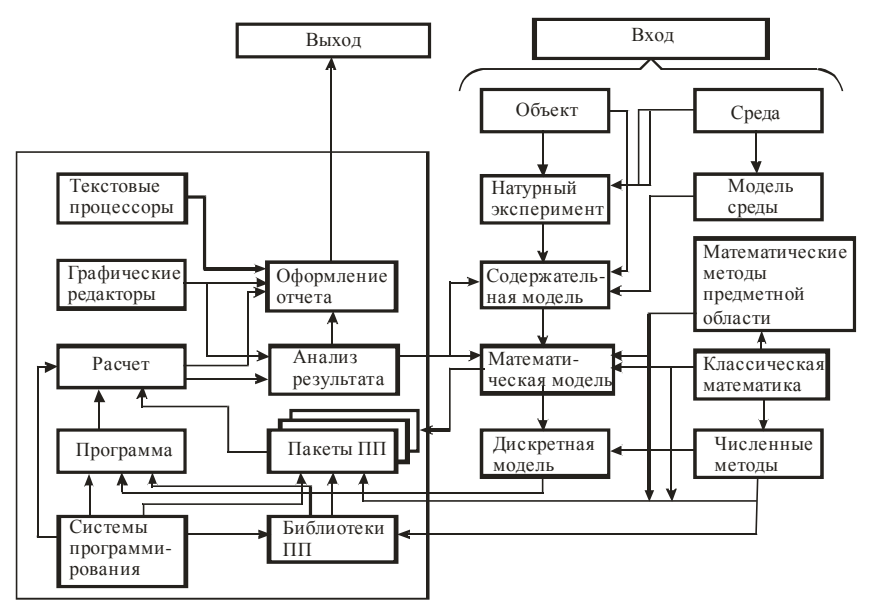

Рис. 1.2. Организация математического эксперимента

Математическое моделирование на определенных этапах исследования может сочетаться с натурным моделированием. Например, это исследование динамики летательного аппарата на комплексе из математической модели самого аппарата, воспроизводимой на аналоговой или цифровой ЭВМ, и макета реальной аппаратуры управления.

Сегодня термины «математическое моделирование» и «компьютерное моделирование» стали почти синонимами. Действительно, в большинстве случаев математические модели предусматривают проведение расчетов на ЭВМ, или, как часто говорят, компьютерных экспериментов. С другой стороны, любые вычисления возможны лишь на основе некоторой математической модели. Существует много общего между проведением натурного и компьютерного эксперимента (табл. 1.1).

Таблииа 1.1

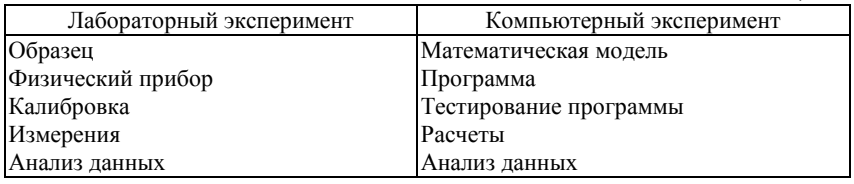

Практическое использование модели возможно лишь после тщательного ее исследования и настройки, в процессе которых необходимо решить задачи проверки, адекватности, идентификации параметров, а также оценки значимости параметров и структурного преобразования. Коротко рассмотрим эти аспекты.

Адекватность модели устанавливается проверкой для нее основных законов предметной области типа законов сохранения и сопоставлением результатов моделирования частных вариантов с известными для этих вариантов решениями.

Задачей идентификации является определение значений рабочих параметров модели по набору исходных данных, получаемому в результате наблюдения над реальной системой (или физическим процессом). При этом тип модели предполагается известным. Эта задача часто представляется в форме минимизации отклонения траектории модели от траектории исследуемой системы. На практике для ее решения традиционно применяются методы наименьших квадратов и наибольшего правдоподобия.

Выявление значимых параметров и пренебрежение остальными позволяет уменьшить размерность пространства параметров и базируется на определении коэффициентов чувствительности (регрессии) выходных показателей по отношению к входным показателям, что представляет особую ценность при решении задач оптимизании

Задачи преобразования модели обычно решаются после накопления некоторого опыта работы с ней. К ним относятся упрощение, усложнение, структурные изменения - в зависимости от результатов анализа этого опыта. Важным способом уменьшения размерности модели является рекомендуемый в теории подобия переход к обобщенным параметрам. Кроме того, симметрия элементов модели (симметрично входящими элементами называют такие элементы, перестановки которых не меняют соответствующих числовых итогов) - входных параметров, искомых переменных, функций, если ее учесть, дает большую экономию в объеме вычислений и упрощает построение алгоритмов, что особенно важно при решении оптимизационных задач. Симметрия бывает явной или скрытой, когда для ее вычисления и использования нужны некоторые преобразования [18]. В работе [23] приведены методы симметрийного анализа применительно к решению технологических задач в области получения новых материалов, проектирования технологических процессов обработки изделий и полуфабрикатов, таких как обработка давлением, резание, термическая и электрофизическая обработка.

Классификация моделей и методов моделирования приведена в литературе [3, 4, 40, 43, 44, 58]. Математическое моделирование можно разделить на аналитическое, имитационное и комбинированное.

При аналитическом моделировании процессы функционирования элементов изучаемой системы записываются в виде алгебраических, интегральных, дифференциальных, конечно-разностных и других соотношений и логических условий. Аналитическая модель может быть исследована следующими методами:

а) качественным (устанавливаются некоторые свойства решения - существование, единственность, устойчивость в большом и малом, характер зависимости входных параметров от выходных  $(\pi, \pi, \pi)$ :

б) аналитическим (стремятся получить явные зависимости для искомых характеристик);

в) численным (получаются числовые значения ответных параметров для заданных входных данных).

Качественные методы полезны, но не дают полного решения поставленной задачи.

Аналитическое решение всегда предпочтительно, но получить его для сложных технических (или технологических) систем обычно удается лишь после ряда упрощающих предположений. Возможность его получения весьма критична к изменениям модели, необходимы высокая квалификация и значительные творческие усилия разработчиков.

Гораздо чаще для изучения сложных физических процессов удается применить численные методы. Здесь творческий элемент может быть сведен к разумному минимуму при наличии достаточно совершенных математических пакетов. Численные методы дают лишь частные результаты, по которым в ряде случаев довольно трудно делать обобщающие выводы. При оптимизации модели необходим многовариантный счет. Однако широкое внедрение численных методов для практических целей требует от них достаточной простоты и надежности. Таким образом, с одной стороны, имеются весьма сложные математические задачи, а с другой стороны - необходимость разрабатывать достаточно простые и надежные численные подходы, позволяющие производить серийные расчеты. Следует отметить, что оценка точности численного решения сформулированной дифференциальной (или интегральной) задачи должна производиться чисто математически, без привлечения данных натурного (физического) эксперимента. Последними можно пользоваться для качественных сравнений, количественное же сравнение с экспериментом должно давать информацию исследователю о том, насколько принятая модель близка к реальным условиям [33].

При имитационном моделировании реализующий модель алгоритм воспроизводит процесс функционирования изучаемого объекта во времени и пространстве, причем имитируются составляющие процесс элементарные явления с сохранением его логической и временной структуры. Имитационное моделирование усугубляет недостаток численного моделирования, но зато практически свободно от ограничений на класс решаемых задач. Обычная его сфера - это сложные случайные процессы. Отметим, что имитационное моделирование дает возможность решать задачи многоцелевой оптимизации, так как предполагает синтез формальных и неформальных методов исследования. Методы проектирования процессов ОМД на этой основе в достаточной мере еще не разработаны.

Перспективно комбинированное моделирование, которое сочетает достоинства всех рассмотренных подходов.

Для наиболее изученных физических процессов уже разработаны методы частичной автоматизации построения моделей, которые реализованы в системах автоматизированного проектирования.

#### 1.3. Основы математического моделирования

Системный анализ возник как обобщение приемов, накопленных в задачах исследования операций и управления в экономике, технике и военном деле. Системный подход традиционно связывается с многоаспектными и комплексными исследованиями [3, 34, 35, 38, 43, 50, 53 и др.]. Этот подход предполагает, что все частные задачи, решаемые на уровне подсистем, должны быть увязаны между собой и решаться с позиции целого (принцип системности).

Для сложной системы характерны следующие особенности:

- наличие большого числа разнородных элементов (подсистем);
- сложность и неоднородность связей между элементами;
- несводимость свойств системы к свойствам ее элементов;
- сложность функций, выполняемых системой;
- наличие неопределенностей в описании системы;
- сложность управления системой и т.д.

Системный анализ объединил целый ряд направлений, таких как системотехника, системное управление проектами, системное проектирование организаций и т.д., в рамках которых были успешно решены многие задачи проектирования сложных систем. Идеи системного анализа также используются в методах автоматизации поискового конструирования. Основная задача системного анализа состоит в том, чтобы помочь исследователю разработать единый критерий оценки приемлемого варианта решения на основе многих несоизмеримых факторов (показателей), характеризующих систему, и связанных с ними различных вариантов решения. В соответствии с общими принципами системного анализа на рис. 1.3 приведена схема системного проектирования технологических процессов обработки металлов давлением (ОМД), в которую входят все возможные операции, их отношения и некоторые возможные средства выполнения [3]. Схема изображает систему имитационного анализа, в которой осуществляется работа проектировщика, использующего машинную имитацию.

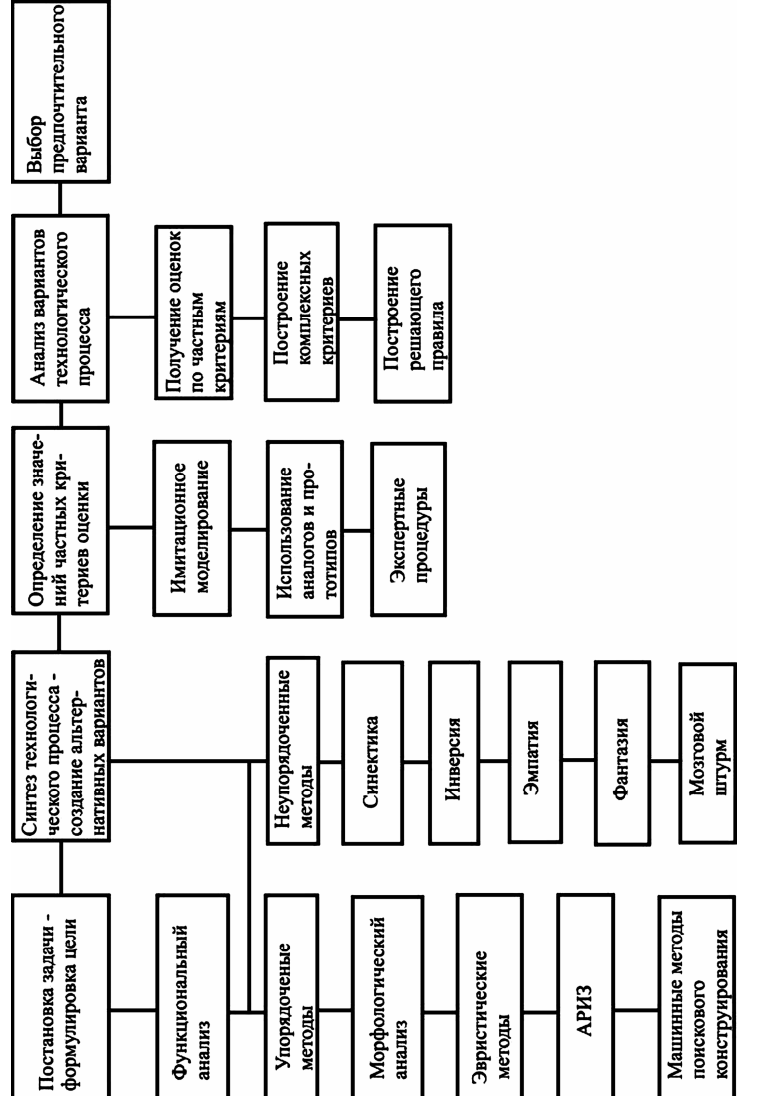

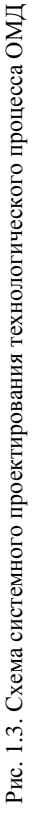

Успех применения машинной имитации во многом зависит от используемых моделей, построение которых всегда является неформальной задачей и имеет феноменологическую основу. Основные уравнения пластического течения деформируемого материала и НДС инструмента, а также граничные условия для их решения сформулированы во многих работах [2, 10, 14, 15, 19, 21, 22, 25, 26, 37, 38, 39, 47, 48, 54-57 и др.]. Однако получение общих решений этих уравнений - задача, достаточно трудновыполнимая даже для современных ЭВМ. Кроме того, учет специфики отдельных процессов вносит в эти уравнения множества частностей и ограничений, что часто делает использование полной системы уравнений неэффективным. В то же время имитационная модель должна не правильно отражать технологический только процесс, но и быть удобной для использования. Поэтому в ряде случаев более предпочтительными являются модели, основанные на анализе конкретных (в том числе типовых) технологических процессов и опирающиеся на общие концепции.

#### 1.4. Основные понятия и определения математического и функционального анализа

Введем некоторый минимум понятий математического и функционального анализа, которые широко распространены в современной литературе по численным методам [20]. Более строгое освещение этих вопросов отражено в работах [4, 13, 18, 24, 58 и др.].

В настоящее время функциональный анализ играет в вычислительной математике роль концептуального, стержневого аппарата и одновременно выступает как конструктивное средство для построения новых практических процедур. Функциональный анализ трактует математические объекты как элементы некоторых общностей - пространств. Одним элементам могут ставиться в соответствие другие - либо в том же пространстве, либо в каком-нибудь

ином. При этом должны быть определены процедуры установления соответствия - операторы. Понятия пространства и оператора являются в функциональном анализе основными.

1. Пространства математических объектов. Представим себе совокупность математических объектов, объединенных каким-либо общим свойством или признаком. Например, это может быть совокупность чисел, функций, упорядоченных наборов чисел или функций, совокупность пар «число-функция» и т.д. Потребуем, чтобы элементы совокупности были отличимы друг от друга. Кроме того, предположим, что эта совокупность наделена структурой, т.е. между элементами установлены определенные формальные соотношения. Совокупности, отвечающие перечисленным условиям, понимаются в функциональном анализе как пространства. Принадлежность элемента  $U$  или нескольких элементов  $U_1$ ,  $U_2$ ,  $U_3$ пространству R обозначим  $U \in R$  и  $U_1$ ,  $U_2$ ,  $U_3 \in R$ . Под структурой пространства будем подразумевать наличие таких свойств, которые связаны с простейшими операциями над элементами, с возможностью измерять расстояние между элементами и величину элементов. Соответствующими свойствами являются линейность, метричность и нормированность пространства.

Линейное пространство. Пусть в пространстве R определены операции сложения элементов и их умножения на числовые множители так, что

$$
\alpha_1 U_1 + \alpha_2 U_2 = U_3, \quad U_3 \in R
$$

для любой пары элементов  $U_1, U_2 \in R$  и для любой пары чисел  $\alpha_1$ ,  $\alpha_2$ . Если при этом для указанной выше операции выполняются сочетательный, переместительный и распределительный законы сложения и умножения элементов на числовые множители, то  $R$ называют линейным пространством.

В линейном пространстве нужно указать нулевой элемент, который обозначается  $\Theta$ . При этом для любого  $U \in R$ :  $U + \Theta = U$ ;  $0 \cdot U = \Theta$ , где  $0 -$ нулевой числовой множитель.

*Метрическое пространство*. Такое пространство характеризуется тем, что между любыми его произвольными элементами *U*<sup>1</sup> и  $U_2$  может быть определено расстояние  $\rho(U_1, U_2)$ , которое выражается числом и удовлетворяет следующим требованиям:

а)  $\rho$  $( U_1, U_2 )$  ≥ 0; при этом равенство возможно только тогда, когда  $U_1$  совпадает с  $U_2$ ;

- б)  $\rho ( U_1, U_2 ) = \rho ( U_2, U_1 )$  (аксиома симметрии);
- в)  $\rho ( U_1, U_2 ) \leq \rho ( U_1, U_3 ) + \rho ( U_3, U_2 )$  (аксиома треугольника).

Способ определения расстояния  $p(U_1, U_2)$  называют метрикой пространства. В пространства, образованные одними и теми же объектами, метрика может быть введена по-разному, и такие пространства считают различными. Элементы метрического пространства часто называют точками. Совокупность всех точек пространства, удаленных от некоторой выделенной точки  $U_0$  не более, чем на расстояние ε, т.е.  $ρ(U, U<sub>0</sub>) ≤ ε$ , называется ε − окрестностью точки  $U_0$  или  $\varepsilon$  – шаром с центром  $U_0$ .

*Нормированные пространства*. Пусть каждому элементу  $U \in R$  ставится в соответствие действительное число, называемое его нормой (обозначается *U* ), такое, что:

- а)  $\|U\|$ =0 только тогда, когда  $U = \Theta$ ;
- $(6)$   $||U_1 + U_2|| \le ||U_1|| + ||U_2||;$
- в)  $\|\alpha U\|$  =  $|\alpha| \cdot \|U\|$ .

При этом *R* называют нормированным пространством. Норма выступает в качестве оценки величины элементов. Один из возможных способов нормировки следующий: в метрическом пространстве за норму принимается расстояние между *U* и нулевым элементом  $Θ ∈ R : ||U|| = ρ(U, Θ).$ 

Два первых свойства нормы автоматически выполняются, а выполнение третьего свойства надо требовать дополнительно. Наоборот, если пространство нормировано, оно одновременно может рассматриваться как метрическое, с метрикой, равной норме разности  $\rho(U_1, U_2) = ||U_1 - U_2||.$ 

При этом у данной метрики автоматически выполняются все три свойства.

Некоторые типы пространств. Векторные п-мерные пространства  $R^n$  имеют своими элементами *n*-мерные векторы. Под п-мерным вектором понимается совокупность и чисел, расположенных в определенном порядке:

$$
U=\big\{u_1, u_2, \ldots, u_n\big\},\
$$

где числа  $u_1, u_2, \ldots, u_n$  называют координатами вектора  $U$ . Нулевым элементом является вектор  $\Theta = \{0, 0, ..., 0\}$ . Метризовать *n*-мерные векторные пространства можно по-разному, и наиболее распространены такие способы, как

$$
\rho(U,V) = \max_{i=1,2,...,n} |u_i - v_i| \text{ with } \rho(U,V) = \sqrt{\sum_{i=1}^n |u_i - v_i|^2}.
$$

Векторы *U* и *V* могут быть в обоих случаях одними и теми же, но пространства с различной метрикой считают разными. Первый из этих способов метризации определяет пространство равномерного приближения, второй - пространство квадратичного приближения, или *п*-мерное евклидово.

Соответственно этим двум способам метрики можно ввести равномерную норму  $||U|| = \max_{i=1,2,...,n} |u_i|$  и квадратичную (евклидову)

$$
\text{H} \text{op} \text{My} \ \|U\| = \sqrt{\sum_{i=1}^{n} |u_i|^2}.
$$

Таким образом, сходимость по указанным выше метрикам, или, что одно и то же, по нормам, является равномерной и среднеквадратичной.

Легко видеть, что пространство вещественных чисел можно трактовать как одномерное векторное. Это приводит к обычному определению расстояния между числами  $\rho(\alpha_1, \alpha_2) = ||\alpha_1 - \alpha_2||$ и величины числа  $\|\alpha\| = |\alpha|$ . Пространство комплексных чисел можно трактовать как двумерное евклидово.

Функциональные пространства имеют своими объектами функции. Обычно рассматриваются пространства вещественных функций непрерывного аргумента  $t$  на интервале  $t \in [a, b]$ . Нулевым элементом является функция  $\Theta(t) = 0$  при  $t \in [a, b]$ . Метрика и норма в функциональных пространствах могут вводиться по аналогии с векторными.

Будем говорить, что функция  $U(t)$  принадлежит классу  $C_{\iota}[a,b]$  и писать  $U \in C_{\iota}[a,b]$ , если функция  $U$  определена на отрезке [ $a, b$ ] и имеет на нем непрерывные производные до порядка k включительно. Если  $U = u(t)$ ,  $V = v(t)$   $(t \in [a, b])$ , то метрика  $\rho(U,V) = \max_{[a,b]} |u(t) - v(t)|$  определяет функциональное пространство равномерного или, как часто говорят, чебышевского приближения. Соответственно, вводится равномерная норма

$$
||U|| = \max_{[a,b]} |u(t)|.
$$
 (1.1)

Пусть пространство  $L<sub>p</sub>$  – множество функций  $U(t)$ , определенных на отрезке [a, b] и интегрируемых по модулю с p-й степенью, тогда метрика

$$
\rho(U,V) = \left[\int_a^b [u(t) - v(t)]^p dt\right]^{1/p}
$$

определяет функциональное пространство L<sub>n</sub>. Соответственно, вводится норма

$$
||U|| = \left[\int_{a}^{b} |u(t)|^{p} dt\right]^{1/p}.
$$
 (1.2)

Сходимость по такой норме называют сходимостью в среднем. Пространство  $L_n$  при  $p = 2$  называют гильбертовым, а сходимость в нем - среднеквадратичной. Можно проверить, что введенные метрики и нормы удовлетворяют всем требованиям, сформулированным выше. Для того чтобы различать нормы, в дальнейшем будем использовать индексы у нормы. Например, для нормы (1.1) распространено обозначение  $||U||_c$  а для нормы (1.2) используется знак  $||U||_{L_n}$  Выбор часто диктуется условиями конкретной задачи. Например, при рассмотрении равномерного приближения функций нужна норма (1.1) а при приближении функций методом наименьших квадратов используется норма (1.2).

Приближенные решения многих задач, а также их точные решения бывает удобно трактовать как элементы некоторого метрического или нормированного пространства. При этом погрешность должна измеряться расстоянием или нормой разности точного и приближенного решения в соответствующем пространстве.

При выборе метрических пространств, т.е. множеств  $U, V$ , и определении в них метрик устанавливается, в каких классах функций можно выбирать начальные данные и искать решение. Поэтому в конкретной задаче, как отмечалось ранее, выбор пространств должен в первую очередь определяться физическим смыслом задачи и лишь затем - чисто математическими соображениями (такими, например, как возможность доказать сходимость).

34

Например, при расчете прочности летательного аппарата нужна равномерная близость приближенного решения к точному, а близости в среднем недостаточно ввиду того, что перенапряжение в небольшом участке может разрушить конструкцию. В другом случае, например, в задаче о нагреве тела потоком тепла даже норма L удовлетворительна, так как температура тела определяется интегралом от потока по времени.

Нетрудно показать, что между разными нормами выполняются определенные соотношения. Если  $U(t)$  определена на отрезке [*a, b*], тогда имеем  $||U(t)||_{L_2} \leq ||U(t)||_{L_2} \leq ... \leq ||U(t)||_{C}$ . Следовательно, из равномерной сходимости вытекает сходимость в среднем, в частности - среднеквадратическая. Поэтому чебышевскую норму называют более сильной, чем гильбертова.

Пространства из вектор-функций. Сходным образом можно метризовать и нормировать пространства функций многих переменных или, как их часто называют, скалярных функций векторного аргумента:  $U(t_1, t_2, \ldots, t_m)$ , где совокупность значений аргументов  $t_i$   $(i = 1, 2, ..., m)$  трактуется как вектор *т*-мерного пространства.

Пусть имеется несколько функций одной скалярной переменной:  $f_1(t), f_2(t),..., f_n(t)$ . Очевидно, что при каждом значении  $t = t_k$  получаем совокупность чисел  $f_1(t_k)$ ,  $f_2(t_k)$ , ...,  $f_n(t_k)$ , которую можно представить как *n*-мерный вектор  $F(t_k)$ =  $=\{f_1(t_k), f_2(t_k), \ldots, f_n(t_k)\}\.$  Каждому  $t_k$  будет соответствовать новый вектор  $F(t_k)$ . Таким образом, вводится вектор из функций, или вектор-функция следующего вида:  $F(t) = \{ f_1(t), f_2(t), ..., f_n(t) \}$ . Нулевой элемент – это вектор из нулевых функций  $f_i(t) = 0$  при  $t \in [a, b]$ .

Рассмотрим некоторые возможности метризации и нормирования в пространствах вектор-функций. Запишем

 $U(t) = {u_1(t), u_2(t), ..., u_n(t)}; V(t) = {v_1(t), v_2(t), ..., v_n(t)}$ где  $t \in [a, b]$ .

Используя приведенные выше соотношения для равномерных метрик и их нормы векторных пространств, получим

$$
\rho(U,V) = \max_{i=1,2,\dots,n} \rho[u_i(t), v_i(t)]; \quad ||U|| = \max_{i=1,2,\dots,n} ||u_i(t)||^2
$$

Соответственно, для квадратичных метрик и их нормы запишем

$$
\rho(U,V) = \sqrt{\sum_{i=1}^{n} {\left\{ \rho \left[ u_i(t), v_i(t) \right] \right\}}^2}; \qquad \left\| U \right\| = \sqrt{\sum_{i=1}^{n} {\left\| u_i(t) \right\|^2}}
$$

Расстояния  $p[u_i(t), v_i(t)]$  и нормы в приведенных выше формулах определяются как в функциональных пространствах. При этом может оказаться целесообразным, обычно по физическим соображениям, воспользоваться одинаковыми либо разными принципами оценки на этапах выбора векторной метрики и нормы и функциональной метрики и нормы. Например, исходя из квадратичной векторной метрики и равномерной функциональной метрики, можно записать

$$
\rho(U,V) = \sqrt{\sum_{i=1}^n \left\{ \max_{[a,b]} \left( u_i(t) - v_i(t) \right) \right\}^2}.
$$

Пространства из комбинированных элементов. В ряде случаев бывает удобно рассматривать комплексы разнородных объектов, например, пары «число-функция», как точки одного пространства. На практике это бывает, в частности, когда сравниваются какиелибо устройства, процессы сразу по нескольким характеристикам, которые отличаются по форме математического описания. В таких случаях требуется конструировать комбинированную метрику или
норму, оперируя методами метризации и нормирования пространств из однородных элементов.

Сходимость последовательностей в пространствах. Последовательность элементов  $U_n \in R$  метрического пространства называется сходящейся (по метрике) к элементу  $U^* \in R$ , если  $\rho(U_n, U^*) \to 0$  при  $n \to \infty$ . Доказывается, что всякая последовательность может иметь не более одного предела. Сходимость последовательности  $U_n$  к  $U^*$  обозначают  $\lim U_n = U^*$  или  $U_n \to U^*$ . Например, последовательность  $\varphi_n(t) = \sum_{n=1}^k \frac{t^m}{n!}$  сходится в функциональном пространстве при любой метрике к пределу  $\varphi_n(t) = \sum_{n=1}^k \frac{t^m}{n!}$  Аналогично сходимость в нормированном пространстве называется сходимостью по норме. Если говорят о сходимости по норме, то имеют в виду, что  $\lim_{k\to\infty} ||U_n - U^*|| = 0$ . Обычно сходимость последовательности по расстоянию обеспечивает сходимость по норме, и наоборот.

Последовательность  $U_n$  называется фундаментальной, если для любого  $\varepsilon > 0$  найдется такое  $k(\varepsilon)$ , что  $\rho(U_n, U^*) < \varepsilon$  при всех  $n \le m > k$ .

Метрическое пространство называют полным, если любая фундаментальная последовательность его элементов сходится к элементу того же пространства. Например, множество рациональных чисел  $U = (n/m)$  с метрикой  $\rho(U_1, U_2) = \rho(U_1 - U_2)$  является примером неполного пространства. Последовательность  $U_k = (1 + 1/k)^k$  ему принадлежит, является фундаментальной, а сходится к иррациональному числу е, т.е. не к элементу данного

37

пространства. Если переменные  $U, V$  принадлежат неполным пространствам, то обосновать сходимость численных методов достаточно сложно, так как если даже удается доказать, что при  $U_n \rightarrow U$ последовательность V<sub>n</sub> фундаментальная, то отсюда еще не следует, что она сходится к элементу данного пространства, т.е. к решению допустимого класса.

Любое линейное нормированное пространство является одновременно метрическим пространством с расстоянием (метрикой)  $\rho(U,V) = ||U-V||$ . Полное линейное нормированное пространство называется банаховым, и это является важным при доказательстве сходимости численных методов.

2. Операторы. Оператором называют правило, по которому каждой точке  $U \in R_1$  однозначно ставится в соответствие точка  $U \in R$ , Говорят, что задан оператор L с областью определения  $R_1$ и областью значений  $R_2$ . Такую связь обозначают

$$
V = L(U) \text{ with } V = LZ. \tag{1.3}
$$

Часто в качестве области определения оператора указывается не все пространство  $R_1$ , а какая-либо часть этого пространства  $r_1$ .

Действие оператора часто называют отображением точки  $\,U\,$ в точку V и пространства  $R_1$  в пространство  $R_2$ . Соответственно,  $U$  называют прообразом  $V$ , а  $V$  - образом  $U$ .

Важный класс составляют операторы, приводящие к образам в пространстве чисел, которые называют функционалами.

Операторы - обобщение понятий функций. Многие их свойства аналогичны тем или иным свойствам функций. Так, для операторов вводятся понятия непрерывности, дифференцируемости и др.

Линейные операторы. Если для любой пары элементов  $U_1, U_2 \in R$  и любой пары чисел  $\alpha_1, \alpha_2$  выполняется равенство

$$
L(\alpha_1 U_1 + \alpha_2 U_2) = \alpha_1 L U_1 + \alpha_2 L U_2,
$$

то оператор *L* считают линейным, в ином случае – нелинейным. Нетрудно видеть, что линейными являются операторы дифференцирования, неопределенного и определенного интегрирования. Линейным является также оператор дискретизации, отражающий непрерывную при  $t \in (a, b)$  функцию  $f(t)$  в *n*-мерный вектор, составленный из дискретных значений этой функции  $f_i = f_i(t)$ , где  $i = 1, 2, ..., n$ .

К нелинейным операторам можно отнести, например, операторы вычисления норм векторов и функций.

*Непрерывные операторы*. Оператор *L* называют непрерывным в точке  $U^*$ , если для любой последовательности  $U_n \in R$ , которая сходится к  $U^*$ , справедливо  ${LU}_n \rightarrow {LU}^*$ , т.е. бесконечно малым изменениям прообраза соответствуют бесконечно малые изменения образа.

*Суперпозиция операторов*. Рассмотрим воздействие двух операторов одного за другим. Пусть вначале оператор *L* отображает точку  $U \in R_1$  в точку  $V \in R_2$ . Затем оператор  $Q$  – точку  $V$ в точку  $W ∈ R_2$ . Последовательное действие *L* и *Q* можно рассматривать как некий новый оператор, отображающий *U* в *W*, или  $R_1$  в  $R_3$ :  $W = Q(LU) = QL(U)$ . Оператор  $QL$  называют суперпозицией, или произведением *Q* и *L*. Суперпозиция операторов в общем случае не перестановочна, даже если пространства  $R_1, R_2$ и  $R_3$  совпадают, т.е.  $QL \neq LQ$ .

*Обратные операторы*. Пусть оператор осуществляет взаимно-однозначное отображение  $R_1$  в  $R_2$ , т.е. каждой точке  $U \in R_1$  соответствует единственная точка  $V = LU \in R$ , и каждой точке  $V$ единственная точка *U*. Тогда можно ввести оператор, обратный *L*, т.е.  $U = QV$ , где  $Q = L^{-1}$ .

Очевидно, суперпозиция прямого и обратного операторов отображает всякую точку саму в себя, т.е.  $L^{-1}(LU) = L^{-1}LU = U$ . Универсального способа обрашения операторов не существует.

Операторные уравнения. Если заданы прообраз *U* и оператор L и требуется найти образ V, то будем говорить, что поставлена прямая операторная задача. Решение можно получить, по крайней мере в принципе, прямым применением оператора согласно (1.3). Если же заданы оператор  $L$  и образ  $V$  и требуется найти соответствующий прообраз  $U$ , то будем говорить, что сформулирована обратная задача, или операторное уравнение. Точным решением такого уравнения является  $U = L^{-1}V$ , и его можно вычислить, по крайней мере в принципе, если удается обратить оператор L. В противном случае остается строить приближенное решение операторного уравнения.

Операторы, действующие в одном пространстве. Спешиальный случай, когда прообраз и образ принадлежат одному и тому же пространству  $R$ , встречается достаточно часто, поэтому данный случай представляет особый интерес. Для таких операторов вводится обозначение  $L_{R\rightarrow R}$ . Весь дальнейший материал этого параграфа посвящен именно таким операторам, и далее это не оговаривается. Для операторов  $L_{R\rightarrow R}$  сохраняют силу приведенные выше общие определения линейности, непрерывности, обратного оператора  $L_{R\rightarrow R}^{-1}$  и суперпозиции. Однако существуют понятия, которые справедливы только для этих операторов.

Тождественный оператор. Этот оператор отражает любую точку  $U \in R$  в ту же самую точку. Такой оператор обозначают  $I: IU=U$ . Суперпозиция прямого и обратного оператора дает, по определению, тождественный оператор, причем здесь суперпозиция перестановочна:  $L^{-1}L=L^{-1}=I$ . Тождественный оператор иногда называют также единицей.

Степень оператора. Это результат его повторного применения: если  $V = LU$  и  $W = LV$ , то  $W = L(LU) = L^2U$ .

Для целых неотрицательных показателей справедливо равен-**CTBO** 

$$
L(L^m U) = L^{m+1} U.
$$
\n(1.4)

При этом считается, что нулевая степень любого оператора равна тождественному оператору, т.е.  $L^0 = 1$ .

Последовательность точек пространства  $V_m = L^m U$  можно определить с помощью рекуррентной формулы следующего вида:  $U_{m+1} = L^m V, V_0 = U.$ 

Например, пусть оператор представляет собой функцию  $e^{-u}$ . Его повторное применение дает последовательность  $v_{m+1} = e^{-v_m}$ Приняв  $v_0 = u$ , получим последовательность  $v_1 = e^{-u}$   $v_2 = e^{-(e^u)}$  и т.д.

Норма оператора. Сравним расстояние между парой какихнибудь точек  $U_1$  и  $U_2$ , принадлежащих некоторой области  $r$  пространства  $R_2$ , и парой их образов  $LU_1$  и  $LU_2$ . Если справедливо неравенство  $\rho(LU_1, U_2)$ ≤ М $\rho(U_1, U_2)$ , где М – любое неотрицательное число, то оператор  $L$  называют ограниченным. Нормой оператора L (обозначается  $||L||$ ) в данной области r называется наименьшее из чисел  $M$ , при котором указанное выше неравенство выполняется для любой пары точек  $U_1, U_2 \in r$ . При всяком расширении области г норма оператора не может уменьшаться, а при всяком сужении области не может увеличиваться. Очевидно, норма оператора вводится согласованно с метрикой или нормировкой пространства.

Сжимающие операторы. Если в некоторой области пространства справедливо  $||L|| < \alpha$ ,  $\alpha$ <1, то оператор называют сжимающим в этой области, так как для любых  $U_1, U_2 \in r$  имеем неравенство  $\rho(LU_1, U_2)$ ≤ $\rho(U_1, U_2)$ . Так, например, функция  $f(x)$ является сжимающим оператором в области изменения аргумента  $t \in [a, b]$ , если  $|f(t)| \leq m < 1$  при  $t \in [a, b]$ . Данное утверждение нетрудно непосредственно проверить.

Неподвижные точки операторов. К ним относятся такие точки  $U^* \in R$ , которые отображаются данным оператором сами в себя, т.е.  $LU^* = U^*$ , в то время как другие точки пространства отображаются этим оператором в какие-то другие точки - иначе говоря, сдвигаются. Оператор произвольного вида может либо иметь некоторое множество неподвижных точек, либо всего одну, либо вообще не иметь их. Например, оператор в виде функции вещественного переменного  $e^z$  не имеет неподвижных точек, в виде  $(e^{z}-2)$  имеет две такие точки, в виде  $e^{-z}$  имеет одну неподвижную точку. В этом можно убедиться путем несложных графических построений. Неподвижной точкой оператора дифференцирования  $d f(t)/dt$  является  $f^{*}(t) = ae^{-t}$ , где  $a$  – произвольное число. В этом примере неподвижная точка легко отыскивается путем непосредственного решения дифференциального уравнения  $df(t)/dt = f(t)$ ,  $f(0) = a$ . Универсального способа отыскания неподвижных точек не существует.

Отметим, что многие вычислительные задачи сводятся к отысканию неподвижных точек операторов. Поэтому представляет большой интерес способ, который хотя бы в частных случаях приводит к положительному результату. Например, таким способом является построение бесконечной последовательности точек, начиная с  $U_0$ , по следующему правилу:  $U_{k+1} = LU_k$ . Это правило можно записать и в другом виде, используя (1.3) и (1.4)  $U_k = L^k U_0$ .

Если оказывается, что указанная выше последовательность сходится к пределу  $U^* = \lim U_k$   $(k \rightarrow \infty)$ , то этот предел и является неподвижной точкой. Сходимость к пределу в общем случае зависит как от свойств оператора L, так и от выбора начальной точки  $U_0$ . В этом смысле очень ценным свойством обладают операторы, являющиеся сжимающимися на всем пространстве, например, оператор в виде функции вещественного переменного  $e^{-z^2}$  Такие операторы имеют единственную неподвижную точку  $U^*$ , и указанная выше последовательность сходится к  $U^*$  при любом выборе  $U_0$ . В заключение отметим, что наличие у оператора неподвижной точки является только необходимым, но не достаточным условием сходимости вычислительной последовательности.

Матрицы как операторы. Пусть  $L_{R\rightarrow R}$  – линейный оператор в п-мерном векторном пространстве. Из определения линейности оператора вытекает, что каждая координата v<sub>i</sub>-образа V представляет собой линейную комбинацию всех координат прообраза  $U$ :

$$
v_i = \sum_{j=1}^n l_{ij} u_j \quad (i = 1, 2, ..., n).
$$

Такое преобразование можно записать в матричной форме  $V = LU$ , где  $L = (l_{ij})$  – квадратная матрица порядка  $(n, n)$  из элементов  $l_{ii}$ , а  $V$  и  $U$  – матрицы-столбцы (вектор-столбцы) порядка  $(n, 1)$ . Таким образом, квадратная матрица есть линейный оператор, отображающий один вектор п-мерного пространства в другой вектор того же пространства. Если определитель матрицы не равен нулю, то указанное выше преобразование взаимно-однозначное и существует обратная матрица  $L^{-1}$ , такая, что  $U = L^{-1}V$ ,  $L^{-1}L = E$ , где  $E$ единичная матрица порядка  $(n, m)$ . Матрицу  $L$  при этом называют невырожденной. Задача обращения матриц решена в общем виде. Суперпозиция матриц сводится к их перемножению. В общем случае суперпозиция матриц даже одинакового порядка не перестановочна.

3. Функционально-аналитическая трактовка вычислительной задачи. Вычислительная задача как операторное соотношение. Вычислительную задачу всегда можно представить в виде операторных соотношений

$$
Y = LX \tag{1.5}
$$

ИЛИ

$$
QY = X.\t(1.6)
$$

Здесь Х и У представляют собой в обобщенном виде соответственно исходные данные и искомый ответ.

Полагаем, что  $Y \in S$  и  $X \in R$ , причем пространства S и R надлежащим образом метризованы и нормированы. Операторы  $L$  и  $Q$ определяются условиями исходной задачи. Часто входные данные задачи могут выступать как коэффициенты в операторах  $L$  и  $Q$ .

Соотношение (1.5) является прямой операторной задачей, а (1.6) – обратной задачей, или операторным уравнением. Операторное уравнение формально сводится к прямой задаче, если существует, хотя может и не быть известен, оператор  $Q^{-1}$ , обратный по отношению к  $Q: Y = Q^{-1}X$ .

Специфическим и в большинстве случаев наиболее сложным является случай, когда в операторном уравнении  $X_1 = W X_2$  определению подлежит сам оператор W. Элементы  $X_1 \in R_1$ ,  $X_2 \in R_2$  при этом считаются известными. Относительно W известными обычно считаются структура и некоторые числовые коэффициенты, другие коэффициенты требуется найти.

Количественные оценки погрешностей. Погрешности элементов метрических или нормированных пространств определяются по аналогии с погрешностями чисел.

Пусть  $U \in R$  – точный элемент,  $\tilde{U} \in R$  – приближенное представление. Введем абсолютное отклонение  $\Delta U \in R$ :  $\Delta U = \tilde{U} - U$ . Будем трактовать это отклонение как абсолютную погрешность и характеризовать ее нормой  $\|\Delta U\| = \rho(\tilde{U}, U) = \|\tilde{U} - U\|$ . Как и в случае определения погрешности чисел, норму погрешности  $\|\Delta U\|$ можно лишь оценивать, так как точный элемент слелует считать неизвестным. Аналогично ввелем относительное отклонение (погрешность)

$$
\delta U = \parallel \!\Delta U \!\parallel\! / \!\parallel\! U \!\parallel \,\equiv \parallel\!\Delta U \!\parallel\! / \!\parallel\! \tilde{U} \!\parallel.
$$

Неустранимая погрешность. Предположим, что исходные данные определены с абсолютной погрешностью  $\Delta X$ , т.е. вместо X используется  $\tilde{X} = X + \Delta X$ . Тогда выражение (1.5) запишется в виде  $Y + \Delta Y = L(X + \Delta X)$ , откуда следует  $\Delta Y = L(X + \Delta X) - LX$  $\|A\| \Delta Y \| = \|L(X + \Delta X) - LX \|$ .

Для важного практического случая линейного оператора имеем

$$
\parallel \Delta Y \parallel = \parallel L\Delta X \parallel \leq \parallel L \parallel \cdot \parallel \Delta X \parallel.
$$

Можно установить связь между относительной погрешностью данных и ответа. Из последнего выражения можно получить

$$
\frac{1}{k(L)} \frac{\|\Delta X\|}{\|X\|} \le \frac{\|\Delta Y\|}{\|Y\|} \le k(L) \frac{\|\Delta X\|}{\|X\|}
$$
\n(1.7)

где  $k(L) = ||L|| \cdot ||L^{-1}||$  - так называемое число обусловленности оператора L. Доказывается, что  $k(L) \ge 1$ . Таким образом, в наиболее благоприятной ситуации оценка относительной погрешности ответа совпадает с оценкой относительной погрешности данных. Если же число обусловленности  $k(L)$  очень велико, то при малой погрешности данных возможна очень большая погрешность ответа. Именно такие задачи и называют плохо обусловленными. Заметим, что факт плохой обусловленности не означает, что погрешность во всех случаях достигнет предельно возможных величин, а лишь свидетельствует о потенциальной опасности такого нарастания погрешностей при неблагоприятном стечении обстоятельств.

Для обратной задачи (1.6) число обусловленности  $k(L)$  определяется точно так же, как и для прямой задачи, а именно  $k(Q) = ||Q|| \cdot ||Q^{-1}||$ . Оценка (1.7) также сохраняет силу.

Устойчивость задачи. В строгом понимании устойчивость означает следующее: какие бы значения ни принимали входные параметры, всегда можно так ограничить их изменения, что изменение ответа не превысит заданных сколь угодно малых величин. В более общем понимании устойчивость означает, что малые изменения входных параметров приводят только к малым изменениям ответа. В противном случае задача называется неустойчивой, или плохо обусловленной, или некорректно поставленной.

Влияние неточности оператора. Неточной бывает как структура, так и числовые коэффициенты оператора. Неточность структуры может быть определена как грубость математической модели, обусловленная неполнотой теории, либо аналитическими промахами, либо сознательным стремлением упростить модель. Неточность коэффициентов имеет те же причины, что и неточность других исходных данных задачи. Общий количественный анализ влияния неточности оператора затруднителен. Если оператор линеен, его искажения невелики и имеют аддиативный характер, т.е. для неточного оператора справедливо представление  $\tilde{L} = L + \Delta L$ , тогда для относительной погрешности известна оценка:

$$
\frac{\|\Delta Y\|}{\|Y\|} \le \frac{\tilde{K}L}{1 - k(L)\|\Delta L\| / \|L\|} \cdot \frac{\|\Delta L\|}{\|L\|}.
$$

Здесь  $k(L)$  – число обусловленности оператора L. Условие малости искажений означает, что выполняется условие  $\|\Delta L\|$ < $\|L\|$ . Поэтому и здесь при большом числе обусловленности погрешность ответа может намного превосходить погрешность самого оператора.

### 1.5. Основные этапы решения инженерной задачи с применением ЭВМ

Разделение решаемых с применением ЭВМ прикладных задач на инженерные (например, обеспечивают правильное функционирование, прочность, надежность и выполнение других требований, предъявляемых к изделию), экономические (определяют экономические характеристики проектируемого объекта: стоимость, потребность в материалах и т.д.), научные и др. в настоящее время является весьма условным. Тем не менее с точки зрения вычислительного процесса будем ориентироваться на решение инженерных задач, которые обладают некоторыми особенностями. Вопервых, эти задачи имеют ярко выраженную практическую значимость, так как их целью является создание новой техники, разработка нового технологического процесса, минимизация затрат на производство некоторого изделия и т.д. Во-вторых, инженерные задачи характеризуются значительным объемом выполняемой вычислительной работы. В-третьих, для этих задач характерно использование достаточно сложного математического аппарата. В-четвертых, при решении инженерных задач желательно использовать готовые вычислительные методы и стандартное математическое программное обеспечение. В-пятых, в рассматриваемых класс задач входят задачи только умеренной сложности, что не требует сверхбольших скоростей вычислений и сверхбольших объемов памяти для хранения данных.

Таким образом, эти задачи должны быть решены с помощью ЭВМ и доступных массовому пользователю средств. Другие задачи, которые требуют для решения сверхмощную вычислительную технику и принципиально новые алгоритмы, будем относить к научным задачам.

Процесс решения серьезной инженерной задачи с использованием ЭВМ - это довольно длительный и сложный процесс, который условно можно разбить на ряд последовательных этапов, необходимых для получения конечного результата. Выделим следующие этапы [40].

Этап 1. Изучение и постановка задачи (постановка проблемы). Выбор физической модели. На данной стадии происходит конкретизация постановки задачи и особое внимание уделяется выяснению цели исследования. Этот важный и ответственный этап завершается конкретной формулировкой проблемы на языке, принятом в данной предметной области. Знание возможностей, которые дает применение ЭВМ, может оказать существенное влияние на окончательную формулировку проблемы.

Этап 2. Выбор и построение математической модели. Для последующего анализа исследуемого явления или объекта необходимо дать его формализованное описание на языке математики, т.е. построить математическую модель (см. разд. 1.1 и 1.2). Иногда имеется возможность выбора модели из известных и принятых для описания соответствующих процессов, но часто требуется не только существенная модификация известной модели, но и возникает необходимость в построении принципиально новой модели. При этом модель должна быть по возможности достаточно простой и доступной для исследования. Для решения поставленной задачи важно правильно определить область применения той или иной модели.

Этап 3. Постановка вычислительной задачи. На основе принятой математической модели формулируется вычислительная задача (или ряд таких задач). Анализируя результаты ее решения, исследователь предполагает получить ответы на интересующие его вопросы.

Этап 4. Численное решение задачи. Этот этап задачи можно разбить на ряд подэтапов. Отметим, что выбор и построение соответствующего оптимального метода решения являются центральным моментом теоретических подходов, так как эффективность внедрения вычислительного эксперимента в различных областях науки и техники во многом будет определяется разработкой рациональных моделей.

1. Предварительный анализ свойств вычислительной задачи. Здесь большое внимание уделяется анализу корректности ее постановки, т.е. выяснению вопросов существования и единственности решения, а также исследованию устойчивости решения задачи к погрешностям входных данных.

2. Выбор или построение численного метода. Для решения одной и той же вычислительной задачи обычно может быть использовано несколько методов. Здесь необходимо знание численных методов и корректного их использования.

3. Алгоритмизация и программирование. На этом этапе необходима подробная детализация всех этапов вычислений, для того чтобы получить реализуемый на ЭВМ алгоритм. Составление программы сводится к переводу этого алгоритма на выбранный язык программирования. Написание программы непосредственно на машинном языке требует от исследователя знания большого количества машинных команд и весьма трудоемко. Поэтому значительно чаще для составления программ используется некоторый промежуточный язык, более близкий к математическому, после чего специальной программой (транслятором) она переводится на язык машины.

4. Проведение математического эксперимента на ЭВМ. Составленная программа, как правило, содержит разного рода описки и ошибки. Целью данного этапа является исправление функциональных ошибок, препятствующих нормальному завершению программы (синтаксические ошибки - ошибки на языке программирования, арифметические, логические и др.). Исправление (отладка) осуществляется многократным запуском программы на компьютере с различными входными данными для получения достаточно полной картины зависимости от них решения задачи.

5. Обработка и предварительный анализ информации. После того как в результате работы программы получены результаты, необходимо оценить, достаточна ли выведенная из машины информация, т.е. хватает ли ее, что бы сделать необходимые выводы; удовлетворяет ли степень точности выведенного, удобна ли она для дальнейшей обработки.

Этап 5. Обработка и интерпретация результатов (анализ результатов эксперимента). В результате работы программы получены необходимые численные значения неизвестных величин либо соответствующие графики зависимостей. Необходимо подвергнуть их критическому анализу. Для проверки наиболее часто используются следующие способы:

- проверка порядка величин, который позволяет устранить лишь только самые грубые ошибки;

- моделирование простых задач, имеющих аналитическое решение;

- сравнение с программой, пригодность которой доказана независимо:

- проверка на выполнение законов сохранения;

- сравнение с экспериментальными данными и т.д.

Приведенные выше способы не исчерпывают всего многообразия тестов, являющихся важнейшей частью численного эксперимента, поскольку они гарантируют правильность модели и позволяют достаточно просто интерпретировать ее результаты с точки зрения заложенных в нее предположений.

Этап 6. Использование результатов, коррекция математической модели усовершенствование численной модели. Если в результате проведенного на этапе 5 анализа результатов численного эксперимента оказалось, что настоящая модель нас не устраивает, то необходимо ее усовершенствование. Это приводит к соответствующим изменениям на этапах 2-4. Дальнейший анализ результатов (5-й этап) покажет, следует ли дополнительно модернизировать модель, либо она удовлетворяет необходимым требованиям и тогда следует перейти к последнему этапу.

Этап 7. Реализация эксперимента. Этот этап является конечной целью численного моделирования и состоит в изучении интересующего нас явления на численной модели.

# 1.6. Вычислительный эксперимент

Итак, создание математических моделей и решение инженерных задач с применением ЭВМ требует большого объема работ. По сравнению с натурными экспериментами вычислительный эксперимент производится над математической моделью, и роль экспериментальной установки играет оснащенная специально разработанной программой ЭВМ. В связи с этим естественно рассматривать проведение больших комплексных расчетов при решении инженерных и научно-технических задач как вычислительный эксперимент, а расписанную в предыдущем разделе последовательность этапов решения как один его цикл.

Серьезное внедрение вычислительного эксперимента в инженерную практику отмечено в авиационной и космической промышленности. В разделе 1.2 уже отмечались достоинства вычислительного эксперимента по сравнению с натурным экспериментом. Отметим, что с его помощью оказывается возможным прогнозирование свойства новых, еще не созданных конструкций и материалов на стадии проектирования.

К существенному недостатку вычислительного эксперимента можно отнести то, что применимость его результатов ограничена рамками принятой математической модели. Поэтому необходимо

разумное сочетание вычислительного эксперимента с натурным, так как построение математической модели основано на результатах наблюдений, опыта, а достоверность ее выводов проверяется с помощью критерия практики.

Для инженерных задач характерно наличие значительного числа параметров (конструктивных, технологических и др.). Создание нового изделия или технологического процесса предполагает выбор среди большого числа альтернативных вариантов, а также оптимизацию по ряду параметров. Поэтому в ходе вычислительного эксперимента расчеты проводятся многократно с разными значениями входных параметров. Для получения нужных результатов с необходимой точностью и в приемлемые сроки необходимо, чтобы на каждый вариант тратилось минимальное время. Именно поэтому при создании прикладного программного обеспечения так необходимо использовать эффективные расчетные методы.

Разработка конкретного программного обеспечения вычислительного эксперимента при решении сложной инженерной задачи приводит к созданию крупного программного комплекса. Он состоит из связанных между собой прикладных программ и системных средств, включающих средства, предоставляемые исследователю для управления ходом вычислительного эксперимента, обработки и предоставления его результатов. Такой комплекс программ иногда называют проблемно-ориентированным пакетом прикладных программ.

Остановимся более подробно на погрешности вычислений. Решая инженерную задачу на компьютере, мы получаем не точное, а лишь некоторое приближенное значение, так как в решении присутствуют, как было сказано выше, погрешности и, как правило, трех основных видов.

1. Исходные или неустранимые погрешности. Они появляются в результате несоответствия математической модели изучаемому физическому явлению. К такому типу погрешностей можно отнести и погрешности исходных данных (во многих случаях они являются экспериментальными), начальные и граничные условия, а также коэффициенты и правые части (силы) моделируемых уравнений и т.д. Например, если через у обозначить координату в физической модели, а через  $\tilde{y}$  – координату в математической модели, то придем к следующему определению неустранимой погрешности:  $\varepsilon_1 = \tilde{y} - y$ . Часто под погрешностью понимают не рассмотренную выше разность между приближениями, а некоторые меры близости между ними, например, в скалярном случае полагают  $\rho_1 = |\tilde{y} - y|$ .

2. Погрешности численного метода. Эта остаточная погрешность есть следствие того, что численным методом решается уже другая, упрощенная задача, которая является приближением исходной. Например, погрешность численного метода может быть связана с заменой интеграла суммой с конечным числом членов, усечением рядов при вычислении функций, интерполированием по таблицам и т.д. Погрешность численного метода равна  $\varepsilon_2 = \tilde{y}_n - \tilde{y}$ или  $\rho_2 = |\tilde{y}_n - \tilde{y}|$ . Она, как правило, регулируема, так как можно изменить шаг задачи, число итераций и т.д. При моделировании стараются уменьшить величину этой погрешности так, чтобы она оказалась в несколько раз меньше исходной погрешности, так как дальнейшее уменьшение приводит лишь к удорожанию расчета за счет роста затрачиваемого машинного времени, не давая выигрыша в точности расчета.

3. Погрешность округления или вычислительные погрешности. Эти погрешности связаны с ограниченностью разрядной сетки компьютера. В силу этого при вводе данных в ЭВМ при выполнении арифметических операций и выводе данных производится округление, которое приводит к дополнительной погрешности. В итоге  $\mu$ Meem  $\epsilon_3 = \tilde{y}_n^* - \tilde{y}_n$   $\mu \rho_3 = |\tilde{y}_n^* - \tilde{y}_n|.$ 

Полная погрешность, т.е. разность между реально получаемым результатом и точным решением задачи ε<sub>ο</sub>, удовлетворяет следующему равенству:  $\varepsilon_0 = \varepsilon_1 + \varepsilon_2 + \varepsilon_3 = \tilde{y}_n^* - y$ ;  $\rho_0 = |\tilde{y}_n^* - y|$ ;  $\rho_0 \leq \rho_1 + \rho_2 + \rho_3$ .

Абсолютной погрешностью приближения і к точному значению величины и называют величину  $\Delta_u = |\tilde{u} - u|$ .

Относительную погрешность определяют как  $\delta_u = \Delta_u / |u|$  $\approx |\tilde{u} - u|/|\tilde{u}|.$ 

При сложении или вычитании чисел их абсолютные погрешности складываются, а относительная погрешность суммы заключена между наибольшим и наименьшим значениями относительных погрешностей слагаемых. При умножении или делении чисел друг на друга их относительные погрешности складываются. При возведении в степень приближенного числа его относительная погрешность умножается на показатель степени.

В случае функции многих независимых переменных  $u = (x_1, x_2, ..., x_n)$  абсолютная и относительная погрешности определяются следующими выражениями:

$$
\Delta_u = \sum_{i=1}^n \frac{\partial u}{\partial x_i} \Delta x_i; \quad \delta_u = \sum_{i=1}^n \left| \frac{1}{u} \frac{\partial u}{\partial x_i} \right| \Delta x_i = \sum_{i=1}^n \left| \frac{\partial}{\partial x_i} \ln u \right| \Delta x_i.
$$

Корректность и устойчивость. Задача  $y = Ax$  называется корректно поставленной, если для любых входных данных  $x \in X$ (из некоторого класса X) решение  $y \in Y$  существует, единственно и устойчиво по входным данным. Первые два условия естественны, так как, приступая к решению задачи, нужно быть уверенным, что решение существует, а однозначная последовательность действий в численном алгоритме диктует требование единственности получаемого решения. Кроме того, в случае, если исходные данные имеют небольшую погрешность, погрешность решения должна

быть невелика. Таким образом, задача называется устойчивой по входным данным х, если решение у непрерывно зависит от входных данных. Отсутствие устойчивости говорит о том, что даже незначительные погрешности в исходных данных могут привести к большим погрешностям решения или вовсе к неверному результату. О таких задачах говорят, что они чувствительны к погрешностям исходных данных.

Обобщая сказанное выше, отметим, что когда выбирается вычислительная процедура, необходимо оценить наряду с другими ее характеристиками точность, устойчивость и сходимость. Точность - это мера близости численного решения к точному, или истинному, решению. Устойчивость определяется ростом ошибок при выполнении отдельных вычислительных операций. Неустойчивое вычисление является результатом аппроксимации, округления или других ошибок, которые неограниченно накапливаются, вследствие чего истинное решение вскоре тонет в ошибках. Сходимость - это постепенное приближение последовательно вычисляемых решений к предельному значению по мере того, как уточняются некоторые вычислительные параметры, такие, как, например, размер элемента или число членов в пробном решении при использовании МКЭ. Термин «сходимость» в этом же смысле применяется и к итерационной процедуре, в которой некоторые или все результаты одного вычисления становятся входной информацией для другого (повторного) вычисления. Таким образом, в сходящейся процедуре разница между последовательными результатами уменьшается, стремясь в пределе к нулю. Эти три термина иллюстрирует рис. 1.4. Более точные определения можно найти в книгах по численному анализу и методам вычислений.

Следует отметить, что желательной является устойчивость каждого вычисления, когда последовательные результаты быстро сходятся к точному решению. Из рис. 1.4 следует, что по мере уточнения параметров вычислительной процедуры точность растет, если процесс сходящийся, и падает, если он не сходится.

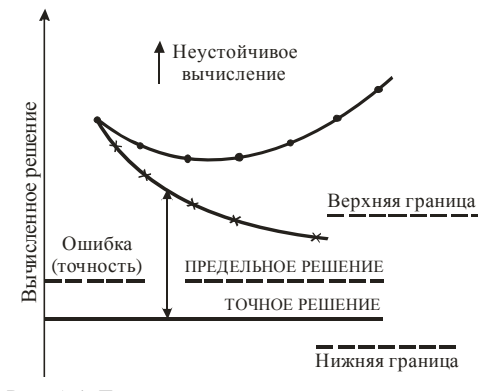

Рис. 1.4. Точность, устойчивость и сходимость: • - расходящаяся процедура; X - сходящаяся процедура

В качестве примера на рис. 1.5 приведена структура программно-методического комплекса (ПМК), предназначенного для автоматизации процесса ТПП криволинейных тонкостенных деталей из профилей на профилегибочных станках типа ПГР с ЧПУ [38]. Этот комплекс выполняет все функции проектирования технологического процесса изготовления деталей на станках ПГР методом пластического изгиба с растяжением, т.е. обеспечивает производство необходимой технологической документации для проведения всей совокупности работ, связанных с созданием объекта производства [7-10, 29-32, 36, 38, 52, 59].

Для описания процессов ТПП и сценария проектирования оснастки используются идеи методологии функционального моделирования IDEF (ICAM Definition). Методология IDEF-моделирования широко используется в развитых странах в качестве одной из частей информационной технологии CALS. С автоматизацией проектирования при ТПП деталей на станках ПГР связаны следующие основные задачи [38]:

- подготовка исходных данных по геометрии детали;

- подготовка исходных данных по геометрии профиля;

– проектирование и оптимизация технологического процесса с учетом кинематических ограничений оборудования и с учетом предельных возможностей деформирования заготовки;

– проектирование технологической оснастки;

– проектирование управляющих технологических программ для станка. Эти задачи являются частями общего процесса ТПП деталей на станках ПГР (ТПП-ПГР).

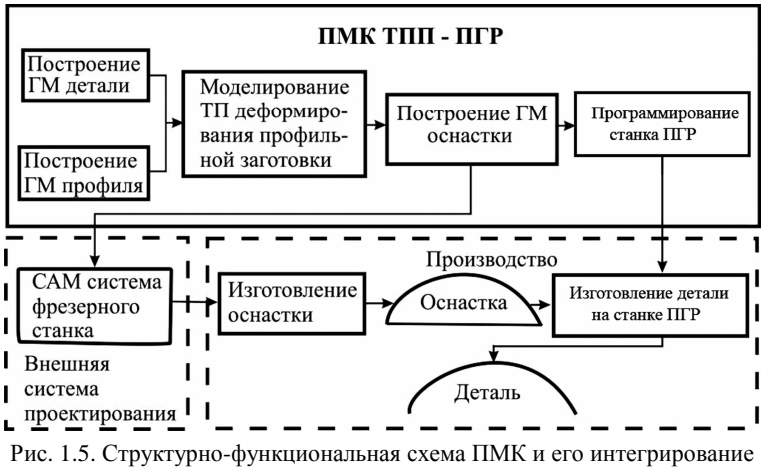

в производство

Подготовка управляющих программ для изготовления оснастки на фрезерном станке рассматривается как внешняя операция.

Для выполнения каждой проектной операции в составе ПМК выделены, соответственно, следующие подсистемы (ПС):

– ПС построения геометрической модели детали;

– ПС построения геометрической модели профиля;

– ПС моделирования ТП деформирования профильной заготовки;

– ПС построения геометрической модели оснастки;

– ПС автоматизированного программирования станка ПГР.

Так как каждая подсистема выполняет законченную функцию, то все они реализованы в виде отдельных завершенных программных модулей. Каждая подсистема может быть заменена другой реализацией соответствующей проектной операции либо использоваться в составе других автоматизированных систем, где реализуются вышеперечисленные проектные операции. Общий порядок выполнения проектных операций и, соответственно, работы подсистем ПМК следующий. Работа начинается с независимо работающих ПС геометрического моделирования: построения ГМ детали и построения ГМ сечения профиля. С помощью этих подсистем получают описание геометрических форм детали в плане и в сечении. Далее на основании полученных геометрических описаний детали, а также свойств ее материала в ПС моделирования технологического процесса деформирования профильной заготовки выполняется определение напряженно-деформированного состояния заготовки на различных стадиях ТП, определяется величина пружинения детали и осуществляются расчет и оптимизация расчетных параметров. На следующем этапе в ПС построения ГМ оснастки рассчитывается геометрическая форма гибочного пуансона с учетом пружинения детали. Это геометрическое описание экспортируется во внешнюю САМ-систему для подготовки управляющей программы (УП) на изготовление оснастки. Конечным этапом работы ПМК является автоматизированное проектирование управляющих программ для системы ЧПУ станка ПГР на изготовление детали по спроектированной и изготовленной оснастке с соблюдением расчетных параметров ТП гибки.

Отметим, что одним из самых важных этапов расчета технологических параметров является определение НДС заготовки на различных стадиях ТП и разработка УП для ЧПУ станка ПГР. От точности решения этих задач зависит точность определения всех остальных параметров, точность проведения ТП и, в конечном итоге, эффективность функционирования всего ПМК.

В составе информационного обеспечения ПМК выделим три уровня: входная информация; внутренняя информация; выходная информация. Схема информационной модели ПМК в целом приведена на рис. 1.6 [38].

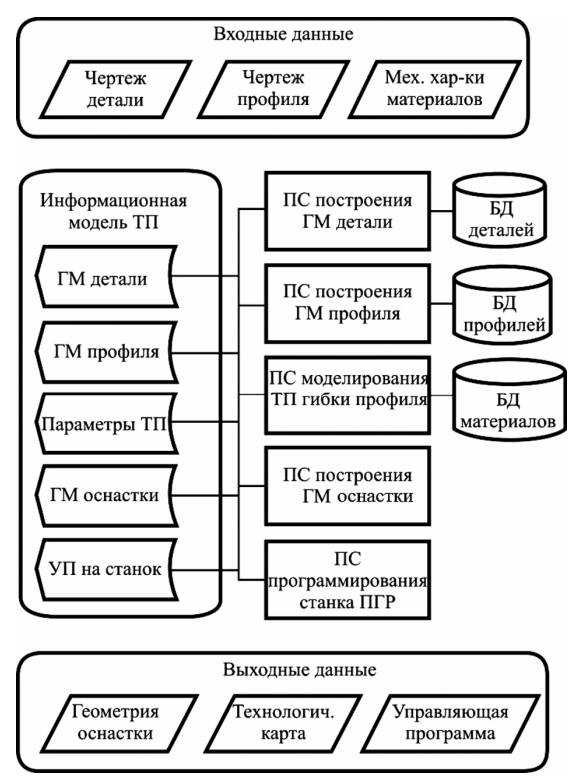

Рис. 1.6. Информационная модель ПМК

Входная информация представлена тремя категориями:

1) данные, описывающие геометрическую форму детали в плане, задаваемые координатами опорных точек контура детали;

2) данные, описывающие геометрическую форму поперечного сечения детали, задаваемые параметрическим чертежом сечения профиля и наборами стандартных размеров;

3) данные материала заготовки, задаваемые его физико-механическими характеристиками.

Состав внутренней информационной модели ПМК определяется информационными элементами, формируемыми отдельными подсистемами. В составе внутренней информации ПМК выделены: ГМ детали; ГМ профиля; ГМ оснастки; параметры технологического процесса деформирования; УП на станок с ЧПУ. Внутренняя информационная модель организационно разделена на локальные базы данных (БД) поддержки отдельных подсистем и динамическую информационную модель ТП. Назначение локальных баз данных состоит в том, чтобы накапливать и повторно использовать входную информацию ПМК и данные, формируемые в процессе его работы. В локальных БД хранятся: ГМ деталей; ГМ профилей; ГМ формообразующих оснасток; физико-механические характеристики материалов.

Динамическая информационная модель ТП представляет собой совокупность всех данных, формируемых подсистемами ПМК при проектировании отдельного ТП. Такое объединение данных формирует полное информационное описание проектируемого ТП изготовления криволинейных профильных деталей. Процесс проектирования ТП может быть приостановлен по окончании работы любой из подсистем и продолжен с любого этапа при измененных параметрах, при этом данные, уже имеющиеся в динамической модели ТП, могут продолжать использоваться, если они не противоречат измененным параметрам проектирования.

Выходная информация в соответствии с задачами проектирования и проектными решениями представлена в ПМК тремя категориями:

1) данные, определяющие геометрию оснастки, которые предназначены для передачи во внешнюю систему проектирования с целью подготовки УП изготовления оснастки на фрезерном станке;

2) информационное обеспечение технологической операции изготовления детали на станке ПГР, которое включает технологическую карту операции;

3) непосредственно УП для ЧПУ станка ПГР на выбранном носителе (магнитный диск, магнитная лента, бумажная перфолента и т.д.).

Задача математического моделирования процесса гибки деталей из профилей на станке ПГР, суть которой состоит в нахождении величины перемещения зажимных патронов растяжных цилиндров в зависимости от угла изгиба заготовки, а также в расчете установочных параметров, обеспечивающих нормальную работа станка, подробно изложена в главе 3.

Кратко рассмотрим подсистему автоматизированного программирования станка ПГР [38]. Система автоматизированного программирования (САП) станка ПГР с ЧПУ предназначена для реализации проектной операции составления управляющей программы для профилегибочного станка на изготовление детали.

Функционально САП разделена на две независимо работающие программы: процессор и постпроцессор.

Программа-процессор предназначена для выполнения расчетов по определению траектории движения зажимов станка в процессе деформирования заготовки, а также расчета исходных установочных параметров станка. Результатом работы процессора являются исходные данные, полностью определяющие траектории движения рабочих органов станка, записанные в системе координат станка на промежуточном языке.

Программа-постпроцессор осуществляет чтение исходных данных на промежуточном языке и выполняет непосредственное формирование управляющей программы (УП) на языке ЧПУ. Внутренняя реализация постпроцессора ориентирована на конкретное сочетание «система управления – станок». Структурная схема программы-процессора САП приведена на рис. 1.7.

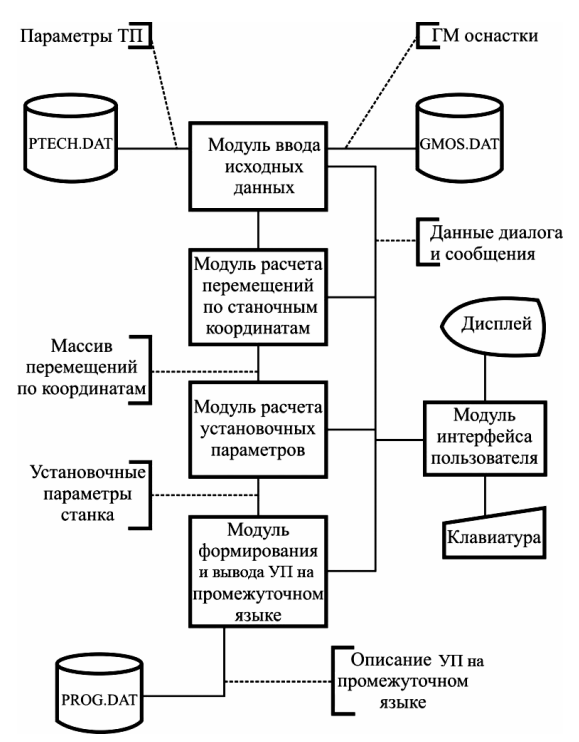

Рис. 1.7. Структурная схема программы-процессора САП

В составе программы-процессора выделены функциональные модули: ввода исходных данных; расчета перемещений по станочным координатам; расчета установочных параметров; интерфейса пользователя; формирования и вывода УП на промежуточном языке.

В состав информационных массивов программы-процессора входят: ГМ оснастки; параметры ТП деформирования; массивы перемещений по координатам; установочные параметры станка; описание УП на промежуточном языке. Входную информацию программа-процессор считывает с накопителя на жестких дисках (НЖД) из файлов GMOS.DAT, PTECH.DAT. Выходная информация в виде описания УП на промежуточном языке записывается на НЖМД в файл PROG.DAT.

Структурная схема программы-постпроцессора приведена на рис. 1.8.

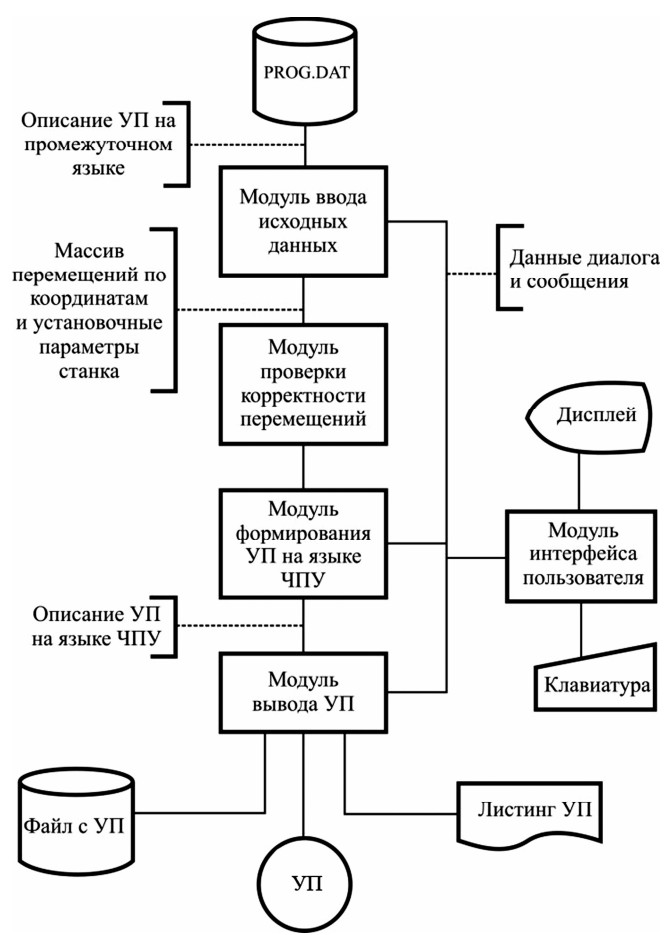

Рис. 1.8. Структурная схема программы-постпроцессора САП

В составе программы-постпроцессора выделены функциональные модули: ввода исходных данных; проверка корректности перемещений; формирования УП на языке ЧПУ; модуль интерфейса пользователя; модуль вывода УП. В состав информационных

массивов программы-постпроцессора входят: описание УП на промежуточном языке; массив перемещений по координатам; описание УП на языке ЧПУ.

Входную информацию программа-постпроцессор считывает с НЖД из файла PROG.DAT.

Выходная информация в виде описания УП на языке конкретного ЧПУ может записываться на НЖД в указанный пользователем файл, выводиться на печатающее устройство или через устройство вывода на внешний программоноситель.

## **1.7. Математическое моделирование в автоматизированных системах проектирования ЛА**

1. Основные математические модели самолета [44]. В основе математической модели самолета лежат различные методы весового, аэродинамического расчетов, расчетов прочности, устойчивости, управляемости, определения высотно-скоростных и дроссельных характеристик двигателя и т.д.

1. Одной из важнейших математических моделей является *геометрическая модель*. С ее помощью формируется зримый образ проектируемого объекта. Для самолета внешние формы и размеры во многом определяют его летные свойства. Эта модель описывает отношения между параметрами самолета и характеристиками его формы и размеров. С ее помощью определяют обводы, площади, объемы, поперечные сечения самолета и его агрегатов. Обвод – это линия, задающая внешнюю поверхность самолета в заданной плоскости. Данные геометрической модели используются для весовых, аэродинамических, прочностных расчетов, компоновки самолета, графического отображения результатов проектирования. Геометрическая модель необходима для разработки технологической оснастки и программ для станков с ЧПУ.

2. *Весовая модель* обеспечивает расчет массы самолета и ее составляющих в соответствии с весовой сводкой, степень детализации которой определяется этапом разработки проекта. В ее основу положены связи между геометрией самолета, действующими на него нагрузками, особенностями конструктивно-силовой схемы, величиной целевой нагрузки, составом и размещением оборудования и снаряжения, с одной стороны, и массой самолета и его составляющих, с другой стороны.

3. Аэродинамическая модель служит для расчета аэродинамических характеристик самолета в полетной и взлетно-посадочной конфигурациях. В основе ее лежат связи между параметрами формы и размеров самолета, режимами полета и характером действующих на самолет сил и моментов.

4. Модель силовой установки обеспечивает расчет высотноскоростных расходных характеристик двигателей. Она основана на связях между геометрическими и газодинамическими параметрами двигателей разного типа и их тягой и расходом топлива на различных режимах полета.

5. Динамическая модель позволяет решать задачи определения общих показателей маневренности самолета, траекторий полета, взлетно-посадочных характеристик, характеристик устойчивости и управляемости.

6. Модель компоновки и центровки позволяет выполнять взаимную пространственную увязку основных компонентов самолета с учетом удовлетворения противоречивых требований аэродинамики и прочности, устойчивости и управляемости, эксплуатационной и производственной технологичности др.

7. Экономические модели транспортного самолета отражают связи между транспортной производительностью самолета, определяемой уровнем его технического совершенства, и затратами на проектирование, эксплуатацию самолета на весь период жизненного цикла.

Оценка вариантов проектно-конструкторских решений выполняется с применением различных показателей технико-экономического совершенства. Для их расчета используются эффективностные модели. Они позволяют рассчитывать показатели эффективности (весовой, топливной, экономической) самолета или отдельных его подсистем в зависимости от параметров.

В зависимости от стадии разработки проекта и типа проектируемого самолета состав и структура модели может изменяться.

2. Основные математические модели вертолета [44]. В основе математической модели вертолета также лежат методы весового, аэродинамического расчетов, расчетов прочности, устойчивости, управляемости, определения высотно-скоростных и дроссельных характеристик двигателя и т.д.

1. *Аэродинамические модели* вертолета. Наиболее сложной является аэродинамическая модель несущего винта вертолета. От его параметров в основном зависят летные характеристики вертолета. Поэтому аэродинамическая модель несущего винта является важнейшей. Она позволяет определять коэффициент подъемной силы, коэффициент тяги, коэффициент профильного сопротивления, коэффициент мощности, коэффициент вредной мощности, аэродинамические нагрузки и другие аэродинамические характеристики вертолета.

2. *Весовая модель вертолета*. Необходима для определения зависимостей массы конструкции и систем вертолета от его летнотехнических, геометрических, компоновочных характеристик, параметров материала конструкции и внешних нагрузок.

3. *Математическая модель двигательной установки*. Необходима для согласования характеристик двигателя и вертолета, для оценки требуемых внешних качеств газотурбинного двигателя, а также для начального этапа разработки самого двигателя и детализации его внутренней конструкции. Завершающим этапом согласования характеристик двигателя и вертолета является выработка технических требований к двигателю, оформляемых в виде технического задания.

4. *Модель геометрических характеристик*. Необходима для определения размеров грузовой кабины, кабины экипажа, определения смачиваемой поверхности фюзеляжа, миделевого сечения, габаритных размеров вертолета. Математические модели геометрии используются для расчета массовых характеристик, расчетов на прочность и т.д. Результатами моделирования являются чертеж или массив данных.

5. *Модель акустических характеристик*. Необходима для определения эффективных уровней шума, создаваемого вертолетом на различных режимах полета (взлет, крейсерский полет, висение, посадка и т.д.) в различных точках пространства и на местности.

6. *Модель экономических характеристик*. Необходима для прогнозирования затрат на различных этапах разработки, серийного производства и при эксплуатации вертолета. Результатами являются стоимость первого серийного образца, стоимость вертолета из задаваемой партии, расчет эксплуатационных затрат для вертолетов всех назначений.

7. *Модель летно*-*технических характеристик вертолета*. Необходима для расчета летных данных вертолета, характеризующих вертолет как летательный аппарат: динамический и статический потолки; зависимость коммерческого груза и часовой производительности от дальности полета; минимальные, экономические, средние, максимальные вертикальные значения скорости в зависимости от высоты полета; дальности и продолжительности полета по заданным профилям; показатели маневренности; часовые и километровые расходы в зависимости от высоты и скорости полета, а также потребные расходы топлива; границы безопасности полета вертолета в случае отказа двигателей. Результаты удобны для анализа в виде графиков летно-технических характеристик и таблиц.

8. *Вероятностная модель атмосферы*. Международная стандартная атмосфера дает детерминированную зависимость давления, температуры и плотности от высоты над уровнем моря. Вероятностная модель отражает тот факт, что в реальном географическом районе давление, температура и плотность воздуха колеблются в достаточно широких пределах. В рассматриваемой модели высота местности над уровнем моря также рассматривается как случайная величина, заданная своим законом распределения.

9. Модели эффективности. Модель необходима для формирования значений показателей эффективности выполнения вертолетом различных работ. При решении задач, связанных с оценкой эффективности парка машин данного типа, формируются модели функционирования больших групп вертолетов в типовой ситуации. В результате определяются критерии наиболее эффективного применения группы вертолетов. В простейших случаях в качестве показателя эффективности может приниматься, например, величина взлетной массы вертолета. Для транспортного вертолета в качестве критерия эффективности может быть принят показатель приведенной производительности, равный отношению удельной производительности вертолета на единицу массы пустого вертолета к удельному километровому расходу топлива.

В настоящее время для авиакосмической промышленности разработано достаточное количество специализированного программного обеспечения для решения приведенных выше прикладных задач по проектированию и производству авиационной техники [10, 28, 31, 32, 34, 35, 38, 41, 50, 52, 55, 56 и др.].

#### 1.8. Обобщенный алгоритм автоматизированного проектирования

Все элементы структуры любой действующей системы автоматизированного проектирования должны находиться в сложном взаимодействии между собой. Обобщенный алгоритм автоматизированного проектирования представляет собой целесообразно организованную последовательность автоматизированных и неав-

томатизированных операций проектирования, поддерживаемых соответствующими видами обеспечения (программного, информационного, методического, математического, лингвистического и технического). Все эти операции в целом приводят к человекомашинному выполнению обобщенного алгоритма автоматизированного проектирования.

Основным звеном этого алгоритма является обобщенная процедура автоматизированного проектирования, которая повторяется с той или иной полнотой на всех стадиях проектирования. Эта процедура может быть представлена в виде блок-схемы (рис. 1.9) [44].

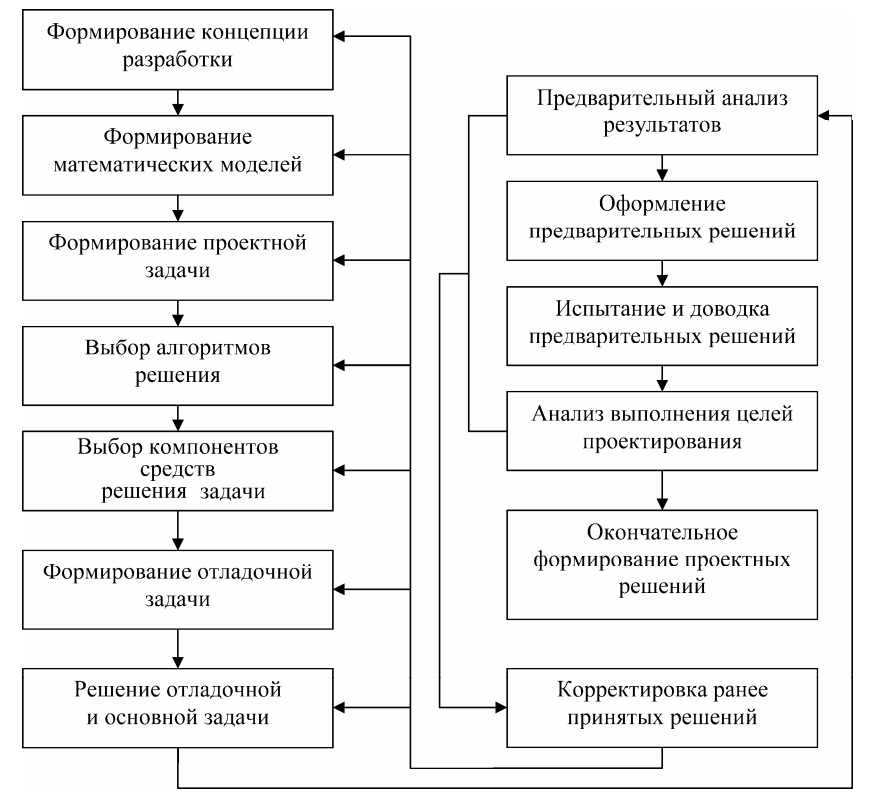

Рис. 1.9. Обобщенная процедура автоматизированного проектирования

### 1.9. Использование информационных технологий в создании современной авиационной техники

1. Системный подход к проектированию [34, 38]. Рассмотрим общие понятия инженерного проектирования. Проектирование технического объекта - создание, преобразование и представление в принятой форме образа еще не существующего объекта. Образ объекта или его составных частей может создаваться в воображении человека в результате творческого процесса или генерироваться в соответствии с некоторыми алгоритмами в процессе взаимодействия человека и ЭВМ. В любом случае инженерное проектирование начинается при наличии выраженной потребности общества в некоторых технических объектах, которыми могут быть, например, изделия авиационной промышленности или процессы. Проектирование включает в себя разработку технического предложения и (или) технического задания (ТЗ), отражающих эти потребности, и реализацию ТЗ в виде проектной документации.

Обычно ТЗ представляют в виде некоторых документов, и оно является исходным (первичным) описанием объекта. Результатом проектирования, как правило, является полный комплект документации, содержащий достаточные сведения для изготовления объекта в заданных условиях. Эта документация и есть проект, точнее, окончательное описание объекта. Таким образом, процесс проектирования состоит в получении и преобразовании исходного описания объекта в окончательное описание на основе выполнения комплекса работ исследовательского, расчетного и конструкторского характера.

Преобразование исходного описания в окончательное порождает ряд промежуточных описаний, подводящих итоги решения некоторых задач и используемых при обсуждении и принятии проектных решений для окончания или продолжения проектирования.

Проектирование, при котором все проектные решения или их часть получают путем взаимодействия человека с ЭВМ, называют

автоматизированным, в отличие от ручного (без использования ЭВМ) или автоматического (без участия человека на промежуточных этапах). Система, реализующая автоматизированное проектирование, представляет собой систему автоматизированного проектирования САПР. Автоматическое проектирование возможно лишь в отдельных частных случаях для сравнительно несложных объектов. Превалирующим в настоящее время является автоматизированное проектирование. Проектирование сложных объектов основано на применении идей и принципов, изложенных в ряде теорий и подходов. Наиболее общим является системный подход, идеями которого пронизаны различные методики проектирования сложных систем [3].

Принципы системного подхода. Основные идеи и принципы проектирования сложных систем выражены в системном подходе. Для специалиста в области системотехники они являются очевидными и естественными, однако их соблюдение и реализация зачастую сопряжены с определенными трудностями, обусловливаемыми особенностями проектирования. Однако иногда чисто интуитивный подход, без применения правил системного анализа, может оказаться недостаточным.

Основной общий принцип системного подхода заключается в рассмотрении частей явления или сложной системы с учетом их взаимодействия. Системный подход включает в себя выявление структуры системы, типизацию связей, определение атрибутов, анализ влияния внешней среды.

Системный подход рассматривают как направление научного познания и социальной политики. Он является базой для обобщающей дисциплины «Теория систем» (другое название - «Системный анализ»). Теория систем - дисциплина, в которой конкретизируются положения системного подхода; она посвящена исследованию и проектированию сложных экономических, социальных, технических систем, чаше всего слабоструктурированных. Характерными примерами таких систем являются производственные системы. При проектировании систем цели достигаются в многошаговых процессах принятия решений. Методы принятия решений часто выделяют в самостоятельную дисциплину, называемую «Теория принятия решений».

Дисциплину, в которой исследуются сложные технические системы, их проектирование и которая аналогична теории систем, чаще называют систетемотехникой. Предметом системотехники являются, во-первых, организация процесса создания, использования и развития технических систем; во-вторых, методы и принципы их проектирования и исследования. В системотехнике важно уметь сформулировать цели системы и организовать ее рассмотрение с позиций поставленных целей. Тогда можно отбросить лишние и малозначимые части при проектировании и моделировании, перейти к постановке оптимизационных задач.

Системы автоматизированного проектирования и управления относятся к числу наиболее сложных современных искусственных систем. Их проектирование и сопровождение невозможны без системного подхода. Поэтому идеи и положения системотехники входят составной частью в дисциплины, посвященные изучению современных автоматизированных систем и технологий их применения.

Интерпретация и конкретизация системного подхода имеют место в ряде известных подходов с другими названиями, которые также можно рассматривать как компоненты системотехники. Таковы структурный, блочно-иерархический, объектно-ориентированный подходы.

При структурном подходе как разновидности системного требуется синтезировать варианты системы из компонентов (блоков) и оценивать варианты при их частичном переборе с предварительным прогнозированием характеристик компонентов.

Блочно-иерархический подход к проектированию использует идеи декомпозиции сложных описаний объектов и, соответствен-
но, средств их создания на иерархические уровни и аспекты; вводит понятие стиля проектирования (восходящее и нисходящее); устанавливает связь между параметрами соседних иерархических уровней.

Ряд важных структурных принципов, используемых при разработке информационных систем и прежде всего их программного обеспечения (ПО), выражен в объектно-ориентированном подходе к проектированию. Такой подход имеет следующие преимущества в решении проблем управления сложностью и интеграции ПО: 1) вносит в модели приложений большую структурную определенность, распределяя представленные в приложении данные и процедуры между классами объектов; 2) сокращает объем спецификаций благодаря введению в описания иерархии объектов и отношений наследования между свойствами объектов разных уровней иерархии; 3) уменьшает вероятность искажения данных вследствие ошибочных действий за счет ограничения доступа к определенным категориям данных в объектах. Описание в каждом классе объектов допустимых обращений к ним и принятых форматов сообщений облегчает согласование и интеграцию ПО.

Для всех подходов к проектированию сложных систем характерны следующие особенности.

1. Структуризация процесса проектирования, выражаемая декомпозицией проектных задач и документации, выделением стадий, этапов, проектных процедур. Эта структуризация является сущностью блочно-иерархического подхода к проектированию.

2. Итерационный характер проектирования.

3. Типизация и унификация проектных решений, а также и средств проектирования.

К характеристикам сложных систем, как сказано выше, часто относят следующие понятия.

Целенаправленность - свойство искусственной системы, выражающее назначение системы. Это свойство необходимо для оценки эффективности вариантов системы.

Целостность - свойство системы, характеризующее взаимосвязанность элементов и наличие зависимости выходных параметров от параметров элементов, при этом большинство выходных параметров не является простым повторением или суммой параметров элементов.

Иерархичность - свойство сложной системы, выражающее возможность и целесообразность ее иерархического описания, т.е. представления в виде нескольких уровней, между компонентами которых имеются отношения «целое - часть».

Составными частями системотехники являются следующие основные разделы:

- иерархическая структура систем, организация их проектирования;

- анализ и моделирование систем;

- синтез и оптимизация систем.

Моделирование имеет две четко различимые задачи: 1 - создание моделей сложных систем; 2 - анализ свойств систем на основе исследования их моделей.

Синтез также подразделяют на две задачи: 1 - синтез структуры проектируемых систем (структурный синтез); 2 - выбор численных значений параметров элементов систем (параметрический синтез). Эти задачи относятся к области принятия проектных решений.

Моделирование и оптимизацию желательно выполнять с учетом статистической природы систем. Детерминированность - лишь частный случай. При проектировании часто имеют место нехватка достоверных исходных данных, неопределенность условий принятия решений. Учет статистического характера данных при моделировании в значительной мере основан на методе статистических испытаний (методе Монте-Карло), а принятие решений - на использовании нечетких множеств, экспертных систем, эволюционных вычислений

2. Структура процесса проектирования [34, 38].

Иерархическая структура проектных спецификаций и иерархические уровни проектирования. При использовании блочноиерархического подхода к проектированию представления о проектируемой системе расчленяют на иерархические уровни. На верхнем уровне используют наименее детализированное представление, отражающее только самые общие черты и особенности проектируемой системы. На следующих уровнях степень подробности описания возрастает, при этом рассматривают уже отдельные блоки системы, но с учетом воздействий на каждый из них его соседей. Такой подход позволяет на каждом иерархическом уровне формулировать задачи приемлемой сложности, поддающиеся решению с помощью имеющихся средств проектирования. Разбиение на уровни должно быть таким, чтобы документация на блок любого уровня была обозрима и воспринимаема одним человеком. Другими словами, блочно-иерархический подход есть декомпозиционный подход (его можно назвать также диакоптическим), который основан на разбиении сложной задачи большой размерности на последовательно и (или) параллельно решаемые группы задач малой размерности, что существенно сокращает требования к используемым вычислительным ресурсам или время решения задач.

Можно говорить об иерархических уровнях не только спецификаций, но и проектирования, понимая под каждым из них совокупность спецификаций некоторого иерархического уровня совместно с постановками задач, методами получения описаний и решения возникающих проектных задач.

Список иерархических уровней в каждом приложении может быть специфичным, но для большинства приложений характерно следующее наиболее крупное выделение уровней:

- системный уровень, на котором решают наиболее общие задачи проектирования систем, машин и процессов; результаты проектирования представляют в виде структурных схем, генеральных планов, схем размещения оборудования, диаграмм потоков данных и т.п.;

- макроуровень, на котором проектируют отдельные устройства, узлы машин и приборов; результаты представляют в виде функциональных, принципиальных и кинематических схем, сборочных чертежей и т.п.;

- микроуровень, на котором проектируют отдельные детали и элементы машин и приборов.

В каждом приложении число выделяемых уровней и их наименования могут быть различными. Так, в авиастроении имеются уровни: деталей, узлов, сборок, систем, комплексов.

В зависимости от последовательности решения задач иерархических уровней различают нисходящее, восходящее и смешанное проектирование (стили проектирования). Последовательность решения задач от нижних уровней к верхним характеризует восходящее проектирование; обратная последовательность приводит к нисходящему проектированию; в смешанном проектировании имеются элементы двух первых. В большинстве случаев для сложных систем предпочитают нисходящее проектирование. Отметим, однако, что при наличии заранее спроектированных составных блоков (или устройств) можно говорить о смешанном проектировании [38].

Неопределенность и нечеткость исходных данных при нисходящем проектировании (так как еще не спроектированы компоненты) или исходных требований при восходящем проектировании (поскольку ТЗ имеется на всю систему, а не на ее части) обусловливают необходимость прогнозирования недостающих данных с последующим их уточнением, т.е. последовательного приближения к окончательному решению (итерационность проектирования).

Наряду с декомпозицией описаний на иерархические уровни применяют разделение представлений о проектируемых объектах на аспекты.

Аспект описания (страта) - описание системы или ее части с некоторой оговоренной точки зрения, определяемой функциональными, физическими или иного типа отношениями между свойствами и элементами.

Различают функциональный, информационный, структурный и поведенческий (процессный) аспекты. Функциональное описание относят к функциям системы и чаще всего представляют его схематично. Информационное описание включает в себя основные понятия предметной области (сущности), словесное пояснение или числовые значения характеристик (атрибутов) используемых объектов, а также описание связей между этими понятиями и характеристиками. Информационные модели можно представлять графически (графы, диаграммы «сущность - отношение»), в виде таблиц или списков. Структурное описание относится к морфологии системы, характеризует составные части системы и их межсоединения и может быть представлено определенными схемами, а также различного рода конструкторской документацией. Поведенческое описание характеризует процессы функционирования (алгоритмы) системы и (или) технологические процессы создания системы. Иногда аспекты описаний связывают с подсистемами, функционирование которых основано на различных физических процессах.

Отметим, что в общем случае выделение страт может быть неоднозначным. Так, помимо указанного подхода, очевидна целесообразность выделения таких аспектов, как функциональное (разработка принципов действия, структурных, функциональных, принципиальных схем), конструкторское (определение форм и пространственного расположения компонентов изделий), алгоритмическое (разработка алгоритмов и программного обеспечения) и технологическое (разработка технологических процессов) проектирование систем. Примерами страт в случае САПР могут служить также различные виды обеспечения автоматизированного проектирования.

Стадии проектирования. Это наиболее крупные части проектирования как процесса, развивающегося во времени. В общем случае выделяют стадии: научно-исследовательских работ (НИР), эскизного проекта или опытно-конструкторских работ, технического, рабочего проектов, испытаний опытных образцов или опытных партий. Стадию НИР иногда называют предпроектными исследованиями или стадией технического предложения. Очевидно, что по мере перехода от стадии к стадии степень подробности и тщательность проработки проекта возрастают и рабочий проект должен быть вполне достаточным для изготовления опытных или серийных образцов. Близким к определению стадии, но менее четко оговоренным является понятие этапа проектирования.

Стадии (этапы) проектирования подразделяют на составные части, называемые проектными процедурами. Примерами проектных процедур могут служить: подготовка деталировочных чертежей, анализ кинематики, моделирование переходного процесса, оптимизация параметров и другие проектные задачи. В свою очередь, проектные процедуры можно расчленить на более мелкие компоненты, называемые проектными операциями: например, при анализе прочности детали сеточными методами операциями могут быть: построение сетки, выбор или расчет внешних воздействий, собственно моделирование полей напряжений и деформаций, представление результатов моделирования в графической и текстовой формах. Проектирование сводится к выполнению некоторых последовательных процедур - маршрутов проектирования.

Иногда разработку ТЗ на проектирование называют внешним проектированием, а реализацию ТЗ - внутренним проектированием.

Классификация моделей и параметров, используемых при автоматизированном проектировании. В автоматизированных проектных процедурах вместо еще не существующего проектируемого объекта оперируют некоторым квазиобъектом - моделью, которая отражает некоторые интересующие исследователя свойства объекта. Модель может быть физическим объектом (макет, стенд) или спецификацией. Среди моделей-спецификаций различают упомянутые выше функциональные, поведенческие, информационные, структурные модели (описания). Эти модели называют математическими, если они формализованы средствами аппарата и языка математики.

В свою очередь, математические модели могут быть геометрическими, топологическими, динамическими, логическими и т.п., если они отражают соответствующие свойства объектов. Наряду с математическими моделями при проектировании используют функциональные IDEFO-модели, информационные модели в виде диаграмм «сущность - отношение», геометрические моделичертежи. В дальнейшем, если нет специальной оговорки, под словом «модель» будем подразумевать математическую модель ММ.

Математическая функциональная модель в общем случае представляет собой алгоритм вычисления вектора выходных параметров  $Y$  при заданных векторах параметров элементов  $X$  и внешних параметров О.

ММ могут быть символическими и численными. При использовании символических моделей оперируют не значениями величин, а их символическими обозначениями (идентификаторами). Численные модели могут быть аналитическими, т.е. их можно представить в виде явно выраженных зависимостей выходных параметров Y от параметров внутренних X и внешних  $Q$ , или алгоритмическими, в которых связь  $Y$ ,  $X$  и  $Q$  задана неявно в виде алгоритма моделирования. Важнейший частный случай алгоритмических моделей - имитационные, они отображают процессы в системе при наличии внешних воздействий на систему. Другими словами, имитационная модель - это алгоритмическая поведенческая модель.

Классификацию математических моделей выполняют также по ряду других признаков. Так, в зависимости от принадлежности к тому или иному иерархическому уровню выделяют модели уровней системного, функционально-логического, макроуровня (сосредоточенного) и микроуровня (распределенного).

По характеру используемого для описания математического аппарата различают модели: лингвистические, теоретико-множественные, абстрактно-алгебраические, нечеткие, автоматные и т.п.

Например, на системном уровне преимущественно применяют модели систем массового обслуживания и сети Петри; на функционально-логическом уровне - автоматные модели на основе аппарата передаточных функций или конечных автоматов, на макроуровне - системы алгебраических и дифференциальных уравнений; на микроуровне - дифференциальные уравнения в частных производных. Особое место занимают геометрические модели, используемые в системах конструирования.

Кроме того, введены понятия полных моделей и макромоделей, моделей статических и динамических, детерминированных и стохастических, аналоговых и дискретных, символических и численных.

Полная модель объекта, в отличие от макромодели, описывает не только процессы на внешних выводах моделируемого объекта, но и внутренние для объекта процессы.

Статические модели описывают статические состояния, в них не присутствует время в качестве независимой переменной. Динамические модели отражают поведение системы, т.е. в них обязательно используется время.

Стохастические и детерминированные модели различают в зависимости от учета или неучета случайных факторов.

В аналоговых моделях фазовые переменные - непрерывные величины, в дискретных - дискретные, в частном случае дискретные модели являются логическими (булевыми), в них состояние системы и ее элементов описывается булевыми величинами. В ряде случаев полезно применение смешанных моделей, в которых одна часть подсистем характеризуется аналоговыми моделями, другая логическими.

Информационные модели относятся к информационной страте автоматизированных систем, их используют прежде всего при инфологическом проектировании баз данных для описания связей между единицами информации.

Наибольшие трудности возникают при создании моделей слабоструктурированных систем, что характерно, прежде всего, для системного уровня проектирования. Здесь значительное внимание уделяется экспертным методам. В теории систем сформулированы общие рекомендации по подбору экспертов при разработке модели, организации экспертизы, по обработке полученных результатов. Достаточно общий подход к построению моделей сложных слабоструктурированных систем выражен в методиках IDEF [34, 35].

Обычно в имитационных моделях фигурируют фазовые переменные. Так, на макроуровне имитационные модели представляют собой системы алгебро-дифференциальных уравнений

$$
F(dV/dt, V, t) = 0 \text{ mpu } t = 0, V = V_0,
$$
\n(1.8)

где V - вектор фазовых переменных;  $t$  - время;  $V_0$  - вектор начальных условий. К примерам фазовых переменных можно отнести токи и напряжения в электрических системах, силы и скорости в механических, давления и расходы - в гидравлических. Выходные параметры систем могут быть двух типов. Во-первых, это параметры-функционалы, т.е. функционалы зависимостей  $V(t)$  в случае использования (1.8). Примеры таких параметров: амплитуды сигналов, временные задержки, мощности рассеивания и т.п. Вовторых, это параметры, характеризующие способность проектируемого объекта работать при определенных внешних условиях. Эти выходные параметры являются граничными значениями диапазонов внешних переменных, в которых сохраняется работоспособность исследуемого объекта.

Типовые проектные процедуры. Создать проект объекта (изделия или процесса) означает выбрать структуру объекта, определить значения всех его параметров и представить результаты в установленной форме. Результаты (проектная документация) могут быть выражены в виде чертежей, схем, пояснительных записок, программ для программно-управляемого технологического оборудования и других документов на бумаге или на машинных носителях информации.

Разработка (или выбор) структуры объекта - проектная процедура, называемая структурным синтезом, а расчет (или выбор) значений параметров элементов  $X$  – процедура параметрического синтеза

Задача структурного синтеза формулируется в системотехнике как задача принятия решений (ЗПР). Ее суть заключается в определении цели, множества возможных решений и ограничивающих условий.

Классификацию ЗПР осуществляют по ряду признаков. По числу критериев различают задачи одно- и многокритериальные. По степени неопределенности различают ЗПР детерминированные, ЗПР в условиях риска (при наличии в формулировке задачи случайных параметров), ЗПР в условиях неопределенности, т.е. при неполноте или недостоверности исходной информации.

Реальные задачи проектирования, как правило, являются многокритериальными. Одна из основных проблем постановки многокритериальных задач - установление правил предпочтения вариантов. Способы сведения многокритериальных задач к однокритериальным и последующие пути решения изучаются в дисциплинах, посвященных методам оптимизации и математическому программированию.

Наличие случайных факторов усложняет решение ЗПР. Основные подходы к решению ЗПР в условиях риска заключаются или в решении «для наихудшего случая», или в учете в целевой

функции математического ожидания и дисперсии выходных параметров. В первом случае задачу решают как детерминированную при завышенных требованиях к качеству решения, что является главным недостатком подхода. Во втором случае достоверность результатов решения намного выше, но возникают трудности с оценкой целевой функции. Применение метода Монте-Карло в случае алгоритмических моделей становится единственной альтернативой, и, следовательно, для решения требуются значительные вычислительные ресурсы,

Задачу параметрического синтеза называют параметрической оптимизацией (или оптимизацией), если ее решают как задачу математического программирования, т.е.  $ext{F(X)}$ ,  $X \in D_r$ , где  $F(x)$  – целевая функция;  $X$  – вектор управляемых (называемых проектными или варьируемыми) параметров; также  $D_r = \{X \mid \varphi(X) < 0, \psi(x) = 0\}$  – допустимая область;  $\varphi(X)$  и  $\psi(X)$  – функции-ограничения.

Следующая после синтеза группа проектных процедур - это процедуры анализа. Цель анализа - получение информации о характере функционирования и значениях выходных параметров  $Y$ при заданных структуре объекта, сведениях о внешних параметрах  $O$  и параметрах элементов X. Если заданы фиксированные значения параметров  $X$  и  $Q$ , то имеет место процедура одновариантного анализа, которая сводится к решению уравнений математической модели и вычислению вектора выходных параметров У. Если заданы статистические сведения о параметрах  $X$  и нужно получить оценки числовых характеристик распределений выходных параметров (например, оценки математических ожиданий и дисперсий), то это процедура статистического анализа. Если требуется рассчитать матрицы абсолютной А и (или) относительной В чувствительности, то имеет место задача анализа чувствительности.

Элемент  $A_{ii}$  матрицы А называют абсолютным коэффициентом чувствительности; он представляет собой частную производную *j*-го выходного параметра  $y_i$  по *i*-му параметру  $x_i$ . Другими словами, А "является элементом вектора градиента *j*-го выходного параметра. На практике удобнее использовать безразмерные относительные коэффициенты чувствительности  $B_{ii}$ , характеризующие степень влияния изменений параметров элементов на изменения выходных параметров, т.е.  $B_{ji} = A_{ji} x_{i}$  /  $y_{j}$ <sub>ном</sub>, где  $x_{i}$ <sub>ном</sub> и  $y_{j_{\text{HOM}}}$  – номинальные значения параметров  $x_i$  и  $y_j$  соответственно.

В процедурах многовариантного анализа определяется влияние внешних параметров, разброса и нестабильности параметров элементов на выходные параметры. Процедуры статистического анализа и анализа чувствительности - характерные примеры процедур многовариантного анализа.

3. Внешнее и внутреннее проектирование самолета [38]. Типовая схема создания сложного технического объекта, каким является современный самолет, представлена на рис. 1.10. На каждом этапе разработки самолета можно выделить соответствующие этапы внешнего и внутреннего проектирования.

Внешнее проектирование самолета. Ранее уже отмечалось, что необходимость этапа внешнего проектирования является отражением системного подхода к проектированию сложных технических объектов. Во внешнем проектировании самолет, являющийся сложным техническим объектом, рассматривается как составляющая сложной технической системы - человеко-машинного комплекса, ориентированного на выполнение некоторой целевой задачи.

Внешнее проектирование самолета складывается из прогнозирования, исследования операций и назначения критериев.

Прогнозирование. Прогнозирование выполняется в форме сценариев - моделей вероятного развития обстановки во времени, на которых проигрываются альтернативные варианты новых самопетов

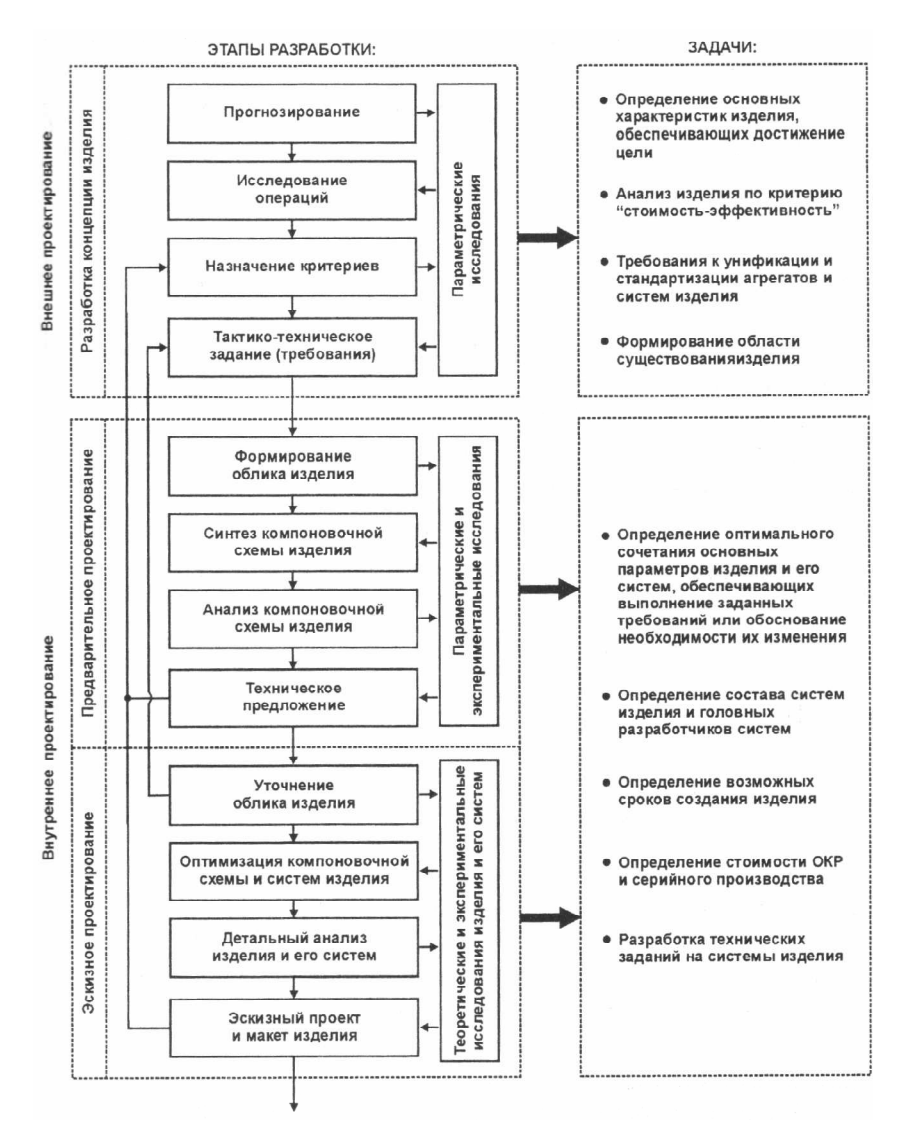

Рис. 1.10. Схема разработки сложного технического объекта (начало)

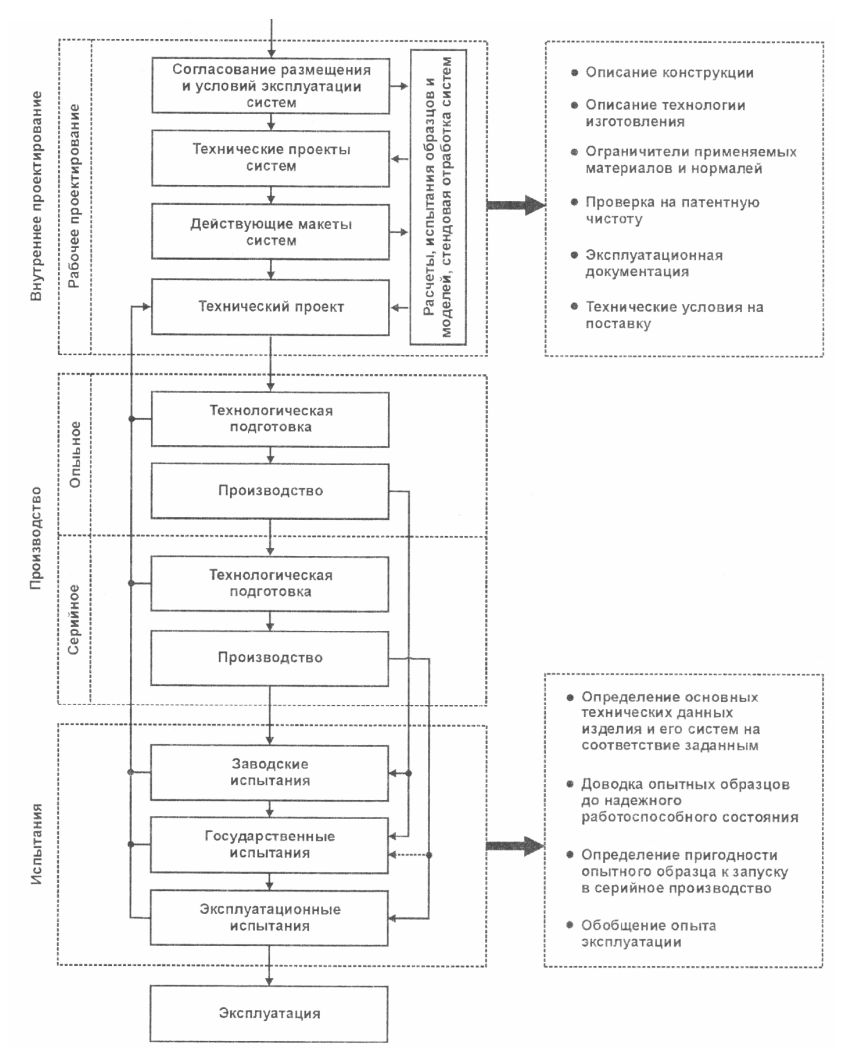

Рис. 1.10 (окончание)

Прогноз технического облика новых самолетов начинается с определения состояния и тенденции развития самолетовпрототипов, фиксируются фазы, на которых находится самолетпрототип (НИР, ОКР, серийное производство, эксплуатация, моральное старение).

Обращается внимание на возможность достижения предельных значений параметров нового самолета (под предельным значением понимаются такие параметры, превышение которых невозможно при традиционных технических решениях или нецелесообразно по экономическим соображениям).

Исследование операций. Под операцией понимается любое мероприятие, объединенное единым замыслом и направленное на достижение определенной цели. Основной задачей исследования операций является предварительное количественное обоснование оптимальных решений. На этапе внешнего проектирования самолета исследование операций проводится для обоснования необходимости разработки новых ЛА с обязательным анализом их по критерию «стоимость - эффективность».

Назначение критериев. В результате решения внешней задачи формируются тактико-технические требования заказчика (ТТТ), являющиеся исходными данными для внутреннего проектирования. Эти требования представляют собой список характеристик (показателей), среди которых можно выделить три основные группы:

- общий критерий (показатель эффективности, целевая функция) - числовая характеристика, непосредственно входящая в характеристики системы более высокого уровня;

- частные критерии - числовые характеристики, непосредственно входящие в общий критерий (показатели эффективности решения какой-либо задачи);

- ограничения - прочие числовые характеристики, приведенные в TTT (к ним могут относиться отдельные летно-технические характеристики, весовые и геометрические параметры, эксплуатационные требования и т.п.).

Главное требование, которому должен удовлетворять любой частный критерий, состоит в его логической увязке с другими критериями, в первую очередь с принятыми на верхних уровнях иерархии. Это необходимо для того, чтобы обеспечить взаимное соответствие и подчиненность отдельных частных решений общим интересам. Для одновременного учета нескольких частных критериев производится их предварительное ранжирование.

Внутреннее проектирование самолета. Задачей внутреннего проектирования является нахождение и реализация такого сочетания конструктивных параметров проектируемого самолета, которое обеспечило бы заданную эффективность и удовлетворяло бы заданным в тактико-технических требованиях ограничениям. На каждом этапе внутреннего проектирования происходит последовательное уточнение основных конструктивных параметров проектируемого самолета, но цель одна - обеспечить соответствие основных характеристик самолета заданным. Иногда результаты работы на этапе внутреннего проектирования приводят к невозможности реализации нового самолета в соответствии с требованиями, сформированными на этапе внешнего проектирования. В этом случае встречное предложение разработчика нового самолета проверяется на эффективность в рамках внешнего проектирования.

4. Модель разработки компоновочной схемы самолета [38]. От того, насколько удачно будет выбрана на этапе предварительного проектирования компоновочная схема самолета и определена его геометрическая и весовая размерность, зависит ход последующей работы над проектом.

Неудачно выбранная первоначальная компоновка неминуемо ведет к потерям времени и инженерного труда на этапе технического проекта. В лучшем случае это приводит к появлению новых итеративных циклов при выпуске рабочих чертежей, а иногда к крупным изменениям в уже построенном самолете. Поэтому основные усилия САПР должны быть направлены на этап предварительного проектирования.

При проектировании нового самолета конструктор использует в работе свой (или чужой) опыт и знания, а также воображение и интуицию для выполнения требований и ограничений, стоящих перед ним. Опыт и знания могут быть переданы ПЭВМ, интуицию и воображение нельзя подменить деятельностью машины. При традиционных методах проектирования выбор параметров базового варианта самолета зависит от творческих способностей, опыта и интуиции проектировщиков. Одной из основных задач САПР при предварительном проектировании является формализация (хотя бы частичная) этого процесса. При этом предполагается, что процесс проектирования нового самолета осуществляется в диалоговом режиме конструктора и ПЭВМ. Роль конструктора в этом случае заключается в управлении процессом решения задачи проектирования с использованием опыта и знаний, хранящихся в памяти ЭВМ, в изменении входных данных и принятии решений в критических точках - при отсутствии соответствующего программного обеспечения (здесь продолжают действовать интуиция и воображение). Примерная схема разработки первоначальной компоновки на этапе технических предложений приведена на рис. 1.11. Она отражает в общем виде сложившуюся методологию проектирования и может быть принята в качестве основы для формализации процесса проектирования.

Схема включает в себя три основных блока: блок подготовки исходных данных; блок синтеза компоновочной схемы самолета и блок анализа компоновочной схемы самолета.

Блок подготовки исходных данных. Он состоит из трех частей: части выделения формализуемых требований; части анализа прототипов и части формирования матрицы признаков компоновочных схем.

Блок выделения формализуемых требований. Обычно тактико-технические требования заказчика на разработку нового самолета можно условно разделить на качественные ТТТ и количественные TTT.

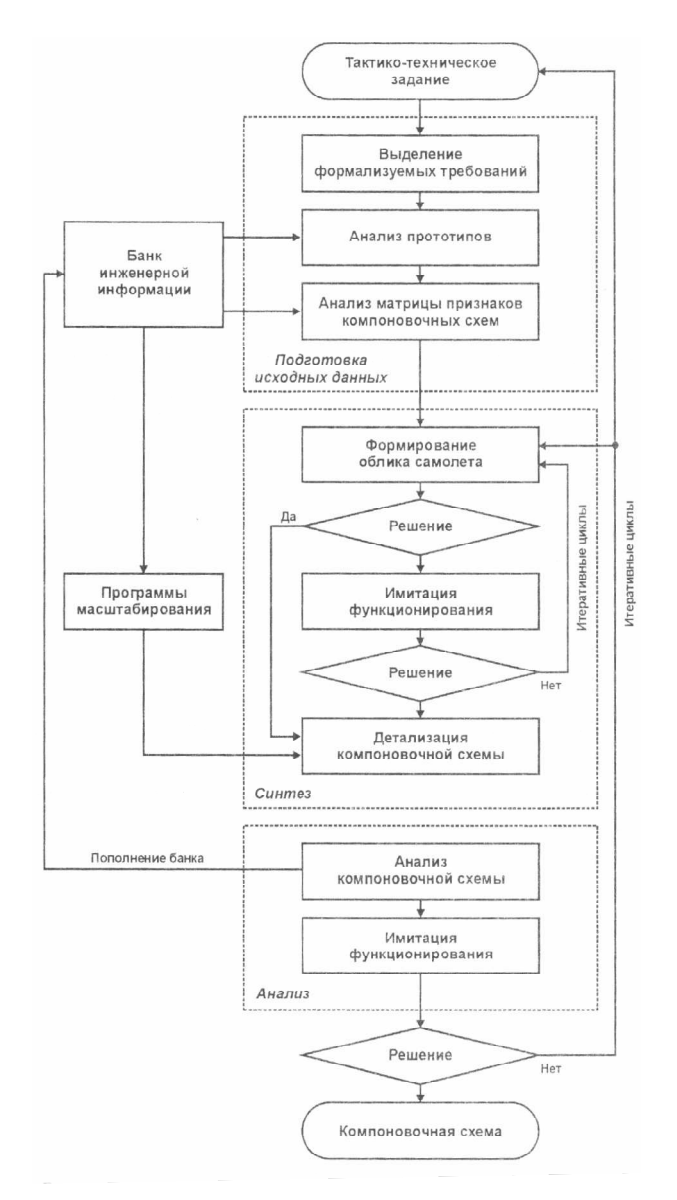

Рис. 1.11. Схема разработки компоновочной схемы самолета на этапе предварительного проектирования

Требования, носящие количественный характер, будем называть в дальнейшем формализуемыми. Формализуемые требования можно разделить на следующие:

– общий критерий (числовая характеристика эффективности проектируемого самолета);

– частные критерии (летно-технические и другие характеристики, наиболее сильно влияющие на эффективность самолета данного тактического назначения);

– ограничения (летно-технические и другие характеристики, не являющиеся частными критериями; ограничения, учитывающие особенности эксплуатации и производства самолета).

В качестве общего критерия могут быть приняты, например: минимальный взлетный вес самолета; минимальная отпускная цена самолета; минимальные затраты на единицу причиненного противнику ущерба и т.д.

Частные критерии определяются тактическим назначением самолета; например, для высокоманевренного самолета это могут быть значения располагаемой нормальной и осевой перегрузок или их производных – времени разгона, скороподъемности, угловой скорости разворота и т.д.

К требованиям, носящим характер ограничений, кроме ЛТХ, не являющихся частными критериями, могут быть отнесены количество членов экипажа, количество двигателей, прочность грунта взлетно-посадочной полосы и т.д.

Выделение формализуемых требований производится коллективом наиболее квалифицированных конструкторов, работающих по основным техническим дисциплинам. По существу этот процесс представляет собой процесс подготовки исходных данных для формирования облика самолета. Можно утверждать, что появление САПР должно оказать влияние в режиме обратной связи и на структуру ТТТ заказчика. В идеале ТТТ заказчика должны содержать только формализуемые требования (неформализуемые вносят

неопределенность в принятие решений по проекту, в лучшем случае добротность этих решений соответствует уровню экспертных оценок).

Блок анализа прототипов. Прежде чем приступить к разработке концепции компоновочной схемы нового ЛА, конструкторпроектировщик обязательно должен проанализировать имеющиеся в его распоряжении прототипы, вызванные из банка инженерной информации по данным блока выделения формализуемых требований.

Если требования к новому самолету незначительно отличаются от основных данных, которые имеет прототип, то может оказаться, что создание нового самолета от прототипа предпочтительнее по экономическим соображениям или по соображениям сокращения сроков разработки. Кроме того, анализ прототипов позволяет выявить рациональные компоновочные решения, уже осуществленные в прошлом.

Блок формирования матрицы признаков компоновочных схем. Матрица признаков компоновочных схем, хранящаяся в банке инженерной информации, является классификатором основных компоновочных решений. Матрица постоянно должна пополняться новыми оригинальными компоновочными схемами по мере их появления. Матрица является справочным материалом для выбора концепции компоновочной схемы нового самолета, т.е. некоторого базового варианта самолета для блока формирования облика самолета. Помимо этого, матрица может служить основой для построения программы распознавания схем самолетов-аналогов по их компоновочным признакам. При этом каждой клетке матрицы должен соответствовать определенный массив числовых и описательных данных, хранящихся в банке инженерной информации и содержащих характеристику данного частного компоновочного решения: наличие прототипа, повторяемость, рекомендуемый диапазон применения, аэродинамические, весовые, конструктивные и эксплуатационные характеристики.

*Системы синтеза и анализа компоновочной схемы самолета*. Системы синтеза и анализа включают в себя четыре основных блока: блок формирования облика самолета; блок имитационных моделей функционирования; блок детализации компоновочной схемы самолета; блок анализа компоновочной схемы самолета.

Блок (система) формирования облика самолета. Задачей системы формирования облика самолета является корректная увязка требований внешнего проектирования и возможностей внутреннего проектирования, основанная на процедуре генерирования обозримого множества альтернативных вариантов самолета. На этапе формирования облика предварительно отсеиваются неконкурентоспособные варианты самолета, что приводит к сужению множества всех возможных вариантов самолета до множества так называемых эффективных вариантов.

Блок (система) имитационных моделей функционирования самолета. Этот блок функционально входит как в систему синтеза, так и в систему анализа компоновочной схемы самолета и представляет собой комплекс математических моделей, имитирующих функционирование самолета в определенной тактической обстановке. На имитационных моделях среди эффективных вариантов самолета отыскивается вариант (или варианты), наилучшим образом обеспечивающий достижение целей, поставленных на этапе внешнего проектирования. Этот вариант (или варианты) поступает затем в блок детализации компоновочной схемы самолета.

Блок детализации компоновочной схемы самолета. На этом этапе решающая роль в автоматизации проектирования отведена применению методов машинной графики и сервисных программ, помогающих конструктору-проектировщику в его работе, т.е. геометрическому и весовому моделированию основных агрегатов планера, двигателя, бортовых систем и целевого оборудования. Содержание этапа следующее: формирование внешних обводов самолета, включая профилировку крыла и оперения; разработка

директивной конструктивно-силовой схемы фюзеляжа, крыла и оперения; уточнение основных конструктивных параметров самолета и двигателя.

Блок анализа компоновочной схемы самолета. Когда компоновочная схема самолета достаточно детализирована, появляется возможность применения для определения основных летно-технических и тактических характеристик самолета более совершенных и детальных методов инженерного расчета. В качестве примера можно назвать методы линейной нестационарной теории несущей поверхности, методы нелинейной теории несущих поверхностей, методы конечного элемента и т.д. Расчеты с их применением, проводимые на этапе анализа синтезированной компоновочной схемы, позволяют получить более достоверные значения основных характеристик проектируемого самолета, которые в отдельных случаях могут значительно отличаться от характеристик, полученных на этапе формирования облика. Поэтому уточненная схема эффективного варианта (или вариантов) самолета должна пройти дополнительные испытания на имитационных моделях функционирования.

5. Основные функции и проектные процедуры, реализуемые в программном обеспечении современных машиностроительных САПР [10, 11, 28, 34, 35, 38, 46, 50, 52]. Для современного производства характерно использование компьютерной техники с целью автоматизации на всех уровнях. Это осуществляется на базе CAD/САМ/САЕ-систем. Как правило, программный продукт CAD/ САМ/САЕ состоит из отдельных, взаимосвязанных между собой программных модулей, решающих те или иные задачи. Эти модули могут приобретаться пользователями как в комплексе, так и раздельно. Это позволяет создавать определенную программную конфигурацию единой компьютерной сети предприятия исходя из его потребностей и возможностей.

Функции САD-систем в машиностроении подразделяют на функции двумерного и трехмерного проектирования. К функциям 2D относятся черчение, оформление конструкторской документации; к функциям 3D - получение трехмерных геометрических моделей, метрические расчеты, реалистичная визуализация, взаимное преобразование 2D- и 3D-моделей. В ряде систем предусмотрено выполнение так называемых процедур позиционирования, к которым относят компоновку и размещение оборудования, проведение соединительных трасс.

Среди САD-систем различают системы нижнего, среднего и верхнего уровней. Первые из них иногда называют «легкими»: они ориентированы преимущественно на 2D-графику, сравнительно дешевы, основной аппаратной платформой для их использования являются персональные ЭВМ. Системы верхнего уровня, называемые также «тяжелыми», дороги, более универсальны, ориентированы на геометрическое твердотельное и поверхностное ЗD-моделирование; оформление чертежной документации в них обычно осуществляется с помощью предварительной разработки трехмерных геометрических моделей (рис. 1.12). Системы среднего уровня по своим возможностям занимают промежуточное положение между «легкими» и «тяжелыми».

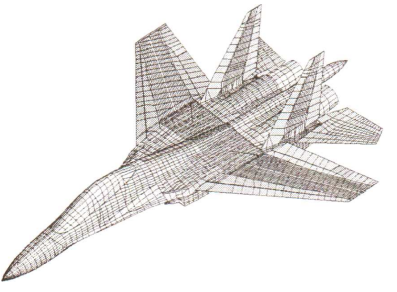

Рис. 1.12. Конечно-элементная молель самолета

К важным характеристикам CAD-систем относятся параметризация и ассоциативность. Параметризация подразумевает использование геометрических моделей в параметрической форме, т.е. при представлении части или всех параметров объекта не константами, а переменными. Параметрическая модель, находящаяся в базе данных, легко адаптируется к разным конкретным реализациям и потому может использоваться во многих конкретных проектах. При этом появляется возможность включения параметрической модели детали в модель сборочного узла с автоматическим определением размеров детали, диктуемых пространственными ограничениями. Эти ограничения в виде математических зависимостей между частью параметров сборки отражают ассоциативность молелей.

Параметризация и ассоциативность играют важную роль при проектировании конструкций узлов и блоков, состоящих из большого числа деталей. Действительно, изменение размеров одних деталей оказывает влияние на размеры и расположение других. Благодаря параметризации и ассоциативности изменения, сделанные конструктором в одной части сборки, автоматически переносятся в другие части, вызывая в них изменения соответствующих геометрических параметров.

Основные функции САМ-систем: разработка технологических процессов, синтез управляющих программ для технологического оборудования с ЧПУ, моделирование процессов обработки, в том числе построение траекторий относительного движения инструмента и заготовки в процессе обработки, генерация постпроцессоров для конкретных типов оборудования с ЧПУ, расчет норм времени обработки и т.д.

Функции САЕ-систем довольно разнообразны, так как связаны с проектными процедурами анализа, моделирования, оптимизации проектных решений. В состав машиностроительных САЕсистем прежде всего включают программы для выполнения следующих процедур:

- моделирование полей физических величин, в том числе анализ прочности, который чаще всего выполняется в соответствии с методом конечных элементов;

- расчет состояний моделируемых объектов и переходных процессов в них средствами макроуровня;

- имитационное моделирование сложных производственных систем на основе моделей массового обслуживания и сетей Петри.

Основными частями программ анализа с помощью МКЭ являются библиотеки конечных элементов, препроцессор, решатель и постпроцессор. Библиотеки конечных элементов содержат их модели - матрицы жесткости. Очевидно, что модели конечных элементов будут различными для разных задач (анализ упругих или пластических деформаций, моделирование полей температур, электрических потенциалов и т.п.), разных форм конечных элементов (например, в двумерном случае - треугольные или четырехугольные элементы), разных наборов координатных функций.

Исходные данные для препроцессора - геометрическая модель объекта, чаще всего получаемая из подсистемы конструирования. Основная функция препроцессора - представление исследуемой среды (детали) в сеточном виде, т.е. в виде множества конечных элементов. Решатель - программа, которая ассемблирует (собирает) модели отдельных конечных элементов в общую систему алгебраических уравнений и решает эту систему одним из методов разреженных матриц. Постпроцессор служит для визуализации результатов решения в удобной для пользователя форме. В машиностроительных САПР это графическая форма. Пользователь может видеть исходную (до нагружения) и деформированную формы детали, поля напряжений, температур, потенциалов и т.п. в виде цветных изображений, в которых палитра цветов или интенсивность свечения характеризуют значения фазовой переменной. Программно-методические комплексы одного уровня по своим функциональным возможностям приблизительно равноценны. Новые достижения, появившиеся в одном из ПМК, в скором времени реализуются в новых версиях других комплексов. Поэтому для общего знакомства с возможностями ПО машиностроительных САПР достаточно рассмотреть характеристики одного из комплексов.

Рассмотрим структуру ПО САПР и его функциональные возможности на при мере комплекса программ Pro/Engineer. Комплекс насчитывает несколько десятков программ (модулей), которые подразделены на группы программ конструкторского проектирования механических объектов, промышленного дизайна, функционального моделирования, технологического проектирования, обмена данными. Базовые модули конструкторского проектирования предназначены для твердотельного и поверхностного моделирования, синтеза конструкций из базовых элементов формы, поддержки параметризации и ассоциативности, проекционного черчения и разработки чертежей с простановкой размеров и допусков. Пользователь может пополнять библиотеку базовых элементов формы (БЭФ) оригинальными моделями. Синтез трехмерных моделей сложной формы возможен вытягиванием плоского контура по нормали к его плоскости, его протягиванием вдоль произвольной пространственной кривой, вращением контура вокруг заданной оси, натягиванием между несколькими заданными сечениями. Синтез сборок выполняется вызовом или ссылкой на библиотечные элементы, их модификацией, разработкой новых деталей. Детали сборки можно нужным образом ориентировать в пространстве. Далее следует ввести ассоциативные (сопрягающие) связи.

Дополнительные модули конструкторского проектирования имеют более конкретную, но узкую специализацию. Примерами таких модулей могут служить модули конструирования панелей из композиционных материалов, разработки штампов и литейных пресс-форм, трубопроводных систем, сварных конструкций, разводки электрических кабелей и жгутов.

Модули функционального моделирования используют как препроцессоры и постпроцессоры в программах конечно-элементного анализа (нанесение сетки конечных элементов, визуализация результатов) для оценки теплового состояния конструкций, виброустойчивости и др.

Основные модули технологического проектирования служат для моделирования технологических процессов фрезерной, токарной, электроэрозионной обработки и для разработки постпроцессоров для систем управления оборудованием с ЧПУ. Модули обмена данными (конвертеры форматов данных) должны обеспечивать возможности импорта и экспорта данных в другие CAE/CAD/ САМ-системы.

В САПР крупных предприятий обычно используют программы разных уровней. Связано это с тем, что более 80 % всех процедур конструирования можно выполнить на CAD-системах нижнего и среднего уровней, кроме того, «тяжелые» системы дороги [38]. Поэтому предприятие приобретает лишь ограниченное число экземпляров (лицензий) программы верхнего уровня, а большинство клиентских рабочих мест обеспечивается экземплярами программ нижнего или среднего уровней. При этом возникает проблема обмена информацией между разнотипными CAD-системами. Она решается путем использования языков и форматов, принятых в CALSтехнологиях, хотя для неискаженной передачи геометрических данных с помощью промежуточных унифицированных языков приходится преодолевать определенные трудности.

6. Примеры программ современных машиностроительных САПР [34, 35, 38, 46]. К числу мировых лидеров в области САD/ CAM/CAE-систем верхнего уровня относятся системы Unigraphics (компания EDS), CATIA (Dessault Systemes), Pro/Engineer (PTC). Продолжают использоваться также системы I-DEAS (EDS), CADDS5 (PTC) и EUCLID3 (Matra Datavision).

В качестве примера рассмотрим систему Unigraphics. Эта универсальная система геометрического моделирования и конструкторско-технологического проектирования, в том числе разработки больших сборок, прочностных расчетов и подготовки конструкторской документации. Она заняла одну из ведущих позиций в процессах проектирования и изготовления изделий на предприятиях аэрокосмической и автомобильной промышленности, энергетического машиностроения и др., а также среди производителей высокотехнологичной продукции, потребительских товаров и специального оборудования в различных странах. Система многомодульная. В конструкторской части (подсистема CAD) имеются средства для твердотельного конструирования, геометрического моделирования на основе сплайновых моделей поверхностей, создания чертежей по 3D-модели, проектирования сборок (в том числе с сотнями и тысячами компонентов) с учетом ассоциативности, анализа допусков и др. В технологической части (подсистема САМ) предусмотрены разработка управляющих программ для токарной и электроэрозионной обработки, синтез и анализ траекторий инструмента при фрезерной трех- и пятикоординатной обработке, при проектировании пресс-форм, штампов и др. Для инженерного анализа (подсистема САЕ) в систему включены модули прочностного анализа с использованием МКЭ с соответствующими пре- и постпроцессорами, кинематического и динамического анализа механизмов с определением сил, скоростей и ускорений, анализа литьевых процессов пластических масс и др. Отметим, что пакет Unigraphics используется на большинстве современных аппаратных платформ.

Другая система верхнего уровня, CATIA, позволяет заказчику генерировать собственный вариант САПР сквозного проектирования – от создания концепции изделия до технологической поддержки производства и планирования производственных ресурсов. В системе реализовано поверхностное и твердотельное 3D-моделирование и оптимизация характеристик изделий. Возможны фотореалистичная визуализация, восстановление математической модели из материального макета. Система масштабируема. Предлагаются типовые конфигурации, в том числе варианты для полнофункционального сквозного проектирования сложных изделий и проектирования комплектующих на небольших и средних предприятиях.

Аналогичные возможности реализованы и в других «тяжелых» САПР.

Значительно дешевле обходится приобретение САПР среднего уровня. В России получили распространение системы компаний Autodesk, Solid Works Corporation, Аскон, Интермех, Вее-Pitron и некоторых других. Все эти системы ориентированы в первую очередь на платформу Wintel; как правило, имеют подсистемы: конструкторско-чертежную 2D, твердотельного 3D-моделирования, технологического проектирования, управления проектными данными, ряд подсистем инженерного анализа и расчета отдельных видов машиностроительных изделий, а также библиотеки типовых конструктивных решений.

Широкое распространение в России и за рубежом получило ПО машиностроительных САПР компании Autodesk.

Линия современных программных систем конструкторского проектирования фирмы Autodesk включает ряд систем, среди которых наиболее развитыми следует считать системы AutoCAD Mechanical Desktop и Inventor.

Система Mechanical Desktop (MDT) предназначена для параметрического 3D-моделирования, ассоциативного конструирования, распределенного проектирования в сети Internet, оформления 2D-документации. Построена на графическом ядре ACIS. Имеется управляющая программа CAD-менеджер со средствами настройки, конфигурирования и управления рабочими группами.

Система Inventor предназначена для твердотельного параметрического проектирования, ориентирована на разработку больших сборок с сотнями и тысячами деталей, имеет развитую библиотеку стандартных элементов. В основе системы также лежит графическое ядро ACIS. Построение 3D-моделей возможно выдавливанием, вращением, по сечениям, по траекториям. Из 3D-модели можно получить 2D-чертежи и спецификации материалов. Поддерживается коллективная работа над проектом, в том числе в пределах одной и той же сборки. Предусмотрена автоматическая проверка кинематики, размеров детали с учетом положения соседних деталей в сборке. Значительные удобства работы конструкторов обусловлены тем, что ассоциативные связи задаются не путем описания операций с параметрами и уравнений, а непосредственно определением формы и положения компонентов.

В число продуктов Autodesk входит ряд других программ автоматизированного проектирования, в том числе Autodesk Data Exchange - набор конверторов для взаимного преобразования данных из форматов DXF и SAT (формат ядра ACIS) в такие форматы, как STEP, IGES, VDA-FS.

Ряд продуктов, интегрированных с программами проектирования компании Autodesk, создан компаниями, входящими в ассоциацию Mechanical Applications Initiative - производителей прикладного ПО. Среди них следует отметить программу Dynamic Designer Motion (компания Mechanical Dynamics), предназначенную для расчетов динамики и кинематики механизмов (в том числе трехмерных). Элементами являются модели шарниров, пружин, сухого трения, ударных нагрузок.

Программа Dynamic Designer Motion имеет связи с группой программ конечно-элементного анализа Cosmos. Например, программу Cosmos/DesignSTAR можно использовать как автономно, так и в связке с программами Inventor и Solid Edge, а программу Cosmos/Works - с программой Solid Works. С помощью этих программ проводят анализ деформированного состояния деталей, стационарных и нестационарных тепловых процессов, динамики жидкостей и газов, низкочастотных электромагнитных полей, определяют собственные частоты колебания конструкций и т.д.

Система твердотельного параметрического моделирования механических конструкций Solid Works (компания Solid Works Corporation) построена на графическом ядре Parasolid, разработанном в Unigraphics Solution. Синтез конструкции начинается с построения опорного тела с помощью операций типа выдавливания, протягивания или вращения контура с последующим добавлением и (или) вычитанием тех или иных тел. Используется технология граничного моделирования (B-representation) с аналитическим или сплайновым описанием поверхностей. При проектировании сборок на основе БЭФ можно задавать различные условия взаимного расположения деталей, автоматически контролировать зазоры и отсутствие взаимопересечения деталей. Предусмотрены IGES, DXF, DWG-интерфейсы с другими системами.

Среди САПР среднего уровня, наряду с продуктами зарубежных фирм, неплохо зарекомендовали себя системы отечественных разработчиков - это прежде всего системы Компас (компания Аскон) и T-Flex CAD (Топ Системы).

В системе Компас для трехмерного твердотельного моделирования используется оригинальное графическое ядро. Синтез конструкций выполняется с помощью булевых операций над объемными примитивами; модели деталей формируются выдавливанием или вращением контуров, построением по заданным сечениям. Возможно задание зависимостей между параметрами конструкции, расчет масс-инерционных характеристик. Разработка проектноконструкторской документации, в том числе различных спецификаций, выполняется подсистемой Компас-График. Имеются библиотеки с данными о типовых деталях и графическими изображениями, а также программы специального назначения (проектирование тел вращения, пружин, металлоконструкций, трубопроводной арматуры, штамповой оснастки, выбора подшипников качения, раскроя листового материала и др.). Проектирование технологических процессов выполняется с помощью подсистемы Компас-Автопроект, программирование объемной обработки на станках с ЧПУ с помощью подсистемы ГЕММА-3D. Ряд необходимых функций управления проектными данными возложен на подсистему Компас-Менеджер.

Подсистема трехмерного твердотельного моделирования T-Flex CAD 3D в САПР T-Flex CAD построена на базе ядра Parasolid. Реализована двунаправленная ассоциативность, т.е. изменение параметров чертежа автоматически вызывает изменение параметров модели, и наоборот. При проектировании сборок изменение размеров или положения одной детали ведет к корректировке положения других. Модель 3D может быть получена непосредственно по имеющемуся чертежу, или с помощью булевых операций, или путем выталкивания, протягивания, вращения профиля, лофтинга и т.п. Предусмотрен расчет масс-инерционных параметров. В то же время можно по видам и разрезам трехмерной модели получить чертеж, для чего используется подсистема T-Flex CAD 3D SE. Для параметрического проектирования и оформления конструкторско-технологической документации служит подсистема T-Flex CAD 2D, для управления проектами и документооборотом подсистема T-Flex DOCs. В подсистеме технологического проектирования Т-Flex/ТехноПро выполняются синтез технологических процессов, расчет технологических размеров, выбор режущего и вспомогательного инструмента, формирование технологической документации, в том числе операционных и маршрутных технологических карт, ведомостей оснастки и материалов, карт контроля. Подготовка программ для станков с ЧПУ осуществляется в подсистеме Т-Flex ЧПУ. Кроме названных основных подсистем, в состав T-Flex CAD включен ряд программ для инженерных расчетов деталей, проектирования штампов и пресс-форм.

В САПР Cadmech 2000 компании «Интермех» входят программы AVS для выпуска конструкторской документации, Techcard для технологической подготовки производства, LCAD планирования производственных цехов и участков и др. Для собственно конструкторского 3D-проектирования «Интермех» использует программы компании Autodesk.

Разработкой продуктов для САПР литейного производства занимается компания «Moldf1ow», ее программы Part Adviser и Mold Adviser предназначены для моделирования процессов литья пластмасс.

Важное место в конструкторско-технологических САПР занимают программы технологической подготовки производства.

Компания Consistent Software предлагает систему Technologies для технологической подготовки дискретного производства. Эта система выполняет функции составления спецификаций, ведения дерева проекта и библиотеки чертежей, синтеза технологических процессов, выбора инструмента, расчета режимов резания, нормирования расхода материалов, ведения технологической документации. Система SolidCAM (CADTech), построенная, как и Mechanical Desktop, на ядре ACIS, служит для получения управляющих программ для токарной, 2,5- и 3-осевой фрезерной обработки на станках с ЧПУ. Система ТЕХТРАН (НИП «Информатика») включает модули токарной, фрезерной, электроэрозионной обработки.

Мировыми лидерами среди программ конечно-элементного анализа являются программно-методические комплексы Nastran и Patran (компания MSC Software Corporation) и Ansys (компания Ansys Inc.). Как правило, эти комплексы включают в себя ряд программ, родственных по математическому обеспечению, интерфейсам, общности некоторых используемых модулей. Эти программы различаются ориентацией на разные приложения, степенью специализации, ценой или выполняемой обслуживающей функцией. Например, в комплексе Nastran основные решающие модули позволяют выполнять анализ механической прочности, теплопроводности, динамики жидкостей и газов, акустических и электромагнитных полей. Во все варианты программ входят пре- и постпроцессоры, а также интерфейс с базой данных. Предусмотрен экспорт (импорт) данных между Nastran и ведущими комплексами геометрического моделирования и машинной графики.

Мировой лидер среди средств моделирования механических процессов на макроуровне путем решения систем обыкновенных дифференциальных уравнений - программа Adams, а примером отечественных систем подобного назначения следует назвать программы ПА7 и ПА9.

Контроль качества управляющих программ выполняют специальные программы, например такие, как NC Simul, NC Formater и др.

## 1.10. Технология быстрого прототипирования

В настоящее время в процессе разработки сложных технических изделий широкое применение нашли их физические прототипы [35, 38]. Быстрое прототипирование (Rapid Prototyping - RP) является актуальным как на этапе конструирования, так и в производственном цикле. Бурное внедрение RP-технологий обусловлено значительным снижением сроков создания конструкции, ее отработки по всем направлениям (оптимальность конструктивных решений, дизайн, модельная проверка работоспособности в сочетании с деталями проектируемого механизма и т.д.). Наличие прототипа позволяет наглядно оценить результаты геометрического моделирования, проанализировать параметры изделия, провести рекламную кампанию и исследовать рынок, использовать прототип на отдельных этапах изготовления изделия, например при литье по выплавляемым моделям. Для реализации быстрого прототипирования созданы специальные установки с ЧПУ, разработано соответствующее программное обеспечение, подготовлены форматы обмена информацией с соответствующими автоматизированными системами проектирования и производства.

RP-технологии - это процесс получения прототипа в достаточно короткое время, что исключает ряд операций из трудоемкого технологического процесса. Поэтому быстрое прототипирование позволяет оперативно сделать опытный образец, а также: обнаружить ошибки; внести изменения в конструкторскую документацию; принять решение о правильном выборе конструктивного решения; изготовить технологическую оснастку по уточненной конструкторской документации и передать изделие на испытания.

Закономерно, что технологическая оснастка, выполненная по традиционной технологии, на которую затрачено много времени и средств, на этапах отработки конструкции практически всегда оказывается негодной, а ее доработка - нерентабельной и, как правило, идет на выброс. RP-технология минимизирует риски конструкторских и технологических решений.

Практическое использование прототипов можно разделить по группам.

1. Смотровые модели необходимы конструкторам и технологам для оценки правильности конструкторских решений и оптимальности технологического пути изготовления самой детали по всему циклу ее производства, для оценки формы и внешнего вида.

2. Изготовление моделей деталей одного механизма в собранном виде позволяет решить ряд прикладных задач: проверку собираемости механизма, его функциональные и механические возможности, оценку и отработку окончательной конфигурации отдельных деталей. Все это обеспечивает короткие сроки внесения изменений в CAD-модель, до начала запуска ее в производство.

3. Быстрое получение готовой металлической детали возможно при использовании прототипа в качестве выжигаемой модели. Это обеспечивает получение детали за считанные дни, исключая тем самым (в случае изготовления по традиционной технологии) ряд технологических операций: моделирование, формование, механообработку.

4. Изготовление деталей из пластмасс без дорогостоящих пресс-форм. Причем изготовление пластмассовых деталей можно разделить на способы: заливка полимера в силиконовую форму и прессование в металлополимерную форму.

5. Использование пресс-форм из металлополимера позволяет в короткие сроки изготавливать резино-технические детали, исключив дорогостоящий и длительный процесс механообработки и доводки формы.

6. Использование силиконовых форм дает возможность отливать литейные стержни из гипса и воска, а также полимерные детали из АВС пластиков и других литейных смол.

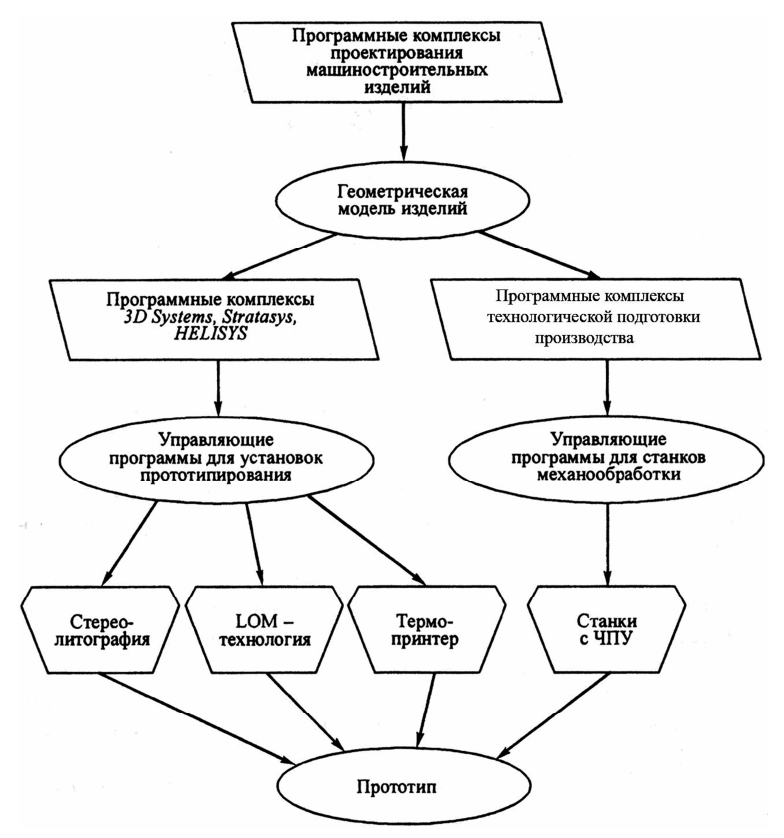

Рис. 1.13. Обобщенная структурная схема прототипирования

Прототип можно получать различными способами, например такими, как стереолитография (STL), LОМ-технология (моделирование при помощи склейки), с помощью термопринтера, лазерного
спекания порошков (SLS), ускоренного фрезерования и др. Технологии всех методов прототипирования строятся на непосредственном использовании геометрической модели изделия. Так, для стереолитографии и LОМ-технологии с помощью специального интерфейса, который полностью интегрирован с системами сквозного проектирования, предварительно создается промежуточный файл в формате STL, что позволяет получать доступ ко всем популярным платформам стереолитографических систем (например, фирм 3D Systems или Stratasys). При этом сохраняется полная целостность данных. Данные SТL-файла также могут быть использованы для механической обработки по LОМ-технологии фирмы НELISYS. При создании прототипов способом ускоренного фрезерования (гравирования) используется геометрическая модель изделия. Структурная схема процессов прототипирования приведена на рис. 1.13.

Все RP-технологии предполагают наличие трехмерной компьютерной модели детали.

# **1.11. Электронное описание изделия в технологической подготовке производства**

Электронный макет (ЭМ) летательного аппарата – это мощное средство, позволяющее перейти к безбумажным электронным технологиям, что значительно повышает эффективность проектирования, производства и сопровождения изделия на протяжении всего жизненного цикла. В то же время ЭМ является одним из самых эффективных средств для автоматизации увязочных работ на всех стадиях проектирования технологической оснастки для изготовления и сборки изделия [10, 31, 32, 38, 62]. Основу электронного макета составляет трехмерная геометрическая модель, созданная средствами систем твердотельного 3D-моделирования на базе действующих на изделие моделей поверхностей теоретических обводов и конструкторской документации.

Основы электронного описания объекта. Электронное описание изделия - это его модель, т.е. представление изделия в форме, отличной от формы его реального существования. Обычно это представление конструкции изделия в виде плоской (двумерной - 2D) или объемной (трехмерной - 3D) графики, выполненной в определенной программной среде с использованием ЭВМ и хранящейся в памяти или на магнитных носителях информации. В настоящее время существует более 280 стандартов серии ISO 1030, задающих требования к каждому отдельному процессу создания математических моделей и их производных.

Как было отмечено выше, сущность параметризации состоит в том, что деталь выполняется в компьютерной сборке как объект не с конкретно заданными габаритными размерами, а с взаимосвязанными переменными, при изменении одной из которых происходит перестроение всей детали. Применение принципа параметризированной модели позволяет выполнять модифицирование огромных сборок объекта производства и ограничивается во времени только возможностями компьютерной техники. Такие возможности присущи только электронному описанию объекта и полностью исключаются при использовании традиционных методов.

При использовании компьютерных методов процесс моделирования ЛА начинается, как и при использовании традиционных методов, с создания математической модели поверхности или геометрической модели изделия.

Под геометрической моделью (ГМ) поверхности понимают совокупность математического описания поверхности данного типа и полного набора координат и геометрических характеристик элементов, однозначно определяющих принадлежность данной поверхности точки пространства. Геометрические модели могут быть представлены как в виде жесткой неизменяемой модели, так и в параметризованном виде. В зависимости от выполняемых функций описание поверхности может быть представлено в виде каркасной

модели, поверхностной или в виде твердого тела. Как правило, на геометрической модели изделия наносится конструктивно-силовая схема (КСС), представляющая реальную разбивку осей шпангоутов, стрингеров и других силовых элементов планера.

В реальном производстве применение электронной геометрической модели позволяет отказаться от изготовления дорогостоящих макетов поверхности, использования метода пескослепков для изготовления рабочих болванок и штампов и перейти к выполнению обводообразующей и плазово-шаблонной оснастки методами с использованием станков с ЧПУ. В этом случае цикл подготовки производства значительно сокращается, улучшается увязка и точность оснастки. Отметим, что только в настоящее время, по мере роста производительности быстродействующих ПЭВМ и графических станций, появилась возможность выполнения трехмерных электронных макетов сборок и агрегатов ЛА.

Электронный макет представляет собой электронное представление элемента конструкции, предназначенное для решения позиционных, топологических и других задач, возникающих при проектировании и производстве. ЭМ является носителем геометрических параметров детали изделия и определяет взаимное их расположение между собой в сборке и их привязку к базовым осям и плоскостям.

Электронный макет представляет собой увязанную в пространстве виртуальную конструкцию, выполняемую с точностью, как правило, 0,001...0,003 мм в одной из систем компьютерного проектирования и хранящейся в памяти ПЭВМ или на магнитных носителях. Очевидно, что использование ЭМ детали для следующих операций технологического цикла целесообразно после увязки детали в окружении сборки. Только при этом условии существует гарантия правильной собираемости сборки. Поэтому большинство современных систем компьютерного проектирования ориентировано именно на выполнение сборок.

Принято разделять ЭМ на конструкторские (собственно ЭМ) и технологические (ТЭМ). Конструкторский ЭМ обычно создается разработчиком изделия и точно отражает все нюансы конструкции. Технологический ЭМ детали отражает условия ее поставки на сборку (стыковочные отверстия выполнены предварительно, даны технологические отверстия, учтены припуски на подгонку детали в сборке и т.п.) и, как правило, создается конструктором – разработчиком специальной технологической оснастки. Аналогично принято выделять технологические макеты отливки, поковки, штамповки, так как данные заготовки имеют значительные отличия от аналогичных деталей – наличие припусков, базовых элементов для фиксации в приспособлениях для последующей обработки.

Технологический электронный макет подсборки отражает принцип технологического членения агрегата для удобства и сокращения цикла сборки и может не соответствовать конструктивному макету. Главное назначение ТЭМ, который ассоциативно связан с конструкторским макетом, проектирование специальной оснастки, подготовка управляющих программ ЧПУ для выполнения рабочих элементов приспособлений и т.п.

Трехмерный ЭМ позволяет добиться результатов, в принципе невозможных при использовании плазово-шаблонного метода и частично достигаемых при использовании дорогостоящих объемных плазов.

Электронная компоновка (ЭК) – совокупность взаимоувязанных электронных макетов каркаса, оборудования и трасс коммуникаций самолетных систем. Виртуальная компоновка обеспечивает решение позиционных, топологических и других задач, возникающих в процессе предварительной работы и на стадии рабочего проектирования над вновь создаваемым или модернизируемым изделием, оперативное принятие решений при отработке первых изделий, сопровождение и отражение изменений на всем жизненном цикле изделия. Очевидно, что ЭК является дальнейшим развитием ЭМ, так как для выполнения компоновки необходимо наличие электронного каркаса изделия и электронных макетов блоков и других комплектующих изделий.

Таким образом, создание ЭМ обеспечивает:

– увязку в пространстве сложных сборок с высокой точностью;

– глубокую проработку и увязку конструкции самолета уже на этапе проектирования;

– переход к безплазовому производству, исключение трудоемкой и длительной плазовой увязки;

– «сборку с первого раза», обусловленную глубиной проработки проекта при условии соответствующей организации производства;

– возможность отказа от необходимости постройки физических макетов;

– компьютерное моделирование технологических процессов изготовления деталей (литье, штамповка, гибка, сборка и т.д.);

– инженерный анализ созданной сборки (проверки на прочность, кинематику движения рабочих органов и т.д.);

– применение специальных методов контроля на основе координатно-измерительных машин и других методов объективного контроля;

– возможность организации параллельных процессов в проектировании и подготовке производства;

– управление составом изделия и модификациями;

– подготовку информации для разработки и поставки электронных руководств по эксплуатации и обслуживанию изделия с учетом модификации и исполнения.

*Инструменты создания электронного описания изделия*.

Система управления данными изделия. Для создания электронного описания изделия используется очень широкий спектр программных средств, и систем и чаще всего система управления данными продукта – PDM-система\* .

1

<sup>\*</sup> *Савельевских Е.П., Савченко Е.И.* Информационные технологии в создании современной авиационной техники // Полет. 2005. № 9. С. 33 – 38.

Именно в PDM-системе получает конкретное воплощение логическая модель данных. Под управлением PDM создается, организуется в законченную структуру и сохраняется информация, составляющая предмет электронного описания изделия. Это основная функция PDM-системы, но далеко не единственная. Перечислим кратко следующие стандартные функции системы управления данными продукта, обеспечивающие выполнение основной залачи:

1. Ведение оргструктуры предприятия, так как именно с моделирования оргструктуры начинается процесс внедрения PDMсистемы на любом предприятии. Информация о сотрудниках, их принадлежности к подразделениям предприятия, закрепленной за ними роли используется при организации рабочего пространства, доступа к данным, приложениям, управления потоками работ и т.п.

2. Управление структурой изделия. Эта функция позволяет создавать и модифицировать структуру проекта, строить представления структуры в различных контекстах, управлять конфигурацией изделия. Механизм конфигурации использует такие возможности конфигурирования, как правила эффективности, альтернативы, вариантные условия и др.

3. Управление доступом к данным. Позволяет выстроить систему правил, реализующих политику предприятия и касающихся защиты от несанкционированного доступа, обеспечения сохранности, целостности и актуальности проектных данных.

4. Управление потоками работ (WorkFlow). Предназначено для моделирования в рамках PDM-системы бизнес-процессов предприятия, определяющих распределение работ, последовательность их выполнения, процедуры выпуска, согласования и утверждения проектных данных. Результатом работы процедуры WorkFlow является присвоение выпускаемым данным некоего заранее определенного статуса, например «Утверждено». Тем самым предприятие признает легитимность выпущенных данных, возможность их

114

официального использования в последующих работах, например в производстве. Как правило, данные, получившие официальный статус, защищаются от изменения. По этой причине механизмы WorkFlow играют важную роль в создании и сохранении интеллектуальной собственности предприятия - электронного описания излелия.

5. Управление изменениями. Сложное машиностроительное изделие на протяжении жизненного цикла неоднократно претерпевает изменения, вызванные конструктивными доработками по результатам испытаний и эксплуатации, необходимостью модификации и другими причинами. Уложить процессы проведения изменений в формальные рамки, гарантирующие обоснованность предлагаемых изменений, всесторонний анализ их последствий, экономическую целесообразность - на это направлена функция управление изменениями. Она тесно связана с управлением конфигурацией изделия.

6. Интеграция с приложениями. Под приложениями понимаются программные средства и системы, предназначенные для создания информационных наборов, описывающих изделие. Интеграция включает сопоставление в PDM-системе типов информационных наборов с создающими и использующими их приложениями, а также синхронизацию некоторых элементов данных, содержащихся в информационных наборах с данными PDM-системы, например синхронизация атрибутов 3D-модели с атрибутами объекта «вариант изделия». Наиболее тесная интеграция требуется для взаимодействия CAD и PDM-систем. Необходимо, чтобы обе системы поддерживали одну и ту же модель данных, по крайней мере в области управления составом изделия. Кроме того, должна быть обеспечена двусторонняя синхронизация состава изделия. В противном случае неизбежна потеря целостности данных об изделии.

Эти и другие функции обеспечивают создание целостного электронного описания изделия для удобства и повышения производительности работы пользователя.

Система 3D-моделирования. Другим важнейшим инструментом создания электронного описания сложного машиностроительного изделия является система трехмерного моделирования высшего уровня, обеспечивающая возможность коллективной работы большой команды разработчиков над единым проектом. Основные функции системы следующие:

1. Моделирование геометрических объектов. Включает возможность параметрического моделирования поверхностей свободной формы, типовых элементов формы, гибридное моделирование твердых тел, различные операции над геометрическими объектами, в том числе булевских, и др. Эта функциональность позволяет смоделировать геометрию тел практически любой сложности.

2. Работа со сборками. Позволяет строить модели узлов, систем, агрегатов, изделия в целом как иерархически упорядоченную по входимости и взаимоувязанную по размещению в пространстве совокупность выполненных с заданной точностью цифровых геометрических моделей отдельных деталей. Предоставляет возможности манипулирования структурой сборки, позиционирования ее элементов как в абсолютных координатах, так и с учетом различных условий, применения различных фильтров, облегчающих работу с очень большими сборками, и др.

3. Моделирование кинематических механизмов. Предназначено для разработки и исследования подвижных элементов конструкции изделия. Позволяет создавать модели механизмов, имитировать их функционирование, контролировать взаимное положение деталей механизма и конструкции изделия, получать их кинематические и динамические характеристики.

4. Моделирование трубопроводных и электрических систем. Позволяет на основе трасс коммуникаций, схем соединений получить точные геометрические модели жгутов и трубопроводов. Механизм контрольных точек ассоциативно связывает трассу с геометрической моделью конструкции.

5. Анализ коллизий в конструкции. Предоставляет возможность уже на первом этапе проектирования локализовать места, в которых элементы пакета пересекаются между собой.

5. Весовой расчет. Предназначен для контроля массовоинерционных характеристик изделия.

6. Конечно-элементное моделирование. Дает возможность анализа прочности деталей конструкции.

7. Черчение. Подготовка чертежей на основе созданной 3Dмодели. Важное свойство – ассоциативность модели и чертежа – позволяет автоматически отслеживать в электронном чертеже изменения модели.

8. Фотореалистическое изображение. Эта функция необходима при подготовке презентационных материалов, качественных иллюстраций и т.п.

9. Трансляция. Обеспечивается обмен данными с другими системами, например с другими CAD-системами, системами быстрого прототипирования и др.

Функциональность системы 3D-моделирования обеспечивает конструктору возможность создать точное геометрическое описание конструкции изделия и его систем.

Базы данных. В конструкцию самолета входит большое количество стандартных элементов, таких как разнообразный крепеж, соединительная арматура трубопроводных систем, подшипники, разъемы электрических и электронных систем. В системах разных самолетов зачастую используются одни и те же блоки, приборы, узлы. При разработке конструкции изделия недостаточно создать геометрию узлов и деталей. Необходимо определить, из каких материалов они должны быть изготовлены, задать требования к технологическим процессам их изготовления и сборки. Грамотная работа предприятия с этой информацией невозможна без наличия баз данных и библиотек геометрических моделей стандартных и покупных комплектующих изделий, баз данных по материалам и нормативно-справочной информации. Наличие заготовленных решений не только ускоряет работу конструктора. При этом исключается ошибочная или неоднозначная трактовка документации рабочего проекта. Базы данных, интегрированные с PDMсистемой, – это важный инструмент создания электронного описания изделия.

*Технологическая подготовка производства*. Технологическая подготовка производства включает разработку технологических процессов изготовления деталей конструкции, процессов сборки узлов и агрегатов, окончательной сборки изделия, проектирование разнообразной оснастки, планирование материальных потоков, разработку производственных планов. Рассмотрим, какие возможности предоставляют информационные технологии для решения этих задач.

Использование геометрических моделей. В авиастроении принят традиционный плазово-шаблонный метод производства. Суть его состоит в том, что конструкторская документация (КД) перед передачей в производство проходит этап плазовой провязки. В натуральную величину вычерчиваются плазы – контуры сечений деталей конструкции и устанавливаемого оборудования, производится их совмещение. На основе плазов изготавливаются жесткие шаблоны, играющие роль эталонных носителей геометрической информации. На этапе плазовой провязки в основном устраняются неточности конструкции, однако меньшая их часть выявляется только на этапах сборки изделия. Это, как отмечалось выше, чрезвычайно трудоемкий метод, а стоимость внесения изменений неприемлемо высока.

Возможность точного описания геометрии изделии кардинально меняет ситуацию. Фактически этап плазовой провязки исключается из технологической цепочки запуска изделия в производство. Электронный макет изделия и его систем дает возможность выявить и устранить все недостатки еще на этапе проектиро-

вании. При этом большое значение имеет качественная проработка конструкции на этапе выпуска КД. Ее результатом является сборка с первого раза, когда все элементы конструкции встают на свое место без принятой сейчас подгонки. Тем самым не только создаются предпосылки для ликвидации на авиационных предприятиях плазовых комплексов, но и изменяется подход к технологии сборочного производства, при котором исключаются операции «подгонки по месту».

Использование геометрических моделей конструкции не ограничивается контролем взаимной увязки элементов конструкции.

При проектировании оснастки технолог использует созданный конструкторами электронный макет детали или части конструкции, включая его в свою сборку (рис. 1.14) и устанавливая ассоциативные связи геометрии деталей изделия с геометрией деталей оснастки. Аппарат ассоциативных связей является обязательной функцией CAD-систем высшего уровня и обеспечивает автоматическое изменение геометрии зависимых деталей при изменении исходной геометрии. Это значительно сокращает трудоемкость проведения изменений оснастки при изменении конструкции изделия.

Наличие точной геометрической модели позволяет не только проектировать оснастку, но и разрабатывать программы для станков с ЧПУ, по которым непосредственно изготавливаются механически обрабатываемые детали. При этом программы для ЧПУ также ассоциативно связаны с геометрией изготавливаемой детали, обеспечивая при необходимости оперативность проведения изменений

Точная геометрическая модель обеспечивает также контроль изготавливаемых любыми способами деталей. Для этого контролируемая деталь по специально подготовленной программе сканируется с помощью координатно-измерительной машины. Результаты измерений сравниваются с геометрией модели. Протокол измерений и результаты сравнения с исходной геометрической моделью служат основанием для принятия решения о кондиционности изготовленной детали.

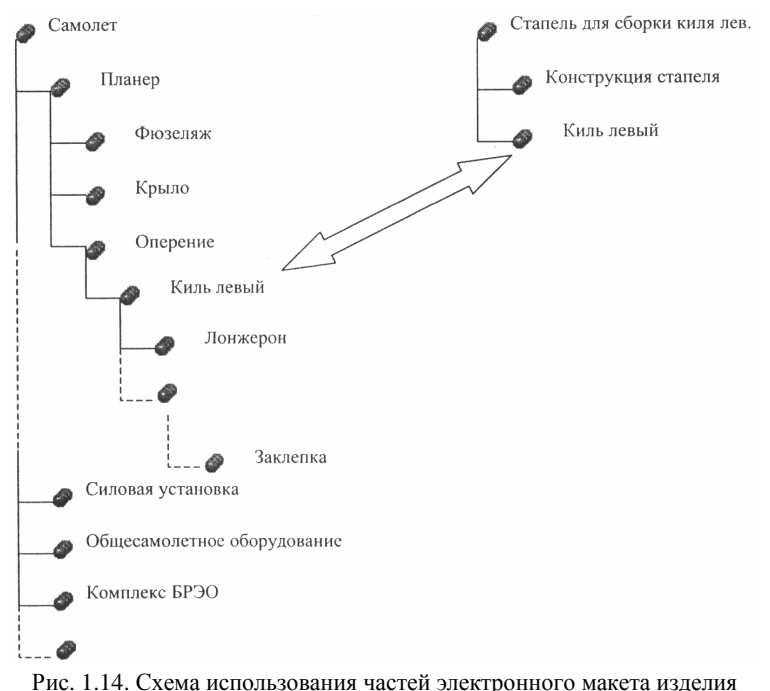

для проектирования оснастки

При существующей технологии проектирования трасс коммуникаций (электрические, трубопроводные системы) конструкторская документация чаще всего носит предварительный, эскизный характер. Ее доработка и уточнение фактически ведется путем примерки на готовом изделии. По результатам таких натурных работ создаются эталоны труб и жгутов, которые затем используются в производстве. Трехмерное моделирование коммуникаций позволяет получить точные параметры жгутов, использовать информацию о геометрии трубопроводов для программирования трубогибочных автоматов, сокращая тем самым сроки и стоимость подготовки производства.

Проектирование технологических процессов. Для описания ТП требуется довольно сложная схема. Ограничимся двумя объектами, обозначив их связи с другими. Первый объект – процесс. Процесс всегда ориентирован на создание заданного целевого объекта. Под целевым объектом понимается любое изделие или его составная часть. Для изготовления изделия необходимы инструменты – станки, измерительное оборудование, стандартные наборы инструментов и т.п. В ТП используются ресурсы – материалы, электроэнергия, подсборки и детали целевого объекта. Процесс выполняется на какой-либо оборудованной площадке. Для оператора, который будет выполнять процесс, необходимы инструкции и документы. Процессы могут быть элементарными (переходы), составными (операции), а также состоять из подпроцессов. Процессы могут выполняться последовательно или параллельно. Они обладают такими характеристиками, как продолжительность, стоимость. Объект «площадка» обозначает площадь, оборудованную для ведения каких-либо работ. Это могут быть завод, его цеха, участки и отдельные рабочие места. Между объектами «площадка» могут быть установлены отношения входимости, и таким образом моделируется иерархическая структура предприятия. Каждая «площадка» оборудована типовым набором инструментов и предназначена для выполнения типового набора процессов.

Технологи на основе электронного описания изделия создают для каждой вершины дерева структуры изделия дерево процессов, определяющих способы изготовления изделия. В конце концов создается иерархическая структура процессов, описывающих технологию производства изделия. В этом дереве содержатся также ссылки на необходимые материальные ресурсы и инструменты, что является исходной информацией для планирования потребностей в материалах. Продолжительность процессов и их распределение по рабочим местам является исходной информацией для календарно-сетевого планирования производственных процессов

Таким образом, электронное определение изделия и его систем подготавливает всю необходимую информацию для подготовки производства.

# Глава 2. ПОСТАНОВКА ЗАДАЧИ ДЛЯ ЧИСЛЕННОГО РЕШЕНИЯ НА ЭВМ

#### 2.1. Обшие положения

По формальным признакам, в зависимости от того, что дано и что требуется определить, можно выделить несколько основных типов вычислительных задач, с которыми приходится сталкиваться исследователю. К ним относятся: расчеты по явным формулам, решение уравнений и систем уравнений, оптимизация, статистическое моделирование, идентификация, аппроксимационные задачи и др. Практические задачи в любой области науки и техники обычно представляют собой комбинацию перечисленных классов задач. В работах [4, 13, 18, 24, 40, 58] приведены различные аспекты постановки и предмашинной проработки вычислительной задачи.

Расчеты по явным формулам. Это один из наиболее массовых видов вычислительных задач, которые формулируются либо самостоятельно, либо как фрагменты практически всех решаемых на ЭВМ задач других классов. Принцип последовательной подстановки значений переменных величин в одну или несколько явных формул, как правило, не приводит к особо сложным проблемам аналитического или алгоритмического характера. Тем не менее, необходимо соблюдение определенных условий. Например, это условие, при котором каждая из входящих в расчетные формулы функция должна быть практически вычислима для всех необходимых значений аргументов. Требуется осторожность и при наличии

особо длинных цепочек вычислении, когда возникает опасность постепенного накопления погрешностей округления и т.д. В ряде случаев упрощение формул позволяет избежать трудности при вычислении параметров задачи. Это особенно важно в тех случаях, когда параметры или промежуточные результаты могут принимать особо большие или малые абсолютные значения. При этом непосредственные вычисления по непреобразованной формуле могут привести к потере точности или даже оказаться невыполнимыми. В то же время несложные аналитические преобразования снимают большую часть трудностей. Во многих случаях огромные или, наоборот, очень малые значения коэффициентов в расчетных формулах удается убрать путем простого масштабирования и нормировок.

Решение уравнений и систем уравнений. Различают числовые и функциональные уравнения. Решение числового уравнения - это число, решение системы таких уравнений - упорядоченная совокупность чисел, или вектор; нелинейные уравнения и системы могут иметь множество решений. Решение функциональных или системы из таких уравнений представляет собой функцию или упорядоченную совокупность функций, т.е. вектор-функцию. К функциональным уравнениям относятся обыкновенные дифференциальные уравнения, дифференциальные уравнения в частных производных, интегральные уравнения, интегрально-дифференциальные уравнения и уравнения с запаздывающим аргументом. В настоящее время для решения уравнений и систем уравнений имеются достаточно простые, универсальные надежные вычислительные методы и алгоритмы, которые реализованы в виде стандартных программ (математические пакеты Mathcad, Maple, MatLab, Mathematica, Derive, Scientific WorrkPlace и др.). Каждый такой пакет является комплексом взаимосвязанных прикладных программ, специальных и общих средств системного обеспечения, позволяющих при решении поставленной вычислительной задачи выполнить всю необходимую работу: исследование проблемы, анализ данных, моделирование, тестирование, проверку существования решения, оптимизацию, документирование и оформление результатов, подготовку презентации. Так же, как и для предыдущего случая нельзя пренебрегать упрощением уравнений и систем. Основное направление поиска таких упрощений - выявление скрытой линейности, хотя бы частичной. Под скрытой линейность подразумевается ситуации, когда все или часть переменных фигурируют в каждом уравнении в виде одного и того же нелинейного или трансцендентного выражения. Например, имеем систему уравнений [18]:

 $e^{-x} + e^{-y}(\ln(x+y) - 2) = 0$ ;  $3e^{y} - 2e^{x}\ln(x+y) = 0$ .

Эта система элементарно преобразуется к виду

$$
e^{-(x-y)} + \ln(x+y) = 2
$$
;  $3e^{-(x-y)} - 2\ln(x+y) = 0$ ,

т.е. оказывается линейной относительно комбинаций  $t_1 = e^{y-x}$ и  $t_2 = \ln(x + y)$ . Решив ее, получим  $t_1 = 0.8$  и  $t_2 = 1.2$ , откуда (приближенно)  $x + y = 3,32$  и  $x - y = 0,22$ ; теперь остается вычислить  $x = 1.77$   $\mu$   $y = 1.55$ .

При постановке задач в виде уравнений любого типа должен быть предварительно решен вопрос о существовании решения хотя бы в обобщенном смысле. Для числовых уравнений необходима определенная априорная информация о локализации корней - начальные приближения или границы расположения. Для функциональных уравнений априорная информация включает сведения о степени гладкости искомых решений, длине интервала или размерах области, где требуется строить приближенное решение, о точности задания начальных или краевых условий и возмущающих воздействий и т.д. Важную роль может сыграть наличие непрерывной зависимости решения от одного или нескольких входных параметров.

### 2.2. Постановка оптимизационных задач

Одним из мошных средств повышения качества объектов проектирования в САПР является их оптимальное проектирование. Объектом проектирования могут быть как машины, сооружения, изделия, детали, так и процессы функционирования, в том числе технологические процессы (табл. 2.1) [12, 17-19, 21, 24, 40, 43, 53, 58 и др.]. Оптимизационные задачи возникают также при построении математических моделей. Например, когда для изучения какого-нибудь сложного явления конструируется математическая модель, к оптимизации прибегают для того, чтобы определить такую структуру и такие параметры последней, которые обеспечивали бы наилучшее согласование с реальностью. Достаточно часто самые различные по содержанию задачи оказываются частными случаями одной задачи оптимизации.

 $Ta\delta$ nung 2-1

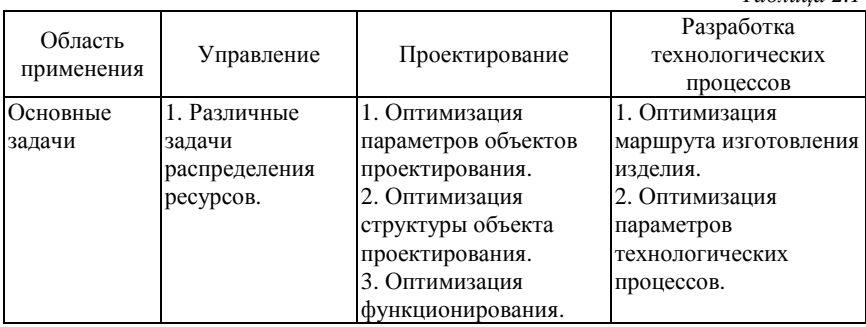

Проектные параметры. Это независимые переменные параметры, которые полностью или однозначно определяют решаемую задачу проектирования. Значения этих параметров вычисляются в процессе оптимизации и их число характеризует степень сложности данной задачи проектирования.

Целевая функция. Это - выражение, значение которого стремятся сделать максимальным или минимальным. Целевая функция (или функционал) позволяет количественно сравнить несколько альтернативных решений. Если у нас *п* проектных параметров, то с математической точки зрения целевая функция описывает некоторую  $(n + 1)$ -мерную поверхность. Примерами целевой функции, например, являются стоимость, вес, прочность, габариты и т.д. Топологические свойства поверхности целевой функции играют большую роль в процессе оптимизации, так как от них зависит выбор наиболее эффективного алгоритма. Независимо от вида, в котором она представлена, целевая функция должна быть однозначной функцией проектных параметров.

Одни алгоритмы оптимизации приспособлены для поиска максимума, другие - для поиска минимума. Однако независимо от типа решаемой задачи на экстремум можно пользоваться одним и тем же алгоритмом, так как задачу максимизации легко можно превратить в задачу поиска минимума, поменяв знак целевой функции на обратный знак. Доказано, что оптимальное решение всегда улучшает значение целевой функции не менее, чем на 3-5 % по сравнению, например с многовариантным расчетом, связанным с перебором возможных вариантов. Этот метод может использоваться в случае сложной формы целевого функционала.

В ряде задач оптимизации требуется введение более одной целевой функции, которые могут быть несовместимы между собой (например, при проектировании самолета требуется одновременно обеспечить максимальную прочность, минимальный вес и минимальную стоимость). В этом случае необходимо ввести систему приоритетов и поставить в соответствие каждой целевой функции некоторый безразмерный множитель. В результате получим функцию компромисса, которая позволяет в процессе оптимизации пользоваться одной составной целевой функцией. Наиболее простой и часто применяемый метод формирования единой целевой функции основан на линейной сверстке всех частных критериев в один:

$$
F(x) = \sum_{i=1}^{k} \alpha_i f_i(x) \rightarrow \min_{x \in D}, \quad \alpha_i > 0, \quad \sum_{i=1}^{k} \alpha_i = 1.
$$

Весовые коэффициенты  $\alpha$ , могут при этом рассматриваться как показатели относительной зависимости значимости отдельных критериев  $f_i$ . Они характеризуют чувствительность целевого функционала  $F(x)$  к изменению частных критериев  $\partial F/\partial f_i = \alpha_i, i \in [1:k]$ . Заметим, что иногда применяемые в предположении  $f_i > 0$  мультипликативные критерии  $F(x) = \prod_{i=1}^{k} f_i^{\alpha_i}(x) \rightarrow \min_{x \in D}$  принципиально не отличаются от приведенного выше выражения, так как от функционалов  $F, f_1, ..., f_k$  можно перейти к их логарифмам, тогда полу-ЧИМ

$$
\ln F(x) = \sum_{i=1}^{k} \alpha_i \ln f_i(x).
$$

Использование минимаксных целевых функционалов обычно связано с введением контрольных показателей  $t_1,...,t_k$ , фигурирующих в правых частях критериев ограничений:  $f_i \le t_i$ . В этом случае в качестве скалярного критерия можно использовать условия следующего вида:

 $F(x) = \min_i \alpha_i(t_i - f_i) \rightarrow \max_{x \in D}$  или  $F(x) = \max_i \alpha_i(t_i - f_i) \rightarrow \min_{x \in D}$ , где D задается списком функциональных и прямых ограничений.

Для задания контрольных показателей применяется экспертный анализ либо производится их вычисление с помощью решения однокритериальных задач:  $t_i = \min_{x \in \mathbb{R}} f_i(x)$ . В последнем случае набор чисел  $t_i$  характеризует предельные, вообще говоря, недостижимые возможности по каждому из критериальных выходных параметров. Часто подбор  $t_i$  целесообразно проводить в интерактивном режиме работы соответствующей программной системы. Весовые коэффициенты α выполняют при этом функции нормирования частных целевых функционалов по значению.

Пространство проектирования. Так называется область, определяемая и проектными параметрами, которая обычно ограничена рядом условий, связанных с физической сущностью задачи. Ограничения могут быть столь сильными, что задача не будет иметь ни одного удовлетворительного решения. Ограничения делятся на две группы: ограничения-равенства и ограничения-неравенства. Ограничения-равенства - это зависимость между проектными параметрами, которые должны учитываться при отыскании решения. Число их может быть любым. Если какое-либо ограничение можно разрешить относительно одного из проектных параметров, то это позволяет исключить данный параметр из процесса оптимизации. Тем самым уменьшается размерность задачи и упрощается ее решение. Ограничения-неравенства, это особый вид ограничений, выражаемый неравенствами. Их может быть тоже сколь угодно много. В связи с ограничениями очень часто оптимальное значение целевой функции достигается не там, где ее поверхность имеет нулевой градиент. Нередко лучшее решение соответствует одной из границ области проектирования.

Локальный оптимум. Так называется точка пространства проектирования, в которой целевая функция имеет наибольшее (или наименьшее) значение во всех других точках ее ближайшей окрестности. Часто пространство проектирования содержит много локальных оптимумов, из которых необходимо выбрать оптимальное решение задачи.

Глобальный оптимум. Это оптимальное решение для всего пространства проектирования. Оно лучше всех других решений, соответствующих локальным оптимумам, и именно его ищет проектировщик. Возможен случай нескольких равных глобальных оптимумов, расположенный в разных частях пространства проектирования.

Оптимизационные задачи классифицируют по нескольким основным признакам. Набор этих признаков определяет применимость тех или иных методов, алгоритмов и программ. При выборе метода главное внимание обращается не на содержание задачи, а на полученную математическую структуру. Иногда специфика задачи вынуждает к модификации уже известного метода или даже к разработке нового.

Если задача поставлена так, что искомый результат представляет собой одно число или группу чисел, говорят о задаче параметрической оптимизации. Если же ищется одна или несколько функций, говорят о задаче оптимального управления. Существенно разнится подход к решению задач при наличии единственного экстремума или нескольких (обычно требуется найти главный из них глобальный экстремум). Наличие или отсутствие ограничений на искомые переменные относит задачу к области условной и безусловной оптимизации. В свою очередь, линейность или нелинейность целевой функции и/или ограничений обусловливает использование методов линейного или нелинейного программирования.

При постановке задачи существенное значение может иметь то, что исходная информация не полностью определена и характеризуется определенными вероятностными свойствами. Такую задачу следует решать методами стохастического программирования.

Наконец, подход к решению значительно изменяется, если целевая функция приобретает не скалярный, а векторный вид. Тогда возникает необходимость оптимизировать по нескольким независимым критериям.

Опыт компьютерного моделирования и проведения реальных вычислений показывает, что, как правило, невозможно при создании прикладных программных систем эффективно использовать универсальное алгоритмическое обеспечение нелинейного программирования «в чистом виде» из-за резкого понижения скорости сходимости предлагаемых поисковых процедур. Практика показывает, что один из основных факторов сложности решения реальных оптимизационных задач может быть связан со специальным случаем явления плохой обусловленности, когда целевая функция имеет «жесткий», или «овражный», характер, т.е. резко возрастает по одним направлениям и слабо изменяется вдоль других, что и вызывает указанные трудности. Наиболее остро проблема жесткости стоит при решении задач параметрической идентификации объектов компьютерного моделирования и управления, а также в задачах оптимального параметрического синтеза, как реальных, т.е. существующих, так и проектируемых систем при наличии ограничений и векторного критерия оптимальности.

Дадим краткое описание задач оптимизации. Задачами безусловной оптимизации называются такие задачи, где задана только одна целевая функция

$$
F = f(x_i) \to \max(\min).
$$

Такие задачи носят чисто теоретический характер, так как на практике граничные условия задаются всегда. В этих задачах в связи с тем, что нет граничных условий, понятия экстремума и оптимума совпадают. Поэтому для таких задач нахождение оптимума сводится к использованию методов нахождения экстремума.

Другой вид задачи - это задачи условной оптимизации, где помимо целевой функции задаются дополнительные условия. Эти задачи имеют следующий вид:

$$
F = f(x_j) \rightarrow \max(\min) - \cdots \rightarrow \text{L}\Phi;
$$
  
\n
$$
g_i(x_j) = 0; \quad - \cdots - \cdots \rightarrow \text{O}\Gamma;
$$
  
\n
$$
a_j < x_j < b_j; \quad - \cdots - \cdots \rightarrow \text{(TPY)}.
$$
\n(2.1)

Здесь  $i = \overline{1,m}$ ;  $j = \overline{1,n}$ ;  $a_i$  и  $b_i$  – нижнее и верхнее предельно допустимые значения  $x_i$ .

Введение ограничений либо не влияет на оптимум, либо ухудшает его.

Зависимость (2.1) является математической постановкой задачи оптимизации в общем виде. Она включает три составляющие: целевую функцию (ЦФ); ограничения (ОГР); граничные условия (ГРУ). Граничные условия показывают предельно допустимые значения искомых переменных В общем случае граничные условия могут быть двухсторонними:  $a_i \le x_i \le b_i$ . Вместе с тем достаточно часто возможны частные случаи. В технических и экономических расчетах искомые величины, как правило, могут быть положительными или равными нулю. В этом случае в задаче (2.1) принимается  $a_i = 0, b_i = \infty$  и накладывается требование неотрицательности:  $x_i \ge 0$ . В других случаях значение  $x_i$  задается. Если принять, что должно выполняться требование  $x_i = x_i^{\text{aa}}$ , где  $x_i^{\text{aa}}$  - заданное значение, то граничные условия в задаче (2..1) можно записать в виде  $x_i^{\text{sa}} \leq x_i \leq x_i^{\text{sa}}$ .

Значения переменных, удовлетворяющие граничным условиям и ограничениям, называют допустимыми решением задачи. Если задача поставлена правильно, то она имеет набор допустимых решений. Оптимальное решение - это наилучшее, т.е. оптимальное в одном, строго установленном смысле. Критерий в общем случае может оценивать качества как желательные (например, прибыль, производительность, надежность), так и нежелательные (непроизводительные затраты, расход материала, простои оборудования). Тогда в первом случае говорят о максимизации критерия, а во втором, - о его минимизации. Таким образом, чтобы задача имела оптимальное решение, она должна удовлетворять двум требованиям: должна быть реальная возможность иметь более одного решения, т.е. должны быть допустимые решения; должен быть принят критерий, показывающий, в каком смысле принимаемое решение должно быть наилучшим, т.е. оптимальным, из допустимых.

Максимум и минимум целевой функции объединяются понятием экстремум. В практических задачах оптимизации в большин-

стве случаев каждая переменная  $x_i$  не может меняться от нуля до бесконечности. Поэтому задаются граничные условия, например,  $a_i \leq x_i \leq b_i$ , в пределах которых может находиться искомое значение  $x_i$ , при котором целевая функция приобретает наибольшее или наименьшее значение. При этом достаточно часто оказывается, что наибольшее или наименьшее значение целевой функции худшее, чем экстремум, находится на границе. Наибольшее (или наименьшее) значение целевой функции на границе не удовлетворяет приведенному выше определению максимума или минимума. Поэтому наибольшее или наименьшее значение функции без учета того, где находится такое значение (внутри заданного интервала или на его границе) называют не экстремумом, а оптимумом. Оптимумом более широкое понятие, чем экстремум. Если экстремум есть не у всех функций, то в практических задачах оптимум есть всегда. Оптимум так же, как и экстремум, может быть локальным, так и глобальным. Глобальным максимумом (минимумом) называют такой максимум (минимум), который больше (меньше) всех остальных. Существующие методы дают возможность находить только локальные оптимумы. Если есть подозрение, что в заданном интервале  $a_i \le x_i \le b_i$  целевая функция  $f(x)$  может иметь несколько оптимумов, то этот интервал следует разбить на *п* меньших интервалов, в каждом интервале определить оптимум, затем из всех найденных локальных оптимумов выбрать наибольший и наименьший, которые и будут глобальными. Таким образом, задача нахождения глобального оптимума сводится к решению ряда задач, где ищется локальный оптимум. Большинство технических и экономических задач оптимизации связано с отысканием локального оптимума.

Выделяют следующие основные методы исследования математических моделей при решении оптимизационных задач:

1) аналитические методы (метод дифференциального исчисления, метод множителей Лагранжа и т.д.) - построение математи-

ческой модели, удобной для аналитического исследования является трудной задачей и во многих случаях аналитическое исследование затруднительно;

2) численные методы (методы дихотомии, Фибоначчи и золотого сечения для унимодальных функций одной переменной; для функции нескольких переменных - методы поочередного изменения параметров, градиентные методы, математического программирования и др.) - они менее наглядны, чем аналитические методы, но класс моделей, пригодных для исследования численными методами на ЭВМ значительно шире; отметим, что у поисковых методов меньше скорость сходимости, чем у градиентных, но тем не менее поисковые методы часто оказываются предпочтительнее при решении, особенно в тех случаях, когда сложно получить выражение для вычисления градиентов.

3) методы случайного поиска (статистические методы) предполагается воспроизведение (имитация) происходящих явлений с сохранением их логической структуры и расположения по времени с намеренным использованием случайных величин и процессов, к этим методам относятся ненаправленный случайный поиск (метод Монте-Карло), направленный случайный поиск без самообучения (поиск с парными пробами, линейный поиск, нелинейный поиск и т.д.), направленный поиск с самообучением.

Рассмотрим один из методов поиска оптимальных значений максимума или минимума функции и действительных переменных  $F = f(x_i)$   $(j = \overline{1,n})$ . Например, это классический метод дифференциального исчисления. Если функция  $F = f(x_i)$  обладает непрерывными первыми и вторыми частными производными, то, решив совместно систему  $\frac{\partial F}{\partial x} = 0$ ;  $\frac{\partial F}{\partial x} = 0$ ; ...  $\frac{\partial F}{\partial x} = 0$ , найдем значения  $x_{j_c}$ ,

дающие стационарные значения целевой функции, среди которых находятся оптимальные. Чтобы выяснить, является ли та или иная точка минимумом или максимумом, необходимо исследовать вторые производные функции, для этого пользуются матрицей Гессе. Матрица Гессе (гессиан) функции  $F = f(x_i)$  обозначается как  $G(X)$  и является симметрической матрицей  $n \times n$  элементов вида  $G_{ii} = \partial^2 F / \partial x_i \partial x_i$ . Если матрица  $G(X_0)$  в точке  $X_0$  положительно определена, то это точка минимума, если  $G(X_0)$  отрицательно определена, то это точка максимума. Этому решению удовлетворяют как локальный экстремум, так и глобальный экстремум. Для определения различия между ними необходимо сравнить значения функций в этих точках пространства.

В качестве примера проведем оптимизационный расчет прямоугольного грузового контейнера (рис. 2.1). При этом учтем, что контейнер сначала раскраивается из металлического листа, затем сгибается и сваривается. Возможны различные постановки задачи оптимизации, поэтому рассмотрим некоторые из них.

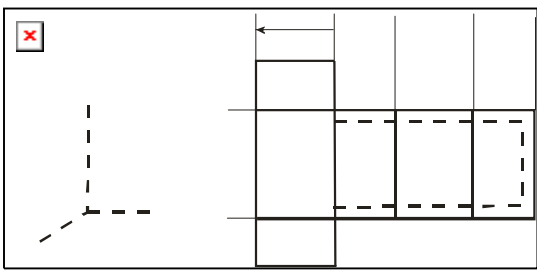

Рис. 2.1. Проектируемый грузовой контейнер

Техническим параметром контейнера является его объем  $V = xyz$ . В качестве экономического параметра принимаем стоимость изготовления - C, равную  $C = \alpha S + \beta L$  Здесь S - полная поверхность контейнера, которая определяет количество потребного материала;  $S = 2 [xy + (x + y)z]$ ;  $L - \mu$ лина сварного шва, которая характеризует потребную рабочую силу;  $L = 2(x+2y) + z$ ;  $\alpha$  - стоимость единицы площади материала, из которого изготавливают контейнер;  $\beta$  – стоимость единицы длины сварного шва. При этом учитываем, что 0 < *x*, *y*, *z* < ∞.

Первая постановка записывается так:  $F_1 = V \rightarrow \max$ ;  $C = C_{\max}$ . Она означает, что мы хотим определить, какие размеры должен иметь контейнер, чтобы при данных значениях  $\alpha$  и  $\beta$  его стоимость равнялась заданной, а объем был максимальным. Вторая постановка задачи имеет вид:  $F_2 = C \rightarrow \min$ ;  $V = V_{\max}$ . Эта постановка задачи оптимизации предусматривает определение таких размеров контейнера заданного объема, чтобы его стоимость была минимальной.

Обе эти постановки представляют собой два варианта единого инженерно-экономического расчета. Такая постановка задачи является идеалом, к которому надо стремиться при проектировании. Ее решение дает сразу оптимальный вариант, в котором обеспечивается выполнение одной из двух задач: либо максимизации технических свойств, при заданной стоимости, либо минимизация стоимости при заданных технических свойствах. Рассмотрим решение задачи во второй постановке. Учитывая, что  $z = V_{\text{max}}/xy$ , запишем целевую функцию в виде

$$
C = 2\alpha (xy + V_{\text{sat}}/x + V_{\text{sat}}/y) + \beta \left[ 2(x + 2y) + V_{\text{sat}}/xy \right].
$$

Используя классический метод дифференциального исчисления, получим систему уравнений для нахождения величин х и у:

$$
2\alpha x^2 y^2 - 2\alpha V_{\text{sa},y} + 2\beta x^2 y - \beta V_{\text{sa},z} = 0;
$$
  

$$
2\alpha x^2 y^2 - 2\alpha V_{\text{sa},x} + 4\beta xy^2 - \beta V_{\text{sa},z} = 0,
$$

из которой, в виду ее структуры вытекает нелинейное уравнение относительно размера у:

$$
y\left(1+\frac{y}{y+k}\right)+2\left(\frac{2ky^{2}}{V_{\text{sat}}}-1\right)\sqrt{\frac{V_{\text{sat}}}{2y}\left(1+\frac{y}{y+k}\right)}-k=0,
$$

135

где  $k = \beta / \alpha$ . Это уравнение в виде  $f(y) = 0$  с помощью численного метода, например, метода простой итераций решается на ПЭВМ [4, 24]. Далее, размер *х* определяется по формуле

$$
x = \sqrt{\frac{V_{\text{sat}}}{2y} \left(1 + \frac{y}{y + k}\right)}
$$

### 2.3. Оптимизация технологических процессов ОМД

Проектирование и отладка технологии изготовления деталей ЛА достаточно трудоемкий процесс. Математическое моделирование позволяет заменить натурные испытания более дешевым компьютерным экспериментом. Для производственных условий необходимо использовать системы математического моделирования, которые сочетали бы в себе надежность и оперативность. Широкое применение ЭВМ является радикальным средством выведением действующих и проектируемых процессов на оптимальные уровни.

В общем случае непрерывный технологический процесс (ТП) можно представить в виде следующей схемы (рис. 2.2). На вход ТП поступает сырье, которое характеризуется параметрами  $x_1, x_2, ..., x_n$ (или  $\bar{X}$ ). Это сырье с помощью технологического процесса, имеющего параметры  $y_1, y_2, ..., y_m$  (или  $\overline{Y}$ ), превращается в готовую продукцию с параметрами  $z_1, z_2, ..., z_k$  (или  $\overline{Z}$ ).

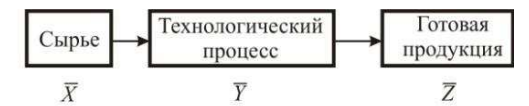

Рис. 2.2. Схема непрерывного технологического процесса

Между параметрами  $\overline{X}$ ,  $\overline{Y}$  и  $\overline{Z}$  существуют зависимости. Поэтому возникает задачи оптимизации в различных постановках. Одной из них является следующая: определить параметры процесса  $\overline{Y}$ , которые при данных параметрах сырья  $\overline{X}$  обеспечат требуемые параметры готовой продукции  $\overline{Z}$ . При этом целевая функция будет иметь оптимальное значение. Задача оптимизации параметров ТП решается в такой последовательности: а) описать сущность ТП; б) дать схему этого процесса и определить параметры, которые будут учитываться при оптимизации; в) составить математическую модель задачи оптимизации; г) идентифицировать вид модели и выбрать метод решения; д) решить задачу оптимизации; е) выполнить анализ задачи.

Анализ литературы показывает, что на современном этапе развития науки и техники при проектировании сложных технологических процессов ОМД возникают следующие проблемы [2, 3, 14, 19, 25, 26, 57 и др.]:

1) рост длительности и трудоемкости разработки и разработки и внедрения технологических процессов;

2) ограниченность числа сравниваемых вариантов, обусловленная недостаточным использованием научных методов создания альтернативных вариантов и трудностью их сравнения;

3) трудность предсказания результатов проектирования ТП до их апробации;

4) трудности выбора предпочтительного варианта, вызванные несовершенством их оценки;

5) отсутствием объективных критериев выбора оптимального ТПитл.

Технологические процессы и оборудование ОМД - это управляемые системы. Воздействуя на них, стремятся обеспечить наиболее эффективный режим работы, т.е., по существу, обеспечить наивысшую производительность, экономию материалов и энергии, высокое качество продукции и т.д. Поэтому для выбора этих воздействий целесообразно использовать методы теории оптимизации. На практике объекты исследования чаще всего являются динамическими (их состояние меняется с течением времени) и непрерывными. Модели функционирования этих объектов могут быть представлены в виде систем дифференциальных уравнений [26]

$$
\dot{x}_i = f_i(x_1, \dots, x_n, u_1, \dots, u_r, t).
$$

Здесь  $f_i$  – заданные функции произвольной формы;  $x = x(t) - n$ -мерная вектор-функция, характеризующая состояние исследуемого объекта;  $u = u(t) - r$ -мерная вектор-функция управляющего воздействия;  $t$  – текущее время,  $t \in [0, T]$ ;  $T$  – величина временного интервала, на котором моделируется процесс; точка над  $x_i$  означает производную по времени. Для оптимизации таких объектов используется теория оптимального управления [17, 53 и др.].

В области создания сложных технических систем темпы проектирования являются основным сдерживающим фактором на пути сокращения сроков разработок. Поэтому важнейшей задачей в области проектирования является сокращение числа циклов уточнения системы путем полного учета взаимосвязей в системе и влияния внешних факторов и тем самым обеспечить в кратчайшие сроки создание системы с предельными показателями качества. Развитие автоматизированного проектирования сложных систем и ТП ОМД, в частности, должно идти по пути построения имитационных моделей проектируемых процессов или систем. Методология такого проектирования является системный анализ, позволяющий соединить системный подход с многоцелевой оптимизацией. На рис. 2.3, в предложена схема проектирования ТП на основе системного анализа. Отметим, что усложнение ТП ОМД и задач, стоящих перед ними, превращение их в сложные технические системы приводит к противоречию с традиционными принципами проектирования, которое обычно осуществляется по схемам, приведенным на рис. 2.3, а и б.

Разработка компьютерной расчетно-методической базы в области, например, пластического формообразования для процессов гибки тонкостенных деталей из листов и профилей, требует решения большого круга теоретических и практических задач в сферах технологии, конструирования, математического и программнокомпьютерного моделирования. В первую очередь к таким задачам необходимо отнести проблемы систематизации и классифицирования существующих, а также возможных процессов и способов гибки, конструктивных схем средств их реализации, физических и математических молелей.

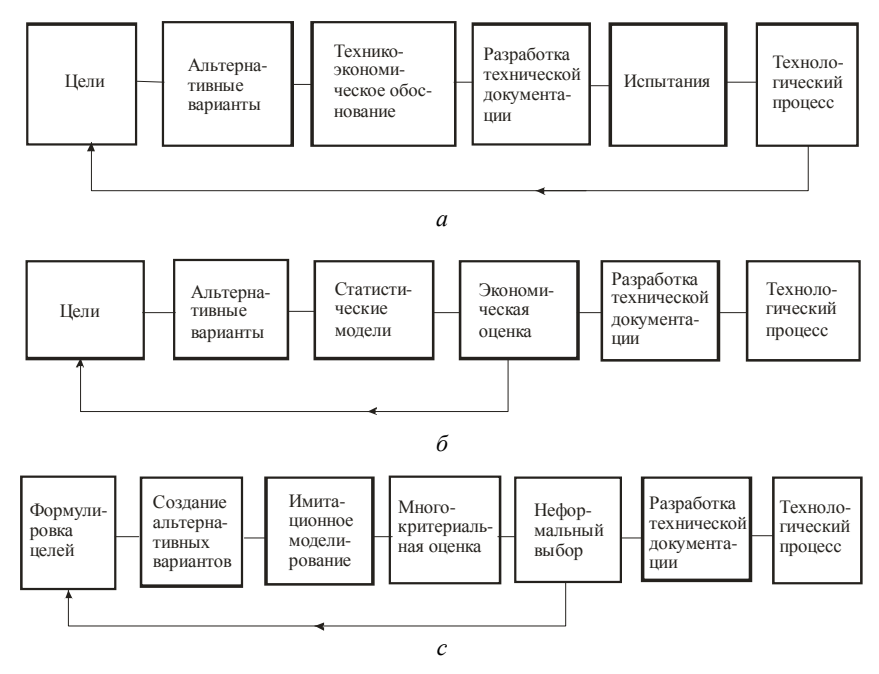

Рис. 2.3. Методология проектирования ТП ОМД

Важными этапами работы по созданию основ эффективного системного моделирования технологии и оборудования процессов гибки являются следующие направления: разработка и выбор методологии систематизации и системных форм представления знаний (классификаторов) о процессах и оборудовании гибки; разработка методической базы для создания алгоритмов наиболее точного функционального моделирования процессов гибки на основе вышеуказанных системных классификаторов и более строгих силовых схем процессов, а также математических методов решения технологических задач.

Причинами возникновения искажений (дефектов)  $J_{\mu}$  формы тонкостенных деталей в процессе гибки являются сопуствующие деформации косого изгиба  $\varphi_{\text{KH}}$ , закрутки  $\varphi_{\text{SAR}}$ , загибки  $\gamma_{\text{SAR}}$ , потери устойчивости (или гофрообразование в сжатой области сечения заготовки)  $\delta$ , а также изменения кривизны заготовки после разгрузки к<sub>р</sub>, утонение, серповидность и др. Таким образом, величина  $J_u$ является функцией многих переменных:  $J_u = F(\phi_{\text{r}}^*, \phi_{\text{r}}^*, \gamma_{\text{r}}^*, \delta, \kappa_{\text{n}}^*, \ldots)$ . Задача имитационного моделирования процесса гибки деталей сложной формы состоит в изучении на основе общих уравнений механики сплошной среды НДС заготовки, а также тех факторов, которые вызывают появление нежелательных сопутствующих побочных дефектов и условий, способствующих их минимизации. Таким образом, критерий качества должен быть следующим:  $\lim J_u \to 0.$ 

Проблему автоматизации проектирования ТП ОМД рассмотрим, согласно работам Р.А.Вайсбурга [3], на основе теории оптимального управления. Формулировка задачи технологического проектирования представим в виде следующего оператора:

$$
\overline{u}^* = f(\overline{x}^*, \overline{z}),\tag{2.2}
$$

где  $\overline{u}^* = (\overline{u}_1^*,...,\overline{u}_r^*)$  – управляющее воздействие;  $\overline{x}^* = (\overline{x}_1^*,...,\overline{x}_k^*)$  – вектор параметров, описывающее изделие, которое требуется изготовить;  $\overline{z} = (\overline{z_1}, \ldots, \overline{z_n})$  – некоторые случайные и неконтролируемые возмущающие воздействия. Проектирование ТП, согласно (2.2) организуется с обеспечением оптимальности некоторых критериев.

140

Такими критериями могут быть себестоимость изготовления продукции, расход материала, производительность, доход от реализации продукции и т.п. Математически они выражаются в виде функционалов от  $\overline{u}^*, \overline{x}^*, \overline{z}$ . В общем случае критерий оптимальности представляется в виде условного математического ожидания

$$
J(\overline{u}^*, \overline{x}^*) = M_z[Q(\overline{u}^*, \overline{x}^*, \overline{z})] = \int_z Q(\overline{u}^*, \overline{x}^*, \overline{z}) p(\overline{z}) dz,
$$
 (2.3)

где  $Q(\overline{u}^*, \overline{x}^*, \overline{z})$  – функционал вектора  $\overline{u}^*$ , зависящий также от  $\overline{x}^*, \overline{z}$ , причем плотность распределения последнего равна  $p(\overline{z})$ . Для детерминированных процессов

$$
J(\overline{u}^*, \overline{x}^*) = Q(\overline{u}^*, \overline{x}^*, 0). \tag{2.4}
$$

В том случае, когда закон изменения параметров (фазовых координат) выражается системой дифференциальных уравнений  $dx_i/dt = V_i(\overline{x}, \overline{u})$ , критерий оптимальности управления имеет вид  $J = \int f_0(\overline{x}(t), \overline{u}(t))dt$ . При  $f_0(\overline{x}, \overline{u}) = 1$ – это формулировка задачи

оптимального быстродействия.

В случае, когда для построения математических моделей применение дедуктивных методов исследования невозможно или недостаточно, необходимо использовать методы математической статистики. С этой позицией оптимизации ТП принципиально согласуются решения, разработанные и основанные на использовании статистических моделей процесса. Однако, использование статистических закономерностей в качестве алгоритмов может обеспечить в лучшем случае лишь технико-экономический уровень проектирования, достигнутый на передовых предприятиях в момент сбора статистических данных. Оптимальное проектирование с использованием ЭВМ возможно только при более глубоком экономическом анализе взаимосвязей технологических параметров

и при исследовании тенденций изменений основных техникоэкономический показателей процесса формообразования в результате варьирования его технологических параметров.

В соответствие с этим задача оптимизации для разработки технологии ТП ОМД формулируется следующим образом: найти такие параметры, которые бы обеспечивали технические требования предьявляемые к процессу, и минимальные затраты на него, или достигнуть такого сочетания технологических параметров процесса, при котором расходы на производство данной детали

будут минимальными, т.е. выполняется условие  $c = \sum_{i=1}^{k} c_i(x_1,...,x_n)$ ,

где  $c$  - технологическая себестоимость изготовления детали;  $k$  - число учтенных факторов;  $c_j$  - элементы удельных затрат;  $x_1, ..., x_n$  - технологические параметры. В сумму затрат входят лишь те затраты, которые непосредственно изменяются с изменением технологических параметров. Критерий оптимизации по качеству можно формализовать в нескольких возможных видах и относить как к конкретной детали, так и к партии деталей.

Достижением системного подхода является возможность оптимизации ТП на стадии его проектирования с использованием модели процесса. Важно, что несмотря на то, что общепризнанной является необходимость оценки ТП многими критериями, однако в качестве оптимальности управления выбирается один из них или априорно задается путь их приведения к единственному критерию вида (2.3) или (2.4).

В качестве примера рассмотрим проектирование ТП гибки тонкостенных деталей из профилей профилегибочном оборудовании (рис. 2.4).

На рис. 2.5. схематично представлена структура системы автоматизированного проектирования технологического процесса гибки на станках ПГР и СПО с ЧПУ [7, 8].

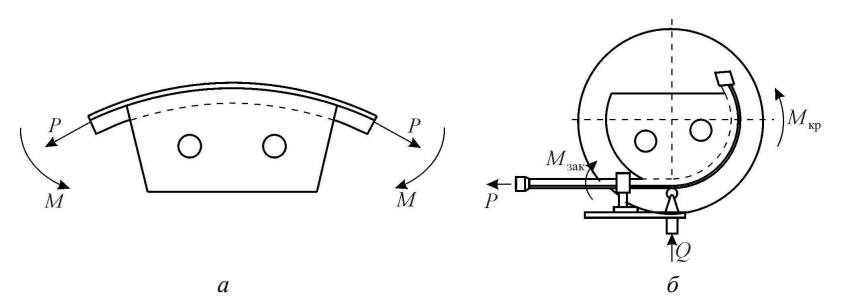

Рис. 2.4. Способы формообразования деталей из профилей пластическим изгибом с растяжением: *а* – гибка-обтяжка на станках ПГР; *б* – гибка-намотка на станках СПО

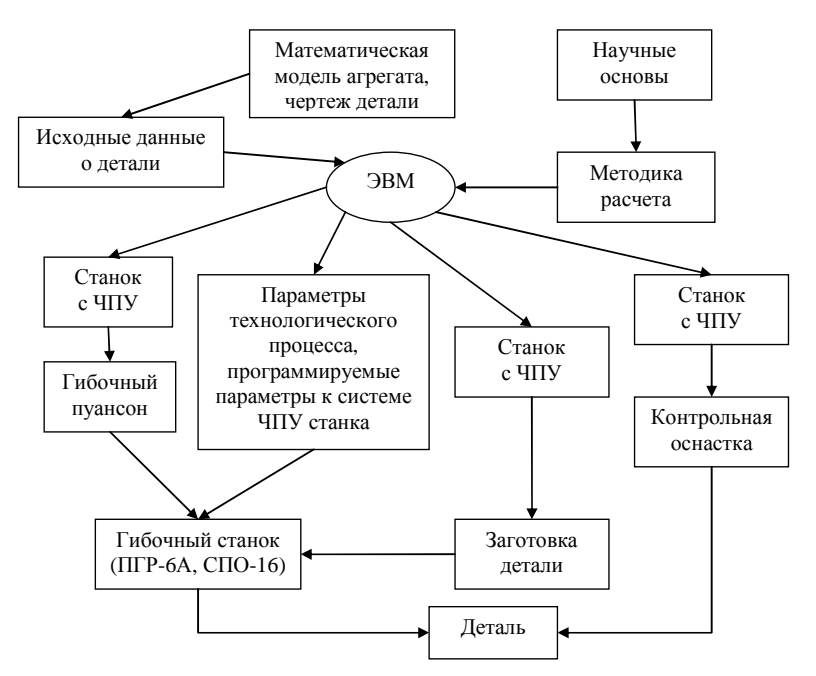

Рис. 2.5. Схема автоматизированного проектирования процесса гибки

При реализации изучаемого процесса необходимо учитывать ряд противоречий при обеспечении требуемых конструкционных и технологических параметров (точность, производительность, эко-

номичность и надежность). Процесс изготовления деталей можно квалифицировать как неустойчивым и трудно управляемым. При изготовлении партии деталей, при переходе от одной партии к другой, изменяются статистические выходные параметры результатов гибки, параметры модели образования погрешности и модели управления, оценки целевой функции и локальных критериев изучаемого процесса. Таким образом, изготовление деталей является сложным процессом совмещенного пластического деформирования, который, в силу своей природы, может быть представлен в виде детерминированно-стохастической модели с параметрами, изменяющимися в пространстве и времени [29].

Природа объекта исследования проявляется в наложении стохастических составляющих возмущений на процесс собственно пластического деформирования, поэтому необходимо учитывать, что влияние стохастических факторов может привести к изменению параметров и структуры математической модели процесса формообразования, что в свою очередь вызывает необходимость применения методов идентификации и адаптивного управления.

Этап математическое моделирование исследуемого процесса осуществляется согласно алгоритму, приведенному на рис. 2.6.

Математическая модель процесса изготовления профильных деталей на станках ПГР с ЧПУ изложена в главе 3.

В качестве обобщенного критерия оптимизации процесса гибки деталей из профилей на станках ПГР можно использовать целевую функцию [29]:  $U = a_1 \overline{T}^2 + a_2 \overline{K}^2 + a_3 \overline{D}^2$ , где  $a_1, a_2, a_3$  – приоритетные коэффициенты целевой функции;  $\overline{T} = T / T_{\text{min}}$ ;  $T$ реальное время изготовления данной детали;  $T_{\text{min}} = 15 \text{ c} - \text{MHH}$ мальное время формообразования в одном цикле для станка ПГР-6А;  $\overline{K}$  – приведенный параметр качества;  $\overline{D}$  – приведенный параметр ручной доводки.
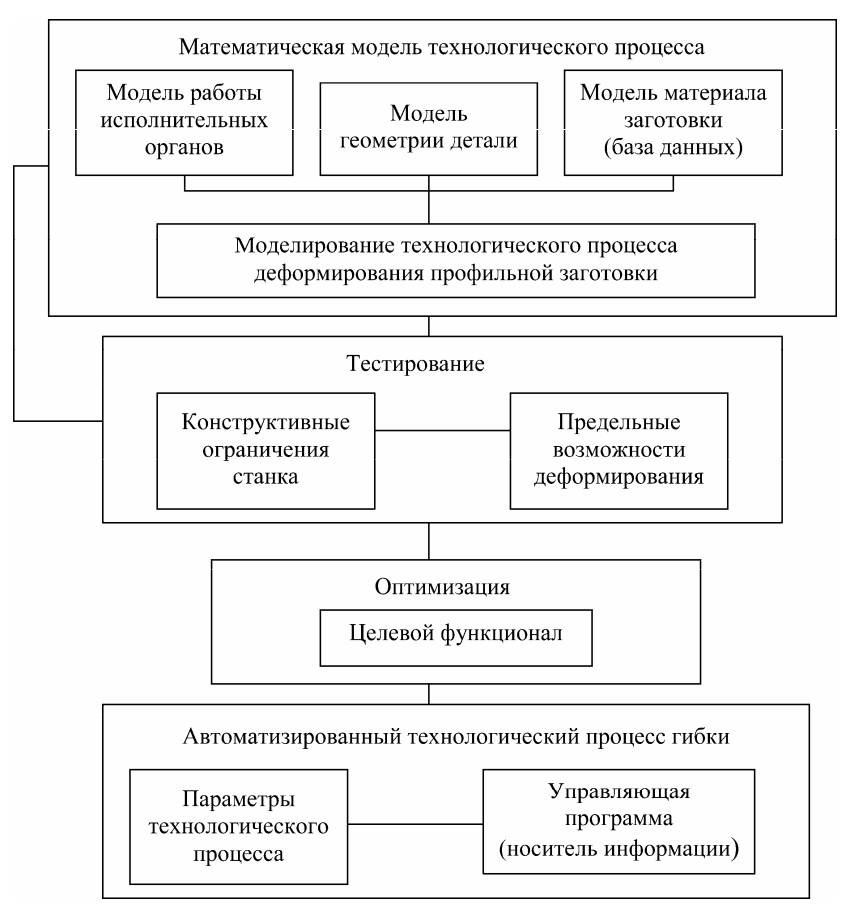

Рис. 2.6. Блок-схема моделирования процесса гибки

Обобщая сказанное выше, отметим, что для устройства ЧПУ профилегибочного станка составляется управляющая программа, реализующая формообразование с максимальной вероятностью достижения заданного качества изделия. На управляющую программу накладывают ограничения, одни из которых детерминированы (ограничения, связанные с возможностью оборудования), а другие носят вероятностный характер.

В заключении отметим, что процесс гибки как объект управления, характеризуется тем, что выходные параметры определяются всей предысторией деформирования. Они связаны с параметрами управления сложной функциональной зависимостью, обладают свойством не стационарности, т.е. изменяющей структуру функционала по ходу процесса. Для процесса изготовления деталей оптимальной будем считать такую управляющую программу, которая обеспечивает устойчивый процесс деформирования при условии, например, минимизации величины среднеквадратичного отклонения профиля от заданных размеров.

# 2.4. Оптимальное проектирование сложных систем

Изложим укрупненную схему оптимального проектирования, которую можно использовать в различных областях техники. Современные методы расчета сложных систем в значительной степени основываются на концепции оптимальности, что определяет широкое применение методов и алгоритмов оптимизации, как при проектировании новых систем, так и при совершенствовании характеристик уже действующих объектов.

Под задачей проектирования понимается задача создания нового объекта или системы, обладающими заданными свойствами и характеристиками. Объектами проектирования могут быть системы различного назначения (технические, технологические, экономические и др.).

Основные проблемы, возникающие при решении задачи проектирования, связаны с заданием структуры проектируемого объекта (структурный синтез) и выбором параметров в рамках уже известной структуры (параметрический синтез). Предполагается, что проектируемый объект или система достаточно полно характеризуется некоторым вектором выходных параметров у, отражающих основные требования к создаваемому объекту или системе. Задача проектирования объекта или системы в целом ряде практических случаев может быть поставлена, как задача выполнения некоторых неравенств, а именно, спецификаций вида:

$$
y_i(x,\xi) \le t_i, \quad t_i \in R^1, \quad i \in [1:m],
$$
 (2.5)

имеющих смысл работоспособности и составляющих основную часть технического задания [53].

Здесь  $R^1$  – множество вещественных (действительных) чисел;  $x -$  означает неизвестный вектор параметров проектирования, подлежащих выбору; вектор  $\xi$  характеризует наличие факторов неопределенности обстановки, например, влияние технологического разброса параметров при серийном выпуске изделий, а также влияние изменяющихся непредсказуемым образом условий функционирования объекта проектирования.

Поставим задачу оптимального проектирования, т.е. задачу построения вектора х из следующего условия:

$$
x \in \arg\min J(x). \tag{2.6}
$$

Здесь  $J(x)$  – функционал, который характеризует, например, качество решения системы неравенств (2.5), а arg min - обозначает минимизатор функционала. Вместо постановки (2.5), (2.6) возможны и другие оптимизационные постановки задачи оптимального проектирования. В разделах 2.2, 2.3, 2.6 и 2.7 приведены другие конкретные формы критериев оптимальности.

В приведенной постановке объект проектирования может трактоваться как статический объект управления с управляемыми параметрами (характеристиками) х, а сама проблема оптимального проектирования должна изучаться в контексте основных задач теории управления. В этом случае оператор объекта задается алгоритмом вычисления выходных параметров у по входным параметрам х. Реализация такого алгоритма называется решением задачи анализа объекта проектирования [53].

В большинстве случаев в процессе проектирования решается множество задач анализа для различных пробных значений входных параметров х.упрощенная схема процесса проектирования показана на рис. 2.7. Согласно схеме, представленной на рис. 2.6, в блоке 1 синтезируется структура объекта с точностью до вектора параметров проектирования х. Начальный вектор х выбирается в блоке 2 на основе имеющейся априорной информации. В блоке 3 реализуется процедура анализа, т.е. вычисление у по заданному х. По вычисленному вектору у в критериальном блоке 4 формируется значение функционала  $J(x)$  в той или иной форме, отражающего качество проекта и соответствующее текущему значению вектора х. В управляющем устройстве 5 реализован принятый алгоритм параметрической оптимизации. При этом предполагается, что влияние вектора  $\xi$  учтено в структуре функционала  $J(x)$ , например, по методике, изложенной в работе [53]. Стрелка  $d$  означает возврат к оператору синтеза структуры при невозможности удовлетворить спецификациям с помощью текущей структуры проектируемого объекта или системы. Кроме того, надо учесть возможность корректировки спецификаций после исчерпания всего допустимого множества структур. На схеме не представлен блок оценки получаемых результатов, позволяющий при выполнении соответствующих условий выйти из данного алгоритма.

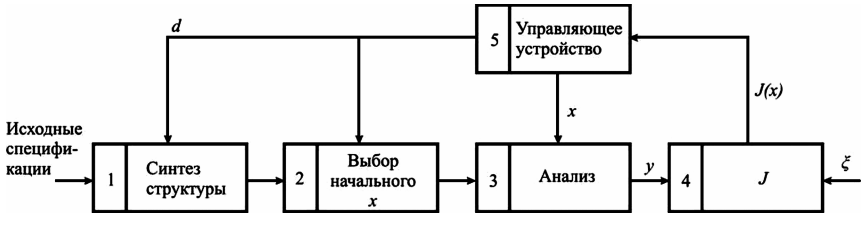

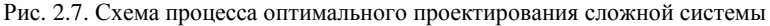

Обычно выход означает получение решения задачи с приемлемой точностью, но возможен случай, когда решение поставленной задачи в рамках существующей системы оптимизации невозможно реализовать. Основные критерии остановки, применяемые в современных системах оптимизации, приведены в работе [53].

Реальные процессы в основном имеют сложную иерархическую структуру, состоящую из нескольких уровней проектирования. На самом высшем уровне формируется облик будущего объекта или системы, т.е. самые общие и основные требования - спецификации к проектируемому объекту или системе в целом. Далее, на последующих стадиях (уровнях) происходит постепенная декомпозиция и детализация проекта. На каждом уровне реализуется представленная на рис. 2.7 схема или ей аналогичная (обычные усложнения связаны с многокритериальными постановками задач оптимального проектирования). При этом спецификации на более низком уровне формируются на основе результатов проектирования, полученных на соответствующем более высоком уровне.

# 2.5. Постановка задач статистического моделирования

Статистическое моделирование - это комплекс методов исследования на ЭВМ процессов и явлений, которые существенно зависят от случайных факторов, путем проведения целой серии численных статистических экспериментов над математическими моделями [18, 40, 43, 45]. При этом статические описания случайных воздействующих факторов считается известным. В качестве итогового результата ищется статическое описание каких-либо выходных характеристик изучаемого объекта или процесса. Это достаточно мощный и в значительной мере универсальный аппарат для решения задач указанного типа. Во многих случаях таким путем удается получить результаты, практически недоступные при использовании иных расчетно-аналитических процедур либо натурного эксперимента.

Алгоритм преобразования случайных воздействий в значения выходных характеристик должен быть построен по математической модели. В простейшем случае модель представляет собой прямую операторную задачу (1.5), так что алгоритм преобразования со входа на выход сводится к вычислениям по явным формулам. В более сложных случаях модель представляет собой обратную операторную (1.6) или оптимизационную задачу с соответствующим усложнением алгоритмов преобразования вход-выход.

Процедура статистического моделирования достаточна проста. С помощью специальных программ на ЭВМ вычисляется последовательность чисел, имитирующих случайные воздействия, и эти числа по отдельности или группами используются в качестве входных величин алгоритма преобразования. В итоге накапливается совокупность значений изучаемых характеристик объекта или процесса, которая затем подвергается соответствующей вычислительной обработке для получения приближенных статистических описаний этих характеристик.

Отметим, что не следует противопоставлять статистическое моделирование другим способам изучения влияния случайных воздействий. Во-первых, результаты статистического моделирования, достаточно часто, чем результаты численного решения задач детерминированными численными методами, носят частный характер, и обобщить их порой бывает не просто. Во-вторых, получение статистических описаний сложных объектов с достаточно высокой точностью может требовать чрезмерно большого объема вычислений.

Кроме того, будучи несравненно дешевле натурного эксперимента и позволяя, в отличие от него, совершенно независимо изменять отдельные внешние факторы, статистическое моделирование может проигрывать натурному эксперименту с точки зрения полноты представления объекта. Поэтому практическая сторона должна состоять, очевидно, в том, что статистическое моделирование хорошо дополняет аналитические и натурные методы изучения.

Необходимыми предпосылками для достижения поставленной цели при статистическом моделировании является адекватное задание входной статистической информации и наличие численных методов и алгоритмов, обеспечивающих достаточно точную имитацию случайных последовательностей. В качестве входной информации выступают виды законов распределения случайных воздействий и числовые характеристики этих законов (средние значения, дисперсии и т.д.). Определение таких первичных статистических данных является важной самостоятельной задачей, которая в ряде случаев могут привести к значительным сложностям. Неточное задание вида закона распределения или его числовых характеристик может привести к появлению неустранимой погрешности выходной статистики. В одних случаях чувствительность выходной статистики по отношению к вариациям входной статистики будет большей, в других - меньшей. Исследование и количественная оценка подобных свойств статистической устойчивости имеют практическую ценность и работы в этом направлении ведутся.

### 2.6. О задачах идентификации

Как уже отмечалось в главе 1, под идентификацией будем понимать построение математических моделей объектов или процессов по результатам экспериментальных исследований. На современном этапе развития науки и техники одна из основных задач, стоящих перед специалистами, занимающимися проектированием и расчетом сложных систем, состоит в построении адекватных математических моделей. Повысить точность модели путем ее усложнения не всегда представляется возможным, поэтому реальным способом построения (или создания) адекватных математических моделей является путь использования методов идентификации систем [18, 20, 27, 42].

В настоящее время методы идентификации широко используются во многих областях практической деятельности: в задачах теории управления (например, когда по отдельным измерениям объекта определяются его свойства, необходимые для достижения некоторого заданного качества управления); при решении обратных задач теплопереноса; в задачах управления технологическими процессами в машиностроении; для определения физико-механических характеристик композиционных материалов; при решении обратных задач, применительно к прочностным исследованиям тонкостенных конструкций авиатехники и т.д. Активное развитие методов идентификации при решении инженерных задач связано не только с возможностями современной компьютерной техники, но и с развитием численных методов, что существенно расширяют класс решаемых задач.

При наиболее общей постановке задачи идентификации исходят из того, что о реальном объекте или процессе известно очень немногое. Алгоритм решения этой задачи начинается с выдвижения гипотезы о структуре и качественных особенностях модели, а затем нужно принимать или отвергать эту гипотезу на основе экспериментальных данных. Такую идентификацию принято называть структурной. После принятия гипотезы можно переходить к стадии уточнения количественных характеристик модели. Очевидно, что стадия выдвижения гипотезы - неформальная, она должна выполняться квалифицированным специалистом в соответствующей предметной области. В более узком понимании при идентификации считают заранее известными структуру и класс математической модели и ставят цель по уточнению некоторых ее параметров или характеристик. При таком подходе возможности формализации резко возрастают. Такую идентификацию называют параметрической. Имеются достаточно развитые методы, однако, даже в указанной суженной постановке многие задачи идентификации остаются достаточно сложными для решения на ЭВМ.

С позиций, например, функционального анализа идентификация состоит в определении такого оператора, который преобразует один известный элемент в другой, как это описано операторным уравнением  $X_1 = W X_2$ , где определению подлежит сам опера $top W$ .

В случаях, когда зависимость между компонентами экспериментальных данных и искомыми числовыми параметрами или значениями характеристик модели удается установить, она может быть представлена в формульном или алгоритмическом виде. Например, пусть в качестве модели линейной физической системы принята ее частотная характеристика, т.е. связь между частотными спектрами сигналов на входе и выходе системы  $x(t)$  и  $y(t)$ . Комплексные значения частотной характеристики непосредственно выражаются через значения сигналов следующим соотношением:

$$
K(j\omega) = \int_{-\infty}^{+\infty} y(t)e^{-j\omega t}dt / \int_{-\infty}^{+\infty} x(t)e^{-j\omega t}dt.
$$
 (2.7)

Отметим следующие особенности постановки задачи идентификации.

Во-первых, должно выполняться свойство наблюдаемости системы для имеющихся экспериментальных данных. В задаче о расчете частотной характеристики система не наблюдаема для значений частоты ω, при которых спектры входного и выходного сигналов равны нулю или даже весьма близки к нулю, та как при этом характеристика  $K(j\omega)$  не определяется с помощью (2.7).

Во-вторых, должна быть обеспечена хотя бы минимальная устойчивость относительно погрешностей данных. Например, если спектр  $x(t)$  принимает малые по модулю значения, то малые вариации этого сигнала могут привести к большим погрешностям в определении  $K(j\omega)$ . Нужно отметить, что многие практические важные задачи идентификации оказываются малоустойчивыми. Поэтому одно из направлений теории идентификации состоит в создании приемов обработки и интерпретации получаемых малоустойчивых решений. Для преодоления неустойчивости в настоящее время известны и хорошо разработаны различные математические алгоритмы регуляризации, позволяющие уменьшить чувствительность задачи и добиться устойчивого счета. Это методы регуляризации, метод квазирешений, метод квазиобращения (как разновидность метода регуляризации) и т.д.

В-третьих, возникает проблема существования решения.

Заметим, что наличие свойств наблюдаемости, устойчивости и существования решения во многом зависит от того, как правильно будут выбраны экспериментальные данные, испытательные условия и сигналы. Экспериментальные данные обычно являются случайными величинами, поэтому строгий подход к задачам идентификации должен состоять в построении статистических моделей изучаемых объектов и процессов.

Наиболее универсальным вариантом решения задачи идентификации является способ, при котором ее нужно решать как задачу оптимизации, т.е. на основе имеющейся в распоряжении исследователя исходной информации подобрать параметры, характеризующую исследуемый объект или систему таким образом, чтобы составленный определенным образом функционал цели достиг своего минимума (или максимума).

В работе [27], на примере решения обратных задач прочности ЛА, приведены различные подходы (методы), решения задач идентификации. В качестве одного из направлений, является подход, когда обратные задачи прочности можно рассматривать как задачи управления. Например, задача об определении жесткостей балки по известным нескольким первым формам и частотам поперечных колебаний может быть решена как задача управления. Управляя, т.е. изменяя определенным образом величины жесткостей по длине балки, можно влиять на формы и частоты ее колебаний. Необходимо такое распределение жесткостей конструкции, которое лучше всего, в пределах определенного допуска, соответствовало бы заданным формам и частотам колебаний. Эта и другие обратные задачи прочности могут рассматриваться как задачи управления (управления НДС конструкций) и соответственно можно использовать разработанные вычислительные методы оптимизании.

В качестве примера 1 рассмотрим идентификацию объекта управления [53]. Будем рассматривать случай параметрической илентификации, когда известной является структура объекта управления. Под моделью объекта управления понимается оператор F, связывающий состояние объекта V с наблюдаемыми входами X:  $V = (X, P)$ , где P – вектор неизвестных параметров модели. Сама идентификация, т.е. определение параметров  $P$ , осуществляется на основе информации о наблюдениях входов X и выходов V объекта в режиме нормальной эксплуатации. После получения необходимой информации о поведении объекта формируются невязки  $\Psi$ выходов модели и объекта, например, в простейшем случае можно

\n
$$
\text{IPWHATE: } \Psi(t, P) = \sum_{i=1}^{m} \left[ V_i(t) - V_{iM}(t, P) \right]^2.
$$
\n

Здесь через  $V_i(t)$  обозначена реакция реального объекта на заданное входное воздействие  $X(t)$  по *i*-му выходу, а через  $V_{i\alpha}(t, P)$  соответствующий (расчетный) выход модели (на вход модели поступает измеренный сигнал  $X(t)$  – его модельное представление). В приведенном выражении указаны *i*-е компоненты векторов V и V<sub>м</sub>. Далее задача параметрической идентификации сводится к задаче поиска минимума некоторого целевого функционала, например,  $F(P) = \sum_{k=1}^{m} \Psi(t_k, P) \rightarrow \text{min}$  предполагается, что минимизируется сумма значений функции невязки на конечном множестве точек  $t_k$ . Минимизацию целевого функционала можно выполнить с помощью методов параметрической оптимизации.

Пример 2. Для нагрева заготовок из алюминиевых сплавов под штамповку и подогрева штампов широко применяют камерные электропечи с принудительной циркуляцией воздуха, в которых реализуется конвективный теплообмен (рис. 2.8). Идентифицируем математическую модель работы (один из простейших вариантов) этой печи [25,26]. Удовлетворимся определением средней температуры печи  $T_n$ , экрана  $T_n$  и нагреваемых заготовок  $T_n$ . Пусть известна температура воздуха цеха  $T_{n}$ . Если  $W$  – мощность, выделяемая на нагревателях;  $C_n, C_n, C_n$  – общая (не удельная) теплоемкость печи, экрана и металла соответственно;  $t$  – время;  $K$ ,  $D_1$ ,  $D_u$  – некоторые коэффициенты пропорциональности. При выключенных нагревателях  $W(t) = 0$  имеем  $T_n = T_n = T_n = T_n = 20$  °С. Учитывая уравнение сохранения энергии, а также то, что температуры при нагреве алюминия невысокие и, что передача, в основном, осуществляется конвекцией, получим следующую математическую модель работы печи:

$$
W = C_{\rm M} dT_{\rm M} / dt + C_{\rm J} dT_{\rm J} / dt + C_{\rm n} dT_{\rm n} / dt + K(T_{\rm n} - T_{\rm B});
$$
  

$$
D_{\rm M} dT_{\rm M} / dt = T_{\rm n} - T_{\rm M}, D_{\rm J} dT_{\rm J} / dt = T_{\rm n} - T_{\rm J}.
$$
 (2.8)

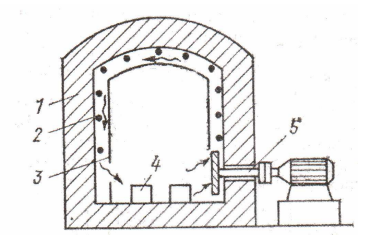

Рис. 2.8. Схема камерной электрической нагревательной печи:  $1$  – корпус печи; 2 – электрические нагреватели; 3 – стальной экран; 4 – заготовка;  $5$  - вентилятор

Отметим, что дифференциальная форма математической модели исследуемых процессов по отношению к интегральной, имеет целый ряд преимуществ [26]. Во-первых, системой дифференциальных уравнений легче описать структуру модели, качественно отражающую поведение объекта, так как описать зависимость скорости процесса от влияющих на него факторов, как правило, намного проще, чем описать зависимость самого процесса от истории изменения этих факторов. Отсюда можно обойтись меньшим числом параметров. Во-вторых, в настоящее время хорошо разработаны несложные и достаточно быстродействующие алгоритмы определения параметров для различных дифференциальных моделей. Уравнения (2.8) представляют собой систему линейных дифференциальных уравнений, которую, после ряда преобразований, если ввести безразмерные величины и новые переменные, можно представить в матричном виде

$$
\dot{x} = Ax + bu \tag{2.9}
$$

где  $(a_{ij})$ ,  $b_i$   $(i, j = 1, 2, 3)$  – постоянные коэффициенты, характеризующие теплофизические свойства печи, экрана и нагреваемого металла;  $x_i$   $(i, j = 1, 2, 3)$  – новые переменные, характеризующие температуру печи, экрана и металла;  $u = u(t)$  – переменная, соответствующая мощности печи; точка над х оэначает дифференцирование по t. Система (2.9) дополняется начальными условиями

$$
x_i\Big|_{t=t_{\alpha}} = x_i^{\alpha} \quad (i = 1, 2, 3), \tag{2.10}
$$

где  $x_i^{\alpha}$  – значения переменных, соответствующие температурам  $T_{\text{n}}$ ,  $T_{\gamma}$  и  $T_{\gamma}$  в начале процесса нагрева очередной садки металла.

Если известна мощность, подаваемая на печь, то известна скалярная функция  $u = u(t)$ . Если известны матрицы А и b коэффициентов системы, то задача интегрирования системы (2.9) с начальными условиями (2.10) разрешима, причем единственно. Можно найти опытным путем значения коэффициентов в матрицах  $A$  и  $b$ , а также начальные условия (2.10), которые будут лучшим образом по некоторому параметру описывать процесс нагрева металла в конкретной камерной печи, т.е надо выполнить задачу параметрической идентификации, которая состоит в следующем. Некоторый процесс описывается системой обыкновенных дифференциальных (в общем случае нелинейных) уравнений и начальными условиями

$$
\dot{x} = f(x, u, p, t); \quad x(t_{\alpha}) = x^{\alpha},
$$
\n(2.11)

где  $x(t)$  – *n*-мерный вектор, который называют фазовым или вектором состояний изучаемого процесса;  $u(t) - q$ -мерный вектор, называемый управлением;  $p - m$ -мерный постоянный вектор неизвестных параметров;  $f$  – заданная *n*-мерная векторная функция;  $t$  – время. Во многих случаях не существует возможности наблюдать за работой системы по значениям вектора х, а приходиться наблюдать за некоторой нелинейной функцией от фазового вектора х и вектора управления *u*, а именно,  $y = y(x, u)$ , где  $y - l$ -мерный вектор  $(l < n)$ . Задача идентификации сводится к отысканию таких численных значений вектора параметров р и начального вектора состояний  $x^{\alpha}$ , при которых выход модели у наилучшим способом приближался бы к выходу системы или натуры z при некотором управлении u. Выход системы или натуры z, определяемый экспериментом, можно сравнить с выходом модели у по критерию ошибки J, который равен интегралу от некоторой разности между векторами модели и системы при заданном управлении  $u(t)$ , где  $t_{\alpha} \le t \le t_{\beta}$  ( $t_{\beta}$  – время окончания процесса):

$$
J = \int_{t_{\alpha}}^{t_{\beta}} H(y, z) dt; \quad H(y, z) = \sum_{i=1}^{l} (z_i - y_i)^2.
$$
 (2.12)

Для определения набора параметров  $p_i$  ( $i = 1, 2, ..., m$ ) и  $x_i^{\alpha}$  $(i = 1, 2, ..., n)$  можно воспользоваться необходимым условием минимума:

$$
\partial J / \partial p_i = \int_{t_\alpha}^{t_\beta} (\partial H / \partial y_j) (\partial y_j / \partial x_k) (\partial x_k / \partial p_i) dt = 0, \quad i = 1, 2, ..., m;
$$
\n
$$
\partial J / \partial x_i^\alpha = \int_{t_\alpha}^{t_\beta} (\partial H / \partial y_j) (\partial y_j / \partial x_k) (\partial x_k / \partial x_i^\alpha) dt = 0, \quad i = 1, 2, ..., n.
$$
\n(2.13)

Здесь использовано правило суммирования по повторяющемуся индексу, а под интегралом дифференцируется сложная функция. Частные производные  $\partial H / \partial y$ , и  $\partial H / \partial x$  вычисляются достаточно просто, так как функции  $H = H(y, z)$  и  $y = y(x, u)$  известны. Другие частные производные  $\partial x_k / \partial p_k$  и  $\partial x_k / \partial x_i^{\alpha}$ , которые называются коэффициентами чувствительности, находим из уравнений (2.11):

$$
d/dt (\partial x_k / \partial p_i) = (\partial f_k / \partial x_j) (\partial x_j / \partial p_i) + \partial f_k / \partial p_i, \ k = 1, 2, ..., n; i = 1, 2, ..., m;
$$
  

$$
d/dt (\partial x_k / \partial x_i^{\alpha}) = (\partial f_k / \partial x_j) (\partial x_j / \partial x_i^{\alpha}).
$$
 (2.14)

Обозначим  $\partial x_k / \partial p_i = \chi_{ki}, \quad \partial x_k / \partial x_i^{\alpha} = \xi_{ki}, \quad \partial f_k / \partial x_i = \alpha_{ki}$ и  $\partial f_k / \partial p_i = \beta_{ki}$ , тогда из выражений (2.14) получим линейные дифференциальные уравнения с переменными коэффициентами следующего вида:

$$
\dot{\chi}_{ki} = \alpha_{kj}\chi_{ji} + \beta_{ki}; \quad \dot{\xi}_{ki} = \alpha_{kij}\xi_{ji}, \qquad (2.15)
$$

где  $i = 1, 2, ..., m$ ;  $j, k = 1, 2, ..., n$  относительно коэффициентов чувствительности. Для интегрирования уравнений (2.15) служат начальные условия

$$
\chi_{ki}(t_{\alpha}) = 0; \quad \xi_{ki}(t_{\alpha}) = \delta_{ki}.
$$
\n(2.16)

Здесь  $\delta_{ki}$  – символ Кронекера;  $\delta_{ki} = 1$  при  $k = i$  и  $\delta_{ki} = 0$  при  $k \neq i$ . Решив дифференциальные уравнения (2.15) с начальными усло-

159

виями (2.16), далее надо воспользоваться условиями (2.13) для определения параметров  $p_i$  и  $x_i^{\alpha}$ , минимизирующих квадратичную ошибку и дающих после подстановки в уравнение (2.11) лучшую идентификацию математической модели натурному процессу.

### 2.7. Аппроксимационные задачи

Термин «аппроксимация» расшифровывается как приближение, приближенное представление. Это достаточно широкое понятие, и ему придают различный конкретный смысл. Аппроксимацией по существу является само представление реального процесса математической моделью. В вычислительной математике под аппроксимацией понимается такая замена одних операторных соотношений другими, которая упрощает реализацию вычислений и при этом достаточную близость полученного ответа к искомому [4, 13, 18, 24, 40, 58]. В научно-инженерных приложениях под термином «аппроксимация» называется приближенное описание функций, которая рассмотрена ниже.

Если аналитическое выражение функций является неудобным для вычислений или какой-либо специальной приборной реализации, это выражение заменяется другим, аппроксимирующим. При наличии весьма полной информацией об исходной функции, аппарат построения аппроксимирующих выражений хорошо разработан. В частности, имеется набор аппроксимаций для элементарных и специальных математических функций, используемых в стандартных подпрограммах для их вычисления на ЭВМ.

Достаточно широко распространена ситуация, когда известен набор значений функций для некоторого множества дискретных значений одного или нескольких аргументов и ставится задача восстановления функции для всей области изменения аргументов. Задачу аппроксимации в такой постановке можно рассматривать как частный случай идентификации. Если при этом дискретные значения искомой функции заведомо искажены погрешностями, возникает задача построения такой аппроксимации, которая сгладит или исправит функцию.

Специально выбранная аппроксимация заданных или искомых функций значительно упрощает вычисление интегралов и производных, а также решение дифференциальных и иных функциональных уравнений.

Базисные функции. Базисными называются те функции, с помощью которых нужно выполнить аппроксимацию. Выбор базисных функций выполняет человек-исследователь. При их выборе нужно руководствоваться простотой и удобством последующего использования аппроксимации в том или ином базисе и условия практического вычисления коэффициентов аппроксимации. Основы теории приближения функций заложены П.Л. Чебышевым. Исходным пунктом этой теории служит не какой-либо apriori заданный аналитический аппарат (типа ряда Тейлора), способный изображать функции одного определенного класса (класс функций аналитических в окрестности данной точки) с определенной областью сходимости, а задача приближения функций наперед заданного класса в данной области посредством функций более узкого класса, например многочленов (алгебраических или тригонометрических), причем характер приближения устанавливается заранее.

К традиционным базисным функциям относятся целые степени аргумента, синусы и косинусы кратных углов, ортогональные полиномы разных семейств и т.л. При этом коэффициенты аппроксимации являются линейными множителями при базисных функциях. Для их вычисления в общем случае приходится решать системы линейных алгебраических уравнений, а в случае использования взаимно-ортогональных базисных функций для коэффициентов имеются явные выражения (правда далеко не всегда простых для реализации). Однако в случае использования неполиномиальных базисных функций коэффициенты аппроксимации могут оказываться корнями систем нелинейных уравнений, которые трудно поддаются разрешению. Степень аппроксимации, т.е. количество участвующих в ней базисных функций, либо заранее неизвестно, либо определяется автоматически с учетом из условия обеспечения требуемой точности. При таком подходе аппроксимация строится для всей области изменения аргумента или для всего набора дискретных значений. Надо помнить, что даже теоретически погрешность аппроксимации не всегда стремится к нулю при неограниченном увеличении степени. На практике коэффициенты аппроксимации при высоких степенях могут вычисляться столь плохо, что после превышения некоторой пороговой степени точность начинает быстро ухудшаться.

В настоящее время при решении задач аппроксимации широко используют гладкие кусочно-многочленные функции, которые в каждой подобласти изменения аргумента имеют одну и ту же, обычно не большую, степень. Такие функции называют сплайнами. Простейший пример одномерного сплайна - ломаная линия. Однако наибольшее применение при решении практических задач нашли кубические сплайны. По сравнению с традиционными многочленными приближениями для всей области изменения аргумента, сплайны имеют два основных преимущества: во-первых, высокая точность аппроксимации достижима не только теоретически, но и практически; во-вторых, алгоритм построения и использования сплайн-аппроксимаций оказывается достаточно простым.

Обобщая изложенное выше, отметим, что под базисными функциями мы будем понимать такие функции, линейная комбинация которых обладает свойствами полноты и линейной независимостью. Полнота означает, что всякую функцию  $f(x)$  с произвольной точностью можно приблизить линейной комбинацией конечного множества функций. Полнота функций, образующих решение, имеет принципиальное значение, так как в противном случае возникает большая погрешность при нахождении результата и аппроксимация даже большим числом членов может сильно отличаться от точного решения. Линейная независимость означает, что ни одна из функций, входящих в решение, не может быть представлена в виде линейной комбинации конечного числа других функций. Кроме этого, базисные функции должны обладать удобными аналитическими свойствами. Наличие одной базисной системы, например, полиномиальных решений свидетельствует, как известно, о существовании многих систем. Поэтому для конкретной системы дифференциальных уравнений возникает достаточно трудная задача оптимального выбора базисной системы полиномиальных решений, обладающих наилучшей структурой, удобными аналитическими и вычислительными свойствами. В результате возникает задача построения новых классов функций, имеющих все необходимые свойства для решения краевых задач.

Прямые и непрямые критерии качества аппроксимации. Под прямыми критериями будем понимать такие, которые основаны на непосредственном сравнении исходной и аппроксимирующей функций. Задать этот критерий - значит ввести соответствующую метрику в пространств, элементами которого является та и другая функция (см. разд., 1.4). В случае если континуальная функция задана аналитически, то лучше использовать какой-либо из способов метризации функциональных пространств. Для случая, когда исходная функция дискретна или, будучи континуальной, представлена набором дискрет, необходимо обратиться к способам метризации векторных пространств. Бывают случаи, когда стандартный способ метризации нужно дополнить введением весовых множителей, учитывающих относительную важность различных участков аргумента. Выбор того или иного способа метризации, как отмечалось в разд. 1.4, определяется главным образом условиями постановки прикладной задачи. Однако влияние может оказать и такой фактор, как простота выполнения соответствующих вычислений. В целом, например, из двух рассмотренных принципов - равномерного и квадратичного - проще реализуется аппроксимация при квадратичной метрике.

Непрямые критерии возникают в тех случаях, если по условиям постановки прикладной задачи нужно отобразить аппроксимируемую функцию какими-либо операторами так, чтобы результат (образ) минимально уклонялся от истинного (искомого). Общепринятые при аппроксимации равномерные и квадратичные метрики вовсе не обязательно должны попутно выглядеть удовлетворительно с точки зрения такого специфического критерия качества. Простейший пример такой ситуации - дифференцирование. Очевидно, близость двух континуальных функций в равномерной или в квадратичной метрике совершенно не означает, что близкими будут и их производные. Следовательно, в данном случае нужно формулировать другие критерии качества аппроксимации, например, при явном задании исходной функции требовать одновременного приближения, как самой функции, так и ее соответствующих производных. Выполнение этих требований может быть достигнуто путем повышения степени многочленных аппроксимаций. Но если в том же примере с дифференцированием исходная функция задана своими дискретами, в большинстве случаев трудно сформулировать полезный критерий без привлечения какой-либо дополнительной информации об этой функции.

Задачи аппроксимации наиболее часто встречаются в практике параметрической оптимизации. Рассмотрим некоторые алгоритмические схемы параметрической оптимизации, охватывающие значительное количество практических задач, решаемых при проектировании, а также в процессе функционирования систем управления [53]. Критерий оптимизации в задачах аппроксимации чаще всего формируются одним из следующих способов:

$$
F_1(x) = \sum_{i=1}^{N} \alpha_i^2 \Big[ W(x, s_i) - W^*(s_i) \Big]^2 \to \min_{x \in D};
$$
 (2.17)

164

$$
F_2(x) = \max_{i \in [1:N]} \alpha_i |W(x, s_i) - W^*(s_i)| \to \min_{x \in D},
$$
 (2.18)

где  $D$  – множество допустимых значений х;  $\alpha_i$  – весовые коэффициенты, определяющие необходимую точность аппроксимации в отдельных точках диапазона изменения независимой переменной s;  $s_i, i \in [1:N]$  – дискретная сетка значений  $s$ , при которых происходит сравнение заданной  $W^*(s)$  и расчетной  $W(x, s)$  характеристик.

Каждый из приведенных критериев имеет свои достоинства и недостатки. Функционал  $F_1(x)$  довольно прост и обладает свойством «гладкости». Если функция  $W(x, s)$  является дважды непрерывно дифференцируемой функцией х, то этим свойством будет обладать зависимость  $F_1(x)$ , что существенно облегчает последующую процедуру оптимизации. Недостатком  $F(x)$  является то, что имеется возможность выбросов по точности для отдельных слагаемых. Таким образом, плохая точность аппроксимации в отдельных точках  $s_i$  при больших значениях  $N$  может компенсироваться хорошей точностью в других точках. Этот недостаток устранен в критерии (2.18). Однако он не сохраняет характеристик гладкости функции  $W(x, s)$ , что требует привлечения специальных методов оптимизации.

Как показывает практика, довольно простой и надежный способ решения задач аппроксимации, возникающих, например, при решении задач управлении, заключается в использовании гладких среднестепенных аппроксимаций минимаксного критерия  $F_1(x)$ . Согласно этому подходу, вместо решения задачи (2.18) ищется минимум функционала со среднестепенной структурой:

$$
F_3(x) = \sum_{i=1}^{N} \varphi_i^{\mathbf{v}}(x) \to \min_{\mathbf{x} \in D}, \quad \mathbf{v} = 2, 3, \dots
$$
 (2.19)

Здесь  $\varphi_i(x) = \alpha_i |W(x, s_i) - W^*(s_i)|$ . Функционал  $F_3(x)$  сообщает в себе достоинства функционалов  $F_1(x)$  и  $F_2(x)$ . Являясь гладким, подобно  $F_1(x)$ , он не допускает значительных отличий по точности аппроксимации в отдельных точках. При решении практических задач на основе критерия  $F_3(x)$  целесообразно пошаговое увеличение параметра у, начиная с  $v = 2$ . Таким способом обычно удается избежать переполнения разрядной сетки компьютера при возведении первоначально больших значений локальных ошибок аппроксимации ф. в высокую степень v. Кроме того, проводя в интерактивном режиме оценку получаемых в процессе увеличения v решений, можно вовремя прервать процесс, если получены удовлетворительные результаты. Априорное задание оптимального значения у обычно оказывается затруднительным. Как правило, при практических расчетах значение v не превышает  $10-15$ .

Рассмотренный подход очевидным образом обобщается на случай вектор-функций W. При этом в качестве функций  $\varphi_i(x)$  могут использоваться зависимости  $\varphi_i(x) = \alpha_i \left\| W(x, s_i) - W^*(s_i) \right\|.$ 

## 2.8. Краткий обзор методов решений дифференциальных уравнений

Существует большое количество методов, пригодных для решения практических задач. (постановка некоторых из них приведена в предыдущих разделах). Наиболее важны те методы, в которых уравнения с частными производными сводятся к обыкновенным дифференциальным уравнениям. Перечислим некоторые методы решения уравнений с частными производными [1, 5, 6, 12, 13, 16, 19, 20, 24, 51, 58 и др.].

1. Метод разделения переменных (метод Фурье). Уравнение с частными производными с независимыми п переменными сводится к п обыкновенным дифференциальным уравнениям.

2. Метод интегральных преобразований. Уравнение в частных производных с *п* независимыми переменными сводится к уравнению с частными производными с  $(n-1)$  независимыми переменными. Например, в случае одномерного интегрального преобразования уравнение с частными производными с двумя независимыми переменными сводится к обыкновенному дифференциальному уравнению. При этом ядра интегральных преобразований выбираются различными, в зависимости от формы тела и граничных условий.

3. Метод преобразования координат. Исходное уравнение с частными производными приводится к обыкновенному дифференциальному уравнению или к другому, более простому уравнению с частными производными с помощью соответствующего преобразования координат (например, поворота, переноса, растяжения координатных осей и т.п.).

4. Преобразования независимых и зависимых переменных, включая производные. Исходное уравнение с частными производными преобразуется к такому уравнению с частными производными для другой неизвестной функции, которое решается легче, чем исходное.

5. Метод теории возмущений. Исходная нелинейная задача сводится к последовательности линейных задач, аппроксимирующих нелинейную задачу. Общая теория возмущений содержит линейную и нелинейную теорию возмущений, каждая из которых в свою очередь бывает регулярной и сингулярной.

6. Метод функций Грина. Начальные и граничные условия заменяются системой простейших источников, и задача решается для каждого простейшего источника. Полное решение исходной задачи получается в результате суммирования решений для элементарных источников.

7. Метод интегральных уравнений. Уравнение с частными производными приводится к интегральному уравнению. Существует много различных методов решения интегральных уравнений, например, с помощью квадратурных формул. Вывод интегрального уравнения, эквивалентного граничной задаче, в общем случае включает определение функции Грина. Для линейных граничных задач решение можно найти без итераций. Для решения нелинейных граничных задач требуется итерационная процедура, причем линеаризуется либо исходная граничная задача, либо нелинейное интегральное уравнение.

8. Метод разложения по собственным функциям. Решение уравнения с частными производными ищется в виде ряда по собственным функциям. Эти собственные функции находятся как решения так называемой задачи на собственные значения, соответствующей исходной задаче для уравнения с частными производными.

9. Метод квазилинеаризации. Этот метод применяется для решения нелинейных дифференциальных уравнений и их систем. Он сводит решение нелинейной задачи к решению последовательности линейных задач. Цель теории квазилинеаризации - дать единый подход к исследованию существования и единственности решения не только обыкновенных дифференциальных уравнений, но и уравнений в частных производных, подчиненных начальным и граничным условиям. Одной из основ квазилинеаризации является геометрическая теория двойственности, связанная с именами Минковского, Феншеля, Куна, Белмана, Калаба и Таккера.

10. Численные методы. Под численным мы будем понимать решения, полученные численно после приближенной замены исходного уравнения другим, более простым уравнением. Например, в конечно-разностном методе частные производные выражаются через конечные разности и решение уравнения с частными производными аппроксимируется решением разностного уравнения. Результатом такой процедуры обычно является таблица значений искомого решения при некоторых значениях независимых переменных, т.е. осуществляется переход от системы дифференциальных уравнений к конечной системе алгебраических уравнений путем дискретизации пространственно-временной области и дальнейшее решение полученных алгебраических уравнений. При этом получается приближенное решение задачи в узловых точках. Для линейных граничных задач соответствующие алгебраические уравнения также линейны, и решение можно найти за один шаг. При решении нелинейных граничных задач требуются итерации, так как теперь задача должна быть линеаризована. Одним из распространенных методов является линеаризация дифференциальных уравнений при помощи методов квазилинеаризации до замены производных их конечно-разностным представлением. В другом подходе производные предварительно заменяются их конечно-разностным представлением, а затем полученные нелинейные алгебраические уравнения линеаризуются методом Ньютона.

11. Аналитическое решение. Под аналитическими решениями мы будем подразумевать такие решения, в которых неизвестная функция выражена через независимые переменные и параметры системы в виде формул, бесконечных рядов и интегралов.

12. Приближенный численно-аналитический метод. Под этим методом будем понимать подход, основанный на аппроксимации искомого решения базисными функциями. Неизвестные коэффициенты, входящие в искомые решения, определяют методом взвешенных невязок или из условия минимума соответствующего функционала.

Проведенная классификация методов является весьма условной, так как многие из них можно отнести не к одной группе методов, а к нескольким. Естественно, что существует целый ряд методов, которые не попали в данную классификацию.

Отметим преимущества аналитического решения перед численным решением.

1. Очевидно, аналитическое решение более информативно, чем таблица чисел. Если мы хотим вычислить решение в любой

конкретной точке, мы можем сделать это как угодно точно, просто увеличивая число учитываемых членов при условии, что искомое решение может быть представлено в виде равномерно и абсолютно сходящегося ряда. При этом можно получить оценку сверху на величину допускаемой ошибки.

2. Аналитическое решение всегда позволяет вычислить значения решения в одной точке, не прибегая к вычислению значений решений в других точках, как это бывает при решении задач явными или неявными разностными схемами.

3. Аналитическое решение позволяет определить решение в любой точке, а не только в узлах сетки.

4. Наиболее важным для нас преимуществом аналитического решения является возможность проследить влияние физических параметров, начальных и граничных условий на характер решения.

Численные методы не выявляют этих закономерностей, поскольку они позволяют находить решение только при заданных параметрах, начальных и граничных условиях.

Если решение можно записать в аналитической форме, то появляется возможность существенно повысить быстродействие и снизить объем памяти при реализации алгоритмов на ЭВМ.

Приближенные аналитические решения уравнений в частных производных - это возможность решать не только обратные задачи, но и ставить и решать задачи параметрической идентификации.

В практической работе важно самым внимательным образом относиться к вопросу о том, где исчерпываются возможности того или иного конкретного варианта решения с помощью выбранного метода, как их расширить и какие усовершенствования применять. Приобретенный опыт диктует некоторые принципы, пренебрежение которыми снижает шансы на успех:

- вопросы точности при реализации, пренебрежение ими довольно скоро заставляет расплачиваться за это;

- очень важно также тщательно прорабатывать математическую сторону, касающуюся собственных функций, асимптотик и аппроксимаций, в противном случае решение нередко получается неудовлетворительным;

- с другой стороны, не менее важно учитывать в разрабатываемом алгоритме физическую сторону задачи, без которого также оказывается невозможным получать полезные результаты в сколько-нибудь сложных случаях.

Отсюда следует, что не приходится рассчитывать на одну универсальную программу, способную решать все задачи; целесообразно создавать пакеты программ, ориентированных на отдельные классы задач и учитывающих их физические особенности.

Можно отметить и частные рекомендации:

- все, что можно вычислить аналитически, как правило, целесообразно вводить в программу в виде аналитических зависимостей;

- следует использовать арифметику повышенной точности;

- благоприятно сказывается переопределение систем с помощью интегральных балансовых соотношений, подобно тем, которые выражают равенство нулю главного вектора сил, приложенных к телу.

В общем случае выбора метода решения следует учитывать такие факторы, как возможности используемой ЭВМ с точки зрения объема ее памяти и быстродействия, длину машинного слова, допустимые затраты машинного времени и накопленный опыт применения того или иного метода.

Для решения прикладных задач широко используются два метода: МВН - метод взвешенных невязок (который объединяет пять хорошо известных проекционных методов: Галеркина, коллокаций, наименьших квадратов, подобластей и моментов) и вариационный метод. Формулировки МВН носят более общий характер, чем классических вариационных принципов, поскольку последние применимы лишь к ограниченному классу операторов. МВН можно использовать как для комплексных несамосопряженных операторов, так и для самосопряженных операторов. При применении

этих методов аппроксимации имеют основополагающее значение при машинной реализации различных численных методов. Вариационные методы, методы конечных разностей (МКР) и конечных элементов (МКЭ), различные методы, основанные на интегральных представлениях, например, метод граничных элементов (МГЭ), и многие другие могут интерпретироваться как специальные случаи МВН\*. Обратное утверждение не всегда справедливо. Было показано, что МВН является основой методов дискретизации и позволяет разъяснить свойства отдельных методик. МВН можно предложить для решения любой инженерной задачи и, следовательно, он обладает универсальностью при решении практических проблем. Можно добавить, что в механике деформированного твердого тела МКЭ, основанный на принципе виртуальной работы, можно рассматривать как вариант метода Галеркина и также условно отнести к МВН.

Отметим также, что МКЭ использует локальные базисные функции, которые выбирать зачастую проще, чем глобальные. Глобальные базисные функции используются обычно в вариационных методах. Известно, что разумный выбор глобальных базисных функций имеет решающее значение при решении любых инженерных задач, особенно вариационных.

Целью приближенного способа решения является сведение разрешающего уравнения (или системы уравнений) и граничных условий к системе алгебраических уравнений. Это достигается путем разбиения сплошной среды на ряд ячеек, или элементов, в предположении, что для каждого такого элемента известны вариации аппроксимирующих и весовых функций. Г.И. Марчук отмечает, всякая редукция задач математической физики или техники в конечном итоге сводится к алгебраическим уравнениям той или

Поздеев А.А., Трусов П.В., Няшин Ю.И. Большие упругопластические деформации. М.: Наука, 1986. 232 с.

иной структуры". Поэтому решение краевых задач, как правило, связано с выбором того или иного метода сведения задачи к системе линейных алгебраических уравнений и ее последующему решению.

В своей методологической основе МВН и вариационный метод связаны с выбором базисных (координатных) функций. За базисные функции обычно принимают тригонометрические функции, полиномы Лежандра, Эрмита, Чебышева, Лагера и т.д. Основным источником формирования полиномиальных базисных функций являлось уравнение Лапласа.

Во многих современных методах решения задач математической физики широко используется аппроксимация решения функциями, удовлетворяющими однородным дифференциальным уравнениям задачи. Этим обстоятельством объясняется интерес к изучению частных решений уравнений математической физики. Работы [1, 20] посвящены решению граничных задач для однородных уравнений с частными производными с неоднородными граничными условиями путем разложения решения по неортогональным функциям. Эти функции являются в основном фундаментальными решениями уравнений математической физики.

Существуют разнообразные способы построения точных решений однородных и неоднородных уравнений с частными производными, в которых используются формулы общих решений, интегральные представления, производящие функции, разделение переменных и т.д. Одним из эффективных способов отыскания точных решений дифференциальных уравнений является метод, основанный на операторном представлении решений. Сущность этого метода состоит в построении многочленов или рядов, членами которых являются итерации соответствующих операторов, действующие на некоторые классы достаточно гладких функций.

 $*$  *Марчук Г.И., Агошков В.И.* Введение в проекционно-сеточные методы. М.: Наука, 1981. 416 с.

Приближенное решение краевых задач во многих случаях удается получить с применением так называемых прямых методов. По определению С.Л. Соболева, прямыми, называются такие методы приближенного решения задач теории дифференциальных и интегральных уравнений, которые сводят эти задачи к конечным системам алгебраических уравнений. В более общем смысле под методом будем понимать тот или иной способ редукции краевых задач к более простым задачам, но не приемы решения этих более простых задач. В теории и практике применения прямых методов особое место занимают три метода: метод Ритца, метод Трефца и МВН. Отметим, что МКЭ - это по существу метод Ритца, для которого выбран очень специальный базис. Идея метода Трефца в некотором смысле противоположна идее метода Ритца. При конструировании приближенного решения в методе Ритца в качестве базисных выбирают функции, удовлетворяющие краевым условиям, но не удовлетворяющие дифференциальному уравнению, а в методе Трефца выбирают функции, удовлетворяющие дифференциальному уравнению, но не удовлетворяющие краевым условиям. Условия сходимости и техника применения методов Трефца и наименьших квадратов в строгой постановке разработаны С.Г. Михлиным. Отметим, что в результате исследований С.Г. Михлина и его учеников к функциям, используемым в качестве базисных, предъявляются дополнительные требования, связанные с желанием сделать вычислительный процесс устойчивым".

Проекционно-сеточные методы (например, МКР и МКЭ) имеют общий недостаток: при заданном числе узлов сетки (или порядке элементарных действий на ЭВМ) порядок аппроксимации исходных данных сравнительно невелик и часто практически не зависит от дифференциальных свойств решения. Конечно, в принципе, с помощью разностной схемы можно получить сколько угод-

 $*$  Михлин С.Г. Численная реализация вариационных методов. М.: Наука, 1966. 452 c.

но высокий (в пределах дифференциальных свойств решения) порядок аппроксимации исходных уравнений, однако такие схемы весьма громоздки. Однако, с другой стороны, как отмечают Г.И. Марчук и В.И. Агошков, привлекательным становится конструирование таких алгоритмов приближенного решения задач, которые, с одной стороны, по форме были бы проекционными и, таким образом, обладали всеми их преимуществами, с другой стороны, эти алгоритмы приводили к системам уравнений, подобным возникающим в разностных, т.е. незначительное число элементов матриц этих систем было бы не нулевым. Такими алгоритмами являются проекционно-сеточные алгоритмы, в частности алгоритмы метода конечных элементов.

При этом к основным вопросам, изучаемым вычислительной математикой, относятся вопросы аппроксимации решения, устойчивости и сходимости алгоритма. Следует отметить, что критерии сходимости, устойчивости, возникшие в классической математике, так часто отказывают, когда мы их начинаем использовать в оценках реального вычислительного процесса. Условия равномерной сходимости, даже условия квадратичной сходимости, не являются ни необходимым, ни достаточным для того, чтобы некоторый изучаемый алгоритм мы могли рекомендовать для практического использования и считать «хорошим».

Проекционные методы наиболее полно отражают дифференциальные свойства решения с точки зрения аппроксимации исходных уравнений и приводят, вообще говоря, к существенно меньшему порядку потребного числа действий, чем разностные схемы. Поэтому построение прямых методов, наиболее полно использующих дифференциальные свойства решения (с условием: чтобы алгоритмы приводили к системам уравнений, где было бы незначительное число элементов матриц этих систем ненулевыми), представляет определенный теоретический и практический интерес как для целей выявления всех «внутренних ресурсов» проекционных

методов, так и при комбинировании с некоторыми разностными методами.

#### 2.9. Общая постановка краевой задачи

В основу данного раздела легли результаты, представленные в работах [1, 20].

В общем виде краевую задачу для уравнений механики сплошной среды, сформулируем следующим образом. Пусть  $G$ многомерная многосвязная область в *п*-мерном евклидовом пространстве  $R^n$  (координаты точек которого могут содержать временную переменную), ограниченная (гипер) поверхностью Г. Рассмотрим следующую краевую задачу:

$$
Lu(x) = f(x), x \in G;
$$
\n
$$
(2.20)
$$

$$
|u(x)|_{\Gamma} = \psi(y), \ \ y \in \Gamma,
$$
\n(2.21)

где  $L = (L_1, ..., L_m)$  – линейный векторный дифференциальный оператор,  $u(x)$ ;  $f(x)$  и  $\psi(y)$  – элементы некоторых векторных функциональных пространств  $R_1(G)$ ,  $R_2(G)$  и  $R_3(\Gamma)$ ;  $l = (l_1, ..., l_m)$  векторный дифференциальный) оператор.

Если одной из переменных является время t, то рассматривают области вида  $G(t,x) = g(x) \times [t_0, T]$ . Это означает, что решение ищется в пространственной области  $g(x)$  на отрезке времени  $\lceil t_0, T \rceil$ . В этом случае условия, заданные при  $t = t_0$ , называют начальными, а условия, заданные на границе  $\Gamma(x)$  области  $g(x)$ граничными или краевыми. Задачу, у которой заданы только начальные условия, называют задачей Коши. Задачу с начальными и граничными условиями называют смешанной краевой задачей. Если сформулирована задача, не зависящая от времени, и заданы

176

граничные условия, то ее называют краевой. Поверхность Г может содержать отдельные незамкнутые поверхности, бесконечно удаленную точку (внешние граничные задачи), поверхности, являющиеся геометрическим местом внутренних точек области  $G$ внутренними границами (контактные граничные задачи) и т.д. Поверхность  $\Gamma$  может не охватывать всю границу области, например, в случае наличия переменных по времени.

Практически всегда не удается определить  $u(x)$  в элементарных функциях из уравнений (2.20) и (2.21) при заданных правых частях  $f(x)$  и  $\Psi(y)$ . Поэтому для решения краевой задачи (2.20) и (2.21) следует применять приближенные методы и одним из таких методов является метод разложения по базисным функциям. Основная идея приближенного решения краевых задач (2.20) и (2.21) методом разложения в ряд по системе функций  $\{\psi_k(x)\}_{k=1}^N$ ,  $\psi_k \in R_1$ состоит в замене пространства  $R_i(G)$  его конечномерным подпространством  $R^{N}(G)$  – линейной оболочкой системы  $\{\psi_{k}(x)\}_{k=1}^{N}$ .

Приближенное решение  $u^{N}(x)$  ищем в виде ряда

$$
u^{N}(x) = \sum_{k=1}^{N} a_{k}^{(N)} \Psi_{k}(x), \qquad (2.22)
$$

где  $a_k^{(N)}$  – коэффициенты разложения, которые определяются путем минимизации функционала

$$
\left\|Lu^{N}(x)-f(x)\right\|_{R_{2(G)}}+K_{N}\left\|lu^{N}(y)-\psi(y)\right\|_{R_{3(T)}}.\tag{2.23}
$$

В выражении (2.23) постоянная  $K<sub>N</sub>$  показывает, с каким весом должны удовлетворяться граничные условия (2.21) Эта постоянная существенным образом влияет на приближенное решение. Если рассматривать решение вблизи границы Г, то в этом случае надо стараться возможно лучше аппроксимировать граничное условие и, следовательно, взять для  $K<sub>N</sub>$  большое значение. Если рассматривать решение вдали от границы Г или же если интересует производная решения (а не само значение решения), то в этом случае надо стараться как можно лучше аппроксимировать дифференциальное уравнение и, следовательно, взять для  $K<sub>N</sub>$  малое значение (при тождественном операторе *l* оптимальное в некотором смысле значение для  $K<sub>N</sub>$  довольно велико и зависит от выбора и размерности подпространства  $R^N(G)$ ). Выберем в функциональных пространствах  $R_2(G)$  и  $R_3(\Gamma)$  соответственно тотальные линейные системы  $\{\omega_j\}$  и  $\{W_j\}$  ( $j = 1, 2, ...$ ) функционалов (система функционалов  $\omega_i(j)$   $(j = 1, 2, ...)$  называется тотальной в пространстве R, если для любого  $\alpha \in R$  из условий  $\omega_i(\alpha) = 0$   $(i = 1, 2, ...)$  следует  $\alpha = 0$ ). Тогда коэффициенты  $a_k^{(N)}$  решения (2.22) можно получить путем решения линейной системы следующего вида:

$$
A_j \omega_j \Big[ Lu^*(x) - f(x) \Big] + B_j W_j \Big[ lu^N(y) - \psi(y) \Big] = 0 \tag{2.24}
$$

ИЛИ

$$
\sum_{k=1}^{N} a_k^{(N)} \Big\{ A_j \omega_j \Big[ L \psi_k(x) \Big] + B_j W_j \Big[ l \psi^N(y) \Big] \Big\} = A_j \omega_j \Big[ f(x) \Big] + B_j W_j \psi(y), (2.25)
$$

где  $A_i$  и  $B_j$  – неотрицательные весовые множители.

При  $R_2(G) = L_2(G)$  и  $R_3(\Gamma) = L_2(\Gamma)$  этот метод приближенного решения граничных задач совпадает с методом наименьших квадратов. В общем случае при произвольном граничном операторе *l* возникает сложный вопрос об оптимальном выборе в (2.23) постоянной  $K_{N}$ . Кроме того, вычислительный процесс минимизации функционала (2.23) состоящего из двух слагаемых, значительно труднее, чем минимизация отдельно каждого из этих слагаемых. Учитывая сказанное и то, что неоднородная краевая задача (2.20) и (2.21) легко сводится либо к краевой задаче с однородными граничными условиями и неоднородным уравнением

$$
Lu(x) = f(x), \quad x \in G; \tag{2.26}
$$

$$
|u(x)|_{\Gamma} = 0,\t(2.27)
$$

либо к краевой задаче с неоднородными граничными условиями и однородным уравнением

$$
Lu(x) = f(x), \quad x \in G; \tag{2.28}
$$

$$
|u(x)|_{\Gamma} = 0,\t(2.29)
$$

вместо краевой задачи (2.20), (2.21) решают одну из краевых задач  $(2.26), (2.27)$  или  $(2.28), (2.29)$ .

Вариационные методы, как правило, излагаются для приближенного решения краевой задачи (2.26), (2.27). Решение здесь отыскивается в следующем виде:

$$
u^{N}(x) = \sum_{k=1}^{N} b_{k}^{(N)} \Psi_{k}(x),
$$
 (2.30)

где  $\Psi_k(x)$  элементы линейной оболочки системы  $\{\Psi_k(x)\}_{k=1}^{\infty}$  каждая функция которой удовлетворяет граничному условию задачи  $(2.27)$ , r.e.

$$
lu(x)|_{\Gamma} = 0, \quad k = 1, 2, ..., N,
$$
 (2.31)

а коэффициенты  $b_k^{(N)}$  находятся путем минимизации функционала

$$
\|Lu^{N}(x) - f(x)\|_{R_{2}(G)}.
$$
\n(2.32)

В случае, когда  $R_1(G)$  является энергетическим пространством, для нахождения коэффициентов  $b_k^{(N)}$  имеем следующую систему уравнений:

$$
\sum_{k=1}^{N} b_k^{(N)} [\Psi_k(x), \Psi_j(x)] = (f(x), \Psi_j(x)),
$$
\n(2.33)

179

где справа стоит обычное скалярное произведение, а слева в квадратных скобках [...] скалярное произведение в соответствующем энергетическом пространстве.

В общем случае коэффициенты  $\,b_k^{(N)}\,$ определяются из системы

$$
\sum_{k=1}^{N} b_k^{(N)} \omega_j [\psi_k(x)] = \omega_j[f(x)].
$$
\n(2.34)

Разрешающие системы линейных алгебраических уравнений для определения коэффициентов разложения  $b_k^{(N)}$  соответствующие различным приближенным методам, приведены в работах [1, 5, 15, 16, 24 и др.]. В качестве примера запишем разрешающую систему уравнений для метода коллокаций. Линейная система для определения коэффициентов  $b_k^{(N)}$  разложения определится из (2.34), если предположить, что функционалы  $\{\omega_i\}$  выбраны из условия  $\omega_i[f(x)] = f(x_i)$ , где  $f(x)$  – произвольная функция из  $R_2(G)$ , а  $x_i$  – узлы коллокации. Ясно, что если они выбраны всюду плотно на G, то система  $\{\omega_j\}_{k=1}^{\infty}$  тотальна в пространстве  $C(G)$  всех непрерывных на G функций. Система (2.34) для этого случая принимает вид

$$
\sum_{k=1}^N b_k^{(N)} \Psi_k(x_j) = f(x_j).
$$

Вариационный подход к формированию разрешающих уравнений обеспечивает более широкую область существования решений задачи сравнительно с задачей, описываемой системой дифференциальных уравнений. Это обстоятельство связано с более низким порядком производных, входящих в минимизируемый функционал, что позволяет расширить класс допустимых функций, т.е. главным преимуществом вариационных принципов является возможность понизить требования к непрерывности задаваемых аппроксимаций
и повысить точность получаемых решений без существенного увеличения числа обобщенных узловых неизвестных.

В работе [20] рассмотрены приближенные численно-аналитические методы решения уравнений математической физики и уравнений механики сплошной среды, которые чаще всего опираются на решение краевой задачи (2.28), (2.29). Метод разложения по не ортогональным функциям решения краевой задачи (2.28), (2.29) сформулируем так. Пусть  ${\psi_{k}(x)}_{k=1}^{\infty}$  система вектор-функций  $\Psi_{k}$ удовлетворяющая условиям:

1) каждая  $\Psi_{\nu}(x)$  удовлетворяет в G уравнению (2.28);

2) для каждой базисной функции  $\psi_{\nu}(x)$  на  $\Gamma$  определена новая функция  $l\psi_k(x)$  где  $l$  – оператор из граничного условия (2.29);

3) система функций  $\{\psi_{k}(x)\}_{k=1}^{\infty}$  является линейно независимой и полной в пространствах  $C_4(\Gamma)$  и  $L_2(\Gamma)$  интегрируемых в квадрате вектор-функций на Г.

Найдем коэффициенты  $a_k$  наилучшего (в смысле  $C_4(\Gamma)$  или  $L_2(\Gamma)$ ) разложения функции  $\psi(y)$  по первым N функциям систе-МЫ  ${l\Psi_k(x)}_{k=1}^{\infty}$ :

$$
\psi(y) \approx \sum_{k=1}^N a_k^{(N)} l \psi_k(y).
$$

Тогда выражение (2.22) можно считать приближенным решением задачи (2.28), (2.29). Это решение при  $N \rightarrow \infty$  стремится к точному решению при условии корректности задачи (2.28), (2.29).

Заметим, что основная трудность при данном подходе заключается в выборе системы функций  $\left\{\boldsymbol{\psi}_k(x)\right\}_{k=1}^{\infty}$  удовлетворяющих условиям 1-3. Коэффициенты разложения  $a_k^{(N)}$  находятся путем минимизации функционала

$$
\left\|l u^N(x)-\psi(y)\right\|_{R_3(\Gamma)}
$$

как решение системы линейных уравнений следующего вида

$$
\sum_{k=1}^{N} a_k^{(N)} W_j[l \psi_k(y)] = W_j[\psi(y)].
$$
\n(2.35)

В качестве примера выпишем разрешающую систему линейных уравнений для нахождения коэффициентов разложения  $a_k^{(N)}$ приближенного решения (2.22) с помощью метода коллокации. Из (2.35) следует система уравнений для нахождения коэффициентов  $a_k^{(N)}$ :  $\sum_{i=1}^{N} a_k^{(N)} l \psi_k(y_j) = \psi(y_j)$ , где  $y_j$  — узлы коллокации на границе Г.

Идея поменять ролями основное уравнение и граничные условия, т.е. заботиться о выполнении граничных условий, не учитывая при этом основное уравнение, удобна по многим причинам (некоторые из них изложены выше). Однако при этом необходимо иметь систему функций  $\{\Psi_k(x)\}\$ , удовлетворяющую перечисленным выше свойствам. Доказано, что только в плоской и трехмерной внутренней граничной задаче Дирихле для уравнения Лапласа система гармонических полиномов удовлетворяет перечисленным требованиям (для внешних граничных задач они уже непригодны, так как на бесконечности они не определены). Имеются такие системы для внутренних и внешних граничных задач уравнений Лапласа и статической теории упругости, созданные на основе определенным образом сконструированных фундаментальных решений.

Сравнивая с точки зрения объема вычислений вариационные методы решения краевой задачи (2.26), (2.27) и применяемые в работе [1] способы решения краевой задачи (2.28), (2.29) следует отметить, что последние требуют значительно меньше арифметических действий. Это объясняется тем, что функционалы  $W_i$ , в отличие от функционалов  $\omega_i$ , определены в пространстве  $R_3(\Gamma)$ , носитель  $\Gamma$ которого имеет меньшую размерность, чем G. Укажем на следую-

щие положительные качества применяемых в главе 5 способов решения краевых задач:

1) их можно применять для решения внутренних и внешних краевых задач;

2) эти способы дают возможность апостериорной оценки погрешности, так как в принципе единственным источником погрешностей является не совсем точное удовлетворение граничных условий (основное однородное дифференциальное уравнение в частных производных удовлетворяется тождественно);

3) эти способы дают возможность решать краевые задачи, которые не являются вполне определенными, такие задачи часто встречаются, например, в геофизике;

4) при полной автоматизации решения краевых задач рассмотренными здесь способами встречается меньше трудностей, чем при автоматизации, например, разностным методом;

5) одно из основных преимуществ рассматриваемых методов по сравнению с традиционными вариационными методами заключается в том, что используемая аппроксимация производится на поверхности Г, а не в области G, что требует значительно меньшего машинного времени.

## **Глава 3. МОДЕЛИРОВАНИЕ ПРОЦЕССОВ ПЛАСТИЧЕСКОГО ФОРМООБРАЗОВАНИЯ ПРОФИЛЬНЫХ ДЕТАЛЕЙ НА ГИБОЧНО-РАСТЯЖНОМ ОБОРУДОВАНИИ С ЧПУ**

## **3.1. Теоретические основы гибки**

*Классификация деталей*. Производство авиационной техники связано с изготовлением большого количества криволинейных деталей из профилей (рис. 3.1), которые применяются в основном в качестве элементов силового набора (шпангоуты агрегатов ЛА, окантовки нервюр крыла, силовые элементы мотогондолы двигателя, воздухозаборника и т.д.). Современные авиационные конструкции проектируются из расчета минимального веса, что достигается максимальным приближением конструкций к равнопрочной. Это привело к значительному увеличению деталей переменного сечения. Кроме того, переменность сечения часто продиктована конструктивно-технологическими соображениями. Существуют несколько наиболее важных конструктивно-технологических признаков профильных деталей, определяющих выбор технологического процесса, оборудования и оснастки:

– тип профиля (прессованный, гнутый, катаный и пр.);

– тип сечения профиля (симметричность / асимметричность поперечного сечения профиля относительно плоскости изгиба);

– сечение профиля (простые или сложные);

– пространственность формы детали;

− направление изгиба;

− материал заготовки;

− характер изменения сечения профиля по длине детали (непрерывное по известному закону, дискретное);

− характер изменения кривизны контура профильной детали (постоянная и переменная по длине);

− относительная кривизна детали;

- − величина угла гибки;
- − наличие малкованных участков по длине детали;
- − наличие подсечек и их вид, отверстий;
- − габариты детали.

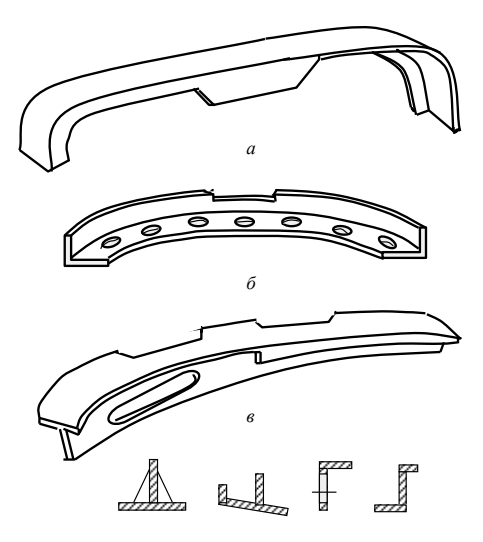

Рис. 3.1. Типовые криволинейные профильные детали ЛА: *а* – полушпангоут фюзеляжа; *б* – элемент жесткости каркаса мотогондолы двигателя; *в* – окантовка стенки нервюры крала; *г* – геометрия поперечных сечений профиля

*г*

Актуальность классификации деталей ЛА обусловлена разработкой в отраслях авиастроения систем автоматизированного технологического проектирования по основным видам производства.

Целью классификация тонкостенных деталей является формирование групп и видов деталей, обладающих общностью конструктивно-технологических признаков и технологических задач их формообразования [30]. Следствием этого задачи технологической подготовки производства решаются не для отдельных деталей, а для типовых представителей классификационных групп. В результате внедрения в производство конструкторско-технологического кода изделия существенно сокращяется номенклатура проектируемых технологических процессов и оснастки, создаются предпосылки типизации и оптимизации технологических решений, использования САПР ТПО.

Необходимость повышения весовой отдачи изделий в самолетостроении потребовала использования в конструкции планера современного самолета профильных деталей, изготавливаемых из высокопрочных алюминиевых и титановых сплавов и сталей. Значительное количество таких деталей получают гибкой прессованных профилей. В зависимости от их номенклатуры используют различные схемы деформирования. Новые материалы трудно обрабатывать и при большой номенклатуре деталей из этих материалов требуется существенная перестройка производства. В холодном состоянии они малопластичны и штампуются только с нагревом заготовки до высоких температур. Однако при нагреве, например, заготовок из титановых сплавов в обычных условиях происходит газонасыщение поверхностных слоев и охрупчивание металла, поэтому нагрев в воздушной среде строго регламентируется или рекомендуется производить его в среде нейтральных газов. Такие специфические свойства обусловливают применение нового технологического оснащения в виде оборудования или оснастки со встроенными нагревательными устройствами.

Технологические процессы изготовления тонкостенных деталей из листов и профилей отличаются широким многообразием способов формообразования, которые характеризуются видами оборудования, инструмента, оснастки, силовой схемой нагружения  $[7 - 10, 30, 38, 39, 54 - 56$  и др.]. Кроме анализа существующих процессов, в указанной литературе приведены методики расчета технологических параметров исследуемых процессов, а также рассматриваются перспективные направления совершенствования существующих и разработки новых методов формообразования деталей из листов и профилей, основанные, в первую очередь, на повышении точности режимов формообразования, уровня механизации и автоматизации работ.

Анализ возможных схем процессов гибки с растяжением. Одним из наиболее широко распространенных в самолетостроении способов обработки металлов давлением при изготовлении деталей типа полок нервюр, стрингеров, шпангоутов и других является гибка профилей с растяжением. Операция выполняется на профилегибочных станках типа ПГР (рис. 2.4, а), реализующих схему гибки обтяжкой и на станках типа СПО (рис. 2.4, б), реализующих схему гибки намоткой. Сочетание пластического растяжения и изгиба по сравнению с простым изгибом создает более однородное по сечению заготовки напряженное состояние. В результате уменьшается влияние упругой отдачи материала (пружинение) на кривизну детали, эффект закрутки и потери устойчивости сжатых зон сечения профиля, что повышает точность процесса формообразования. Эти схемы обладают своими достоинствами и недостатками. Но что их объединяет, это то, что здесь возможна реализация метода силовой интенсификации, а именно, изгиб профилей с растяжением и радиальным обжатием внешней части сечения профиля калибрующим роликом или прижимным башмаком.

Идентичные по принципу действия модели станков ПГР имеют различные мощности и возможные габариты изготавливаемых деталей. В настоящее время эксплуатируются станки ПГР-6А, ПГР-6АД с ЧПУ, которые позволяют проводить деформирование профилей в полуавтоматическом режиме.

Последние модификации станков ПГР (ПГР-6АД ПГР-7АД) оснащены раскатными доводочными устройствами (рис. 3.2), с помощью которых реализуется новый процесс: гибка с растяжением с последующей раскаткой роликом. Это позволяет существенно уменьшить пружинение и тем самым повысить точность изготовления деталей. При оптимальных режимах раскатки за счет перераспределения эпюры изгибных напряжений σ<sub>γ</sub> по высоте сечения профиля (рис. 3.3) можно полностью компенсировать пружинение. В результате геометрия оправки (гибочного пуансона) определяется только геометрией детали, что позволяет избежать трудоемкой операции по корректировки гибочного пуансона с учетом пружинения, так как даже учет упругой отдачи материала, не позволяет в полной мере избежать доводочных работ ввиду разброса механических свойств материала и геометрических размеров поперечного сечения. Однако при реализации нового процесса необходимо учитывать ограничения, вызванные, во-первых, энергетическими возможностями оборудования и во-вторых, возможностью существенного искажения поперечного сечения заготовки при больших усилиях раскатки, что может привести к неисправимому браку. Заметим, что наряду с повышением точности исследуемый процесс существенно повышает эксплуатационные характеристики деталей. Это вызвано появлением поверхностных сжимающих остаточных напряжений и улучшением механических свойств наружного слоя в результате наклепа.

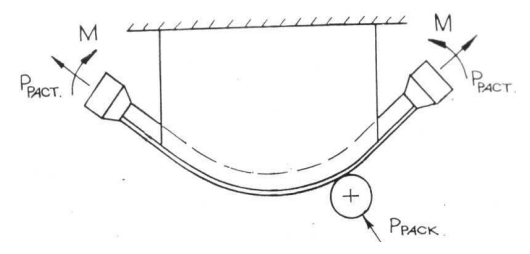

Рис. 3.2. Схема гибки-обтяжки с растяжением и раскаткой роликом

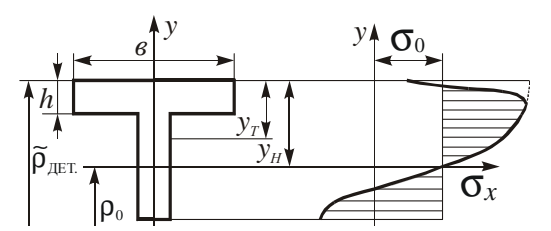

Рис. 3.3. Воздействие прижимного ролика на эпюру изгибных напряжений

Отметим, что для высокопрочных материалов, имеющих высокий модуль упругости и относительно большой разброс механических свойств, величина упругой разгрузки настолько значительна и отличается от расчетных значений, что указанная выше корректировка гибочного пуансона оказывается малоэффективной. Увеличение же усилия растяжения может привести к разрыву внешней, наиболее растянутой части сечения заготовки. Поэтому силовая или термическая (позволяющий повысить пластические свойства материала заготовки) интенсификация позволяют повысить точность изготовления гнутых из профилей деталей без корректировки формообразующей оснастки и повысить производительность за счет исключения ручных доводочных операций, что особенно важно для высокопрочных материалов.

Профилегибочный станок ПГР-6АД с доводочным раскатным устройством выполнен по схеме станка ПГР (рис. 3.4) и содержит растяжные гидроцилиндры 1 на поворотных кронштейнах 2, гибочный пуансон 3, поворотные гидроцилиндры 4, зажимные патроны 5. Прижимное устройство, выполненное в виде силового гидроцилиндра 6, на штоке которого установлен самоустанавливающийся по углу малки калибрующий ролик 7, закреплено на поворотной балке 8 с осью вращения 9. Поворот балки 8 вокруг оси 9 осуществляется при движении штока поворотного гидроцилиндра 10.

Процесс осуществляется в следующей последовательности. Профиль закрепляется в зажимных патронах 5, с помощью растяжных гидроцилиндров *1* его предварительно растягивают и, поворачивая кронштейны *2* с растяжными гидроцилиндрами *1* посредством гибочных гидроцилиндров *4*, производят изгиб по гибочному пуансону *3*.

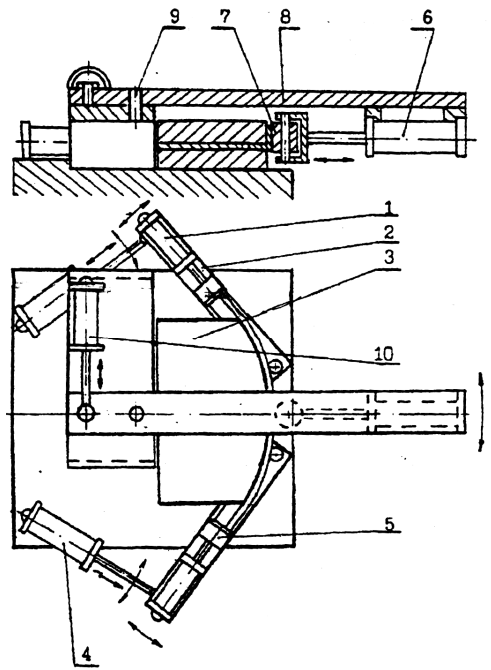

Рис. 3.4. Схема станка типа ПГР с доводочным устройством

Затем производится калибровка растяжением (для деталей с небольшим углом изгиба), после чего внешняя часть сечения профиля при повороте балки *8* вокруг оси *9* раскатывается калибрующим роликом *7*, который прижимается к детали при выдвижении штока прижимного гидроцилиндра *6*. При этом давление в растяжных гидроцилиндрах *1* не снимается. Для раскатки профилей с переменным по длине радиусом кривизны прижимной гидроцилиндр имеет возможность поворота относительно балки, на которой он установлен. При этом усилие прижима калибрующего ролика направляется по нормали к поверхности детали. Управление исполнительными органами доводочного устройства осуществляется вручную со специального выносного пульта. По аналогичной схеме выполнены профилегибочные станки с доводочным устройством фирм «Иноченти» и «Гаффорд» (США, Италия).

Процесс гибки на станках ПГР имеет следующие преимущества: относительная простота конструкции; возможность устранения пружинения и закрутки при правильном подборе основных параметров процесса, что позволяет исключить доводочные работы; расширение технологических возможностей за счет исключения разрыва внешних, наиболее растянутых волокн при раскатке калибрующим роликом; возможность многократной раскатки калибрующим роликом позволяет снизить необходимое усилие прижима ролика; исключение сложных расчетов при проектировании корректированной оснастки; возможность изготовления малкованных деталей с переменным сечением.

Специальные профилеобтяжные станки СПО-40 и СПО-16 предназначены для формообразования деталей методом намотки на гибочную оправку с растяжением заготовки усилиями 40 и 16 тс, соответственно. Конструкция этих станков позволяет реализовать комплексное (многокомпонентное) нагружение заготовки. Процессы гибки-намотки отличаются от других способов гибки возможностью дополнительного воздействия на заготовку в активном очаге деформации или в непосредственной близости от него (рис. 2.4, *б*). К дополнительным воздействиям относится закрутка заготовки в непосредственной близости от гибочной оснастки и раскатка роликом в процессе гибки профильной заготовки.

Способ гибки-намотки применяется для изготовления криволинейных деталей с малыми радиусами ( $\kappa_0 = 1/\rho_0$  радиус кривизны нейтрального слоя, *H* – высота профиля) из тонкостенных листовых профилей малой жесткости (например, из сплава СН-3М с толщиной стенки профиля менее 1 мм), деталей с большими углами охвата (более 1800 и до 3200) и с большими углами малки (рис. 3.5). В отличие от других методов данная схема позволяет получать детали с несимметричным относительно плоскости изгиба сечением. Заготовки из тонкостенных листовых профилей (толщиной от 0,4 мм до 0,8 мм), полученные гибкой из листового материала по сравнению с прессованными профилями имеют более высокое качество и стабильность характеристик (допуск на размеры сечения меньше, прочность на 10-15 % выше, а стоимость изготовления ниже). Во многих случаях из-за уменьшения поля допуска на толщину стенку и увеличения временного сопротивления можно снизить массу конструкций на 10-15 % при тех же прочностных показателях. Поэтому применение тонкостенных листовых профилей взамен прессованных профилей сулит значительные преимущества.

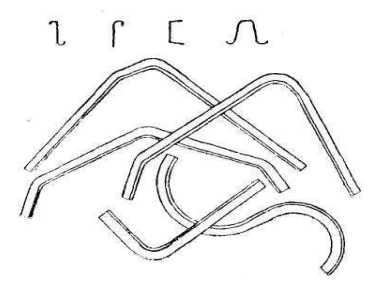

Рис. 3.5. Криволинейные тонкостенные профильные детали малой жесткости

Существует несколько схем ведения процесса гибки-намотки в зависимости от требуемого результата, геометрии заготовки, ее механических и физических свойств (рис. 3.6). Рассмотрим кратко эти схемы [7, 30].

На рис. 3.6, а приведена самая простейшая схема, при которой изгиб заготовки осуществляется поперечной силой, передаваемой через ролик, растягивающего усилия нет. Данная схема отличается простотой, но является наихудшей с точки зрения точности изготовления деталей.

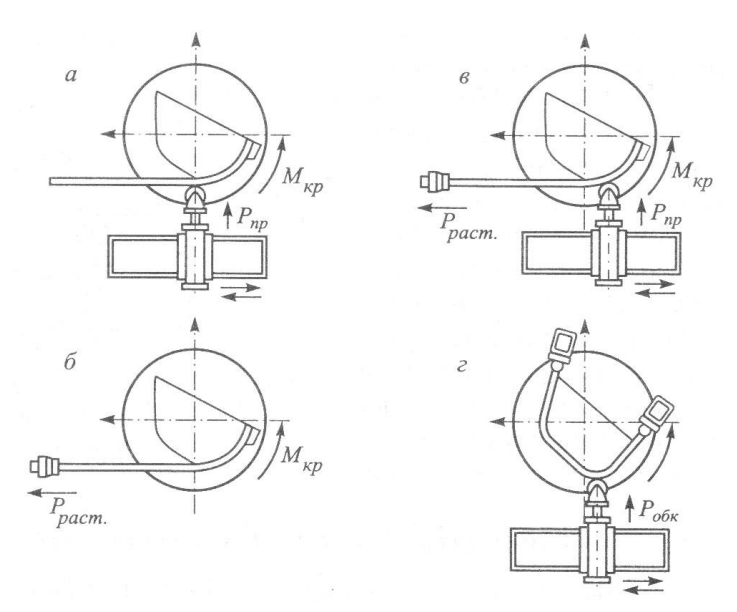

Рис. 3.6. Малокомпонентные схемы нагружения заготовки при гибке-намотке: *а* – простая гибка-намотка; *б* – гибка-намотка с растяжением; *в* – гибка-намотка с растяжением и прижимом; *г* – калибровка растяжением и обкаткой

На рис. 3.6, *б* показана схема намотки с растяжением заготовки, которая обеспечивает достаточно высокую точность получаемой детали. В этой схеме необходимо в ряде случаев учитывать нелинейность неотформованного участка заготовки. Если не учитывать этого фактора, то вследствие кривизны неотформованного участка будет не прилегание заготовки в нужной точке пуансона (появляется угол технологической недоформовки), что приводит к недогибу профиля, а в случае изготовления деталей переменной геометрии (по кривизне и поперечному сечению) к неточному изготовлению детали. Данное обстоятельство приводит к дополнительному объему ручных доводочных работ, что увеличивает себестоимость изготовления детали.

На рис. 3.6, *в* приведен процесс гибки-намотки с растяжением и прижимом. С помощью прижимного ролика можно производить калибровку заготовки в очаге деформации. Кроме того, прижимая заготовку к пуансону, ролик минимизирует явление нелинейности, что повышает точность получаемой детали. Процесс реализуется по следующей схеме: гибочный пуансон и зажимной узел закрепляются на поворотном столе. Профиль устанавливается и закрепляется одним концом в зажимном устройстве, а другим концом - в зажимном патроне, установленном на штоке основного растяжного гидроцилиндра; растягивается силой  $P_{\text{macro}}$  до расчетной величины деформации предварительного растяжения и одновременно поджимается с определенным усилием  $P_{\text{np}}$  к гибочному пуансону прижимным роликом. Изгиб осуществляется поворотом стола  $\kappa_0 = 1/\rho_0$ , при этом ролик находится постоянно в зоне деформации. Процесс гибки производится за один переход.

Использование прижимного ролика позволяет не только предохранить сечение профиля от возможной потери устойчивости от сжимающих напряжений в поперечном направлении, но может снимать пружинение при реализации процесса гибки с растяжением и раскаткой роликом (рис. 3.3).

На рис. 3.6, г показана схема, позволяющая реализовать калибровку растяжением с обкаткой роликом уже согнутой детали. Для осуществления калибровки растяжением и обкаткой на рабочую поверхность поворотного стола устанавливается дополнительный зажим с растяжным гидроцилиндром. Деталь устанавливается в ручей оправки, концы ее закрепляются в зажимных патронах, растягивается усилием калибровки, реверсивным поворотом оправки прикатывается роликом к ее поверхности с постоянным или изменяемым по программе усилием прижима.

На рис. 2.4, б изображена схема гибки-намотки, где применяется фильерное устройство. Возможность закручивать заготовку в осевом направлении существенно облегчает формообразование несимметричных профильных деталей. Для устранения деформации закрутки неотформованного участка заготовки предполагается

на участке между точкой контакта прижимного ролика с контуром гибочного пуансона установить фильерное устройство, с помощью которого частично устраняется прогиб и производится предварительная закрутка профиля моментом  $\kappa_0 = 1/\rho_0$  в направлении противоположном направлению наименьшего сопротивления. Фильерное устройство позволяет избежать спиральности получаемой детали. Если этого не сделать, то при неточном вхождении профиля в ручей гибочного пуансона прижимной ролик будет сминать профиль, в результате можно получить неисправимый брак. Наоборот, если нужно получить заданную спиралеобразную деталь, то заготовку можно с помощью фильерного устройства закручивать по заданной программе. В схеме гибки-обтяжки такая возможность отсутствует и необходимо прибегать к дополнительным усилиям для получения детали заданной формы.

Таким образом, схемы гибки-намотки позволяют производить комплексное (многокомпонентное) нагружение заготовки (рис. 2.4, *б*), а также одно-двухкомпонентное нагружение (рис. 3.6). По схеме рис. 2.4, *б* можно в течение одного перехода одновременно производить гибку с растяжением и с раскаткой, а также закрутку и, если это необходимо, производить заданную малковку профиля (станок СПО-40 позволяет одновременно с гибкой производить малковку детали с помощью прижимного ролика, ось которого имеет возможность поворота в вертикальной плоскости на угол ±25°). Тем самым сокращается время изготовления детали, т.е. увеличивается производительность труда. Отметим, что станки СПО оборудованы системой электроконтактного нагрева в процессе формообразования, что дает возможность изготавливать с довольно большой точностью детали из титановых сплавов и коррозионностойких сталей, обладающих повышенной прочностью и относительно невысокой пластичностью. Процесс гибки намоткой реализуется с помощью системы автоматического управления.

В заключении, отметим, что станки типа СПО позволяют производить формообразование криволинейных деталей постоянной и переменной кривизны, имеющих участки с малыми радиусами по следующим технологическим схемам:  $P - \Pi - H$ ;  $P - \Pi - H - P$ ; Р – Н; Р – Н – П – Р – Н; П – Н – Р; КР, КРП (где Р – растяжение; П - прижим; Н - намотка (изгиб); К - калибровка). Здесь не приведены случаи закрутки и малковки, что еще больше увеличивает технологические возможности данной схемы в сравнении со схемой гибки-обтяжки на станках типа ПГР.

Однако, несмотря на перспективность схемы гибки-намотки станки СПО практически мало используются в настоящее время в промышленности, что объясняется отчасти тем, что заложенные в конструкцию преимущества используются недостаточно полно (нет достаточно приемлемых методик расчета технологических параметров). Из зарубежного оборудования к станкам такого класса относится станок фирмы «Сарйл-Басс». Кроме того, к основным недостаткам гибки деталей на станках СПО можно отнести следующие: необходимость использования сложного механизма передвижения растяжного цилиндра при гибке заготовок большой длины (из-за ограниченности хода его штока); сложность обеспечения прижима ролика в точке контакта заготовки с гибочным пуансоном при гибке деталей с переменной кривизной, для чего необходим специальный подвижный суппорт; невозможность осуществления нескольких проходов при обкатке роликом с целью уменьшения требующегося для компенсации пружинения усилия прижима ролика.

Расчет силовых параметров процесса и кинематики основных узлов требуется при выборе модели станка и при оценке возможности изготовления какой-либо конкретной детали на станке определенной модели. Рассмотрим некоторые принципы определения параметров формообразования профильной детали (самые упрощенные методики расчета) [30].

Усилие растяжения  $P_{\text{rarr}}$  должно обеспечить переход заготовки в пластическое состояние, сохраняя при этом ресурс пластичности для изгибных деформаций  $P_{\text{rscr}} = F \sigma_{02}$ .

Завышенные значения  $P_{\text{pacr}}$  могут привести к разрыву заготовки от совместного действия изгибных и растягивающих деформаций, а заниженные значения - к гофрообразованию в сжатой от изгиба области поперечного сечения. Управлять силой растяжения целесообразно по перемещению зажимного патрона, поскольку поддержание постоянной силы  $P_{\text{narr}}$  за счет постоянства давления в гидроцилиндре не обеспечивает должной точности и стабильности процесса из-за наличия трения.

Усилие обкатки Р<sub>обк</sub> найдем исходя из следующих соображений. Деформация обжатия раскатываемой полки профиля должна быть примерно 0,5 %. Этого достаточно, чтобы перевести материал за границу условного предела текучести  $\sigma_{0.2}$ . Такие напряжения и деформации возникнут при глубине внедрения ролика  $\Delta = 0.5\% h$ , где  $h$  – толщина раскатываемой полки.

Ширина полосы контакта ролика с раскатываемой полкой будет равна длине хорды сегмента, образованного на окружности радиусом R при высоте  $\Delta$ . Тогда из соотношения  $(R^2 - \Delta^2)$ +  $+(a/2)^2 = R^2$  найдем ширину полосы контакта  $a \approx \sqrt{8R\Delta} = 0.2\sqrt{Rh}$ . Принимая в первом приближении линейный закон изменения напряжений по ширине полосы контакта (нулевые напряжения на границах и максимальное  $\sigma_{\text{max}} = \sigma_{0.2}$  в середине полосы контакта), запишем формулу для вычисления усилия обкатки  $P_{\text{obs}} =$  $= (\sigma_{\text{max}}ab/2) = 0,1b\sigma_{02}\sqrt{Rh}$ , где  $b$  – ширина раскатываемой полки;  $R$  – радиус ролика.

Крутящий момент  $M_{k,p}$ , возникающий на поворотном столе станка от действия усилий растяжения и прижима, вычисляется по формуле

$$
M_{\rm kp} = P_{\rm pacr} r(\alpha) \sin \alpha + P_{\rm np} r(\alpha) \cos \alpha,
$$

где  $r(α)$  – радиус-вектор рабочего контура гибочной оправки.

*Технологическая оснастка*. Основным формообразующим инструментом при гибке-намотке и при гибке-обтяжке являются гибочные (обтяжные) пуансоны, спроектированные с учетом пружинения деформируемой заготовки при принятой схеме сложного нагружения. В зависимости от габаритов и свойств деформируемой заготовки обтяжные пуансоны могут быть металлическими (при формообразовании деталей из высокопрочных сплавов) и неметаллическими (балинит, дельта-древисина) – для изделий из легких сплавов. Конструктивно они являются составными (рис. 3.7), включающими рабочую часть *1*, основание *2*, и прокладку *3*, собранные на винтах и штифтах. При гибке полузакрытых и закрытых профилей используются также оправки и наполнители, которые предохраняют элементы заготовки от деформации во внутреннюю полость. Профиль рабочей поверхности гибочного пуансона соответствует профилю внутренней поверхности, а профиль рабочей поверхности раскатного ролика – профилю наружной поверхности сгибаемой детали.

К узлам крепления гибочных пуансонов к столу предъявляются следующие требования: узлы крепления должны быть сменными и устанавливаться в любом месте на столе; должны обеспечивать надежное крепление пуансонов к столу и регулировку их по высоте; подъем и опускание верхней половины должен производиться в течение 5 с; должны обеспечить надежность зажатия прижимного ролика по двум параллельным поверхностям.

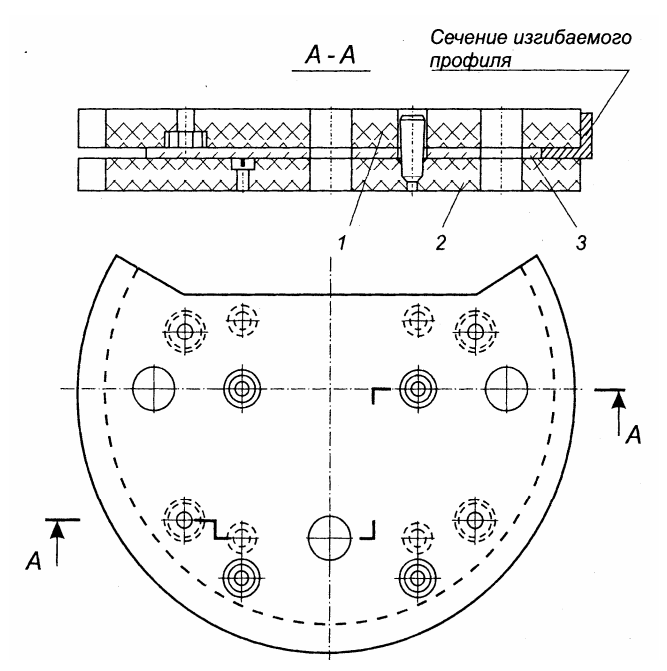

Рис. 3.7. Обтяжной пуансон: *1* – рабочая часть; *2* – основание; *3* – прокладка

Если формообразования профильных деталей сопровождается нагревом заготовки, то к оснастке предъявляются дополнительные особые требования: материал оснастки должен обладать теплостойкостью, сохранять электроизоляцию при нормальной и повышенной температурах; обладать низкой теплопроводностью; обладать низким коэффициентом теплового расширения и малым коэффициентом трения; поверхность должна быть устойчива к истиранию и т.д.

Всем приведенным выше методам гибки с растяжением присуще явление упругого восстановления материала (пружинение), учет которого при проектировании гибочной оснастки и при определении параметров процессов гибки, обусловливает точность формообразования (рис. 3.8).

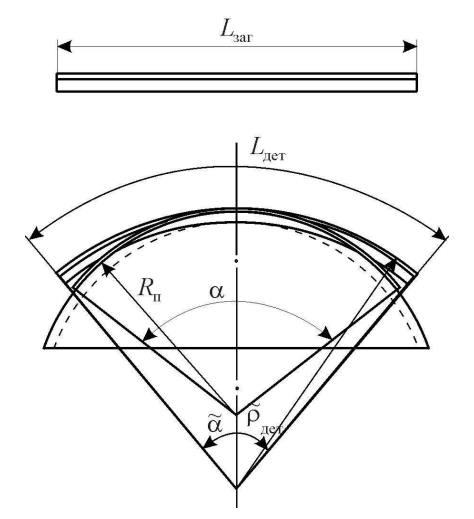

Рис. 3.8. Упругая отдача при гибки деталей из профилей

Учет пружинения заключается в том, что после снятия деформирующих усилий необходимо получить деталь с размерами, максимально приближенными к номинальным, которые заданы чертежом, плазом или математической моделью. В результате возникают: прямая технологическая задача - определение по нагрузке получаемой формы детали, и обратная технологическая задача определение нагрузки, формы технологической оснастки и формы заготовки. Важнейшей задачей является решение основной технологической задачи (ОТЗ), под которой понимают определение всего комплекса параметров формообразования по заданной (остаточной) геометрии детали и механическим свойствам материала [7, 9, 30]. В тех случаях, когда пружинение не может быть рассчитано с требуемой точностью, неизбежны ручные доводочные работы, которые резко увеличивают трудоемкость изготовления деталей, их себестоимость.

При проектировании процессов автоматизированной гибки тонкостенных деталей решаются следующие задачи:

− аппроксимация по заданным координатам контура детали, например, параметрическими сглаживающими сплайнами и расчет кривизны детали вдоль ее контура;

− определение величины пружинения и учет его влияния на точность процесса;

− расчет геометрии формообразующей оснастки с учетом пружинения;

− расчет параметров настройки;

− расчет усилий формообразования и выбор оборудования;

− проектирование оптимального маршрутного технологического процесса;

− расчет перемещений исполнительных органов гибочного оборудования, формирование управляющей программы на входном языке ЧПУ и запись ее на программносителе.

Многообразие возможных вариантов нарушения качества формообразования профильных деталей, в частности, погрешности изготовления, классифицируем следующим образом:

1) форма (серповидность, винтообразность, продольный прогиб, поперечный прогиб, изменение сечения на концах, волнистость, неплоскостность, загиб на концах, малкованность);

2) геометрические размеры (недогиб, перегиб радиусов закруглений, несоответствие угловых параметров, несоответствие линейных размеров);

3) дефекты поверхностей (трещины, вмятины, коррозия, риски, царапины, расслоение металла, забоины, нагар при гибке с нагревом, шероховатость);

4) изменения механических свойств (наклеп, изменение механических параметров, вариации внутренних напряжений).

Основными признаками являются отклонения формы, геометрических размеров, дефекты поверхностей, изменение механических свойств материала профиля. Разделение погрешностей по признакам формы (общего характера) и геометрических размеров является достаточно условным, так как визуально регистрируемые погрешности внешнего вида имеют соответствующие геометрические оценки отклонений. Основными объектами исследований являются геометрические размеры - отклонения реального контура полученной детали от номинальной кривой, реализованной в виде контурного шаблона или другого носителя информации. К дополнительно контролируемым параметрам относят дефекты поверхностей, а также изменения механических свойств. Указанные факторы определяют качество и условия осуществления процесса формообразования.

Особенности проиессов гибки при простом и сложном нагружении. При теоретическом исследовании процессов пластического формообразования методами пластического изгиба с растяжением и построении математической модели, в зависимости от последовательного приложения внешних нагрузок, различают основные виды нагружения [30].

Простое нагружение. Характеризуется одновременностью действия и одинаковой закономерностью изменения во времени деформирующих сил и моментов, т.е. растяжение и изгибающий момент в сечении до конца активной стадии деформирования монотонно нарастают пропорционально одному параметру. Напряженное состояние заготовки однозначно определяется конечными (результирующими) деформациями от совокупного действия системы внешних нагрузок. Простое нагружение реализуется при гибки в штампах, свободной гибки и т.д.

Сложное нагружение. Характеризуется равномерным действием внешних нагрузок. Деформации, вызванные последующей нагрузкой, накладываются на ранее созданное деформируемое состояние. Напряженное состояние определяется активными составляющими деформаций и отдельные волокна по высоте сечения заготовки могут испытывать знакопеременные пластические деформации. Так как принцип независимого действия сил в этом случае неприменим, напряжения в таких волокнах зависят от последовательности приложения внешних нагрузок, от истории процесса нагружения. В зависимости от последовательности действия внешних нагрузок на практике применяются следующие основные разновидности сложного нагружения: изгиб с последующим растяжением (И-Р); растяжение с последующим изгибом (Р-И); растяжение с последующим изгибом и дальнейшим дополнительным растяжением (Р-И-Р).

Различают две разновидности схемы Р-И: при однопереходном процессе свежезакаленная заготовка первоначально растягивается до определенной величины, затем при сохранении растягивающей силы производится изгиб по пуансону соответствующей кривизны; при двухпереходном процессе отожженная заготовка растягивается и изгибается, затем проходит вторичную термообработку (закалку), после чего калибруется на том же пуансоне дополнительным растяжением. Схема Р-И обладает существенным достоинством - управляемостью, т.е. в процессе формообразования можно контролировать усилие предварительного растяжения. Точность процесса в данном случае определяется допуском на разброс механических свойств материала и размеров сечения профиля.

Как и предыдущая схема, схема И-Р также применяется при одно- и двухпереходном технологическом процессе. Заготовка первоначально изгибается на определенную кривизну по гибочному пуансону, а затем в изогнутом состоянии растягивается. По схеме И-Р можно получить более однородное, чем при нагружении Р-И, распределение результирующих напряжений и вследствие этого меньшую величину пружинения при одних и тех же значениях деформации растяжения и активного радиуса кривизны, т.е. И-Р допускает возможность гибки на меньший относительный радиус (рис. 3.9).

Однако из-за влияния трения заготовки об оснастку при последующем растяжении перечисленные преимущества практически сводятся на нет, особенно при больших углах охвата и средних длинах заготовки (рис. 3.10). Если сила растяжения с обоих концов профиля имеет значение  $P_0$ , а гибка, совершается на угол  $2\alpha_0$ , то для обтяжного пуансона с радиусом кривизны  $R_n$  сила растяжения в центральной зоне оценивается по формуле  $P_{\alpha}(\alpha) = P_0 e^{-f\alpha}$ , где  $e$  - основание натурального логарифма,  $f$  - коэффициент трения пары поверхностей заготовка – пуансон. Например, при α = π/2 и  $f = 0, 2$ , то  $P_{\alpha} = 0.7 P_{0}$ . Чем больше угол изгиба, тем существеннее по длине заготовки изменение силы растяжения. Вследствие этого реализация схемы И-Р является малоуправляемым процессом. В качестве технологических рекомендаций уменьшающих степень влияния сил трения применяют различные смазочные материалы (их эффективность отражена в табл. 3.1), а также используются специальные прокладки, обеспечивающие отсутствие сопротивления при относительном перемещении поверхностей профиля и пуансона.

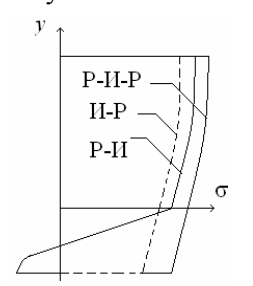

Рис. 3.9. Эпюры нормальных напряжений по высоте сечения при разных схемах сложного нагружения

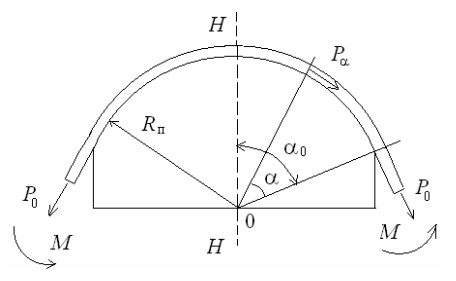

Рис. 3.10. Влияние трения на усилие растяжения

Схема нагружения Р-И-Р является сочетанием первых двух схем сложного нагружения с различным сочетанием величин предварительного и дополнительного растяжения. Так же как и в случае И-Р, при Р-И-Р между деформирующейся заготовкой и пуансоном возникают силы трения, которые вносят элемент неуправляемости. Как метод гибки-обтяжки за один переход эта схема широкого применения не получила в силу отсутствия до недавнего времени профилегибочных станков с ЧПУ, позволяющих обеспечить требуемые параметры формообразования с необходимой точностью.

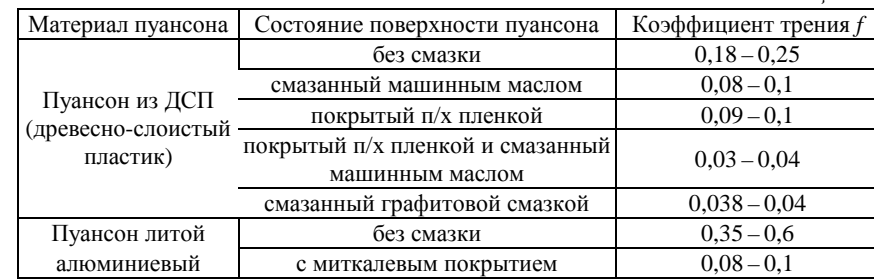

*Температурная интенсификация процесса гибки с растяжением*. Температурная интенсификация процессов гибки с растяжением на станках ПГР и СПО заключается в нагреве материала заготовки до оптимальной температуры деформирования, позволяющей повысить ее пластичность. При выборе температур деформирования необходимо руководствоваться диаграммами пластичности. Необходимые данные приведены в литературе [9,30,38]. В качестве примера отметим, что для титанового сплава ОТ4 температура нагрева соответствует диапазону температур 680–800 °С. время нагрева титановых сплавов должно быть минимальным, чтобы не допустить образование альфированного слоя и ограничить рост зерна, ведущий к снижению пластичности. Титановые сплавы рекомендуется штамповать при температуре 500 – 700 °С и высокой скорости нагрева. Алюминиевые сплавы штампуются при температурах 300 – 450 °С, стали – при 700 – 1000 °С. Главной особенностью нагрева при формообразовании является то, что он при определенных температурах позволяет существенно уменьшить изменение кривизны вследствие пружинения материала, т.е. повысить точность

*Таблица 3.1* 

изготовления деталей. Это является следствием разупрочнения материала. Текущий модуль упрочнения существенно уменьшается, а кроме того эпюра напряжений от растяжения и изгиба становится более равномерной. Нагрев заготовки приводит к уменьшению прочности и упругости и к увеличению пластичности, что позволяет при определенных температурах осуществлять формообразование деталей из малопластичных и высокопрочных материалов.

Нагрев заготовки может осуществляться двумя методами: косвенным и прямым. При косвенном нагреве тепло передается в заготовку контактным, конвективным или радиационными путями. В случае контактного нагрева заготовка разогревается в результате прямой теплопередачи от горячей оснастки, которая, как правило, оборудована электронагревательными элементами. Основной недостаток – это высокий уровень энергозатрат (нагрев не только заготовки, но и оснастки), неравномерность поля температур в заготовке и длительный цикл нагрева. Нагрев в радиационных установках применяется в основном при деформировании листовых заготовок на листоштамповочных молотах, механических и гидравлических прессах. Конвекционный нагрев реализуется в электрических печах сопротивления. Его преимущества – это универсальность и высокая точность контроля температуры нагрева. Недостатки – это длительность нагрева и вынужденное остывание заготовки во время переноса от печи к штамповой оснастке.

Прямой нагрев осуществляется либо индукционным способом (токами высокой частоты), либо электросопротивлением (путем пропускания через заготовку токов большой силы). Индукционный нагрев целесообразно применять для локального нагрева очага деформации (например, при деформировании трубчатых заготовок или профилей с резким изменением кривизны).

Наиболее приемлемым способом нагрева при деформировании профилей является кратковременный электроконтактный нагрев. Основное его преимущество по сравнению с другими спосо-

бами являются: высокая скорость нагрева; низкий уровень энергозатрат (нагревается только заготовка); относительная простота реализации. Как отмечалось ранее, на станке СПО-16 предусмотрен электроконтактный нагрев заготовки (например, для титановых сплавов температура может задаваться в пределах 450-1100 °С). Одним из главных преимуществ этого станка заключается в том, что повысить точность изготовления деталей в автоматическом режиме можно не только за счет прижимного ролика, но и одновременного нагрева заготовки. Этого преимущества лишены станки ПГР с доводочными раскатными устройствами. В работе [9] приведены результаты исследования процесса изготовления деталей из профилей пластическим изгибом с растяжением и с нагревом заготовки на лабораторной установке, реализующей схему станка ПГР.

Основные гипотезы и ограничения при исследовании процесса гибки с растяжением. Рассмотрим основные гипотезы и ограничения, используемые при теоретическом исследовании процессов пластического формообразования тонкостенных деталей из профилей и разработке расчетных методик.

1. Рассматривается линейное напряженное и объемное деформированное состояние.

2. Диаграмма упрочнения  $\sigma - \varepsilon$  подчиняется линейно-степенной зависимости (рис. 3.11, а) [30]:

$$
\sigma = K \varepsilon^n \text{ при } \varepsilon > \varepsilon_n; \tag{3.1}
$$

$$
\sigma = E\varepsilon \text{ mpu } 0 \le \varepsilon \le \varepsilon_{\text{n}},\tag{3.2}
$$

где  $E$  – модуль упругости материала;  $\varepsilon_{p}$ ,  $\sigma_{p}$  – точка перехода линейной зависимости  $\sigma - \varepsilon$  в степенную;  $\varepsilon_p = (K/E)^{1/(1-n)}$ ;  $\sigma_p = E \varepsilon_p$ ;  $K, n$  - константы упрочнения которые определяются через механические характеристики материала;  $n = \lg(\sigma_{\alpha}/\sigma_{02})/\lg(\epsilon_{\alpha}/\epsilon_{02})$ ;

 $K = \sigma_{\scriptscriptstyle n} / \varepsilon_{\scriptscriptstyle n}^n$ ;  $(\sigma_{\scriptscriptstyle n}, \varepsilon_{\scriptscriptstyle n})$ — координаты предела прочности;  $(\sigma_{0,2}, \varepsilon_{0,2})$  координаты точки условного предела текучести, соответствующего остаточной деформации 0.2 %. Точность линейно-степенной аппроксимации  $\sigma - \varepsilon$  сопоставима с точностью определения механических констант материала, что совершенно достаточно для практики расчетов.

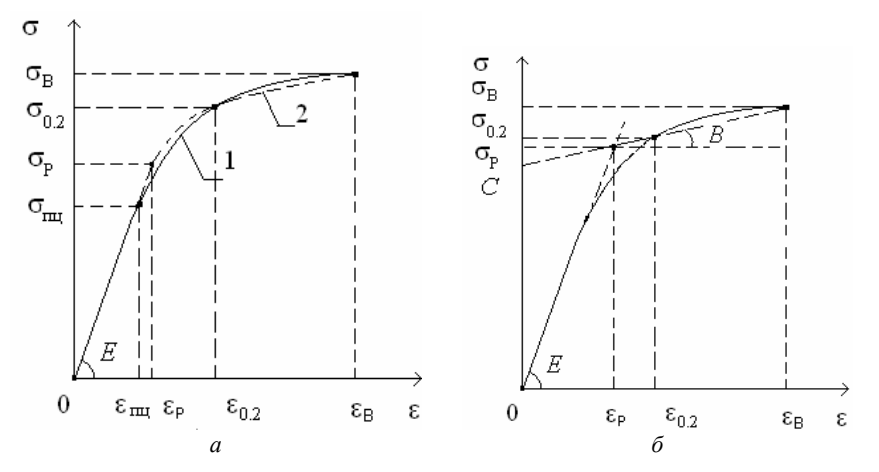

Рис. 3.11. Аппроксимация истинной диаграммы  $\sigma - \varepsilon$  (1) аналитической зависимостью (2):  $a$  – линейно-степенная функция;  $\delta$  – линейно-полигональная аппроксимация

Для упрощения решения можно использовать более простую линейно-полигональную зависимость  $\sigma - \varepsilon$ , имеющую следующий вид (рис. 3.11,6):

$$
\sigma = E\varepsilon \text{ mpn } 0 \le \varepsilon \le \varepsilon_{\text{n}} \tag{3.3}
$$

$$
\sigma = B\varepsilon + C \text{ mpn } \varepsilon > \varepsilon_n,\tag{3.4}
$$

$$
\text{Ei} \ B = \frac{\sigma_{\text{B}} - \sigma_{0,2}}{\epsilon_{\text{B}} - \epsilon_{0,2}} \ ; \ C = \sigma_{0,2} - B \epsilon_{0,2} \ ; \ \epsilon_{\text{p}} = \frac{C}{E - B} \ ; \ \sigma_{\text{p}} = E \epsilon_{\text{p}}.
$$

3. Материал считается изотропным, т.е. механические свойства во всех направлениях одинаковы.

4. На всех этапах сложного нагружения работает гипотеза плоских сечений, согласно которой относительная деформация произвольного волокна є есть линейная функция его расстояния у от нейтрального слоя, т.е. для изгиба с растяжением имеем  $\epsilon = \epsilon_0 + \kappa_0 y$ , где  $\kappa_0$  - кривизна нейтрального слоя.

5. Материал заготовки считается несжимаемым (гипотеза постоянства объема), в соответствии с этим коэффициент Пуассона µ принимается равным 0,5.

6. Рассматриваются материалы, одинаково работающие на растяжение и сжатие (практически все конструкционные сплавы).

7. При знакопеременном нагружении считается, что кривая обратного нагружения идентична кривой первоначального нагружения, т.е. пренебрегаем влиянием эффекта Баушингера на величину предела текучести материала при обратном нагружении.

8. Деформирование и упругое восстановление частей детали с постоянным сечением считается независимым.

## 3.2. Методика расчета технологических параметров процесса гибки и геометрии оснастки

Моделирование процесса гибки криволинейных профильных деталей на станках ПГР проведем на примере сложного нагружения Р-И (условие  $P =$  const обеспечивается постоянством давления в растяжных цилиндрах).

Решение ОТЗ. Создание математической модели физического процесса формообразования основывается на решении ОТЗ и включает анализ напряженно-деформированного состояния, нахождения момента внутренних сил, анализ изменения кривизны вследствие пружинения и определение кривизны изгиба с учетом пружинения по заданной остаточной кривизне детали. Задачей исследуемого процесса является получение остаточных деформаций, при которых геометрия гнутого профиля соответствует (с минимальными погрешностями) номинальному контуру. Для схемы Р-И необходимо найти максимально допустимую деформацию предварительного растяжения  $\varepsilon_0^{\text{max}}$ , обеспечивающую устойчивое формообразование.

Для участка профиля комплексной формы поперечного сечения (рис. 3.12) при известных и постоянных по длине участка размерах поперечного сечения и остаточном радиусе кривизны  $\tilde{\kappa}_0$ решается ОТЗ. Каждый участок профиля подвергается растяжению силой Р, создающей по всему сечению однородную деформацию растяжения  $\varepsilon_0$ , а затем производится изгиб до необходимой кривизны  $\kappa_0$  моментом *M* при сохранении силы *P*. Изгиб вызывает поворот сечения относительно оси определяемой ординатой у и не проходящей через центр тяжести  $(y<sub>x</sub>)$ . Эта ось принимается за координатную. В активной стадии нагружения напряжения по высоте сечения определяются следующими зависимостями (при  $y > 0$ напряжения определяются по суммарным деформациям, а при  $y < 0$  через активные составляющие):

$$
\sigma = K \left(\varepsilon_0 + \kappa_0 y\right)^n \text{ при } y \ge 0, \text{ eclm } \varepsilon_0 > \varepsilon_p
$$
  
 и при  $y \ge y_{\text{np}}$ , eclm  $\varepsilon_0 \le \varepsilon_p$ ;  

$$
\sigma = E \left(\varepsilon_0 + \kappa_0 y\right) \text{ при } 0 \le y \le y_{\text{np}}, \text{ eclm } \varepsilon_0 \le \varepsilon_p \text{ ; } \tag{3.5}
$$

 $\sigma = \sigma_0 + \kappa_0 y E$  при  $-y_{\text{nc}} \le y \le 0$ ;  $\sigma = K (\sigma_0 / E + \kappa_0 y)^n$  при  $y < -y_{\text{nc}}$ , где  $\kappa_0 = 1/\rho_0$  – кривизна слоя, проходящего через ось поворота сечения в активной стадии нагружения;  $y_{\text{mp}} = (\varepsilon_{\text{p}} - \varepsilon_{0})/\kappa_{0}$  и  $y_{\text{nc}} =$  $= (\sigma_{p} + \sigma_{0})/E\kappa_{0}$  ординаты, определяющие границы упругих и пластических зон в растянутых и сжатых волокнах соответственно; 210

 $\varepsilon_0 > \varepsilon_n$  деформация предварительного растяжения;  $\sigma_0$  - напряжение предварительного растяжения, определяемое по формулам (3.1);  $\sigma_0 = K \varepsilon_0^n$ , если  $\varepsilon_0 > \varepsilon$ , и  $\sigma_0 = E \varepsilon_0$ , если  $\varepsilon_0 \le \varepsilon_p$ 

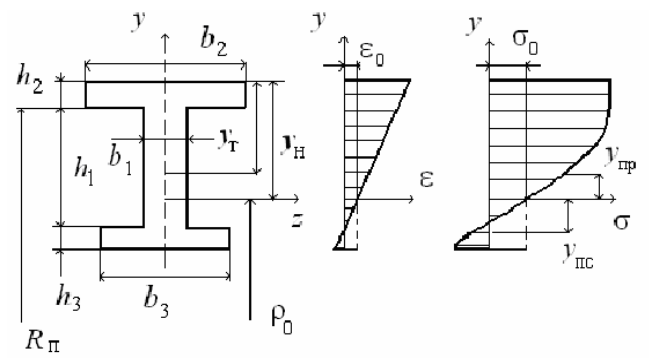

Рис. 3.12. Эпюры деформаций и напряжений при схеме Р-И профиля комплексной формы поперечного сечения

Из рассмотрения механики упругопластического деформирования профильной детали для определения максимальной величины деформации растяжения  $\varepsilon_0^{\text{max}}$ , величин  $\rho_0$  и  $y_n$  имеем следующую систему нелинейных уравнений общего вида:

$$
f_1(\rho_0, y_\mu, \varepsilon_0) = \sigma_0 F - \int_{(F)} \sigma dF = 0; \qquad (3.6)
$$

$$
f_2(\rho_0, y_{\rm H}, \varepsilon_0) = 1/\tilde{\rho}_0 - 1/\rho_0 + M/[EI - M(y_{\rm H} - y_{\rm T})] = 0; \quad (3.7)
$$

$$
f_3(\rho_0, y_{\scriptscriptstyle \text{H}}, \varepsilon_0) = \varepsilon_0 + y_{\scriptscriptstyle \text{H}} / \rho_0 - \varepsilon_{\scriptscriptstyle \text{AOH}} = 0, \tag{3.8}
$$

где  $\varepsilon_{\text{non}}$  – предельно допустимая деформация;  $\varepsilon_{\text{non}} - \tilde{\rho}_{0}$  – остаточный радиус кривизны;  $F$  - площадь поперечного сечения участка профиля;  $I$  – момент инерции сечения;  $M$  – изгибающий момент, являющийся функцией геометрии сечения, кривизны в активной стадии нагружения и характера нагружения;  $P = \sigma_0 F$ .

Для продиля комплексной формы поперечного сечения имеем:  
\n
$$
F = b_1 h_1 + b_2 h_2 + b_3 h_3;
$$
\n
$$
y_T = \left[ b_3 h_3 \left( \frac{h_3}{2} + h_1 + h_2 \right) + b_1 h_1 \left( \frac{h_1}{2} + h_2 \right) + b_2 \frac{h_2^2}{2} \right] / F;
$$
\n
$$
I = \left\{ b_2 \left[ y_1^3 - \left( y_1 - h_2 \right)^3 \right] + b_1 \left[ \left( y_1 - h_2 \right)^3 + \left( h_1 + h_2 - y_1 \right)^3 \right] + b_3 \left[ \left( h_1 + h_2 + h_3 - y_1 \right)^3 + \left( h_1 + h_2 - y_1 \right)^3 \right] \right\} / 3.
$$

В зависимости от значения  $\epsilon_0$ ,  $\rho_0$  и размеров профиля имеем более 20 возможных случаев положения ординат  $y_{\text{H}}$ ,  $y_{\text{mp}}$  и  $y_{\text{nc}}$ . Решение ОТЗ, полученное для профиля комплексной формы, применимо и для других деталей из профилей, имеющих сечение, симметричное в плоскости изгиба. Профиль таврового сечения при изгибе ребром внутрь получается из комплексной формы при  $b_3 = h_3 = 0$ . Для профиля таврового сечения при изгибе ребром наружу имеем  $b_2 = h_2 = 0$ . Тогда соответствующие типовые интегралы в системе (3.6) - (3.8) будут тождественно равны нулю.

Уравнение (3.6), выражающее условие равенства внешних и внутренних сил, позволяет найти координату  $y_{\mu}$  и в развернутой форме с учетом знаков для случая  $\varepsilon_0 \le \varepsilon_p$   $y_m < y_n - h_2$   $y_m < h_1 +$  $+h_2 - y_0$ , указанного на рис. 3.12, имеет вид:

$$
\int_{(F)} \sigma dF = b_1 \int_0^{y_{\text{mp}}} E(\epsilon_0 + \kappa_0 y) dy + b_1 \int_{y_{\text{mp}}}^{y_{\text{mp}} - h_2} K(\epsilon_0 + \kappa_0 y)^n dy + + b_2 \int_{y_{\text{mp}}}^{y_{\text{mp}}} K(\epsilon_0 + \kappa_0 y)^n dy + Eb_1 \int_{-y_{\text{mp}}}^{0} (\sigma_0 / E + \kappa_0 y) dy - - b_1 \int_{y_{\text{mp}}}^{h_1 + h_2 - y_{\text{mp}}} K(\kappa_0 y - \sigma_0 / E)^n dy - b_3 \int_{h_1 + h_2 - y_{\text{mp}}}^{h_1 + h_2 + h_3 - y_{\text{mp}}} K(\kappa_0 y - \sigma_0 / E)^n dy.
$$

Соответственно уравнение для определения момента внутренних сил запишется следующим образом:

$$
M = \int_{(F)} (\sigma - \sigma_0) y dF = b_2 \int_{y_u - h_2}^{y_u} \left[ K \left( \varepsilon_0 + \kappa_0 y \right)^n - \sigma_0 \right] y dy +
$$
  
+ 
$$
b_1 \int_{y_{up}}^{y_{up} - h_2} \left[ K \left( \varepsilon_0 + \kappa_0 y \right)^n - \sigma_0 \right] y dy + Eb_1 \int_{0}^{y_{up}} \kappa_0 y^2 dy + Eb_1 \int_{-y_{up}}^{0} \kappa_0 y^2 dy +
$$
  
+ 
$$
b_1 \int_{y_{up}}^{h_1 + h_2 - y_u} \left[ K \left( \kappa_0 y - \sigma_0 / E \right)^n + \sigma_0 \right] y dy +
$$
  
+ 
$$
b_3 \int_{h_1 + h_2 - y_u}^{h_1 + h_2 + h_3 - y_u} \left[ K \left( \kappa_0 y - \sigma_0 / E \right)^n + \sigma_0 \right] y dy.
$$

Уравнение (3.7) позволяет найти остаточную кривизну детали к и рассчитывается на основании теоремы А.А. Илюшина о разгрузке. Уравнение (3.8) выражает условие, при котором результирующая деформация в наиболее нагруженном волокне не должна превышать предельно-допустимой величины  $\varepsilon_{\text{non}}$ . В нашем случае типовые интегралы имеют вид:

$$
\sigma_{0}F = Eb_{1}\kappa_{0} \left(\eta y_{\text{np}} + y_{\text{np}}^{2}/2\right) + \frac{Kb_{1}\kappa_{0}^{n}}{n+1} \left[\left(\eta + y_{\text{m}} - h_{2}\right)^{n+1} - \left(\eta + y_{\text{np}}\right)^{n+1}\right] + \frac{Kb_{2}\kappa_{0}^{n}}{n+1} \left[\left(\eta + y_{\text{m}}\right)^{n+1} - \left(\eta + y_{\text{m}} - h_{2}\right)^{n+1}\right] + Eb_{1}\kappa_{0} \left(\eta_{y} y_{\text{nc}} - y_{\text{nc}}^{2}/2\right) - \frac{Kb_{1}\kappa_{0}^{n}}{n+1} \left[\left(h_{1} + h_{2} - y_{\text{m}} - \eta_{y}\right)^{n+1} - \left(y_{\text{nc}} - \eta_{y}\right)^{n+1}\right] - \frac{Kb_{3}\kappa_{0}^{n}}{n+1} \left[\left(h_{1} + h_{2} + h_{3} - y_{\text{m}} - \eta_{y}\right)^{n+1} - \left(h_{1} + h_{2} + y_{\text{m}} - \eta_{y}\right)^{n+1}\right];
$$
\n
$$
M = Kb_{2}\kappa_{0}^{n} \left[\frac{\left(y_{\text{m}} + \eta\right)^{n+2} - \left(y_{\text{m}} - h_{2} + \eta\right)^{n+2}}{n+2} - \frac{1}{\kappa_{0}r} \left[\frac{\left(y_{\text{m}} + \eta\right)^{n+2} - \left(y_{\text{m}} - h_{2} + \eta\right)^{n+2}}{n+2}\right] - \frac{1}{\kappa_{0}r} \left[\frac{\left(y_{\text{m}} + \eta\right)^{n+2} - \left(y_{\text{m}} - h_{2} + \eta\right)^{n+2}}{n+2}\right]
$$

$$
-\eta \frac{(y_{n} + \eta)^{n+1} - (y_{n} - h_{2} + \eta)^{n+1}}{n+1} \bigg] - \frac{b_{2} \sigma_{0} \big[ y_{n}^{2} - (y_{n} - h_{2})^{2} \big]}{2} + K b_{1} \kappa_{0}^{n} \bigg[ \frac{(y_{n} - h_{2} + \eta)^{n+2} - (y_{np} + \eta)^{n+2}}{n+2} - \eta \frac{(y_{n} - h_{2} + \eta)^{n+1} - (y_{np} + \eta)^{n+1}}{n+1} \bigg] - \frac{b_{1} \sigma_{0} \big[ (y_{n} - h_{2})^{2} - y_{np}^{2} \big]}{2} + \frac{b_{2} E \kappa_{0} \big( y_{np}^{3} + y_{n}^{3} \big) + K b_{1} \kappa_{0}^{n} \bigg[ \frac{(h_{1} + h_{2} - y_{n} - \eta_{y})^{n+2} - (y_{n} - \eta_{y})^{n+2}}{n+2} + \eta_{y} \frac{(h_{1} + h_{2} - y_{n} - \eta_{y})^{n+1} - (y_{n} - \eta_{y})^{n+1}}{n+1} \bigg] + \frac{b_{1} \sigma_{0} \big[ (h_{1} + h_{2} - y_{n})^{2} - y_{n}^{2} \big]}{2} + \frac{b_{1} \kappa_{0} \kappa_{0}^{n} \bigg[ \frac{(h_{1} + h_{2} + h_{3} - y_{n} - \eta_{y})^{n+2} - (h_{1} + h_{2} - y_{n} - \eta_{y})^{n+2}}{n+2} + \eta_{y} \frac{(h_{1} + h_{2} + h_{3} - y_{n} - \eta_{y})^{n+1} - (h_{1} + h_{2} - y_{n} - \eta_{y})^{n+1}}{n+1} \bigg] + \frac{b_{3} \sigma_{0} \big[ (h_{1} + h_{2} + h_{3} - y_{n})^{2} - (h_{1} + h_{2} - y_{n})^{2} \big]}{2},
$$

где  $\eta = \varepsilon_0 \rho_0$ ,  $\eta_y = \sigma_0 \rho_0 / E$ .

В векторной форме система (3.6) - (3.8) записывается в виде

$$
\overline{x} = \varphi(\overline{x}),\tag{3.9}
$$

где  $\varphi(\overline{x}) = \overline{x} + \lambda f(\overline{x})$ ;  $\lambda$  – неособенная матрица;  $x_1 = y_n$ ,  $x_2 = \rho_0$ ,  $x_3 = \varepsilon_0$  – искомые корни.

Система (3.9) решается на ПЭВМ численно с помошью метода итераций. Для обеспечения сходимости процесса итерации параметр  $\lambda$  выбирается так, чтобы  $\varphi'(\overline{x}^{(0)}) = E_1 + \lambda f'(\overline{x}^{(0)}) = 0$ ,  $E_1$ единичная матрица. Отсюда, если матрица  $f'(\bar{x}^{(0)})$  – неособенная,  $\lambda = -\left[f'(\overline{x}^{(0)})\right]^{-1}$ . В случае, если det  $f'(\overline{x}^{(0)}) = 0$ , выбирается другое начальное приближение  $\bar{x}^{(0)}$ .

Расчеты показывают, что для рассматриваемых профильных деталей процесс итераций сходится достаточно быстро. В методе итерации уравнение (3.7) преобразуется к виду

$$
\rho_{0[k+1]} = \tilde{\rho}_0 \left[ 1 - \frac{1}{(EI/M - \rho_{\tau})/\rho_{0[k]} + 1} \right].
$$
 (3.10)

Здесь  $\tilde{\rho}_0$  – остаточный радиус кривизны детали по оси поворота сечений;  $\tilde{p}_0 = \tilde{p}_{ner}^{map} - y_{H}$ ;  $\tilde{p}_{ner}^{map}$  - остаточный радиус кривизны детали по наружному слою или  $\tilde{\rho}_0 = \tilde{\rho}_{ner}^{BHYT} + h - y_{H}$ , если  $\tilde{\rho}_{ner}^{BHYT}$  - остаточный радиус кривизны детали по внутреннему слою;  $\rho_{0ik} - k - e$ приближение метода итераций;  $\rho_r$  - радиус кривизны слоя, проходящего через центр тяжести сечения;  $\rho_r = \rho_{0[k]} + y_{\mu} - y_{\tau}$ .

В первом приближении принимается  $\rho_{0[1]} = \tilde{\rho}_0$ ,  $y_{\text{H[1]}} = y_{\text{t}}$ ,  $\epsilon_{011} = \epsilon_{p}$ . Процесс последовательных приближений системы (3.9) проводится до тех пор, пока не выполнится условие достижения требуемой точности:  $|x_{i[k+1]} - x_{i[k]}| \leq \Delta_i x_i$ , где  $\Delta_i$  – выраженная в долях вычисляемого параметра допустимая погрешность вычисления;

 $i = 1, 2, 3$ . Для инженерных расчетов достаточно принять  $\Delta_i = 0.05$ . На рис. 3.13-3.16 приведен укрупненный алгоритм решения ОТЗ при исследовании схемы Р-И.

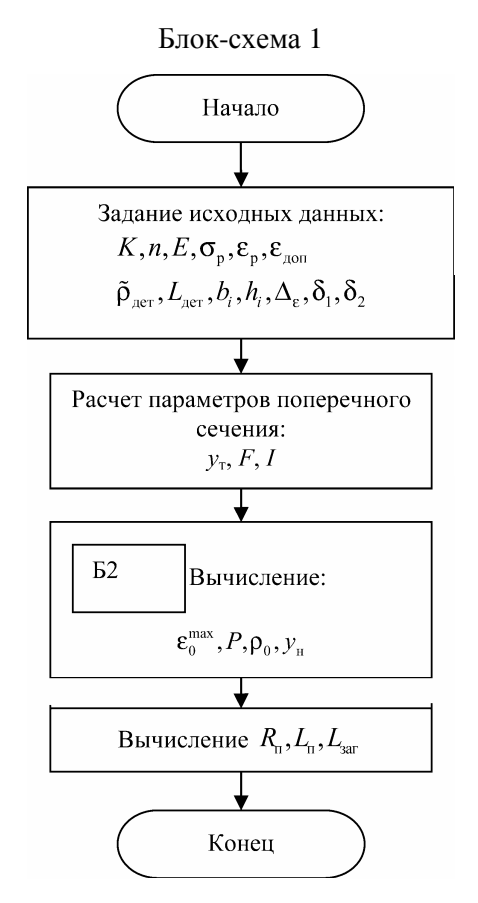

Рис. 3.13. Укрупненный алгоритм проектирования процесса гибки по схеме Р-И профильных деталей постоянного сечения и постоянной кривизны
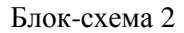

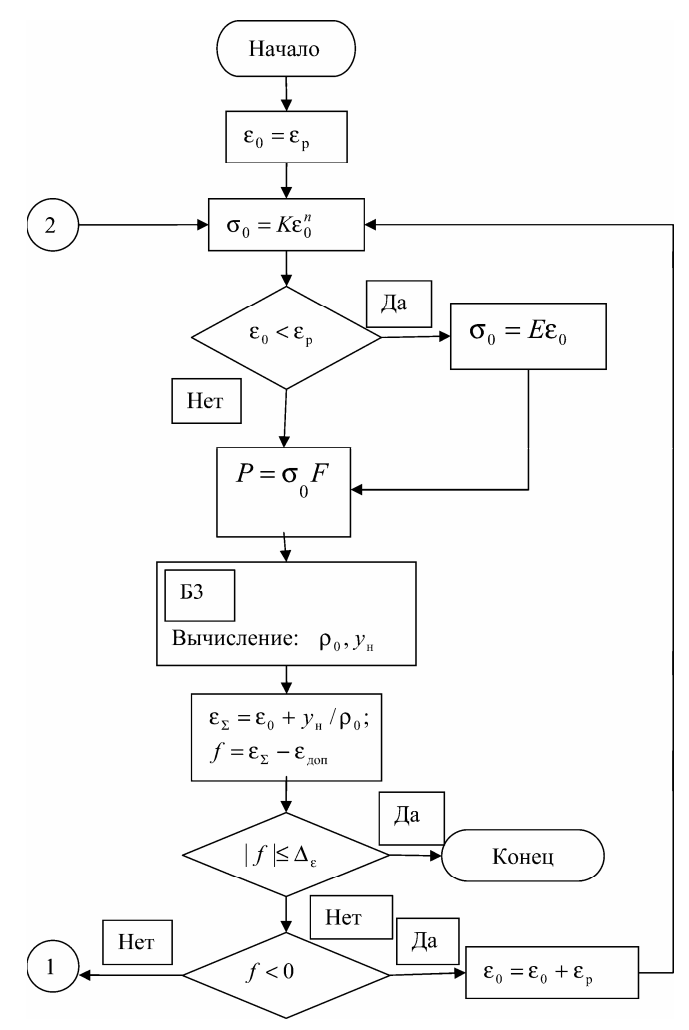

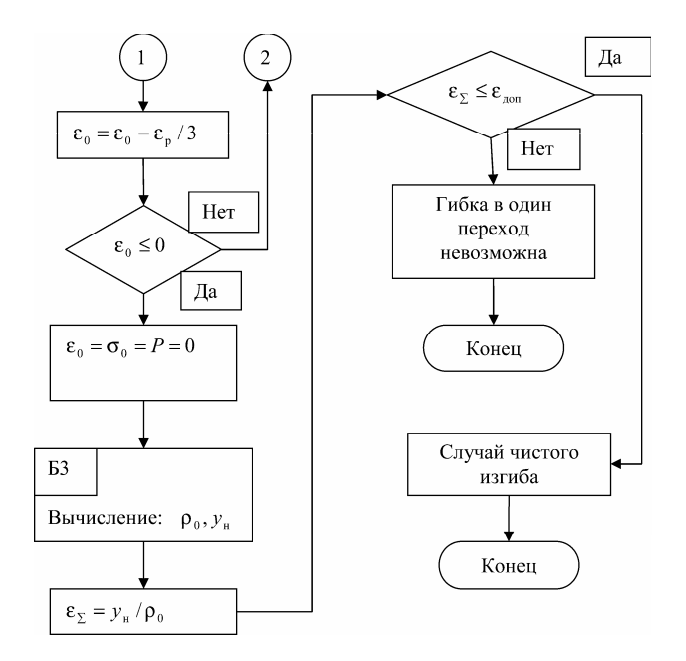

Рис. 3.14. Укрупненный алгоритм решения системы (3.9) по определению технологических параметров задачи Р-И

При формообразовании профильных деталей переменного сечения величина  $\boldsymbol{\epsilon}_0^\text{max}$  задается для наиболее слабого сечения, остальные сечения по отношению к нему будут недорастянутыми. Из системы (3.9) для нескольких слабых участков профиля (минимальной жесткости и малых радиусов кривизны) находятся деформации предварительного растяжения  $\boldsymbol{\varepsilon}_{0i}^{\text{max}}$  и выбирается минимальная из них  $\varepsilon_{0k}$  для *k*-го участка. По известной величине  $\varepsilon_{0k}$  определяется усилие растяжения по формуле

$$
P = K \varepsilon_{0k}^n F_k \text{ mph } \varepsilon_{0k} > \varepsilon_{p}, \ P = E \varepsilon_{0k} F_k \text{ mph } \varepsilon_{0k} \le \varepsilon_{p}.
$$

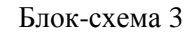

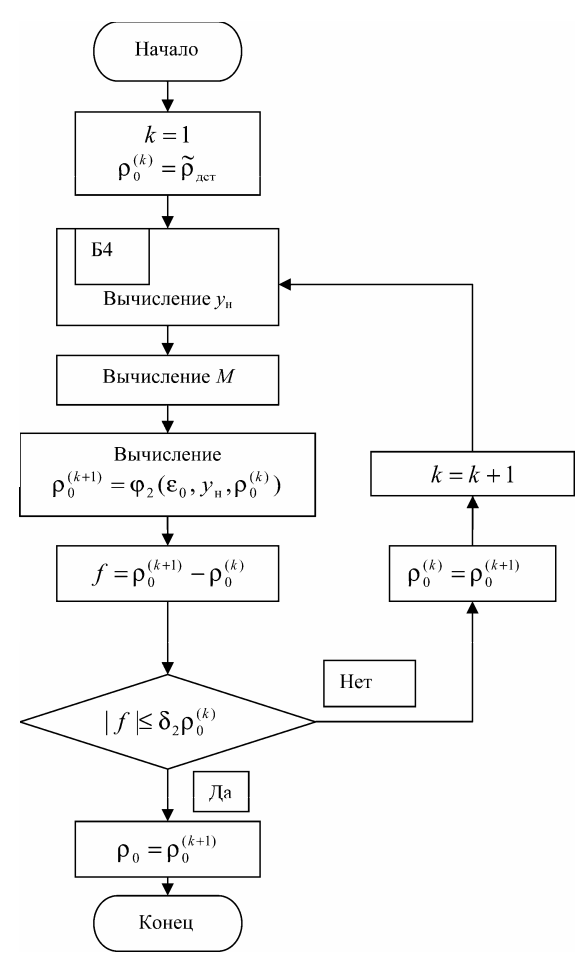

Рис. 3.15. Укрупненный алгоритм расчета кривизны  $\rho_0$ 

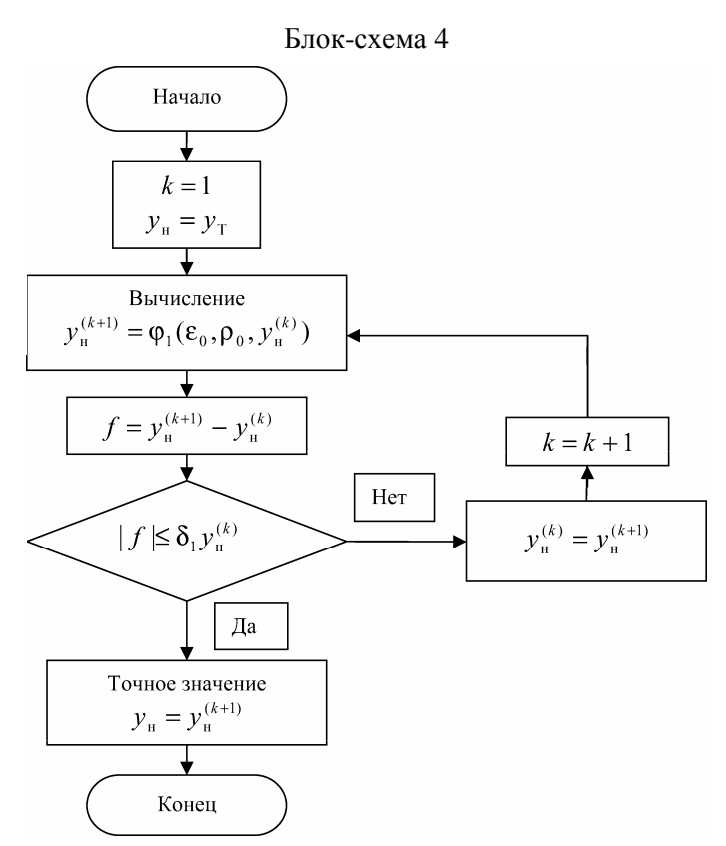

Рис. 3.16. Укрупненный алгоритм расчета положения оси поворота сечения ун

Для других участков детали деформация растяжения  $\varepsilon_{0i}$  вычисляется следующим образом:

 $\epsilon_{\scriptscriptstyle 0i} = \left(\sigma_{\scriptscriptstyle 0i}\left/\,K\right)^{\scriptscriptstyle 1/n}\, \text{mm}\ \sigma_{\scriptscriptstyle 0i} > \sigma_{\scriptscriptstyle \text{p}}; \ \epsilon_{\scriptscriptstyle 0i} = \sigma_{\scriptscriptstyle 0i}\left/\,E\ \text{mm}\ \sigma_{\scriptscriptstyle 0i} \leq \sigma_{\scriptscriptstyle \text{p}},\right.$ где  $\sigma_{0i} = P / F_i$ .

Искомые параметры для каждого *i*-го участка профиля, ордината  $y_{\text{H}i}$  и активный радиус кривизны  $\rho_{0i}$  определяются из совместного решения первых двух уравнений системы (3.9) при известном значении  $\varepsilon_{0i}$ .

Зная величины  $\rho_{0i}, y_{\mu i}, \varepsilon_{0i}$ , определим геометрию гибочного пуансона и размеры заготовки, которые обеспечивают получение детали с отклонениями размеров от номинала, укладывающимся в допуск. Радиус кривизны гибочного пуансона р<sub>лі</sub> для *і*-го участка равен  $\rho_{ni} = \rho_{0i} + y_{ni} - h_{ni}$ . Длина участка контура гибочного пуансона  $L_{ni}$  и длина участка заготовки профиля  $L_{\text{unif}}$  определяются с учетом изменения длины и кривизны деформированного элемента после разгрузки по формулам

 $L_{ii} = L_{\text{av}} / (1 + \varepsilon'_i); \qquad L_{\text{av}} = L_{\text{av}} / (1 + \varepsilon'_i) (1 + \varepsilon_i),$  $\mathbf{E} \in \mathcal{E}'_i = -P/EF_i - My'/EJ_i; \ \mathcal{E}_i = \mathcal{E}_{0i} + y/\rho_{0i}; \ \ y' = y_{ri}; \ \ y = y_{ui}; \ L_{i} = -y_{vi}$ длина і-го участка детали; у<sub>ті</sub> - ордината центра тяжести сечения на і-м участке.

Полная длина контура гибочного пуансона и длина заготовки вычисляются по формулам

$$
L_{\scriptscriptstyle n} = \sum_{i=1}^{m} L_{\scriptscriptstyle n i}; \quad L_{\scriptscriptstyle \text{sar}} = \sum_{i=1}^{m} L_{\scriptscriptstyle \text{sar} i} + 2\Delta_1 + 2\Delta_2,
$$

где  $\Delta$ <sub>1</sub> – минимально возможный односторонний припуск между зажимным патроном растяжного цилиндра и краем гибочного пуансона;  $\Delta_1$  ≈ 0,012...0,05 м;  $\Delta_2$  – односторонний припуск, необходимый для зажима заготовки в зажимном патроне растяжного цилиндра (см. табл. 3.2 и 3.3); т - количество дискретных участков с постоянным радиусом кривизны и поперечным сечением.

Приведенные формулы позволяют решить задачу проектирования технологии изготовления профильных деталей на гибочнорастяжном оборудовании. Основная технологическая задача по автоматизированному расчету силовых параметров исследуемого процесса, геометрии гибочного пуансона и заготовки решается в следующей последовательности:

1) аппроксимация геометрии внешнего контура детали, заданного функционального или дискретного набором дуг окружностей и прямых;

2) аппроксимация профиля переменного по длине сечения и кривизны участками с постоянным сечением и кривизной;

3) определение участков детали с минимальным радиусом и минимальным по площади (критическим) сечением;

4) определение максимально возможной деформации предварительного растяжения и усилия растяжения для слабого сечения;

5) определение деформаций предварительного растяжения, положения оси поворота сечения, активного радиуса кривизны для каждого участка детали с постоянным сечением и кривизной;

6) определение линейных размеров заготовки и расчет геометрических параметров гибочного пуансона с учетом пружинения;

7) выбор оборудования;

8) получение управляющей программы для обработки контура гибочного пуансона на станке с ЧПУ.

Исходными данными для решения задачи являются: геометрия контура детали, геометрия поперечных сечений и механические свойства материала.

*Таблица 3.2* 

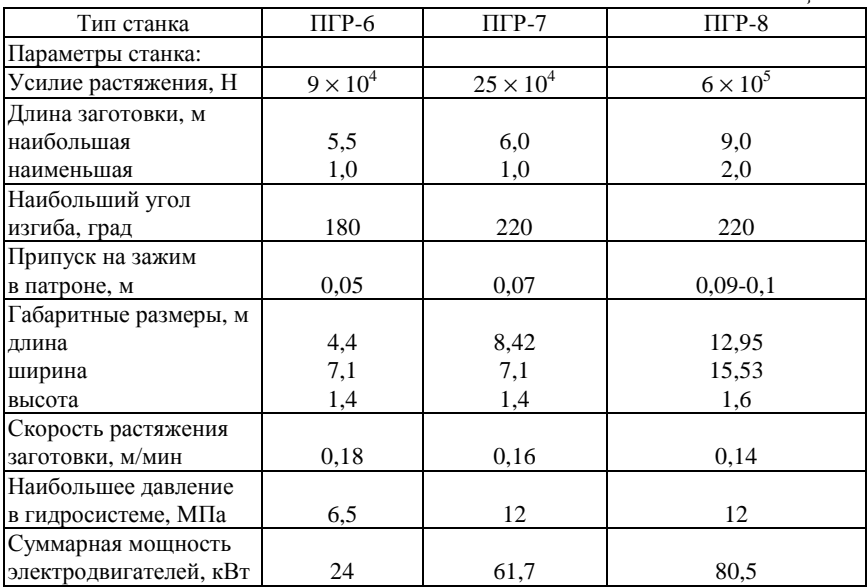

*Таблица 3.3* 

| Основные параметры                                      | Модели станков  |           |
|---------------------------------------------------------|-----------------|-----------|
|                                                         | $CIIO-16$       | $CIIO-40$ |
| Усилие растяжения заготовки регулируемое,               |                 |           |
| бесступенчатое, кН                                      | 3160            | 50400     |
| Усилие прижима ролика к оправке                         |                 |           |
| регулируемое, кН                                        | $3\,\ldots\,50$ | 10100     |
| Усилие оправки к столу, кН                              | 200             | 400       |
| Длина заготовки, м                                      |                 |           |
| наибольшая                                              | 3,5             | 6,0       |
| наименьшая                                              | 0,8             | 1,0       |
| Наибольший угол изгиба, град                            | 270             | 270       |
| Размеры рабочей поверхности стола, м                    | 2.5             | 2.5       |
| Наибольший крутящий момент поворота                     |                 |           |
| стола, кН∙м                                             | 300             | 400       |
| Набольший ход каретки растяжения, м                     | 4,0             | 6,0       |
| Продольный ход каретки прижимного                       |                 |           |
| ролика, м                                               | 2,2             | 2,7       |
| Наибольший ход поперечного суппорта                     |                 |           |
| каретки растяжения, м                                   | 0,5             | 0,8       |
| Наибольшее давление в гидросистеме, МПа                 | 16              | 20        |
| Скорость поворота стола регулируемая, мин <sup>-1</sup> | 0,10,3          | 0,10,5    |
| Общая потребляемая мощность, кВт                        | 42              | 67        |

Маршрутно-операционный технологический процесс разрабатывается на основе имеющегося, на предприятии типового оборудования и оснастки для изготовления деталей из профилей, директивных технологических процессов. Схема разработки техпроцесса представлена на рис. 3.17.

На основе анализа чертежа профильной детали по конструктивно-технологическому классификатору определяется код детали. По коду детали устанавливается схема процесса, типовое оборудование, оснастка и технология. Далее по геометрическим параметрам поперечного сечения профильной детали, механическим свойствам материала разрабатывается маршрутно-операционный технологический процесс, определяется марка оборудования; при необходимости проектируется и индивидуальная технологическая оснастка, определяется инструмент.

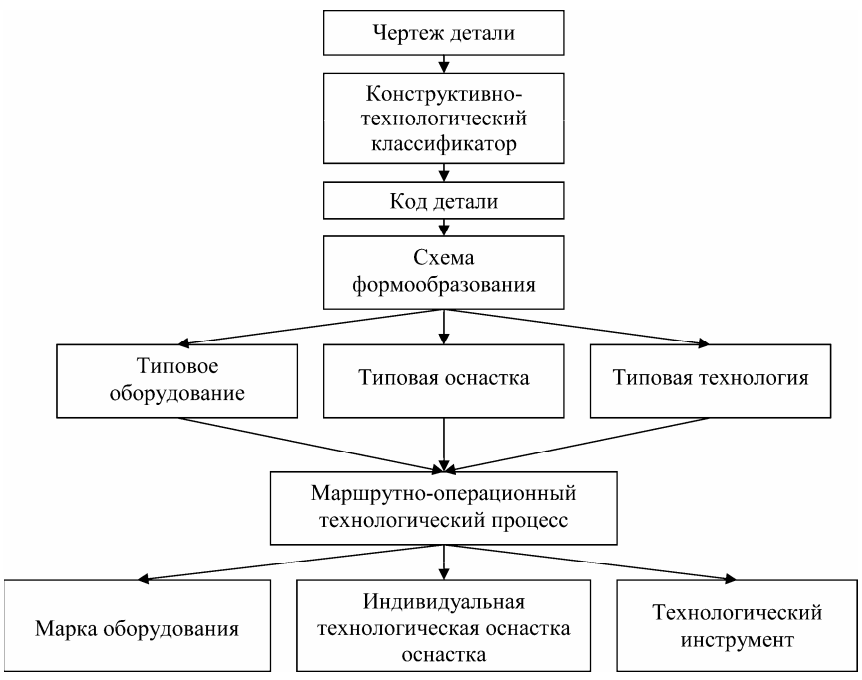

Рис. 3.17. Схема разработки технологического процесса

*Методика выбора гибочно*-*растяжного оборудования*. Исходными данными для правильного выбора типа и соответствующей модели оборудования при проектировании технологических процессов изготовления деталей из профилей являются следующие факторы: конструкция детали, ее формы и размеры; физикомеханические свойства материала заготовки детали; точность обработки и шероховатость поверхностей детали; потребная мощность (усилия) для формообразования; программа выпуска.

Вначале по конструктивно-технологическим признакам детали определяют метод формообразования, на основе которого выбирают тип оборудования. Затем рассчитывают потребные усилия, необходимые для пластического деформирования, в зависимости от характера выполняемой операции, геометрических параметров заготовки и детали, физико-механических свойств применяемого материала, условий трения между заготовкой и рабочими элементами технологической оснастки.

По расчетным усилиям (для станков типа ПГР и СПО усилие растяжения должно быть  $P \le 0.9 P_{cr}$ ,  $P_{cr}$  – паспортное усилие станка) выбирают конкретную модель данного типа оборудования, анализируя его технические параметры. Конкретное оборудование для гибки с растяжением профильных деталей приведено в табл. 3.2 и 3.3.

При разработке технологического процесса необходимо учитывать масштабы производства. Чем больше программа выпуска деталей, тем более высокой должна быть степень механизации и автоматизации технологического процесса, тем более сложные приспособления, механизмы и специализированное оборудование должны быть применены для повышения производственных технико-экономических показателей.

### 3.3. Упрощенный расчет технологических параметров

Дадим иное, менее строгое, но более удобное для практического использования решение на примере гибки профиля прямоугольной формы  $(b_2 = h_1 = b_3 = h_1 = 0, b_1 = b, h_1 = h, F = bh, I = bh^3 / 12$  с использованием линейно-диагональной аппроксимации диаграмм упрочнения (рис. 3.11, б).

Выпишем возможные случаи для нахождения координаты  $y_{11}$  и изгибающего момента М. Согласно выражениям (3.3), (3.4) имеем  $\sigma_0 = K \varepsilon_0^n$  при  $\varepsilon_0 > \varepsilon_n$  и  $\sigma_0 = E \varepsilon_0$ , если  $\varepsilon_0 \leq \varepsilon_n$  Будем также различать гибку узких заготовок  $(b/h \le 5)$  и широких заготовок  $(b/h > 5)$ . В случае гибки широких заготовок в формулах (3.3) и (3.4) вместо *Е* и *В* нужно подставлять  $E_n = (4/3)E$  и  $B_n = (4/3)B$ . Тогда, после ряда преобразований получим.

Chyuaŭ 1. Пусть 
$$
\varepsilon_0 > \varepsilon_p
$$
,  $y_{nc} \geq h - y_n$ ,  $y_{nc} = \left(\sigma_p + \sigma_0\right) / E \kappa_0$ то-  
\nгда получим  $y_n = \frac{h(E \pm \sqrt{EB})}{E - B}$  (выбирается - 3Hak «-»),  $M = \frac{(b\kappa_0)\left[By_n^3 + E(h - y_n)^3\right]}{3}$ .

Этот случай выполняется только при условии, когда

$$
\rho_0 \ge \rho_{0[\min]}^{(1)} = \frac{hE(\sqrt{EB} - B)}{(\sigma_0 + \sigma_p)(E - B)}.
$$
\n(3.11)

 $\overline{\text{C}\text{J}$ учай 2. Пусть  $\varepsilon_0 > \varepsilon_p$ ,  $y_{\text{nc}} < h - y_{\text{H}}$ , тогда имеем

$$
y_{\rm H} = \frac{(h - y_{\rm nc})[\sigma_0(1 - B/E) + C] + (\kappa_0/2)[y_{\rm nc}^2(E - B) + Bh^2]}{\sigma_0(1 - B/E) + B\kappa_0 h + C};
$$
  

$$
M = b \left\{ \frac{\kappa_0[Ey_{\rm nc}^3 + B((h - y_{\rm H})^3 - y_{\rm nc}^3 + y_{\rm H}^3)]}{3} + \frac{(\sigma_0(1 - B/E) + C)((h - y_{\rm H})^2 - y_{\rm nc}^2)}{2} \right\}.
$$

<u>Случай 3</u>.  $\varepsilon_0 \le \varepsilon_p$ ,  $y_{nc} \ge h - y_{n}$ ,  $y_{np} < y_{n}$ ,  $y_{np} = (\varepsilon_p - \varepsilon_0) / \kappa_0$  $y_{\text{nc}} = \frac{\varepsilon_{\text{p}} + \varepsilon_{\text{0}}}{\kappa_{\text{o}}}$ , тогда получим

$$
y_{\scriptscriptstyle H} = \frac{C\rho_0 + Eh}{E - B} - \varepsilon_0 \rho_0 \pm
$$

$$
\pm \sqrt{\left(\varepsilon_0 \rho_0 - \frac{C\rho_0 + Eh}{E - B}\right)^2 - 2\rho_0 y_{\scriptscriptstyle \text{mp}} \left(\varepsilon_{\scriptscriptstyle \text{p}} - \varepsilon_0\right) + y_{\scriptscriptstyle \text{mp}}^2 - \frac{Eh^2}{E - B}}
$$

(выбирается - знак «-»),

226

$$
M = b \left\{ \frac{\left[C - (E - B)\varepsilon_0 \right] \left(y_{\rm H}^2 - y_{\rm np}^2 \right)}{2} + \frac{\kappa_0 \left[ B \left(y_{\rm H}^3 - y_{\rm np}^3 \right) + E \left(y_{\rm np}^3 + (h - y_{\rm H})^3 \right) \right]}{3} \right\};
$$

Этот случай выполняется только при условии, когда  $\rho_0 \geq \rho_{0(\text{min})}^{(3)}$ , T.e.

$$
\rho_0 - \frac{1}{(\varepsilon_0 + \varepsilon_p)} \left[ h + \varepsilon_0 \rho_0 - \frac{C \rho_0 + E h}{E - B} \right] +
$$

$$
+\sqrt{\left(\varepsilon_{0}\rho_{0}-\frac{C\rho_{0}+Eh}{E-B}\right)^{2}-2\rho_{0}y_{\text{mp}}\left(\varepsilon_{\text{p}}-\varepsilon_{0}\right)+y_{\text{mp}}^{2}-\frac{Eh^{2}}{E-B}}\Bigg}\geq 0.\quad(3.12)
$$

 $\overline{C}$ лучай 4. Пусть  $\varepsilon_0 \leq \varepsilon_n$ ,  $y_{nc} < h - y_{n}$ ,  $y_{no} < y_{n}$ , тогда имеем

$$
y_{_{\rm H}} = \frac{\varepsilon_{_{0}}(E-B)(h-2\varepsilon_{_{\rm p}}\rho_{_{0}}) + C(h-2\varepsilon_{_{0}}\rho_{_{0}}) + Bh^{2}/(2\rho_{_{0}}) + 2(E-B)\varepsilon_{_{\rm p}}\varepsilon_{_{0}}\rho_{_{0}}}{B\kappa_{_{0}}h+2C};
$$

$$
M = b \left\{ \frac{\left[C - (E - B)\varepsilon_0\right] \left(y_u^2 - y_{\text{mp}}^2\right) + \left[C + (E - B)\varepsilon_0\right] \left[(h - y_u)^2 - y_{\text{nc}}^2\right]}{2} + \frac{\kappa_0 \left[(E - B)\left(y_{\text{mp}}^3 + y_{\text{nc}}^3\right) + B\left(y_u^3 + (h - y_u)^3\right)\right]}{3} \right\}.
$$

Приведенные соотношения позволяют значительно упростить решение системы (3.6) – (3.8). При нахождении величины  $y_{\mu}$ необходимо учитывать условия (3.11) и (3.12), например, если  $\varepsilon_0 > \varepsilon_n$ , то при выполнении условия (3.11), имеем случай 1, если нет – случай 2. При  $\varepsilon_0 \le \varepsilon_p$ , то при выполнении условия (3.12) имеем случай 3, если нет - случай 4.

Зная величины  $\rho_{0i}, y_{\scriptscriptstyle \text{H}i}, \varepsilon_{0i}$ , определим геометрию гибочного пуансона и размеры заготовки, которые обеспечивают получение заданной детали (с постоянным сечением и постоянной кривизны). Пусть заданная деталь характеризуется радиусом по наружному слою  $\tilde{\rho}_{\text{aer}}^{\text{map}} = \tilde{\rho}_0 + y_{\text{a}}$  (или радиусом по внутреннему слою  $\tilde{\rho}_{\text{ger}}^{\text{bhyr}} = \tilde{\rho}_0 + y_{\text{h}} - h$ ) и с углом охвата  $\tilde{\alpha}$ . Тогда имеем длину детали  $L_{\text{mer}}^{\text{map}} = \tilde{\rho}_{\text{ner}}^{\text{map}} \tilde{\alpha}$  (или соответственно  $L_{\text{per}}^{\text{BHYT}} = \tilde{\rho}_{\text{ner}}^{\text{BHYT}} \tilde{\alpha}$ ). Находим радиус кривизны гибочного пуансона ρ<sub>деті</sub>, который равен

$$
\rho_{\text{peri}} = \rho_{0i} + y_{i} - h_{2i}.
$$
\n(3.13)

Длина контура гибочного пуансона  $L_n$  и длина заготовки  $L_{\text{var}}$ определяем с учетом изменения длины и кривизны деформированного элемента после разгрузки по следующим формулам:

$$
L_{n} = R_{n}\alpha;
$$
 (3.14)

$$
L_{\text{sar}} = \frac{L_0}{1 + \varepsilon_0} + 2(\Delta_1 + \Delta_2),
$$
 (3.15)

где  $\alpha = \frac{L_r}{r}$ ;  $L_r = \frac{L_r}{r}$ ;  $\tilde{L}_r = \tilde{\rho}_r \tilde{\alpha}$ ;  $\tilde{\rho}_r = \tilde{\rho}_0 + y_{\mu} - y_{\tau}$  $T_{\rm T}$   $(1 \ 0)$ ;  $L_{\rm r} = \frac{L_{\rm r}}{l_{\rm r}} = \frac{L_{\rm r}}{l_{\rm r}} = \tilde{\rho}_{\rm r} \tilde{\alpha}$ ;  $(1 - \sigma_0 / E)$  $L_{\rm r}$ ;  $L_{\rm r} = \frac{\tilde{L}_{\rm r}}{4}$ ;  $\tilde{L}_{\rm r} = \tilde{\rho}_{\rm r} \tilde{\alpha}$ ;  $\tilde{\rho}_{\rm r} = \tilde{\rho}_{\rm 0} + y_{\rm n} - y_{\rm r}$ *E*  $\alpha = \frac{E_r}{i}$ ;  $L_r = \frac{E_r}{i}$ ;  $\overline{L}_r = \tilde{\rho}_r \tilde{\alpha}$ ;  $\tilde{\rho}_r = \tilde{\rho}_0 + y_u - y_r$  $\rho$   $^{-1}$   $(1-\sigma$  $\tilde{L}_{\text{r}}$   $\tilde{L}_{\text{r}} = \tilde{\rho}_{\text{r}} \tilde{\alpha}$ ;  $\tilde{\rho}_{\text{r}} = \tilde{\rho}_{0} + y_{\text{u}} - y_{\text{r}} - \text{остаточный}$ 

радиус кривизны слоя, проходящего через центр тяжести сечения;  $L_0 = \rho_0 \alpha$ ;  $\rho_r = \rho_0 + y_u - y_r$ ;  $L_r$  – длина гибочного пуансона по центру тяжести сечения; *у*<sub>т</sub> − ордината центра тяжести сечения; α − угол охвата гибочного пуансона.

*Пример расчета*. Для иллюстрации методики практических расчетов определим технологические параметры процесса гибкиобтяжки на станке ПГР по схеме сложного нагружения «растяжение-изгиб».

Из дуралюминового профиля Д16АМ прямоугольного сечения (полосы) размером *b* = 20 мм и *h* = 20 мм необходимо изготовить криволинейную деталь с радиусом кривизны по наружному контуру  $\tilde{\rho}_{ner}^{map} = 700$  мм и с углом охвата  $\tilde{\alpha} = 120^{\circ}$  (2,09 рад). Длина образующей детали равна  $L_{\text{mer}}^{\text{Hap}} = \tilde{\rho}_{\text{mer}}^{\text{Hap}} \tilde{\alpha} = 700 \cdot 2{,}09 = 1463 \text{ nm}.$ 

Для данного профиля геометрические характеристики следующие:  $y_r = 10$  мм,  $F = 400$  мм<sup>2</sup>,  $J = 13333,33$  мм<sup>4</sup>.

1. Рассчитываем по формулам (3.3), (3.4) константы упрочнения линейно-полигональной аппроксимации диаграммы упрочнения. В результате получим:

$$
B = (236 - 108) / (0,1 - 0,0035) = 1326,4 \text{ M} \text{Pia};
$$
  
\n
$$
C = 108 - 1326,4 \cdot 0,0035 = 103,4 \text{ M} \text{Pia};
$$
  
\n
$$
\varepsilon_{\text{p}} = 103,4 / (72000 - 1326,4) = 0,00146;
$$
  
\n
$$
\sigma_{\text{p}} = 0,00146 \cdot 72000 = 105,4 \text{ M} \text{Pia};
$$
  
\n
$$
\varepsilon_{\text{non}} = 0,9 \cdot 0,11 = 0,099.
$$

2. Определяем положение оси поворота сечений у, активный радиус кривизны  $\rho_0$  при максимально возможной деформации предварительного растяжения  $\varepsilon_0$ . Для этого решаем систему уравнений (3.6), (3.8) и (3.10). Алгоритм решения следующий. Задаем последовательно значения  $\varepsilon_0^{(i)}$  и находим методом последовательных приближений из уравнений (3.6) и (3.10) значения  $y_n^{(i)}$  и  $\rho_0^{(i)}$ (формулы для нахождения  $y_u^{(i)}$  и изгибающего момента *М* выбираем с учетом условий (3.11) и (3.12)). Далее проверяем условие  $\epsilon_{\text{cym}} = \epsilon_0^{(i)} + y_\text{\tiny H}^{(i)}/\rho_0^{(i)} \approx \epsilon_{\text{\tiny{AOD}}}\,$  (относительная погрешность между величинами  $\varepsilon_{\text{cym}}$  и  $\varepsilon_{\text{non}}$  не должна превышать 2-5 %) и цикл прекращаем при выполнении этого условия.

В результате получим при деформации предварительного растяжения  $\varepsilon_0 = 0.06$  значения параметров  $y_n = 17.6$  мм и  $\rho_0 = 643, 4$  мм. При этом имеем случай 2, так как выполняется условие (3.11)  $\rho_0 \ge \rho_{0\text{fmin}}^{(1)} = 596.7 \text{ mm}$ .

3. Определяем силовые факторы процесса - силу предварительного растяжения Р и величину изгибающего момента М.

Для создания предварительной степени растяжения  $\varepsilon_0 = 0.06$ необходимая величина силы P будет равна  $P = \sigma_0 F = 7{,}32 {\cdot} 10^4$ Н. где  $\sigma_0 = B \varepsilon_0 + C = 183$  МПа. Изгибающий момент равен  $M = 85, 24$  Нм. Из табл. 3.1 выбираем тип станка - это ПГР-6.

4. Определяем радиус кривизны  $R_n$  гибочного (обтяжного) пуансона с учетом влияния пружинения материала на кривизну отформованной детали по формуле (3.13)  $R_n = 643.4 + 17.6 - 20 = 641$  мм.

Определяем значения следующих величин:

$$
\tilde{\rho}_{\tau} = 700 - 10 = 690 \text{ nm}; \quad \tilde{L}_{\tau} = 690 \cdot 2,09 = 1442,1 \text{ nm};
$$
\n
$$
\rho_{\tau} = 643,4 + 17,6 - 10 = 651 \text{ nm};
$$
\n
$$
L_{\tau} = 1442,1/(1 - 183/72000) = 1445,86 \text{ nm};
$$
\n
$$
\alpha = 1445,86/651 = 2,221 \text{ pa}, \quad (\text{h}, \text{h}) = 120^{\circ}20^{\circ};
$$
\n
$$
L_{0} = 643,4 \cdot 2,221 = 1428,99 \text{ nm}.
$$

Длину образующей контура гибочного пуансона находим по формуле (3.14):  $L_n = 641 \cdot 2,221 = 1423,66$  мм.

5. Определяем исходный размер заготовки  $L_{\text{tar}}$  с учетом припусков по формуле (3.15):  $L_{\text{tar}} = 1428.99/(1+0.06) + 2(50+50) =$  $= 1548.1$  MM.

# 3.4. Описание конструкции и принципа работы станка ПГР-6А с ЧПУ

Высокие требования к качеству деталей ЛА, а также необходимость снижения технологической себестоимости их изготовления требуют применения объективных методов контроля за основными технологическими параметрами и автоматизацию процессов. Главным технологическим параметром процессов гибки является деформированное состояние заготовки в процессе ее формообразования. Деформации определяют необходимое число переходов, точность и качество детали. Оптимальный технологический процесс должен обеспечивать необходимое (минимальное) число переходов с обеспечением требуемых деформаций во всех элементах заготовки и без превышения предельно-допустимых деформаций в опасных сечениях. Реальное воспроизведение такого процесса возможно только на оборудовании, оснащенном средствами автоматизации. Все реальные процессы автоматизации можно объединить на три большие группы [11, 28, 29, 46, 54]:

- системы, в которых регулирование процесса основывается на данных непосредственного замера деформаций заготовки в опасных сечениях;

- системы с использованием принципов косвенного определения деформаций заготовки;

- системы программного управления гибочным оборудованием.

Применение оборудования с программным управлением является наиболее эффективным вариантом, при автоматизации процесса гибки. Для эффективного использования оборудования с числовым программным управлением (ЧПУ) необходимы расчетные методы, которые на основе математического моделирования условий технологического процесса позволили бы получать оптимальные программы управления [7, 30, 36 и др.].

Сущность систем ЧПУ состоит в том, что информация, необходимая для выполнения ТП, преобразуется в код чисел, наносится на легкосменяемый программоноситель, а затем в соответствующих устройствах управляемого объекта преобразуется в управляющие сигналы. По закону управления системы ЧПУ делятся на позиционные (координатные), контурные (непрерывные) и комбинированные [46].

Позиционные системы обеспечивают перемещение инструмента в заданную точку по незапрограммированной траектории (чаще всего по кратчайшему пути).

Контурные системы обеспечивают получение с помощью интерполятора заданной траектории движения инструмента между двумя заданными точками. Контурные системы по типу интерполяции разделяются на линейные, линейно-круговые, параболические и др. По типу управляемого системой привода системы ЧПУ делятся на разомкнутые и замкнутые (следящие).

Разомкнутые системы, в которых обычно применяются шаговые двигатели, проще по устройству, но обладают ограниченной точностью. Замкнутые системы сложнее за счет наличия обратной связи, которая, осуществляя коррекцию положения инструмента, но способствует повышению точности обработки.

Системы с обратной связью могут быть импульсными, фазовыми и кодовыми. Импульсные датчики наиболее просты, но относительно чувствительны к различным помехам. Кодовые датчики обладают надежной помехозащищенностью, но сложнее по устройству. Фазовые (аналоговые) датчики в виде вращающихся трансформаторов или индуктосинов обладают повышенной надежностью по сравнению с импульсными, а по конструкции – проще кодовых.

По методу задания координат бывают системы абсолютного и системы относительного отсчета. Первые чаще всего применяются при позиционной обработке, вторые, с заданием приращения координат – при контурной обработке.

Существуют системы непосредственного управления станком (со встроенным интерполятором) и с промежуточным программоносителем.

Системы ЧПУ характеризуются еще целым рядом параметров, число которых увеличивается в связи с непрерывным развитием и совершенствованием систем управления.

Профилегибочные станки ПГР с ручным управлением не обеспечивают необходимую точность части номенклатуры деталей (сложной формы). Станки ПГР-6А, ПГР-6АД, ПГР-7А с более совершенной конструкцией и с ЧПУ, позволяют автоматизировать процесс формообразования. Управление и контроль за движением рабочих органов этих станков осуществляется системой ЧПУ. Станки оснащены датчиками линейных и угловых перемещений, приводы могут работать как по задаваемому давлению, так и по приращениям перемещений. Качество формообразования заготовок зависит от правильности проектирования гибочной оснастки и технологии процесса, а технология формообразования определяется программой управления рабочими органами оборудования.

При работе станка ПРГ (рис. 3.18) по схеме Р-И концы изгибаемого профиля *3* зажимаются в зажимных патронах *4*, которые закреплены на штоках *5* растяжных гидроцилиндров *6*. Растяжные цилиндры шарнирно закреплены в каретках *7*, перемещающихся по направляющим (в зависимости от исходной длины заготовки) вдоль гибочных рычагов (крыльев) *8*. Гибочные рычаги находятся в исходном положении на одной оси, соединяющей центры их вращения (точки  $0<sub>1</sub>$ ). Затем включаются гидропривод растяжных гидроцилиндров и заготовка растягивается на определенную величину. Изгиб заготовки производится поворотом гибочных рычагов относительно неподвижного стола *1*, на котором установлен и закреплен обтяжной (гибочный) пуансон *2* с помощью штоков *9* гибочных гидроцилиндров *10*, шарнирно соединенных с гибочными рычагами (точка  $0<sub>2</sub>$ ) и со станиной (точка  $0<sub>3</sub>$ ). Предусмотрено регулирование скорости изгиба профиля.

На точность деталей оказывает влияние правильная установка обтяжного пуансона на столе станка. Вершина пуансона должна лежать на оси растяжных цилиндров (в плане), а вспомогательная линия (или ось симметрии) совпадать с осью симметрии станка *HH* (рис. 3.18). Для того, чтобы обеспечить при гибке свободный заход профиля в прорезь пуансона, его необходимо устанавливать на определенной высоте. Высота установки пуансона определяется сечением профиля и видом обтяжки (одинарная или спаренная обтяжка двух профилей).

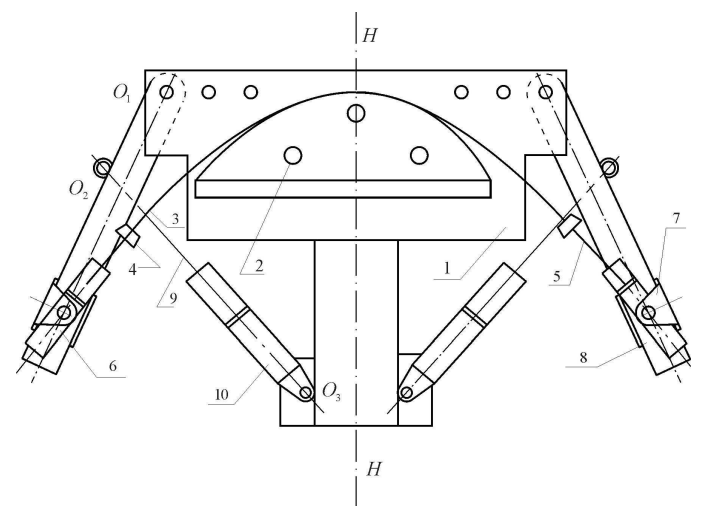

Рис. 3.18. Профилегибочный станок ПГР-6А с ЧПУ

Установка пуансона по высоте производится так, чтобы центр тяжести обтягиваемого профиля находился от поверхности станка на определенной высоте, что обеспечивает совмещение его с центром пневматического зажимного патрона. Точность изготовления профильных деталей обычно проверяют на универсальных контрольных плазах, которые представляют собой стол с отверстиями для установки и фиксации универсальных фиксаторов. Универсальные фиксаторы заранее устанавливаются на столе по шаблону готовой детали и крепятся болтами. Контур пуансонов следует выполнять по шаблону детали с учетом упругой отдачи. При изготовлении пуансонов для определения положения крепежных отверстий применяется специальный шаблон стола, на котором нанесены ось стола станка и сетка центров установочных и крепежных отверстий, имеющихся на столе станка

В табл. 3.4 приведены технические данные и характеристики станка ПГР-6А. Режимы функционирования станка: выход в исходное положение; режим тестовых перемещений; отработка заданных приращений координат; режим «Обучение»; режим «Автомат»; калибровка; рихтовка заготовок; программные преобразования массивов данных.

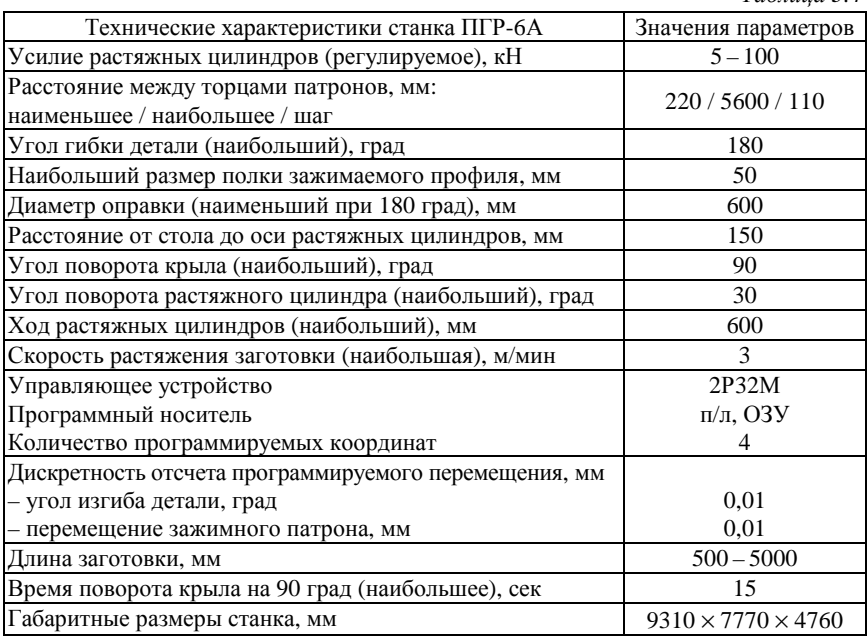

Готовая управляющая программа передается на ЧПУ станка в виде, например, перфоленты в соответствующей кодировке *ISO* или непосредственно с компьютера технолога по заводской компьютерной сети. При работе станка ПРГ по схеме сложного нагружения Р-И концы изгибаемого профиля зажимаются в зажимных патронах. Затем включаются гидропривод растяжных гидроцилиндров и зажимы перемещаются на величину ∆*L* , заданную программой. После этого осуществляется изгиб заготовки на заданный угол α*<sup>m</sup>* . По окончании изгиба заготовка может дополнительно растягиваться на величину ∆L<sub>кал</sub>, заданную программой. В процессе гибки информация об угловых и линейных перемещениях рабочих органов станка поступает в мини-ЭВМ, через датчики обрат-

*Таблица 3.4* 

ной связи: датчики углов поворота растяжных цилиндров и гибочных рычагов; датчики перемещения штоков растяжных цилиндров.

Сигналы с датчиков сравниваются с заданными в программе угловыми и линейными перемещениями (рис. 3.19). Скорректированный в мини-ЭВМ сигнал подается на систему управления станка. Достоинством этого оборудования является возможность управления с высокой точностью величиной перемещения растяжных цилиндров и угловых перемещений рабочих органов. Программируемыми параметрами являются перемещения штоков растяжных гидроцилиндров в зависимости от углов изгиба заготовки. На профилегибочном станке ПГР-6А используется специальная система программируемых координат (рис. 3.20). Нулем станка является пересечение осей зажимных патронов *p*, *q* в исходном состоянии с осью симметрии станка *H*-*H* (точка 0). Точка 0 является также вершиной пуансона.

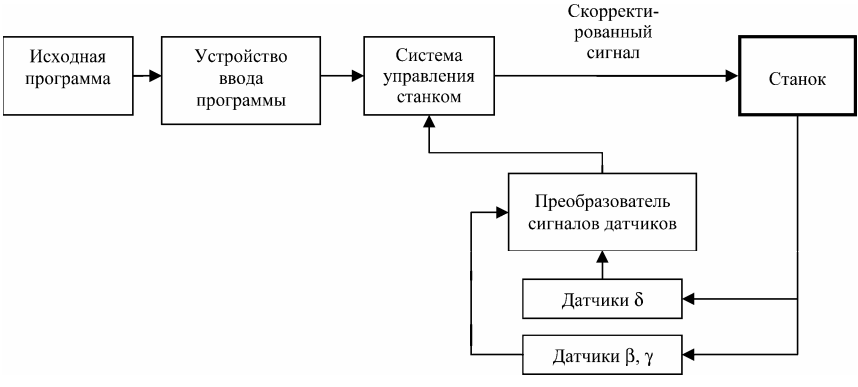

Рис. 3.19. Схема управления станком ПГР-6А

Перемещения от нуля станка отсчитываются в минус, к нулю – в плюс. Так как на станке ПГР гнутся и несимметричные детали, то рассматривают правую и левую системы координат. Левая: ось *p* – перемещение левого зажимного патрона и угол изгиба *z*. Правая: ось *q* – перемещение правого зажимного патрона и угол изгиба *v*. Угловые координаты *Z* и *U* отсчитываются от касательной, проведенной к вершине контура оснастки и перпендикулярной к оси симметрии станка, до текущего положения осей растяжных гидроцилиндров.

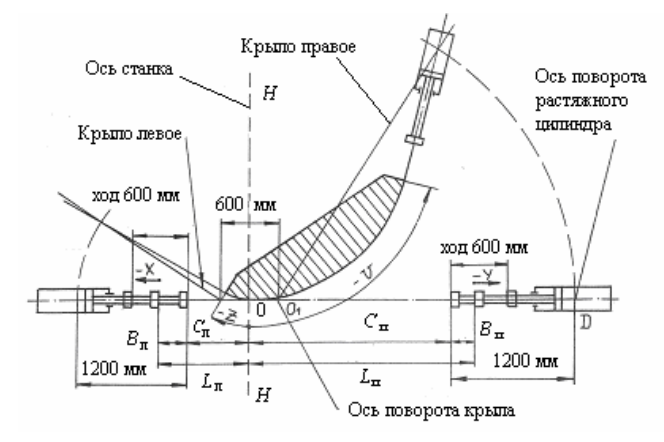

Рис. 3.20. Программируемые параметры

Устройство ЧПУ 2Р32М относится к системам типа СМС и обеспечивает линейную и круговую интерполяцию дискретно заданных кривых. Техническая характеристика устройства ЧПУ дана в табл. 3.5.

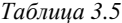

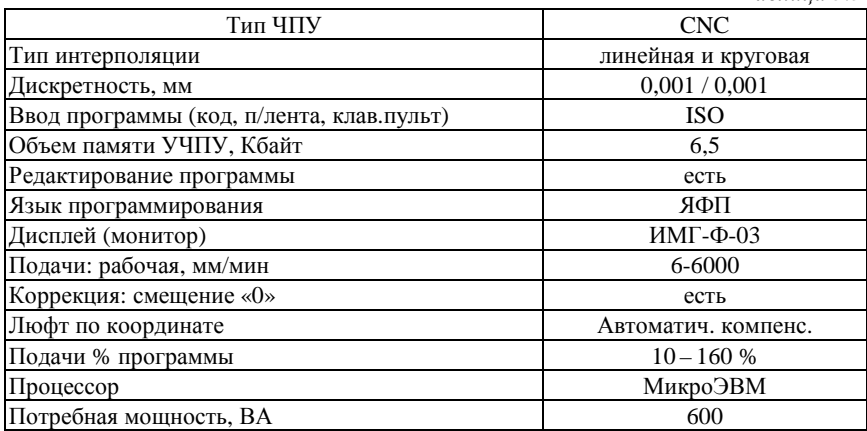

ЭВМ устройства ЧПУ 2Р32М имеет развитое программноматематическое обеспечение, допускающее возможность гибкого программирования функций обработки информации и управления, возможность сопряжения с внешними управляющими и вычислительными устройствами, выполнения функции диагностики. Система управления станком ПГР-6А функционирует автоматически, причем оператор участвует в процессе работы только в случае установления и снятия согнутого профиля, а также при управлении формообразованием в режиме «Обучение».

Управление станком может осуществляться как по жесткой, заранее заданной программе, так и адаптивно, с формированием управления в реальном времени в зависимости от результатов контроля текущего состояния формообразуемой детали (измеряемых, например, с помощью дефометра) и значений параметров упругих деформаций узлов оборудования. Результатом расчетов при аналитическом программировании является формирование программ перемещения рабочих органов в рабочем пространстве станка для обеспечения точности формообразования.

Точность изготовления профильных деталей обычно проверяют на универсальных контрольных плазах, которые представляют собой стол с отверстиями для установки и фиксации универсальных фиксаторов. Универсальные фиксаторы заранее устанавливаются на столе по шаблону готовой детали и крепятся болтами. Контур пуансонов следует выполнять по шаблону детали с учетом упругой отдачи. При изготовлении пуансонов для определения положения крепежных отверстий применяется специальный шаблон стола, на котором нанесены ось стола станка и сетка центров установочных и крепежных отверстий, имеющихся на столе станка

Дополнительно выделим ряд условий нормального функционирования профилегибочного станка с ЧПУ. К используемым способам начальной настройки станка можно отнести способы настройки по давлению, координатам и пределу текучести. Применяемые локальные системы стабилизации: система стабилизации температуры рабочей жидкости; использование направляющих элементов кулачков патрона; использование доводочного устройства прикатки (для станков, оснащенных доводочным раскатным устройством); смазывание рабочей поверхности пуансона. Устройства аварийной защиты и диагностики: автоматическое ограждение; диагностика неисправностей; диагностика рассогласования фактических и заданных перемещений. Пульт индикации работает в режимах сообщения о выполняемых командах, выдачи геометрической информации, сообщении об отклонениях от нормального режима гибки.

Рассмотрим разновидность процесса сложного нагружения Р-И-Р - это растяжение-изгиб-растяжение с дифференцированным по углу охвата приложением растягивающей силы (Р-И-Рд). Преимущество этого вида нагружения заключается в том, что на каждом из отдельных участков детали можно добиться гарантированных значений величины предварительного и дополнительного растяжения и, таким образом, уменьшить степень неуправляемости силой вторичного растяжения. В отличие от ранее рассмотренных схем сложного нагружения данный процесс требует более высокой точности при задании усилий формообразования и реализуется только на профилегибочных станках ПГР-6А или ПГР-6АД (с доводочным раскатным устройством).

В процессе производственной эксплуатации выявлены основные преимущества станка ПГР-6АД с ЧПУ по сравнению со станками ПГР с ручным управлением:

1) расширенные кинематические и силовые возможности задания координатных, линейных и угловых перемещений, сил и моментов:

2) возможность формирования различных законов управления по координатам и силам в различных комбинациях;

3) возможность выбора параметров различных законов управления с тем, чтобы обеспечивалась устойчивость процесса формообразования;

4) реализация автоматического задания деформации предварительного растяжения;

5) реализация наиболее точного для малых углов гибки режима изгиб-калибровка, а для больших углов – комбинированных режимов;

6) возможность оптимизации параметров НДС внешнего слоя профиля путем раскатки роликом доводочного устройства для уменьшения остаточных деформаций пружинения;

7) оперативное использование средств измерения и автоматического введения коррекции;

8) инвариантность к изменениям размерно-механических параметров заготовок и обтяжного пуансона за счет использования контурного силового адаптивного управления в условиях полной или частичной неопределенности о параметрах процесса;

9) возможность увеличения диапазона припуска на операции предварительного формообразования фрезерованием или обсечки на штампе;

10) возможность компенсации ряда частных погрешностей изготовления и установки формообразующего контура обтяжного пуансона при гибке в реальном времени;

11) реализация автоматического режима калибровки по перемещению с заданной скоростью;

12) использование не зависимого от внешних устройств гидравлического зажима-разжима профиля в патронах;

13) автоматическая диагностика рабочих органов, средств контроля и управления, устройства ЧПУ, своевременное прекращение процесса при возникновении аварийных режимов;

14) автоматизация ряда вспомогательных операций, таких, как поднятие ограждения, разжатие патронов и освобождение заготовки, выход в исходное положение;

15) повышенная производительность.

Нелостатки:

1) высокая стоимость, большое подготовительное время (на тестирование, подготовку управляющей программы);

2) требование высокой квалификации оператора и технолога;

3) сложность ремонта.

Стандартное программное обеспечение УЧПУ в основном предполагает программирование траекторий в явном виде [7, 29, 38]. Однако существует другой способ программирования, при котором законы движения получаются как решения дифференциальных уравнений при определенных начальных условиях. Интегрирование дифференциальных уравнений осуществляется в реальном времени шаг за шагом. Таким образом, программная траектория не рассчитывается заранее, а определяется рекуррентно, в процессе самого движения.

В работах [29, 30] приведены результаты классификации, описания и исследования различных видов управления процессом формообразования на станках ПГР с ЧПУ. Показано, что управление может осуществляться по перемещениям (обобщенным координатам), по силам или моментам (обобщенным силам), комбинированно. Определены оценки и ограничения ряда параметров процесса управления.

## 3.5. Расчет программируемых параметров процесса гибки деталей по схеме Р-И

Технологический процесс гибки с растяжением профильных заготовок заключается в реализации программы нагружения, которая пересчитывается в перемещения рабочих органов станка и управляется системой ЧПУ. Рассмотрим кинематику процесса гибкиобтяжки на станке ПГР-6А\*. В процессе гибки на станке ПГР-6А

Бодунов Н.М., Дружинин Г.В., Раздайбедин А.А. Формообразование профильных деталей на оборудовании с ЧПУ: учебное пособие. Казань: Изд-во Казан. гос. техн. ун-та, 2008. 92 с.

управление движением рабочих органов осуществляется системой ЧПУ, которая обеспечивает перемещение зажимных патронов растяжных цилиндров по заданной траектории в зависимости от угла изгиба заготовки.

Рассмотрим задачу расчета траектории движения зажимных патронов при огибании профильной заготовкой контура гибочного пуансона [7]. При рассмотрении процесса огибания профильную заготовку заменим гибкой нерастяжимой нитью (предполагается, что изгибная жесткость заготовки пренебрежимо мала), которой соответствует продольная ось профиля, являющаяся нейтральной линией. Исходными параметрами для кинематического расчета являются: контур гибочного пуансона, аппроксимируемый дугами окружностей; силовые параметры процесса деформирования, т.е. имеем:  $\left\{\rho_i, \Delta \alpha_i \right\}_{i=1}^n$ , где  $\rho_i, \Delta \alpha_i$  – радиус кривизны по оси поворота сечения и центральный угол на *i*-м участке;  $n -$  количество участков постоянной кривизны на одной части (правой или левой) гибочного пуансона; длина одной части (правой или левой) заготовки

 $L_{\text{Hau}} = \sum_{i=1}^{n} L_{\text{3ari}} + \Delta_1$ . После зажима заготовки в патронах она подвергается предварительному растяжению силой Р (рассматривается схема сложного нагружения Р-И) и длина ее увеличивается на величину  $\Delta L$  (рис. 3.21):

$$
L = L_{\text{Hav}} + \Delta L \tag{3.16}
$$

где  $\Delta L = \varepsilon_0 \left( \sum_{i=1}^n L_{\text{3ari}} + \Delta_1 \right)$  (для профиля постоянного сечения);

 $\Delta L = \sum_{i=1}^{n} (\varepsilon_{0i} L_{\text{sat}}) + \varepsilon_{0n} \Delta_1$  (для профиля переменного сечения).

Здесь  $\varepsilon_{0i}$  – деформация растяжения на *i*-м участке, создаваемая усилием растяжения;  $L_{\text{sat}}$  - первоначальная длина *i*-го участка 242

заготовки постоянного сечения. Все исходные данные для программирования определяются из решения ОТЗ, приведенной в разделе 3.2.

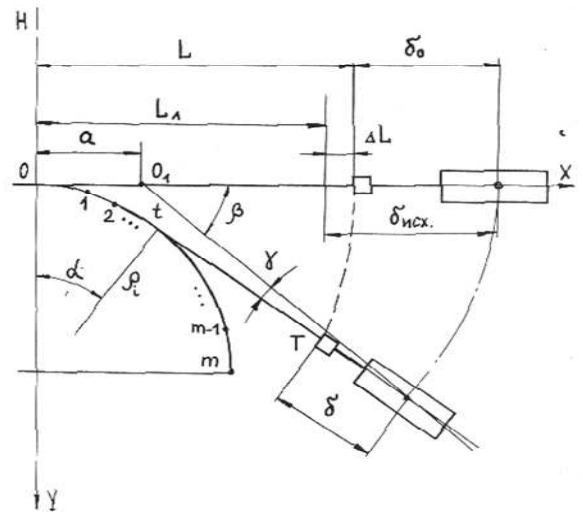

Рис. 3.21. Кинематика процесса изгиба с растяжением

В процессе изгиба ось поворота растяжного цилиндра движется в горизонтальной плоскости по дуге окружности с центром в точке  $0<sub>1</sub>$  оси поворота гибочного рычага, а шток растяжного цилиндра направлен по касательной *tT*′ к контуру гибочного пуансона в месте схода профиля. Изгиб нити выполняется без растяжения и зажимной патрон описывает эвольвенту кривой участка контура (рис. 3.21). Из геометрических соотношений получим уравнения, определяющие перемещения зажимного патрона (конца участка заготовки длиной *L*) в системе координат *XOY* станка, за которую принимаются касательная и нормаль к контуру гибочного пуансона в точке касания его прямолинейной заготовкой растянутой в зажимных патронах растяжных цилиндров (точка 0 вершина гибочного пуансона):

$$
X_{T'} = A_1 + \rho_i \sin \alpha + (L - S_t) \cos \alpha;
$$
  

$$
Y_{T'} = \rho_1 + A_2 - \rho_i \cos \alpha + (L - S_t) \sin \alpha,
$$
 (3.17)

где  $S$ . - длина кривой участка 0t контура гибочного пуансона;

$$
A_{1} = \sum_{j=1}^{i-1} (\rho_{j} - \rho_{j+1}) \sin \left( \sum_{k=1}^{j} \Delta \alpha_{k} \right); \quad A_{2} = \sum_{j=1}^{i-1} (\rho_{j+1} - \rho_{j}) \cos \left( \sum_{k=1}^{j} \Delta \alpha_{k} \right);
$$

$$
S_{t} = \sum_{j=1}^{i-1} (\rho_{j} \Delta \alpha_{j}) + \rho_{i} \left( \alpha - \sum_{j=1}^{i-1} \Delta \alpha_{j} \right); \qquad \rho_{i} = \rho_{i}.
$$

Смещение штока растяжного цилиндра  $\delta'$  вычисляется по формуле

$$
\delta' = (L + \delta_0 - a)\cos(\alpha - \beta') - \left[Y_{T'}\sin\alpha + (X_{T'} - a)\cos\alpha\right], \quad (3.18)
$$

где  $\gamma$  - угол поворота растяжного цилиндра относительно гибочного рычага;  $a$  – расстояние от линии симметрии станка  $H - H$  до оси поворота гибочного рычага (конструктивный размер);  $a = 0.3$  м (для станка ПГР-6А);  $\delta_0$  – расстояние от оси поворота растяжного цилиндра до торца зажимного патрона перед началом изгиба;  $X_{\tau}, Y_{\tau}$  – координаты положения зажимного патрона в процессе изгиба в неподвижной системе координат ХОУ. Используя очевидные соотношения найдем связь между углами  $\beta'$  и  $\alpha$ :

$$
\sin \beta' \cos \alpha - \cos \beta' \sin \alpha - \frac{Y_{T'} \cos \alpha - (X_{T'} - a) \sin \alpha}{L + \delta_0 - \alpha} = 0.
$$
 (3.19)

Решение трансцендентного уравнения (3.19) запишем относительно углов  $\alpha$  и  $\beta'$ :

$$
\alpha = 2 \arctg \left( \frac{\Omega - \sqrt{\Omega^2 + G}}{\rho_i + \rho_1 + A_2 - (L + \delta_0 - \alpha) \sin \beta'} \right); \tag{3.20}
$$

244

$$
\beta = \alpha + \gamma; \quad \gamma = \arcsin\left[\frac{Y_r \cos \alpha - (X_r - a) \sin \alpha}{L + \delta_0 - \alpha}\right].
$$
 (3.21)

Здесь  $\beta'$ - угол поворота гибочного рычага, соответствующий заданному углу  $\alpha$ ;  $\Omega = a - A_1 + (L + \delta_0 - \alpha)\cos\beta'$ ;  $G = [\rho_1 + A_2 - \delta_0]$  $-(L+\delta_0-\alpha)\sin\beta'$  -  $\rho_i^2$ .

Из геометрических соотношений имеем

$$
\gamma = \arcsin\left[\frac{Y_r \cos \alpha - (X_r - a)\sin \alpha}{L + \delta_0 - \alpha}\right].
$$
 (3.22)

На станке ПГР-6А используется специальная система координат (рис. 3.20). Как отмечалось ранее, нулем станка (точка 0) является пересечение осей зажимных патронов в исходном положении с осью симметрии станка. перемещения из нуля станка отсчитываются в минус, к нулю - в плюс. Задавая угол  $\alpha_i = i \Delta \alpha$ ,  $\Delta \alpha = \alpha_n / m$ ; где  $\alpha_n = \sum_{i=1}^n \Delta \alpha_i$ ;  $\alpha_n$  – полный угол изгиба одной из половин детали;  $i = \overline{1,m}$ ;  $m - \kappa$ оличество программируемых точек для управляющей программы найдем по формуле (3.18) требуемые (программные) перемещения торца зажимного патрона  $\delta_i' = f(\alpha)$ . Функция  $\Delta \delta_i' = \delta_i' - \delta_{i-1}'$ , где  $\delta_i'$  – текущее смещение, соответствующее углу  $\alpha_{i-1}$ ;  $\delta'_{i-1}$  – предыдущее смещение, соответствующее углу  $\alpha_{i-1}$ , задает кривую для программоносителя. Данный расчет необходимо провести как для правого, так и для левого зажимного патрона ввиду того, что поворот гибочных рычагов осуществляется независимо друг от друга. Управляющая программа составляется таким образом, чтобы правая и левая части траектории были заданы одинаковым количеством интервалов, причем для несимметричных в плане деталей  $m \le 60$ , а для симметричных –  $m \le 30$ .

В зависимости от формы контура гибочного пуансона, его размеров, величины асимметрии, положения оси поворота растяжного цилиндра на гибочном рычаге на различных частях траектории функция может принимать значения различных знаков («втягивание» или «травление» штока растяжного цилиндра).

Положение кареток растяжных цилиндров на гибочных рычагах, определяемые величиной  $L_{\text{max}} + \delta_{\text{max}} = L + \delta_0$  выбирается таким, чтобы смещение  $\delta'$  торцов зажимных патронов в процессе изгиба находились в пределах максимального хода штока растяжного цилиндра, а угол у не превышал максимально допустимого угла, т.е. в процессе гибки необходимо выполнение условий (конструктивные ограничения):

$$
\delta^{\min} \le \delta' \le \delta^{\max}; \quad |\gamma'| \le |\gamma^{\max}|, \quad \beta \le 90^{\circ}, \tag{3.23}
$$

где  $\delta^{\min}$ ,  $\delta^{\max}$  – минимально возможное и максимально возможное перемещения штока растяжного цилиндра;  $\gamma^{\text{max}}$  - максимально допустимый угол;  $\delta^{\min} = 0.61$  м;  $\delta^{\max} = 1.21$  м;  $\gamma^{\max} = \pm 30^0$ .

Таким образом, определены формулы и порядок расчета всех составляющих в уравнениях (3.18), (3.21), которые позволяют определить значения  $\Delta \delta_i$ , задающие движение штоков растяжных цилиндров по станочным координатам для каждого шага гибки в соответствии с изменением координат, связанных с углом изгиба.

### 3.6. Расчет установочных данных каретки растяжного гидроцилиндра и зажимного патрона

Непосредственно выполнению операций формообразования профильной детали предшествуют две операции позиционирования рабочих органов станка:

1) ручной вывод в заданные позиции кареток с растяжными гидроцилиндрами на крыльях станка (фиксируются шпонками в шпоночных пазах);

2) вывод под управлением программы зажимных патронов в позиции захвата заготовки:

− выдвинуть штоки растяжных гидроцилиндров в крайние положения;

− нажатием кнопки на пульте управления принять эти положения за начало отсчета;

− пользуясь индикацией на пульте переместить патроны на величину *В* (подробно описана ниже).

Схемы и параметры этих операций изображены на рис. 3.22.

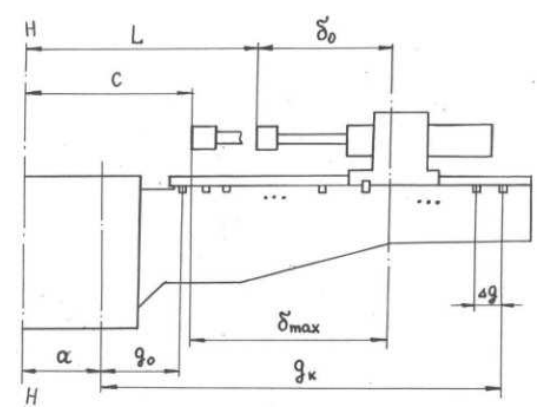

Рис. 3.22. Установочные параметры для станка ПГР-6А

Параметр *с* определяет положение каретки растяжного гидроцилиндра на гибочном крыле станка и выражается в расстоянии от оси симметрии станка *H* – *H* до торца зажимного патрона, выдвинутого в крайнее положение ( $\delta^{max} = 1,21$ м). Для станка ПГР-6А величину *с* следует выбирать из следующего ряда дискретных значений: 0,11; 0,22; ...2,09; 2,11м.

Параметр *B* определяет положение зажимного патрона растяжного цилиндра в момент захвата заготовки и задается расстоянием перемещения торца патрона из крайнего выдвинутого положения в положение захвата профильной заготовки.

Исходное положение торца зажимного патрона  $\delta_{\text{max}}$  зависит от первоначальной длины заготовки (рис. 3.23) и изменяется в следующих пределах:

$$
a_1 \leq \delta \leq a_2,
$$

где  $a_1 \geq \delta^{\min} + \Delta L$ ;  $a_2 \leq \delta^{\max}$ .

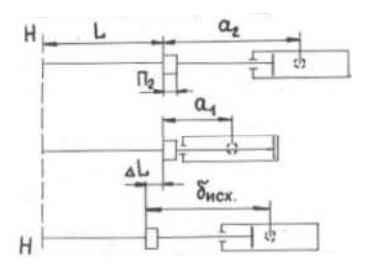

Рис. 3.23. Выбор установочных данных

В качестве установочного значения параметра с из вышеперечисленного дискретного ряда значений выбирается ближайшее к величине

$$
cpace = \deltanext + Lnear - \deltamax
$$
 (3.24)

большее значение. Например, если получим  $c^{pacc} = 0.51$  м, то надо положить  $c = 0.55$  м.

Допустимое значение  $\delta_{\text{new}}$ , при котором в процессе изгиба выполняются условия (3.23), выбирается из диапазона:

$$
a_{1a} \leq \delta_{\text{max}} \leq a_{2a},\tag{3.25}
$$

где  $a_{1n} \ge a_1, a_{2n} \le a_2$ .

Исходное положение торца зажимного патрона В от выдвинутого в крайнее положение находим по следующей формуле:

$$
B = \delta^{\text{max}} - \delta_{\text{max}}.\tag{3.26}
$$

Величина δ<sub>0</sub> рассчитывается по формуле δ<sub>0</sub> =  $\delta_{\text{max}} + \Delta L$ .

248

# 3.7. Структура управляющей программы и технологический процесс гибки в автоматическом режиме

Подготовленная управляющая программа (УП) записывается на программоноситель (на перфоленту, на дискету, на жесткий диск ЭВМ УЧПУ) по определенной форме и состоит из набора кадров [38, 46]. В настоящее время наиболее применима в системах ЧПУ запись с переменной длиной кадра как наиболее удобная и краткая. Эта запись возможна при использовании алфавитноцифровых кодов, в частности кода ISO-7bit. Значение букв и символов в терминах ЧПУ у этого кода соответствует ГОСТ 20999-83. Код был предназначен для записи информации на восьмидорожечной перфоленте, но в этом же коде в настоящее время представляются все УП независимо от использования того или иного программоносителя. Каждый кадр УП содержит геометрические и технологические данные, необходимые для обработки одного элементарного участка детали. Кадры состоят из слов - информации, определяющей программу работы отдельных исполнительных органов.

Содержание кадров и их последовательность определяется конкретной обработкой для получения готовой детали. Программа составляется таким образом, что в кадре записывается та геометрическая, технологическая и вспомогательная информация, которая изменяется по отношению к предыдущему кадру.

Информационное слово состоит из символьного адреса, его цифрового индекса и, в зависимости от типа адреса, целочисленного параметра:  $S[i][\pm p]$ , где  $S$  – символ адреса;  $i$  – целочисленный индекс адреса;  $p$  - целочисленный параметр. Квадратные скобки означают, что для ряда адресов данный элемент информационного слова может отсутствовать.

Основные символьные адреса и их значения приведены в табл. 3.6. Пример кадра:  $N1X - 100Y + 200$ . Данный кадр состоит из трех информационных слов: первое слово N1 означает начало

первого кадра программы. Второе слово *X*-100 задает перемещение левого растяжного штока на 100 дискретных единиц (одна дискретная единица равна 0,01 мм) от центра станка; третье слово *Y* + 200 задает перемещение правого растяжного цилиндра на 200 дискретных единиц к центру станка.

*Таблица 3.6* 

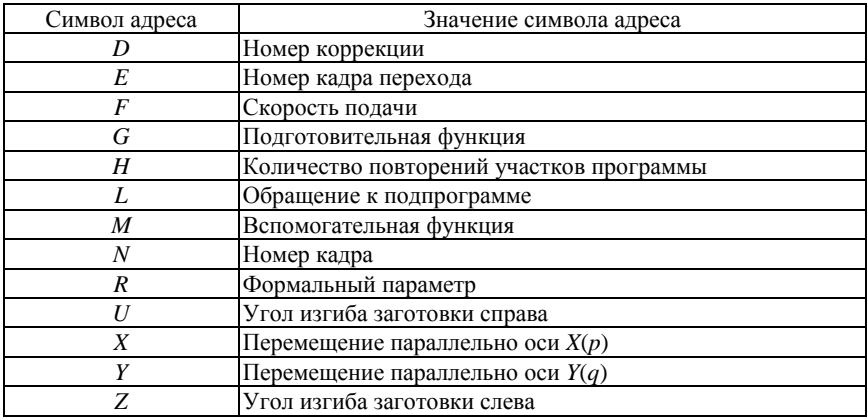

Все подготовительные (*G*) и вспомогательные (*M*) функции, необходимые для построения УП, приведены в табл. 3.7.

Каждая УП должна начинаться своим номером, который обозначается символами символом %0-%9, после которого должен стоять символ «Конец кадра» – *ПС* (или *LF*). Кадр с символом % не нумеруется. Нумерация кадров программы начинается с последующего кадра. Комментарии заключаются в круглые скобки и размещаются после номера программы между кадрами.

Программа заканчивается символами «Конец программы» − *М*02. Перед физическим концом ленты помещают команду *М*З0.

В программе для задания перемещений по станочным координатам *X*, *Y*, *Z*, *U* используются целочисленные значения в дискретных единицах. По координатам *Z* и *U* одна дискретная единица перемещения равна 0,01°, а по координатам *X* и *Y* – 0,01 мм. На

основании этого все расчетные перемещения пересчитываются по формулам:

- для линейных координат X, Y:  $nx = 100 \cdot \Delta X$ ,  $ny = 100 \cdot \Delta Y$ ;

- для угловых перемещений Z, U:  $nz = 100 \cdot \Delta Z \cdot 180 / \pi$ ,  $nu = 100 \cdot \Delta U \cdot 180 / \pi$ .

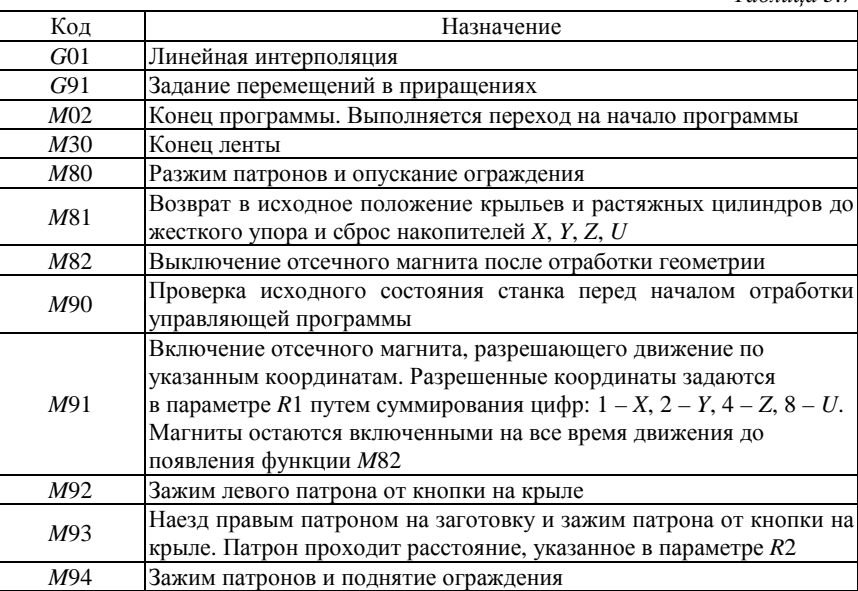

Здесь пх, пу, пг, пи - перемещения по соответствующим координатам в дискретных единицах;  $\Delta X$ ,  $\Delta Y$  – расчетные перемещения  $(\Delta \delta_i)$  по линейным координатам X и Y в мм;  $\Delta Z$ ,  $\Delta U$  – расчетные перемещения по угловым координатам Z и U в радианах.

Технологический процесс гибки деталей на станке ПГР-6А в автоматическом режиме состоит из следующих шагов.

Шаг 1. Вывод в исходное состояние крыльев и растяжных цилиндров станка. Разжим патронов и опускание ограждения, проверка исходного состояния станка. Этот шаг программируется тремя следующими кадрами: N1M81, N2M80, N3M90.

Таблина 3.7

Шаг 2. Задание режима работы станка и вывод зажимов в положение перед захватом заготовки. на этом шаге для позиционирования зажимных патронов используются значения установочного параметра *В* со знаком минус. Для правого патрона данный параметр следует увеличить на величину  $\Pi_2$  – припуска для захвата заготовки (для станка ПГР-6А имеем  $\Pi_2 \approx 50$  мм). Например, пусть для левого патрона установочный параметр равен 200 мм, для правого патрона 300 мм, а припуск на захват равен 50 мм. Тогда данный шаг программы задается следующим кадром:

 $N4G1G91R1 + 3M91M82X - 20000Y - 35000\Gamma 300.$ 

Шаг 3. Зажим заготовки в левом патроне. Операция программируется одним кадром *N*5M92 и выполняется после нажатия кнопки «ЗАЖИМ» на пульте управления левого крыла станка.

Шаг 4. Подача правого патрона на заготовку. Для выполнения этой команды нажимается кнопка «ВПЕРЕД» на правом пульте управления и удерживается в нажатом положении до остановки правого патрона. Правый патрон должен переместиться к центру станка на величину, заданную в параметре *R*2. Далее нажатием кнопки «ЗАЖИМ» на правом пульте управления заготовка зажимается в правом патроне. Вся эта операция подачи и зажима патрона программируется одним кадром:  $N6R2 + 5000M93$  (величина перемещения патрона равна 50 мм).

Шаг 5. Повторный зажим патронов и поднятие ограждения задается следующим кадром: *N7M94*.

Шаг 6. Операция предварительного растяжения заготовки программируется одним кадром следующего вида:

$$
N8R1+3M91X-n\delta_1Y-n\delta_1F100,
$$

где *n*δ<sub>1</sub> − величина предварительного растяжения заготовки по каждой координате *X* и *Y* в дискретных единицах станка.

Шаг 7. Непосредственное выполнение изгиба заготовки по оснастке. Число кадров, которым программируется эта операция,
равна числу шагов разбиения цикла гибки, задаваемому при расчете траектории движения зажимов. В каждом кадре задаются перемещения по всем четырем станочным координатам, методика расчета которых изложена выше. Данная последовательность кадров предваряется кадром, задающим режим перемещения по координатам: *N*9R1+15M91F30. Непосредственно перемещение по координатам в процессе гибки программируется следующей последовательностью кадров управляющей программы:

> *N*10*Xnx*<sub>1</sub>*Yny*<sub>1</sub>*ZnzUnu*; *N*11*Xnx*<sub>2</sub>*Yny*<sub>2</sub>*ZnzUnu*; ...;  $N(i+9)Xnx_iYny_iZnzUnu,$

где  $nx_i, ny_i, nz, nu$  - целочисленные значения перемещений в дискретных единицах в направлении соответствующих станочных координат на *i*-м шаге гибки.

Для соблюдения нумерации кадров будем считать, что последний кадр этого шага имеет номер *N*49.

Шаг 8. Проведение корректирующего растяжения заготовки после изгиба, если оно предусмотрено технологическим процессом. Операция программируется одним кадром следующего формата:

$$
N50X - n\delta_2 Y - n\delta_2 F100,
$$

где *п* $\delta$ <sub>2</sub> − величина корректирующего растяжения заготовки по каждой координате *X* и *Y* в дискретных единицах станка.

Шаг 9. Завершение движения крыльев и зажимных патронов станка и разжим заготовки. Эта операция программируется двумя кадрами:

#### *N* 51*M* 82, *N* 52*M* 80.

*Пример расчета*. Для иллюстрации методики практических расчетов определим программируемые параметры, позволяющие изготовить на станке ПГР-6А заданную профильную деталь. Имеем деталь из дуралюминового профиля Д16АМ прямоугольного сечения размером *b* = 20 мм и *h* = 20 мм с радиусом кривизны по наружному контуру  $\tilde{\rho}_{\text{\tiny{A}}\text{\tiny{C}}\text{\tiny{T}}}^{\text{\tiny{Hap}}} = 700$  мм и с углом охвата  $\tilde{\alpha} = 119,75^{\text{o}}$ (2,09 рад.).

1. Из решения ОТЗ найдены: деформация предварительного растяжения  $\varepsilon_0 = 0.06$ ; усилие растяжения  $P = 7{,}32 {\cdot} 10^4$ Н; положение оси поворота сечений  $y_{\text{\tiny H}} = 17,6$  мм ; активный радиус кривизны  $ρ<sub>0</sub> = 643, 4$  мм; исходный размер заготовки  $L<sub>34</sub>$  с учетом припусков П<sub>1</sub> и П<sub>2</sub> –  $L_{\text{sar}}$  = 1548,1 мм; радиус кривизны гибочного пуансона  $R_{\rm n}$  = 641 мм и угол охвата гибочного пуансона  $\alpha$  = 127,254<sup>0</sup> (2,221 рад.).

2. Так как деталь симметричная в плане, то расчет программируемых параметров для левой и правой половины одинаков. Расчет ведем для одной из половин. Вычисляем:  $\rho_{\rm r} = \rho_{\rm 0} + y_{\rm n} - y_{\rm r} =$  $= 643,4+17,6-10 = 651$  MM,  $\alpha_m = 127,254/30 = 63,63^{\circ}$  (1,1105 рад.);  $\Delta \alpha = \alpha_m / m = 63,63 / 30 = 2,12^{\circ}$  (0,037 pag.);  $L_r = \rho_r \alpha_m + \Pi_1 (1 + \varepsilon_0) =$  $= 651 \cdot 1,1105 + 50 \cdot 1,06 = 775,93$  мм. Рассчитываем длину заготовки без учета припуска  $\Pi_2$ , т.е.  $L_{\text{Hau}} = L_{\text{aav}}/2 - \Pi_2 = 1548,1/2 - 50 =$ = 724,05 мм. По формуле (3.16) находим ∆*L* = 724,05⋅0,06 = 43,44 мм;  $L = 724,05 + 43,44 = 767,49.$ 

3. Из диапазона (3.25) выбираем, например,  $\delta_0 = 900$  мм. Вычисляем по формуле (3.18) значение функции  $\delta = f(\alpha)$  при  $\alpha_1 = 2.12^\circ$ ,  $\alpha_2 = 31,8^\circ$ ,  $\alpha_3 = 63,63^\circ$ . Условия (3.23) при этом выполняются, поэтому находим  $\delta_{\text{max}} = \delta_0 + \Delta L = 900 + 43,44 = 943,44$  мм.

4. Вычисляем установочные параметры. Для простоты положим, что параметр *с* может принимать любое непрерывное значение из диапазона от 110 мм до 2110 мм. Тогда, найдем по формулам (3.24) и (3.26) значения параметров *с* и *В*:

$$
c = 943,44 + 724,05 - 1210 = 457,49 \text{ MM};
$$
  

$$
B = 1210 - 943,44 = 266,56 \text{ MM}.
$$

Для правого патрона параметр *В* вычисляется с учетом припуска П<sub>2</sub>. В результате, получим  $B = 266, 56 + 50 = 316, 56$  мм.

5. Вычисляем программируемые параметры по формуле (3.18). Результаты вычислений сведены в табл.3.8, а на рис. 3.24 показана  $\phi$ ункция  $\delta = f(\alpha)$ , задающая кривую для программоносителя.

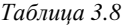

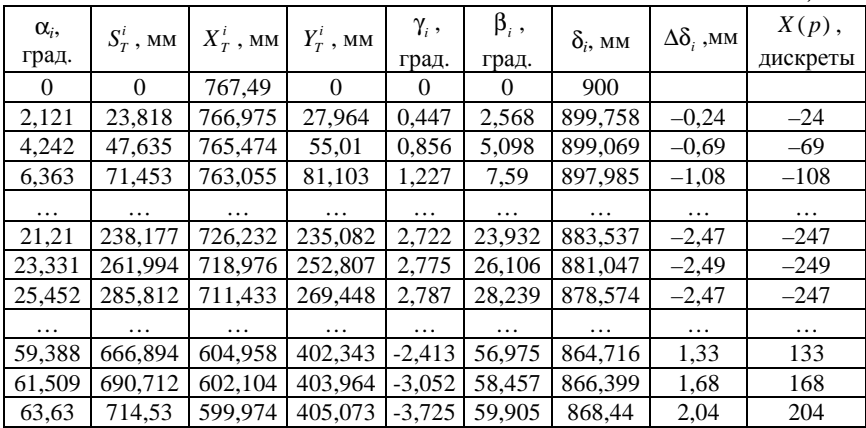

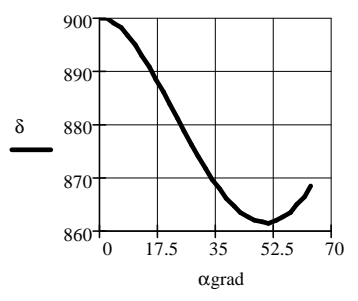

Рис. 3.24. Зависимость функции δ = *f*(α)

Расчеты проведены с помощью математического пакета Mathcad. При реализации схем сложного нагружения И-Р, Р-И-Р, Р-И-Рд расчет программируемых параметров производится по изложенной методике с учетом особенностей данных схем.

В работе [20] приведена методика формирования управляющей программы для системы ЧПУ профилегибочного станка ПГР-6А с учетом геометрической нелинейности неотформованного участка заготовки *tT*. Учет геометрической нелинейности процесса формообразования в определенных случаях позволяет существенно повысить точность изготовления леталей.

# 3.8. Определение скоростей перемещений рабочих органов станка ПГР

Как отмечалось ранее, на различных частях траектории функция  $\Delta\delta$  принимает значения, соответствующие «втягиванию» или «травлению» штока растяжного цилиндра. Потребная скорость перемещения штоков растяжных цилиндров может достичь величин, которые превысят пропускаемую способность гидросистемы. В этом случае в процессе изгиба возможен обрыв профиля или его ослабление и отставание от точки касания с гибочным пуансоном. С целью устранения этого явления и обеспечения возможности устойчивого формообразования проведем расчет скоростей перемещения рабочих органов станка ПГР-6А.

Гибочные рычаги, на которых размещены растяжные цилиндры, поворачиваются в результате перемещения со скоростью  $V(t)$ штоков гидроцилиндров, которые шарнирно крепятся в точке  $A_0$ к гибочным рычагам. На рис. 3.25, а показан поворот гибочного рычага на угол  $\beta'$ . При этом звено  $0, A$  совершает вращательное движение. Абсолютная скорость точки А будет

$$
\overline{V}_{\text{a6c}} = \overline{V}_{\text{nep}} + \overline{V}_{\text{orth}},\tag{3.27}
$$

где  $\overline{V}_{\text{nep}}$  – переносная скорость;  $\overline{V}_{\text{orth}}$  – относительная скорость;  $\overline{V}_{\text{mfs}} \perp 0$ <sub>1</sub>A;  $\overline{V}_{\text{non}} \perp 0$ <sub>2</sub>A;  $\overline{V}_{\text{non}} || 0$ <sub>2</sub>A. Конструктивными размерами станка определяются следующие величины (рис. 3.25, а):

$$
0_1 A_0 = 0_1 A = r = \sqrt{c^2 + d^2}; \ \ 0_1 0_2 = z_0 = \sqrt{k^2 + (a - b)^2};
$$
  
\n
$$
0_2 A_0 = z_{\rm u} = \sqrt{(d + a + b)^2 + (k + c)^2}; \ \ 0_2 A_0 = z_{\rm u} = \sqrt{(d + a + b)^2 + (k + c)^2};
$$
  
\n
$$
\psi_0 = \arccos\Big[\Big(z_0^2 + z_{\rm u}^2 - r^2\Big)/\Big(2z_0 z_{\rm u}\Big)\Big]; \ \ \varphi_0 = \psi_0 + \arcsin\Big(z_0 \sin \psi_0 / r\Big).
$$

Для станка ПГР-6А имеем следующие значения конструк-THERE TRIAL TRIAL TRIAL TRIAL TRIAL TRIAL TRIAL TRIAL TRIAL TRIAL TRIAL TRIAL TRIAL TRIAL TRIAL TRIAL TRIAL TRIAL TRIAL TRIAL TRIAL TRIAL TRIAL TRIAL TRIAL TRIAL TRIAL TRIAL TRIAL TRIAL TRIAL TRIAL TRIAL TRIAL TRIAL TRIAL  $k=2.9$  M;  $\phi_0 = 52.81^\circ$ .

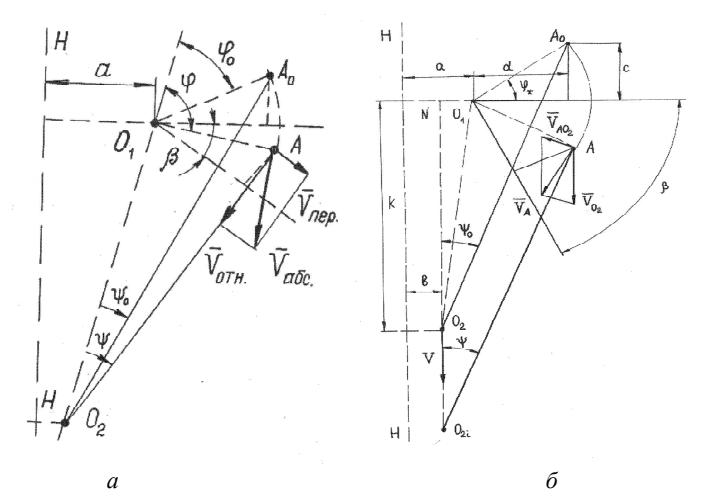

Рис. 3.25. Схемы расчета перемещений гибочных рычагов станков ПГР-6А и ПГР-1

$$
\text{Ilyctb} \quad \mathbf{0}_2 A = z, \quad \text{toria} \quad V_{\text{a}6c} = r \frac{d\phi}{dt}; \quad V_{\text{rep}} = z \frac{d\psi}{dt}; \quad V_{\text{orth}} = \frac{dz}{dt};
$$

 $z = z - Vt$ , где  $t$  – время поворота гибочного рычага на угол  $\beta'$ . Из уравнения (3.27), используя геометрические, а также приведенные соотношения, после ряда преобразований запишем уравнение относительно угловой скорости do / dt:

$$
\frac{d\varphi}{dt} = \frac{V\cos\varphi / z + \sqrt{\left(V\cos\varphi / z\right)^2 - \left(V / r\right)^2 \left[\left(r / z\right)^2 - 1\right]}}{\left[1 - \left(r / z\right)^2\right] \sin\varphi}.
$$
 (3.28)

Злесь время *t* связано с углом **о** следующей формулой:

$$
t = \frac{z_{\rm H} - \sqrt{r^2 + z_0^2 + 2rz_0\cos\varphi}}{V}.
$$

Так как  $\beta' = \varphi - \varphi_0$ , то  $d\beta'/dt = d\varphi/dt$ . В случае, если задается угловая скорость  $d\beta'/dt = f(t)$ , получим выражение для определения потребной скорости  $V(t)$ , решив задачу, обратную изложенной выше:

$$
V(t) = rf(t)\sqrt{1 - \frac{(z^2 \cos \varphi + rz_0 \sin^2 \varphi)^2}{z^2 (r \cos \varphi + z_0)^2}},
$$
\n(3.29)

T<sub>R</sub>e  $\varphi(t) = \varphi_0 + \int_{0}^{t} f(t) dt$ .

Скорость перемещения штока растяжного цилиндра  $V<sub>s</sub>$  определим, продифференцировав по времени соотношение (3.18):

$$
V_{\delta'} = \frac{d\delta'}{dt} = \frac{\partial \delta'}{\partial \alpha} \frac{d\alpha}{dt} + \frac{\partial \delta'}{\partial \beta'} \frac{d\beta'}{dt},
$$
(3.30)

где частные производные  $\partial \delta'/\partial \alpha$ ,  $\partial \delta/\partial \beta$ , берутся по выражению (3.18) с использованием соотношений (3.17). Производная  $d\alpha/dt$ находится из уравнения (3.19), представленном в виде  $F(\alpha, \beta') = 0$ :

$$
\frac{d\alpha}{dt} = -\frac{(dF/d\beta')(d\beta'/dt)}{(dF/d\alpha)},
$$
  
\n
$$
\text{rate } \frac{dF}{d\beta'} = \cos(\alpha - \beta'); \frac{dF}{d\alpha} = -\cos(\alpha - \beta') - \frac{(a - A_1)\cos\alpha - (\rho_1 + A_2)\sin\alpha}{L + \delta_0 - a}.
$$

Таким образом, по формуле (3.30) можно определить  $V_{\delta}$ в зависимости от скорости штока гидроцилиндра  $V(t)$  или от угловой скорости  $d\beta'/dt$  гибочного рычага.

Аналогичный расчет проведем для станка ПГР-1, который отличается от станка ПГР-6А другой кинематической схемой перемещения рабочих органов [9]. При перемещении ползуна по направляющей со скоростью  $V(t)$  происходит одновременный поворот гибочных рычагов на угол  $\beta'$  (рис. 3.25, б). Звено  $0_{2i}A$  совершает плоскопараллельное движение. Выбирая точку  $0_{2i}$  звена  $0_{2i}A$ за полюс, запишем для точки А закон распределения скоростей:

$$
\overline{V}_A = \overline{V}_{0_{2i}} + \overline{V}_{A0_{2i}},
$$
\n(3.31)

где  $\overline{V}_A$  – абсолютная скорость точки A;  $\overline{V}_{0}$  – скорость полюса  $0_{2i}$ ;  $\overline{V}_{A0_{\lambda}}$  – скорость точки A относительно полюса  $0_{2i}$ ;  $\overline{V}_{A} \perp 0_{1}A$ ;  $\overline{V}_{0_{1}}$  ||  $0_{2i}N$ ;  $\overline{V}_{A0_{2i}} \perp 0_{2i}A$ . Конструктивными размерами станка определяются следующие величины:

$$
0_1 A_0 = 0_1 A = r = \sqrt{c^2 + d^2};
$$
  
\n
$$
0_2 A_0 = 0_{2i} A = m = \sqrt{(k + c)^2 + (a - b + d)^2};
$$
  
\n
$$
0_2 N = k; \quad 0_{2i} N = z = k + Vt; \quad \psi^* = \arctg(c/d);
$$
  
\n
$$
\varphi_0 = \arcsin[(a - b + d/m)].
$$

Используя теорему косинусов, из (3.31) найдем:

$$
V^{2} = \left[r\left(d\beta/dt\right)\right]^{2} + \left[m\left(d\psi/dt\right)\right]^{2} -
$$
  
-2rm\left(d\beta/dt\right)\left(d\psi/dt\right)\sin\left(\beta - \varphi - \psi\right), (3.32)

где  $V_A = r(d\beta'/dt)$ ;  $V_{0_{2}} = V$ ;  $V_{A0_{2}} = m(d\psi/dt)$ .

Из очевидного равенства  $k+VT = r\sin(\beta'-\varphi^*)+m\cos\psi$  следует, что

$$
\Psi = \arccos\left[\frac{Vt + k + r\sin\left(\beta' - \phi^*\right)}{m}\right].\tag{3.33}
$$

Продифференцировав (3.33) по времени, найдем:

$$
\frac{d\psi}{dt} = \frac{V - \left(d\beta'/dt\right)r\cos\left(\beta' - \varphi^*\right)}{\sqrt{m^2 - \left[Vt + k - r\sin\left(\beta' - \varphi^*\right)\right]^2}}.\tag{3.34}
$$

Подставим (3.33) и (3.34) в (3.32) и после некоторых преобразований, получим нелинейное дифференциальное уравнение относительно  $d\beta'/dt$ :

$$
\Omega_1(\beta',t)(d\beta'/dt)^2 + \Omega_2(\beta',t)(d\beta'/dt) + \Omega_3(\beta',t) = 0,
$$
 (3.35)

$$
\text{rate } \Omega_1(\beta',t) = r^2 + \frac{r^2 \cos(\beta' - \varphi^*)}{D_0} - \frac{2rD \cos(\beta' - \varphi^*)}{\sqrt{D_0}};
$$

$$
\Omega_2(\beta',t) = \frac{2rDV}{\sqrt{D_0}} - \frac{2rV\cos(\beta'-\varphi^*)}{D_0}; \quad \Omega_3(\beta',t) = \frac{V^2}{D_0} - V^2;
$$

$$
D = \frac{\left[Vt + k - r\sin(\beta'-\varphi^*)\right]\sin(\beta'-\varphi^*)}{m} - \sqrt{D_0}\cos(\beta'-\varphi^*);
$$

$$
D_0 = 1 - \left[\frac{Vt + k - r\sin(\beta'-\varphi^*)}{m}\right]^2.
$$

Относительно  $d\beta'/dt$  имеем решение

$$
\frac{d\beta'}{dt} = \frac{-\Omega_2(\beta',t) \pm \sqrt{\Omega_2(\beta',t)^2 - 2\Omega_1(\beta',t)}\Omega_3(\beta',t)}{2\Omega_1(\beta',t)},\tag{3.36}
$$

где функция  $\Omega_1(\beta', t) \neq 0$ .

В решении (3.36) время *t* связано с углом  $\beta'$  следующей формулой:

$$
t = \frac{\sqrt{m^2 - \left[a - b + r \cos\left(\beta' - \phi^*\right)\right]^2} + r \sin\left(\beta' - \phi^*\right) - k}{V}.
$$

Наряду с ограничениями на линейные и угловые перемещения рабочих органов станка (3.23), существуют также ограничения на скорости перемещения штоков гибочных гидроцилиндров и штоков растяжных цилиндров (для станка ПГР-6А имеем  $V^{\max} = 6$  м/мин;  $V^{\max}_{\delta} = 3$  м/мин). Функции  $d\alpha/dt$ ,  $V_{\delta}$  зависят от размещения растяжных цилиндров на гибочных рычагах. Помимо выполнения условий (3.23), необходимо при максимально возможной скорости выбирать такое значение величины  $\delta_{\text{ucv}}$  из допустимого интервала, чтобы в процессе гибки выполнялось условие:

$$
|V_{\delta}| < |V_{\delta}^{\max}| \,. \tag{3.37}
$$

На станке ПГР-6А предусмотрено автоматическое понижение скорости поворота гибочных рычагов при достижении скорости *V* близкой к предельно возможному значению.

Найденные аналитические зависимости позволяют исследовать возможность появления отклонений от нормального хода технологического процесса формообразования профильной детали, вызванные ошибкой рассогласования скоростей углового и линейного деформирования, а также рассчитать оптимальные режимы работы.

## **3.9. Исследование силовых факторов при перемещении профильной заготовки по криволинейной поверхности гибочного пуансона**

Из анализа различных схем сложного нагружения следует, что положительные результаты нагружения по схемам И-Р, Р-И-Р в определенной мере теряют свою значимость из-за отрицательного влияния трения заготовки о гибочный пуансон, что уменьшает усилие *P*<sub>α</sub> а следовательно, и деформацию растяжения элемента заготовки с углом охвата α. [7, 8, 30]. Истинная сила завершающе-

го растяжения переменна по контуру заготовки, что вызывает определенную погрешность формы изготовляемой детали. Чем больше угол охвата, тем существеннее по длине заготовки изменение силы растяжения. Вследствие влияния силы трения при растяжении погрешности формообразования в центральной зоне исправляются незначительно, но удается повысить точность формообразования на концевых участках детали. Поэтому важны такие процессы нагружения, при которых напряжения в средней зоне будут достаточно большими. В качестве технологических рекомендаций уменьшающих степень влияния сил трения применяют различные смазочные материалы (их эффективность отражена в табл. 3.1).

Схема сложного нагружения растяжение-изгиб-растяжение с дифференцированным приложением растягивающей силы (Р-И-Рд) позволяет в значительной степени снизить отрицательное влияние трения и обеспечить меньшую величину изгибающего момента внутренних сил, а следовательно, минимальное пружинение, но требует более высокой точности при задании усилий формообразования и может быть реализована только на станках с ЧПУ.

Рассмотрим задачу исследования силовых факторов при перемещении заготовки по криволинейной поверхности пуансона. При формообразовании профильных деталей переменной геометрии максимальная деформация растяжения с учетом трения задается для наиболее «слабого» сечения, поэтому остальные сечения по отношению к нему будут недорастянутыми. Реализация процесса гибки с растяжением на станках ПГР с ЧПУ позволяет частично компенсировать данный недостаток.

Рассмотрим растяжение заготовки после изгиба по гибочному пуансону с радиусами  $\rho_1$  и  $\rho_2$  на участке  $\alpha \in [0, \alpha_k]$  $(\alpha_k = \alpha_0 + \alpha_1 + \alpha_2)$  по схеме нагружения, показанной на рис. 3.26, *а*. Управление процессом гибки осуществляется с помощью про-

граммного устройства, которое обеспечивает перемещение зажимных патронов растяжных цилиндров (правого и левого) по заданной траектории, сохраняя требуемые силовые параметры, определяемые схемой деформирования в зоне контакта заготовки с контуром гибочного пуансона. Усилие растяжения  $P_1$  на сбеге с гибочного пуансона здесь уже выбирается с учетом наиболее «слабого» сечения на участке  $\alpha \in [\alpha_0, \pi/2]$  а усилие  $P_2$  – на участке  $\alpha \in [\alpha_{\scriptscriptstyle 0},\pi/2]$ Однако усилия $\,P_{\!1}$ и $\,P_{\!2}\,$ должны быть такими, чтобы заготовка не смещалась по направлениям, указанным на рис. 3.26, а.

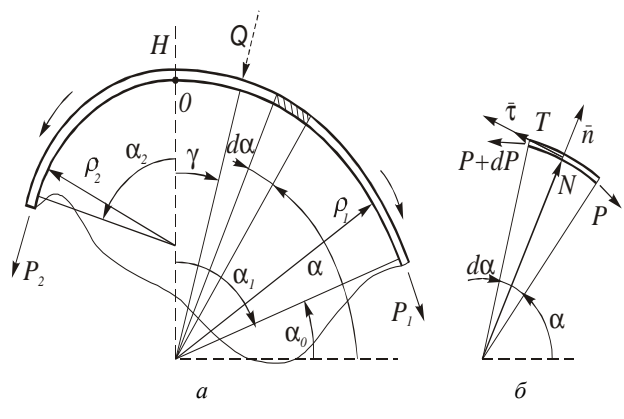

Рис. 3.26. Силовая схема

Выделим элемент заготовки длиной  $dS = \rho_1 d\alpha$  (рис. 3.26, δ). Здесь α - текущая угловая координата сечения. На этот элемент действуют две силы реакции со стороны гибочного пуансона TdS и NdS, где N, T - нормальная сила и сила трения, отнесенные к единице длины заготовки;  $T = f N$ ;  $f - \kappa$ оэффициент трения пары поверхностей заготовка - пуансон. Запишем условия равновесия для деленного элемента заготовки, спроектировав взятые в середине элементы силы в направлении нормали п и касательной т:

$$
NdS - (P + dP)\frac{d\alpha}{2} - P\frac{d\alpha}{2} = 0; \quad TdS + PdP - P = 0.
$$

Из этих уравнений следует, что  $P = N\rho$ ;  $dP/P = -fd\alpha$ . Выполнив интегрирование в пределах  $\alpha = \pi/2 - \alpha$ , до  $\alpha = \pi/2$  находим  $P_0 = P_1 e^{-f\alpha_1}$ , где  $e$  – основание натурального логарифма;  $P_0$  – минимальное значение силы, способное удержать профиль от сползания по ходу часовой стрелки, т.е. уравновесить силу  $P_1$ . Аналогично запишем  $P_0 = P_1 e^{-f\alpha_1}$ , где  $P_2$  – минимальное значение силы, способное удержать профиль от сползания в том же направлении, т.е. уравновесить силу  $P_0$ . С учетом последних двух выражений получим  $P_2 = P_1 e^{-f(\alpha_1 + \alpha_2)}$ . Можно найти также критическое значение силы  $P_2$ , при котором скользить заготовка начнет против часовой стрелки. В этом случае имеем  $P_2 = P_1 e^{-f(\alpha_1 + \alpha_2)}$  Таким образом, если сила Р, удовлетворяет неравенствам

$$
P_1 e^{-f(\alpha_1 + \alpha_2)} \le P_2 \le P_1 e^{f(\alpha_1 + \alpha_2)}, \tag{3.38}
$$

то заготовка будет находиться в состоянии равновесия. Если известны  $\alpha_1$ ,  $\alpha_2$ ,  $f$  и  $P_1$ , то по соотношению (3.38) определяется диапазон допустимых значений усилия  $P_2$ :

$$
P_{\min} \le P_2 \le P_{\max} \,,\tag{3.39}
$$

где  $P_{\min} = P_1 e^{-f(\alpha_1 + \alpha_2)}$ ;  $P_{\max} = P_1 e^{f(\alpha_1 + \alpha_2)}$ . Однако при малых углах  $\alpha$ , и  $\alpha$ , диапазон может быть достаточно узким и условие (3.39) может нарушиться.

Использование доводочного устройства (рис. 3.27) в активной стадии формообразования при заключительном растяжении заготовки расширяет диапазон допустимых значений усилия  $P_2$ Определим, при каком соотношении между усилиями растяжения

 $P_1, P_2$  и усилием поджатия  $Q$  прижимного ролика невозможно сползание заготовки как по часовой стрелке, так и в противоположном направлении.

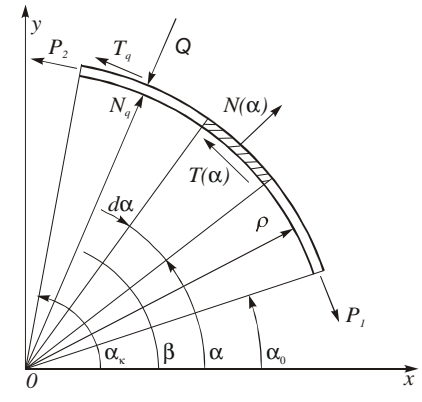

Рис. 3.27. Расчетная схема (вариант гибки-обтяжки с поджимом)

Введем новые обозначения и с учетом полученных ранее результатов, запишем:

$$
P(\alpha) = P_1 e^{-f(\alpha - \alpha_0)}; \qquad N(\alpha) = (P_1/\rho) e^{-f(\alpha - \alpha_0)}
$$

$$
T(\alpha) = \left(\frac{fP_1}{\rho}\right) e^{-f(\alpha - \alpha_0)}; \qquad T_q = f^* N_q,
$$

где  $T_q$ ,  $N_q$  – силы реакции на усилие поджатия  $f^* = f + f_q$ ;  $f_q$  – коэффициент трения пары поверхностей заготовка - прижим.

Для аналитического решения задачи необходимо записать уравнения равновесия заготовки на участке  $\alpha \in [\alpha_0, \beta]$ . Учитывая малость угла  $d\alpha$ , получим систему уравнений

$$
P_1e^{-f(\beta-\alpha_0)}\sin\beta - P\sin\beta - Q\cos\beta + N_q\cos\beta - f^*N_q\sin\beta = 0;
$$
  

$$
P_1e^{-f(\beta-\alpha_0)}\sin\beta - P\sin\beta - Q\cos\beta + N_q\cos\beta - f^*N_q\sin\beta = 0;
$$
  

$$
P_1e^{-f(\beta-\alpha_0)} + P + f^*N_q = 0,
$$

из которой при  $Q = N_a$  получим выражение для определения минимального значения усилия *P* в сечении  $\alpha = \beta$  способного удержать участок заготовки от сползания по часовой стрелке:

$$
P = P_1 e^{-f(\beta - \alpha_0)} - (f + f_q)Q.
$$

Следовательно,  $P \ge P_1 e^{-f(\beta - \alpha_0)} - (f + f_q)Q$  Значение  $Q$  подби-

рается так, чтобы  $Q \leq \frac{I_1}{I_2} e^{-f(\beta - \alpha_0)}$  $+$ *f q*  $Q \leq \left( \frac{P_1}{\frac{P_2}{\cdots P_n}} \right) e$ *f f*  $\leq \left(\frac{P_1}{f+f_q}\right)e^{-f(\beta-\alpha_0)}$  **EC**JIM **IIDM**  $P_1e^{-f(\beta-\alpha_0)}$  – − ( $f + f_a$ )Q < 0 то сдвиг участка заготовки в направлении по часовой стрелке принципиально невозможен. С другой стороны, имеем  $P = P_1 e^{-f(\beta - \alpha_0)} + (f + f_q)Q$  где *P* – предельно допустимое усилие в сечении α = β при котором участок заготовки еще удерживается в равновесии и не сползает в направлении против часовой стрелки. Таким образом, получим следующий диапазон допустимых значений усилия *P* :

$$
P_1 e^{-f(\beta - \alpha_0)} - (f + f_q)Q \le P \le P_1 e^{f(\beta - \alpha_0)} + (f + f_q)Q. \tag{3.40}
$$

Аналогично запишем диапазон допустимых значений усилия растяжения  $P_2$ , при котором участок заготовки  $\alpha \in [\beta, \alpha_k]$  удерживается в равновесии и не сползает ни по часовой стрелке, ни в противоположном направлении:

$$
P_{\min}e^{-f(\alpha_k-\alpha_0)} \le P_2 \le P_{\max}e^{(\alpha_k-\alpha_0)},\tag{3.41}
$$

 $\text{tr}_m \mathbf{P}_{\text{min}} = P_1 e^{-f(\beta - \alpha_0)} - (f + f_q)Q$ ;  $P_{\text{max}} = P_1 e^{(\beta - \alpha_0)} + (f + f_q)Q$ .

Подставив (3.40) в (3.41), получим  $P_1 e^{-f(\alpha_k - \alpha_0)} - (f + f_q)Qe^{-f(\alpha_k - \beta)} \le P_2 \le P_1 e^{f(\alpha_k - \alpha_0)} + (f + f_q)Qe^{f(\alpha_k - \beta)}$ .(3.42)

266 Если параметры  $P_1$ ,  $P_2$ , α<sub>0</sub>, α<sub>k</sub>, β то можно соответствующим выбором значений  $f_q$  и  $Q$  обеспечить выполнение усло-

вия (3.42). Очевидно, что при выборе усилия О необходимо, чтобы  $Q < Q_{\rm np}^{\rm min}$ , где  $Q_{\rm np}^{\rm min}$  – минимальное возможное усилие поджатия прижимного ролика (определяется из решения контактной задачи [7]), при котором начинается перераспределение изгибных нормальных напряжений, что вызывает неконтролируемое изменение остаточного радиуса детали.

Из сравнения условий (3.39) и (3.42) вытекает, что использование доводочного устройства в активной сталии формообразования при завершающем растяжении при реализации схем сложного нагружения И-Р, Р-И-Р и Р-И-Рд увеличивает диапазон допустимых значений усилий Р. Усилие выбирается возможно максимальным для наиболее «слабого» сечения на участке  $\alpha \in [0, \alpha]$  (рис. 3.26, *a*). Таким образом, на станках ПГР с ЧПУ и доводочным раскатным устройством можно реализовать режим непрерывного повышение усилия растяжения  $P_{\alpha}$  (компенсируя негативное влияние сил трения) и обеспечить максимальную точность изготовления профильных деталей.

# 3.10. Влияние геометрической нелинейности неотформованного участка заготовки на значения технологических параметров процесса гибки-намотки

Рассмотрим процесс изготовления профильной детали по схеме, приведенной на рис. 3.16, б. В случае гибки-намотки деталей малой жесткости и на малые относительные радиусы процесс формообразования характеризуется большими линейными и угловыми перемещениями участка профиля, расположенным между зажимным патроном растяжного цилиндра и точкой касания профиля с контуром гибочного пуансона (неотформованный участок).

Если вести процесс гибки с постоянным усилием растяжения  $P_{\text{pacr}} = P_{\text{r.n}}$ , то в точке касания профиля с гибочным пуансоном дей-

ствительные силовые параметры будут отличаться от расчетных, а это скажется на действительном пружинении и приведет к неточному изготовлению детали. Поэтому возникает необходимость учета геометрической нелинейности неотформованного участка при расчете силовых параметров гибки-намотки. Необходимо найти такое усилие растяжения  $P_{\text{macro}}$  которое обеспечивает требуемые силовые параметры формообразования (*P*г.п, *M*г.п) в точке касания профиля с контуром гибочного пуансона, что обеспечивает изготовление детали с заданным остаточным радиусом, так как кривизна гибочного пуансона определяется с учетом пружинения (см. раздел 3.2). Таким образом, для повышения точности изготавливаемых деталей необходимо вести процесс гибки по строго заданному режиму изменения усилия  $P_{\text{macro}}$  при огибании профиля вокруг гибочного пуансона. Выполнение указанных условий гибки на станках с автоматизированным и программным управлением дает возможность повысить точность обрабатываемых деталей. Ниже будет приведено решение задачи об изгибе неотформованного участка заготовки для детали постоянного сечения и постоянной кривизны (рис. 3.28).

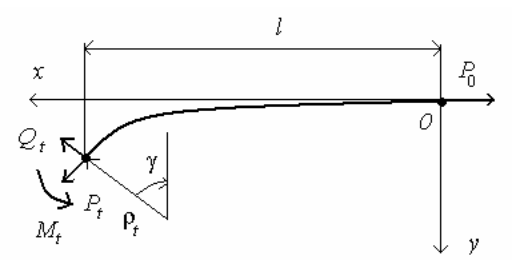

Рис. 3.28. Равновесие неотформованного участка профильной детали

268 В результате решения ОТЗ для детали с заданным радиусом кривизны детали  $\tilde{p}_t = 1/\tilde{\kappa}_t$  известны силовые параметры  $P_t$ ,  $M_t$ , а также активный радиус р<sub>t</sub>. Задана длина неотформованного участка профильной заготовки *l*. Является известной, согласно работам [9, 30] зависимость кривизны от изгибающего момента, т.е. функция к( $M$ ) (рис. 3.29).

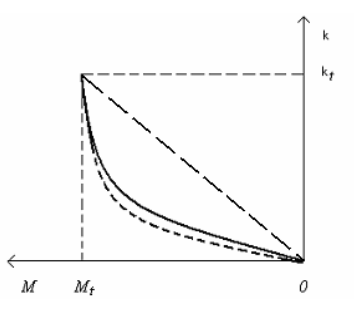

Рис. 3.29. Зависимость  $\kappa(M)$ : ------- – расчетная зависимость; - - - - – кубическая аппроксимация; -- -- -- -- линейная аппроксимация

Для определения силовых параметров процесса гибкинамотки в нелинейной постановке в самой общей постановке необходимо использовать следующее нелинейное дифференциальное уравнение:

$$
y''[1+(y')^{2}]^{-3/2} = \kappa(M), \quad y \ge 0, \quad 0 \le x \le l,
$$
 (3.43)

где  $v'$ ,  $v''$  – первая и вторая производные по *х*.

Так как найти аналитическое решение уравнение (3.43) не представляется возможным, рассмотрим некоторые подходы, облегчающие расчет параметров и используемые в инженерной практике.

Случай 1: кубическая аппроксимация зависимости кривизны от изгибающего момента. Так как угол у для большинства деформируемых деталей не превышает  $20^{\circ}$ , то величиной  $(y')^2 = tgy$ , которая значительно меньше единицы, можно пренебречь. Тогда прогиб неотформованного участка можно приближенно описать следующим дифференциальным уравнением:

$$
y'' = \kappa(M),\tag{3.44}
$$

где  $M = P_0 y$ .

Краевые условия для поставленной задачи, исходя из физических соображений, имеют вид:

$$
y = 0, \ y'' \big|_{x=l} = \kappa_{l}.
$$
 (3.45)

Неизвестными являются:  $P_0$  – усилие растяжения и  $Q_1$  – поперечная реакция на заготовку со стороны гибочного пуансона.

В данной методике зависимость кривизны от изгибающего момента представлена в виде кубического многочлена:

$$
\kappa = BM^3 + CM \tag{3.46}
$$

где  $B$  и  $C$  - пока неизвестные коэффициенты аппроксимирующей функции.

Подставив (3.46) в (3.44) получим нелинейное дифференциальное уравнение

$$
y'' = BP_0^3 y^3 + CP_0 y ,
$$

которое с учетом первого краевого условия (3.45) имеет аналитическое решение следующего вида:

$$
y = \sqrt{\frac{2C_1}{b_1}} \text{tg}\left(x\sqrt{\frac{b_1}{2}}\right); \quad y' = \sqrt{C_1} \left[1 + \text{tg}^2\left(x\sqrt{\frac{b_1}{2}}\right)\right];
$$

$$
y'' = \sqrt{C_1 b_1} \text{tg}\left(x\sqrt{\frac{b_1}{2}}\right) \left[1 + \text{tg}^2\left(x\sqrt{\frac{b_1}{2}}\right)\right],\tag{3.47}
$$

где  $b_1$  и  $C_1$  – пока неизвестные параметры, которые связаны следующими зависимостями:  $b_1^2 / (2C_1 P_0^3) = B$ ;  $b_1 / P_0 = C$ .

Введем безразмерные переменные

$$
\overline{x} = \frac{x}{l}; \ \overline{y} = \frac{y}{l^2 \kappa_t}; \ \overline{\kappa} = \frac{\kappa}{\kappa_t}; \ \overline{M} = \frac{M}{M_t}; \ \overline{P}_0 = \frac{P_0}{P_t};
$$
\n
$$
\overline{Q}_t = \frac{Q_t}{P_t}; \ \overline{B} = \frac{B}{(\kappa_t / M_t^3)}; \ \overline{C} = \frac{C}{(\kappa_t / M)}.
$$
\n(3.48)

Тогда, с учетом (3.48) краевая задача (3.44) - (3.45) и выражение (3.46) запишутся следующим образом:

$$
\overline{y}'' = \overline{\kappa}(\overline{M}), \quad 0 \le \overline{x} \le 1; \quad \overline{y} = 0, \quad \overline{y}''|_{\overline{x}=1} = 1; \quad \overline{\kappa} = \overline{B}\overline{M}^3 + \overline{C}\overline{M} \quad (3.49)
$$

Решение краевой задачи (3.49) в безразмерном виде записывается следующим образом:

$$
\overline{y} = \sqrt{\frac{2\tilde{C}_1}{\tilde{b}_1}} \text{tg} \left( \overline{x} \sqrt{\frac{\tilde{b}_1}{2}} \right); \quad \overline{y}' = \sqrt{\tilde{C}_1} \left[ 1 + \text{tg}^2 \left( \overline{x} \sqrt{\frac{\tilde{b}_1}{2}} \right) \right];
$$
\n
$$
\overline{y}'' = \sqrt{\tilde{C}_1 \tilde{b}_1} \text{tg} \left( \overline{x} \sqrt{\frac{\tilde{b}_1}{2}} \right) \left[ 1 + \text{tg}^2 \left( \overline{x} \sqrt{\frac{\tilde{b}_1}{2}} \right) \right],
$$
\n
$$
\overline{z} = \sqrt{\tilde{C}_1 \tilde{b}_1} \text{tg} \left( \overline{x} \sqrt{\frac{\tilde{b}_1}{2}} \right) \left[ 1 + \text{tg}^2 \left( \overline{x} \sqrt{\frac{\tilde{b}_1}{2}} \right) \right],
$$
\n
$$
\overline{z} = \sqrt{\tilde{C}_1 \tilde{b}_1} \text{tg} \left( \overline{x} \sqrt{\frac{\tilde{b}_1}{2}} \right) \left[ 1 + \text{tg}^2 \left( \overline{x} \sqrt{\frac{\tilde{b}_1}{2}} \right) \right],
$$
\n
$$
(3.50)
$$

где  $0 \le \overline{x} \sqrt{\frac{b_1}{2}} \le \frac{\pi}{2}$ , откуда параметр  $\tilde{b}_1$  выбирается из условия  $\tilde{b}_1 < \frac{\pi^2}{2}$ ;  $\tilde{b}_1 = b_1 l^2$ ;  $\tilde{C}_1 = C_1 / (l \kappa_t)^2$ .

Используя второе краевое условие (3.49), найдем  $\tilde{C}_1$ :

$$
\tilde{C}_1 = \frac{1}{2\tilde{b}_1 \text{tg}^2 \sqrt{\tilde{b}_1/2} \left(1 + \text{tg}^2 \sqrt{\tilde{b}_1/2}\right)^2} \,. \tag{3.51}
$$

Подставив  $\tilde{C}_1$  в функцию  $\overline{\kappa}(\overline{M})$ , получим трансцендентное уравнение для определения  $\tilde{b}_1$  при заданном  $\bar{\kappa}$  и  $\bar{M}$ :

$$
\overline{\kappa} = \frac{\tilde{b}_1^3 M_t^3 \text{tg}^2 \sqrt{\tilde{b}_1/2} \left(1 + \text{tg}^2 \sqrt{\tilde{b}_1/2}\right)^2 \bar{M}^3}{\left(P_t \kappa_t l^2\right)^3 \bar{P}_0^3} + \frac{\tilde{b}_1 M_t \bar{M}}{P_t \kappa_t l^2 \bar{P}_0^3}.
$$
(3.52)

Параметр  $\tilde{b}_1$  определим таким образом, чтобы аппроксимирующая функция  $\overline{\kappa}(\overline{M})$  проходила через начальную и конечную точки заданной функции кривизны от момента. В этом случае в уравнение (3.52) нужно положить  $\bar{\kappa} = \bar{M} = 1$ . В результате получим

$$
\left(\frac{A\tilde{b}_1}{\overline{P}_0}\right)\left[\left(\frac{A\tilde{b}_1}{\overline{P}_0}\right)^2\left(tg^2\sqrt{\frac{\tilde{b}_1}{2}}\right)\left(1+tg^2\sqrt{\frac{\tilde{b}_1}{2}}\right)^2+1\right]-1=0.
$$
 (3.53)

где  $A = (M \rho_{\nu})/(Pl^2)$ .

Уравнение (3.53) (в сокращенном виде  $f(\tilde{b}_1)=0$ ) относительно  $\tilde{b}_{1}$  решается любым итерационным методом, например, методом половинного деления [16]. Типовой график функции  $f(\tilde{b}_1)$ представлен на рис. 3.30.

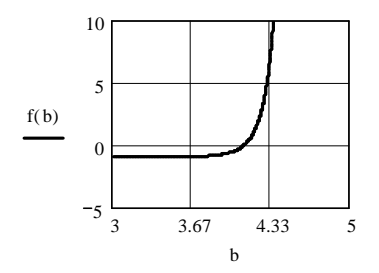

Рис. 3.30. Зависимость  $f(\tilde{b}_1)$ 

В уравнение (3.53) входит пока неизвестное усилие  $P_0$ . Для его определения выпишем условия равновесия системы (рис. 3.28):

$$
P_t \cos \gamma + Q_t \sin \gamma - P_0 = 0; \ -Q_t \cos \gamma + P_t \sin \gamma = 0. \tag{3.54}
$$

Решая систему (3.54), найдем

$$
\overline{Q}_t = \text{tg}\gamma; \quad \overline{P}_0 = \frac{1}{\cos\gamma} \,. \tag{3.55}
$$

Прогиб y(l) и угол технологической недоформовки у найдем из выражений

$$
y(l) = \kappa_l l^2 \sqrt{\frac{2\tilde{C}_1}{\tilde{b}_1}} \text{tg}\left(\sqrt{\frac{\tilde{b}_1}{2}}\right);
$$
 (3.56)

$$
\gamma = \arctg \left[ \kappa_l l \sqrt{\tilde{C}_1} \left( 1 + \text{tg}^2 \sqrt{\frac{\tilde{b}_1}{2}} \right) \right]. \tag{3.57}
$$

Для нахождения искомых параметров необходимо руководствоваться следующим алгоритмом:

1. Задаемся  $\overline{P}_0^{(i)}$ , например, в первом приближении  $\overline{P}_0^{(1)} = 1$ .

2. Из уравнения (3.53) определяем  $\tilde{b}_1$ , далее из (3.51) вычисляем $\,\tilde{C}_{\text{\tiny{l}}}$ , а из выражения (3.57) находим угол ү.

3. Из уравнений равновесия (3.55) определяем  $\overline{P}_0^{(i+1)}$ .

4. Если условие  $|\overline{P}_0^{i+1} - \overline{P}_0^{i}| \leq \Delta$  ( $\Delta$  – заданная точность итераций) не выполняется, то принимаем  $\overline{P}_0^i = \overline{P}_0^{i+1}$  и переходим к шагу 2. Если же условие удовлетворяется - вычисления прекращаются.

5. Находим силы  $P_0 = \overline{P}_0 P_t$  и  $Q_t = \overline{Q}_t P_t$ .

На практике установлено, что обычно достаточно 2-3 итераций для нахождения искомых параметров. Данный метод легко программируется на ПЭВМ. Предложенная методика дает удовлетворительные результаты при гибке на относительные радиусы  $\overline{\rho}_{t} = \rho_{t}$  /  $H \ge 7$  ( $H$  – высота сечения профиля).

Случай 2: линейная аппроксимация зависимости кривизны от изгибающего момента. В данной методике, в отличие от предыдущей, зависимость кривизны от изгибающего момента аппроксимируем линейной функцией:

$$
\kappa = KM \tag{3.58},
$$

где  $K = \kappa_t / M_t$ ,  $M = P_0 y + Q_0 x$ ,  $Q_0$  и  $Q_t$  – неизвестными поперечными реакции в точках 0 и t.

Используя выражения (3.58), запишем решение уравнения (3.44) в следующем виде:

$$
y(x) = \frac{\kappa_r \left( e^{x\sqrt{P_0 K}} - e^{-x\sqrt{P_0 K}} \right)}{P_0 K \left( e^{t\sqrt{P_0 K}} - e^{-t\sqrt{P_0 K}} \right)} - \frac{Q_0 x}{P_0}.
$$
 (3.59)

Продифференцировав (3.59) будем иметь:

$$
y'(x) = \frac{\kappa_{t} \left( e^{x \sqrt{P_0 K}} - e^{-x \sqrt{P_0 K}} \right)}{\sqrt{P_0 K} \left( e^{t \sqrt{P_0 K}} - e^{-t \sqrt{P_0 K}} \right)} - \frac{Q_0}{P_0}.
$$
 (3.60)

Учитывая, что  $y'|_{x=1} \approx \gamma$ , получим

$$
\gamma = \frac{\kappa_{\ell} \left( 1 + e^{-2l\sqrt{P_0 K}} \right)}{\sqrt{P_0 K} \left( 1 - e^{-2l\sqrt{P_0 K}} \right)} - \frac{Q_0}{P_0} \,. \tag{3.61}
$$

Если принять  $e^{-2t\sqrt{P_0K}} \ll 1$ , то выражение (3.61) преобразуется к следующему виду:

$$
\gamma = \frac{\kappa_t}{\sqrt{P_0 K}} - \frac{Q_0}{P_0}, \gamma > 0.
$$
\n(3.62)

В формуле (3.62) искомыми величинами являются  $P_0$  и  $Q_0$ . Учитываем что в силу малости угла  $\gamma$ :  $\cos \gamma \approx 1$  и  $\sin \gamma \approx \gamma$ . Кроме того, считаем, что в начале координат имеет место шарнирное закрепление, т.е.  $Q_0 = 0$ . Тогда уравнения равновесия системы примут следующий вид:

$$
P_t + Q_t \gamma - P_0 = 0; \quad P_t \gamma - Q_t = 0. \tag{3.63}
$$

Решая систему (3.63) найдем:

$$
P_0 = P_t/2 + \sqrt{P_t^2/4 + P_t \kappa_t^2/K}; \ Q_t = \frac{P_t \kappa_t}{\sqrt{K\left(P_t/2 + \sqrt{P_t^2/4 + P_t \kappa_t^2/K}\right)}}. (3.64)
$$

Анализ результатов расчета показал, что при гибке на относительные радиусы  $\tilde{\rho}$ . ≥15 методика, базирующаяся на линейной аппроксимации зависимости кривизны от изгибающего момента, может быть рекомендована для технологических расчетов.

Предложенные выше методики дают хорошие результаты при определении параметров формообразования для тех случаев, когда длина неотформованного участка заготовки превышает более чем в 10 раз высоту профиля. В противном случае сказывается влияние заделки в зажимном патроне растяжного устройства. Здесь уже надо привлекать уравнение (3.43), которое можно решить при заданных граничных условиях только численно, например, методом конечных разностей.

Примеры расчетов. Сравнение численных результатов расчета технологических параметров формообразования процессов гибки-обтяжки и гибки-намотки тонкостенных профильных деталей с учетом различной аппроксимации зависимости кривизны от изгибающего момента проведем для профиля таврового сечения из материала Д16А-Т (механические характеристики:  $\sigma_{0.2} = 27.4 \text{ кr/mm}^2$ ;  $\epsilon_{0.2} = 0.0059$ ;  $\sigma_B = 43$  kr/mm<sup>2</sup>;  $\epsilon_B = 0.11$ ;  $K = 73.6$  kr/mm<sup>2</sup>;  $n = 0.191$ ) с размерами поперечного сечения  $b_2 = 0.05$  м,  $h_2 = 0.003$  м;  $b_1 = 0.003$  м,  $h_1 = 0.05$  м. На первом этапе необходимо решить ОТЗ, т.е. найти основные параметры процесса. Выбирая усилие растяжения заданным, например, заданным  $P_t = 43536$  H, вычислим при различных относительных радиусах кривизны  $\overline{\rho}_0 = \rho_0 / (h_1 + h_2)$ значение изгибающего момента в точке  $t$  (см. разд.3.2). Результаты расчетов по уравнениям, описывающих решение ОТЗ при данных условиях сведены в табл. 3.9.

Опираясь на методики, описывающих линейную и кубическую аппроксимацию кривизны от изгибающего момента, определим степень влияния нелинейности на величину предварительного растяжения. Таким образом, найдем угол недоформовки, максимальный прогиб и величину нормальной силы при заданном усилии растяжения  $P_1 = 43536$  Н и одном из значений длины неотформованного участка заготовки  $l = 2$  м. Результаты расчетов показаны в табл. 3.10 (здесь  $\Delta = [(P_0 - P_1)/P_1] \cdot 100\%$ ).

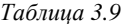

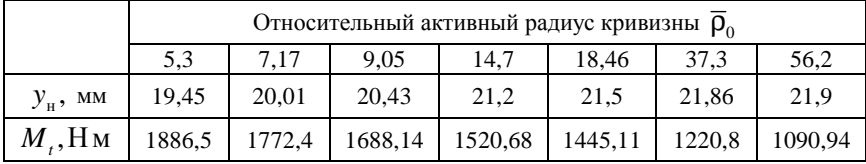

Таблица 3.10

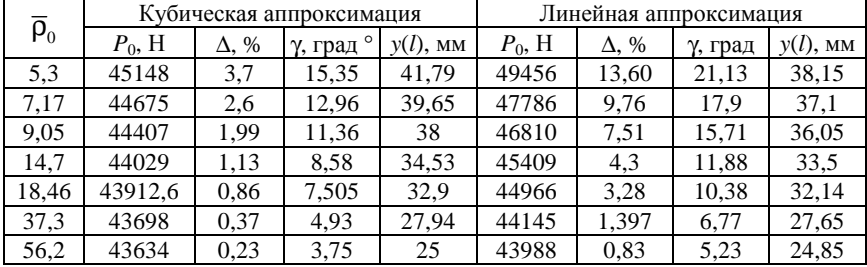

Отметим, что с увеличением радиуса изгиба влияние геометрической нелинейности на технологические параметры процесса гибки уменьшается. На больших радиусах гибки различие между методиками минимально, поэтому проще для практических расчетов использовать линейную аппроксимацию кривизны от изгибающего момента.

Вычисления проводились с применением математического пакета Mathcad. Обобщая результаты расчетов, заметим, что линейная аппроксимация в целом дает завышающий результат, а кубическая аппроксимация - занижающий результат по сравнению с точным решением поставленной задачи. При расчетах надо иметь в виду, что линейная аппроксимация дает удовлетворительные результаты при относительных радиусах кривизны более 15. Так что

в данной задаче расчет параметров для меньшего радиуса следует вести при помощи кубической аппроксимации кривизны от изгибающего момента.

В табл. 3.11 приведены данные, показывающие влияние длины неотформованного участка на значения технологических параметров при одинаковых граничных условиях (в точке *t*) для кубической аппроксимации.

*Таблица 3.11* 

| l, M | $\overline{\rho}_0 = 5.3$ |              |                         |             | $\overline{\rho}_0 = 9.05$ |              |         |             |
|------|---------------------------|--------------|-------------------------|-------------|----------------------------|--------------|---------|-------------|
|      | $P_0$ , H                 | $\Delta$ , % | $\gamma$ , град $\circ$ | $y(l)$ , MM | $P_0$ , H                  | $\Delta$ , % | ү, град | $y(l)$ , MM |
| 0.5  | 45361                     | 4.19         | 16,3                    | 41.59       | 44577                      | 2,39         | 12,4    | 37,84       |
| 2    | 45148                     | 3,7          | 15,35                   | 41,79       | 44407                      | 1.99         | 11,36   | 38          |
| 3,05 | 45136                     | 3,67         | 15,29                   | 41,8        | 44396                      | 1,975        | 11,3    | 36,8        |

Как видно из табл. 3.11 влияние длины *l* сказывается только при малых длинах и малых радиусах кривизны. При гибке на относительные радиусы больше 10 влиянием длины *l* на технологические параметры можно пренебречь.

Как отмечалось ранее, наличие угла технологической недоформовки γ приводит к дополнительной технологической операции, связанной с подгибом недогнутого участка заготовки. При гибке деталей переменной кривизны и геометрии поперечного сечения наличие угла γ даже при больших радиусах кривизны (рис. 3.6, *б*) требует обязательного применения прижима в зоне изгиба (рис. 3.6, *в*). Несоблюдение данного условия приводит к тому, что *i*-й участок профильной заготовки в процессе формообразования не будет сопрягаться с соответствующим *i*-м участком гибочного пуансона, спроектированным с учетом заданной геометрии *i*-го участка детали. Это приведет к неточному изготовлению заданной профильной детали.

В работе [7] приведена методика расчета усилие поджатия О прижимного ролика, который устраняет угол технологической недоформовки. Если усилие прижима меньше оптимального, не обеспечивается надежный прижим заготовки к контуру гибочного пуансона. Это может привести к потере устойчивости сечения профиля под действием сжимающих напряжений в поперечном направлении. Малое усилие  $Q$  не устраняет угол  $\gamma$ , что вынуждает вести процесс гибки по строго заданному режиму изменения усилия растяжения  $P_0$  (положение 1 заготовки на рис. 3.31), обеспечивающему в точке касания профиля с контуром гибочного пуансона (точка t) требуемые силовые параметры формообразования  $(P_t, M_t)$ , определяемые, в свою очередь, из решения основной технологической залачи.

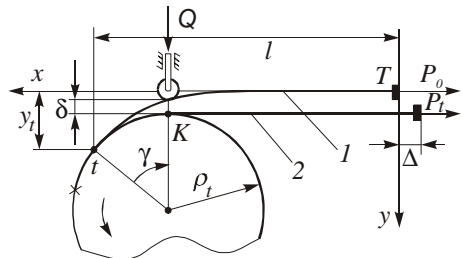

Рис. 3.31. Расчетная схема по определению усилия поджатия

С другой стороны, сильное поджатие ролика приводит к утонению профиля в зоне растянутой полки и в верхних волокнах стенки, к перераспределению внутренних напряжений по высоте сечения профиля, что влияет на значение остаточного радиуса кривизны детали и, следовательно, на точность ее изготовления [20].

С учетом геометрической нелинейности участка профильной заготовки tT, расположенного между зажимным патроном растяжного цилиндра (точка *T*) и точкой *t*, найдены прогиб  $y(x)$ ,  $P_0$  и  $\gamma$ . С использованием метода баланса внутренних и внешних сил в работе [7] получена формула, позволяющая рассчитать требуемое усилие поджатия:

$$
Q = \Phi(P_0, P_t, M_t, \rho_t, l, \gamma). \tag{3.65}
$$

Для обеспечения поджатия заготовки без перераспределения внутренних напряжений необходимо выполнение следующего условия:  $Q < Q_{\text{m}}^{\min}$ , где  $Q_{\text{m}}^{\min}$  – минимальное значение прижимного усилия (определяется из решения задачи контактного взаимодействия прижимного ролика с полкой профильной заготовки), при котором начинается перераспределение эпюры нормальных изгибных напряжений. В качестве примера для профиля таврового сечения из материала Д16А-Т с размерами поперечного сечения  $b_2 = 0.05$  м,  $h_2 = 0.006$  м;  $b_1 = 0.006$  м,  $h_1 = 0.05$  м. при  $l = 1$  м приведем результаты расчетов по нахождению усилия прижима, устраняющего влияние технологического угла недоформовки. Результаты вычислений следующие.

Для  $\rho_0 = 0.2$  м и  $P_1 = 14350.1$  Н имеем  $P_0 = 15128$  Н;  $Q_t$  = 5420,1 H;  $\gamma$  = 18,45°;  $\delta$  = 2,9 мм;  $Q$  = 16380 H.

Для  $\rho_0 = 0.3$  м и  $P_1 = 14350, 1$  Н имеем  $P_0 = 14777, 6$  Н;  $Q_t$  = 3550 H;  $\gamma$  = 13,89°;  $\delta$  = 2,38 мм;  $Q$  = 12640 H.

Для  $\rho_0 = 0.6$  м и  $P_1 = 14350.1$  Н имеем  $P_0 = 14504$  Н;  $Q_t$  = 2115 H;  $\gamma$  = 8,39°;  $\delta$  = 1,69 мм;  $Q$  = 7820 H.

С увеличением относительного радиуса кривизны потребное усилие прижима уменьшается. Очевидно, что с увеличением растягивающей силы потребное усилие прижима уменьшается.

#### 3.11. Расчет программируемых параметров к системе ЧПУ станка СПО

Гибку тонкостенных профилей с участками большой кривизны предлагается производить по следующей схеме (рис. 3.32): гибочный пуансон 2, зажимной узел 3 закрепляются на поворотном столе 4. Профиль 1 устанавливается и закрепляется в зажимных патронах, поджимается с определенным усилием к гибочному пуансону роликом *5*. Изгиб осуществляется поворотом стола, при этом ролик находится постоянно в зоне деформации. Растяжной цилиндр установленный на подвижной каретке имеет возможность перемещаться в двух взаимно перпендикулярных направлениях. Перемещение по оси *x – x* необходимо для установки цилиндра в начальное положение; по *y – y* перемещается автоматически в зависимости от кривизны гибочного пуансона.

Прижимное устройство смонтировано на специальной станине и представляет собой прижимной цилиндр с роликом (или башмаком), установленный на специальной каретке, которая перемещается по направляющим с помощью гидроцилиндра. Прижимной цилиндр ориентируется так, чтобы его ось была направлена по нормали к контуру гибочного пуансона, а положение ролика всегда совпадает с началом изгиба.

Система управления станком обеспечивает в процессе гибки синхронное перемещение растяжного и прижимного цилиндров по своим направляющим таким образом, чтобы ось растяжного цилиндра была направлена по касательной, а ось прижимного цилиндра – по нормали к контуру гибочного пуансона в точке сбега профиля с контура пуансона. При формообразовании криволинейных деталей с прямолинейными участками поворотный стол автоматически выключается на период раскатки роликом этих участков, а затем включается.

Количество программируемых координат – две. Поворот стола (координата «*Z*») и продольное перемещение каретки прижимного (прикаточного) ролика (координата «*Х*») взаимосвязаны и реализуются по программе устройством ЧПУ.

Рассмотрим задачу расчета траектории движения рабочих органов профилегибочного станка СПО при огибании профильной заготовкой контура гибочного пуансона\*. На рис. 3.33 показан ряд

-

<sup>\*</sup> *Бодунов Н.М., Дружинин Г.В., Горбунов В.А.* Расчет кинематики профилегибочного станка СПО с программным управлением / Казан. авиац. ин-т. Казань, 1989. 7 с. Деп. в ВНИИТЭМР 30.11.89. №322-мш89.

последовательных положений рабочего контура пуансона (центр кривизны которого не совпадает с центром вращения стола) и соответствующие ему положение свободного конца заготовки и прижимного ролика. Исходными данными для решения поставленной задачи являются: контур гибочного пуансона, задаваемый дугами окружностей и силовые параметры процесса гибки.

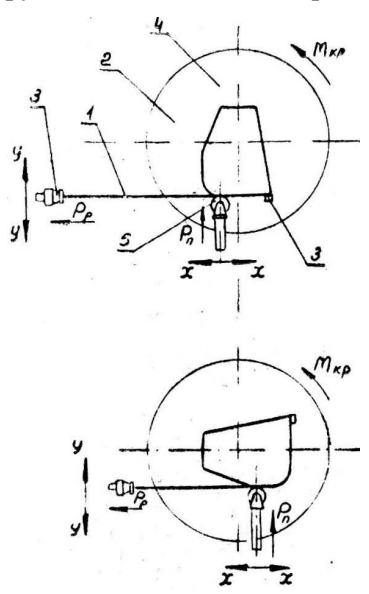

Рис. 3.32. Кинематика процесса гибкинамотки с прижимом

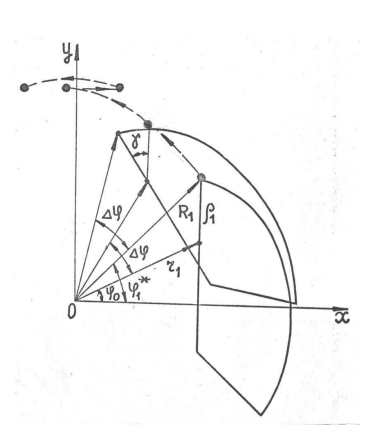

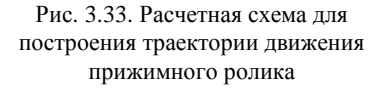

При рассмотрении процесса гибки профильную заготовку представляем в виде гибкой нерастяжимой нити, которой соответствует продольная ось профиля, являющаяся линией нейтрального слоя. Заданы  $\{\rho_i, \Delta \alpha_i = S_i / \rho_i\}_{i=1}^n$ , где  $\rho_i, \Delta \alpha_i$  – радиус кривизны оси поворота сечения и центральный угол на *i*-м участке; *n* - количество участков постоянной кривизны. В системе координат х0у с центром в точке 0, совпадающим с осью поворота стола, на котором

крепится гибочный пуансон, запишем уравнения, определяющие положение заготовки с контура гибочного пуансона (точка П) в момент прохождения роликом *i-*го участка постоянной кривизны (рис. 3.33):

$$
x_{\rm n} = r_{\rm i} \cos \varphi \, ; \qquad y_{\rm n} = r_{\rm i} \sin \varphi + \rho_{\rm i} \, , \tag{3.66}
$$

где  $\varphi = \varphi_{0i} + \Delta \varphi$ ;  $\Delta \varphi = \omega t$ ;  $\varphi_{0i}, r_i$  – координаты, определяющие начальное положение центра кривизны *i-*го участка; ω – угловая скорость вращения стола; *t* – время, за которое осуществляется поворот стола на угол ∆ϕ .

При прохождении роликом *i* – го участка, его положение определяется углом γ, вычисленным по формуле

$$
\gamma = \arcsin\left[\frac{r_{i}\cos\varphi - R_{i}\cos\Phi}{\rho_{i}}\right],
$$
\n(3.67)

$$
\text{rge } \Phi = \phi_i^* + \Delta \phi; \phi_i^* = \arctg\left[\frac{r_i \sin \phi_{0i} + \rho_i}{r_i \cos \phi_{0i}}\right]; \ \ R_i = \sqrt{(r_i \cos \phi_{0i})^2 + (r_i \sin \phi_{0i} + \rho_i)^2}.
$$

В процессе гибки проверяется условие γ≤∆α<sub>*i*</sub>. Как только  $\gamma$  > ∆α<sub>*i*</sub>, то осуществляется переход на следующий (*i* + 1) – й участок постоянной кривизны. Вследствие того, что контур гибочного пуансона представляется кривой, состоящей из дуг окружностей с различными радиусами, которая непрерывна вместе с первой производной и имеет кусочно – непрерывную вторую производную, то координаты  $\varphi_{0i+1}, r_{i+1}$  - определяющие положение центра кривизны (*i* + 1)-го участка, находятся по формулам:

$$
\varphi_{0i+1} = \arctg\left[\frac{y_{\pi} - \rho_{i+1}}{x_{\pi}}\right]; \quad r_{i+1} + \sqrt{x_{\pi}^2 + (y_{\pi} - \rho_{i+1})^2}; \quad (3.68)
$$

где  $x_n$ ,  $y_n$  – определяются по формулам (3.66) при угле  $\varphi = \varphi_{0i} + \Delta \varphi_i$ .

Угол  $\Delta \phi$ , соответствует случаю, когда имеем  $\gamma = \Delta \alpha$ . Угол  $\Delta \phi$ . после некоторых преобразований находится из формулы (3.67):

$$
\Delta \varphi_i = \arcsin\left[\frac{-bc \pm \sqrt{(bc)^2 - (b^2 + a^2)(c^2 - a^2)}}{b^2 + a^2}\right],
$$

 $r \text{ are } a = r_i \cos \varphi_{0i} - R_i \cos \varphi_i^*$ ;  $b = r_i \sin \varphi_{0i} - R_i \sin \varphi_i^*$ ;  $c = \rho_i \sin \Delta \alpha_i$ .

Найдем перемещения зажимного патрона растяжного цилиндра (точка Р), ось которого направлена по касательной к контуру гибочного пуансона в месте, где расположен прижимной ролик. Перемещения точки Р определим по формулам:

$$
x_{p} = x_{n} r_{i} c + \left( L_{\text{sar}} - \sum_{j=1}^{i-1} S_{j} - \rho_{i} \gamma \right); \qquad y_{p} = y_{n}, \tag{3.69}
$$

где  $x_n$ ,  $y_n$ ,  $\gamma$  – вычисляются по формулам (3.66), (3.67);  $L_{\text{tar}}$  – длина заготовки после предварительного растяжения перед началом изгиба;  $S_i$  – длина *j*-го участка постоянной кривизны гибочного пуансона

Формулы (3.66), (3.69) позволяют найти требуемые величины перемещений рабочих органов станка и подготовить управляющую программу для устройства ЧПУ. Эти перемещения зависят от величины угла ф и угловой скорости поворота стола ф. Отметим, что имеем всего две программируемые координаты (угол поворота стола  $\varphi$  и продольное перемещение прижимного ролика  $x_n$ ). Поэтому проводим расчет только этих координат. Другие перемещения  $y_n$ ,  $x_p$ ,  $y_p$  реализуются в процессе гибки автоматически.

В табл. 3.12 приведены результаты перемещений рабочих органов станка СПО при следующих исходных данных:  $r = 50$  мм;  $\varphi_0 = 20^\circ$ ;  $\rho = 500$  мм; угол гиба  $\alpha = 900$ ; промежуточные параметры -  $R_1 = 519,23$  мм;  $\varphi^* = 84,8^{\circ}$ ; угловое перемещение задано с шагом  $\Delta \phi = 10^{\circ}$ .

Таблица 3.12

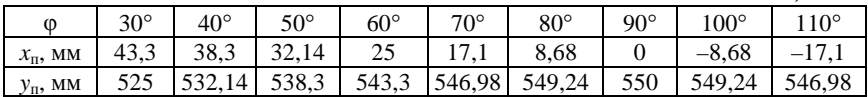

На рис. 3.34. представлена блок-схема алгоритма расчета перемещений рабочих органов станка СПО, который позволяет сформировать управляющую программу для устройства ЧПУ.

Блок-схема 1

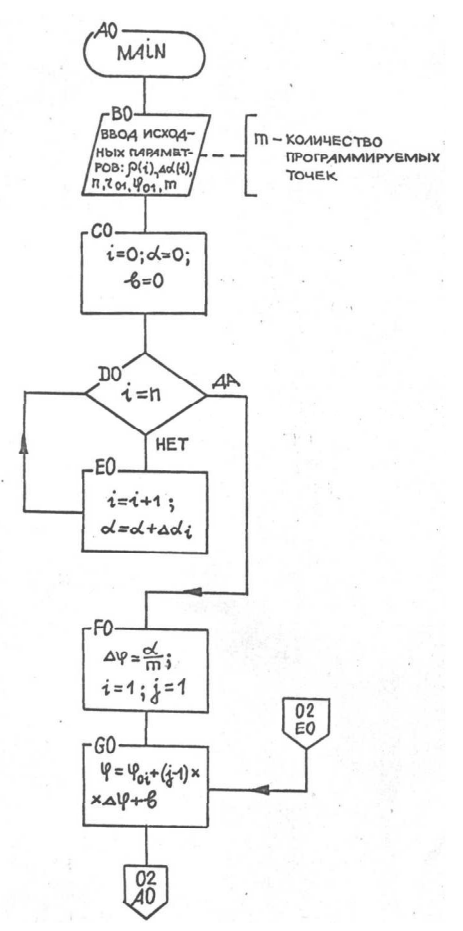

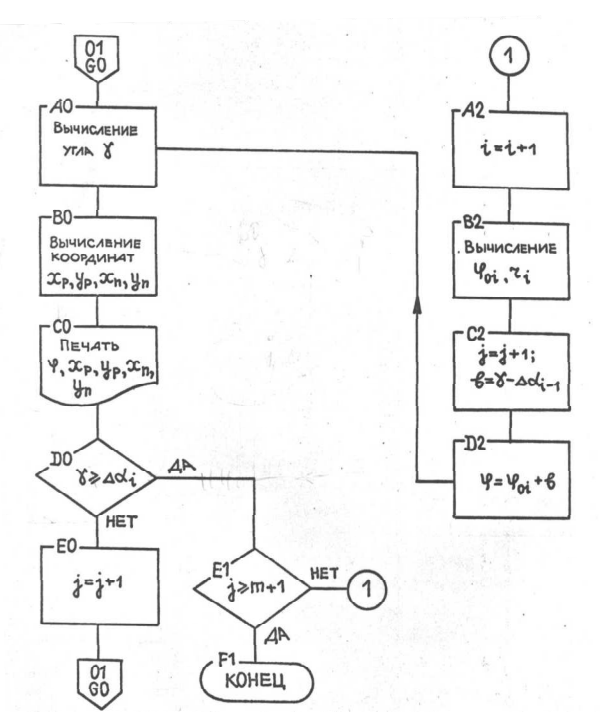

Рис. 3.34. Блок-схема алгоритма расчета программируемых параметров

## **3.12. Особенности гибки несимметричных профильных деталей**

Проблема точного и бездоводочного формообразования профилей особенно трудно решается при форме сечения детали, несимметричной относительно плоскости изгиба (рис. 3.35). При гибке таких деталей могут появиться два основных дефекта, искажающих остаточную форму, – конусообразность и спиральность [30]. Конусообразность обусловлена возникновением при пружинении боковой остаточной кривизны, а спиральность (винтообразность) является следствием закрутки изогнутой профильной детали (рис. 3.36).

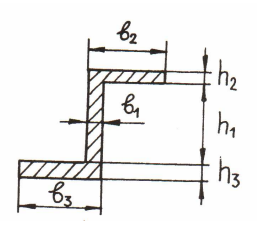

Рис. 3.35. Несимметричное *z*-образное сечение

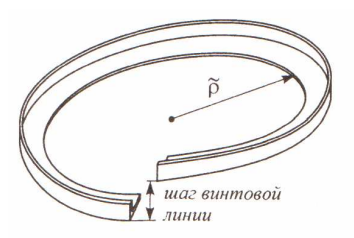

Рис. 3.36. Спиральность (винтообразность) изогнутой профильной детали

В работе [30] приведена методика расчета пружинения несимметричных профилей. Кроме того в ней даны специальные технологические приемы на примере гибки-прокатки, которые позволяют исключить оба названных дефекта и получить готовую деталь с нулевой боковой остаточной кривизной и нулевой остаточной круткой.

При реализации схемы гибки-намотки с применением фильерного устройства (рис. 3.37) появляется возможность закручивать заготовку в активной стадии нагружения в осевом направлении существенно облегчая при этом формообразование несимметричных профильных деталей.

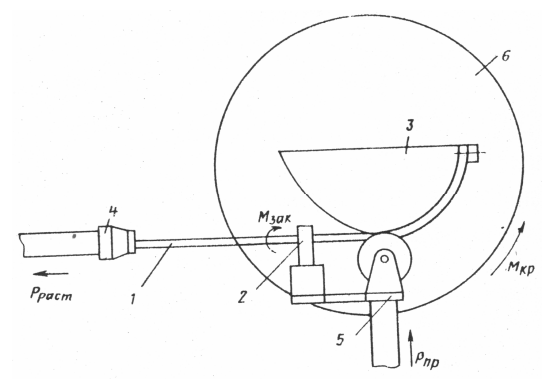

Рис. 3.37. Схема гибки-намотки с прижимом: *1* – заготовка; *2* – фильерное устройство; *3* – гибочный пуансон; *4* – зажимной патрон растяжного цилиндра; *5* – прижимной ролик; *6* – поворотный стол

Для устранения деформации закрутки необходимо в непосредственной близости от гибочного пуансона установить фильерное устройство, с помощью которого не только частично устраняется прогиб неотформованного участка профиля, но и производится предварительная закрутка моментом  $\kappa_0 = 1/\rho_0$  профиля в направлении, противоположном направлению наименьшего сопротивления (естественной закрутке). Фильерное устройство позволяет избежать спиральности получаемой детали. Наоборот, если нужно получить заданную спиралеобразную деталь, то можно с помощью фильерного устройства закручивать профиль по программе.

Следует помнить, что использование поворотной фильеры для устранения закрутки позволяет лишь устранить перекос при входе профиля в ручей пуансона, но не исключает закрутки после снятия нагрузки.

Приведем приближенную методику, позволяющую рассчитать угол закрутки профиля в фильерном устройстве, позволяющим устранить перекос при входе профиля в ручей гибочного пуансона.

В разд. 3.10 изложена методика расчета технологических параметров процесса гибки-намотки с учетом геометрической нелинейности неотформованного участка профильной заготовки (рис. 3.28). Таким образом, известным является распределение изгибающего момента по длине неотформованного участка заготовки (рис. 3.38). Следовательно, учитывая процесс формообразования по схеме Р-И, найдем также кривизну оси поворота и его положение в сечениях неотформованного участка профиля, т.е. в итоге распределение нормальных напряжений по высоте сечения профиля.

Закрутка профиля в активной стадии нагружения связано с появлением касательных напряжений в поперечном сечении профиля. Касательные напряжения при изгибе тонкостенных профилей можно определить на основании следующих допущений: вектор т в каждой точке стенки направлен по касательной к контуру, касательные напряжения распределены равномерно по толщине стенки. Кроме того, считаем, что появление касательных напряжений не оказывает существенного влияния на характер распределения нормальных напряжений.

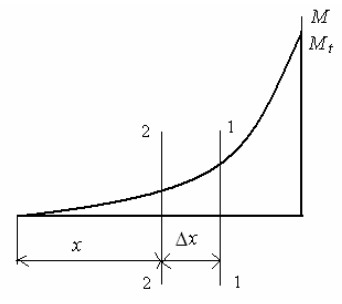

Рис. 3.38. Распределение изгибающего момента по длине неотформованного участка

При схеме сложного нагружения Р-И в явном виде не удается получить соотношение между нормальными напряжениями и изгибающим моментом. Поэтому задача определения касательных напряжений может быть решена только численным способом. В качестве примера рассмотрим изгиб несимметричного *z*-сечения (рис. 3.35) и случай, когда степень предварительного растяжения  $\varepsilon_0 \leq \varepsilon_n$ . Это позволяет учесть все возможные сочетания зон распределения нормальных напряжений по высоте сечения профиля.

Рассмотрим элемент малой длины  $\Delta x$ , вырезанный из неотформованного участка профиля длиной *l* (рис. 3.39, *a*).

На левой грани 2-2 этого элемента действует изгибающий момент  $M_2$ , на правой грани 1-1 – момент  $M_1$ , причем  $M_1 > M_2$  касательное напряжение в общем случае есть функция следующих параметров

$$
\tau = f(K, n, b_1, h_1, b_2, h_2, b_3, h_3, y_{H1}, y_{H2}, \varepsilon_0, \kappa_{01}, \kappa_{02}, y), \qquad (3.70)
$$

где  $y_{H}$ ,  $y_{H2}$  и  $\kappa_{01}$ ,  $\kappa_{02}$  – соответственно и положение осей поворота и кривизна в сечениях 1-1 и 2-2.
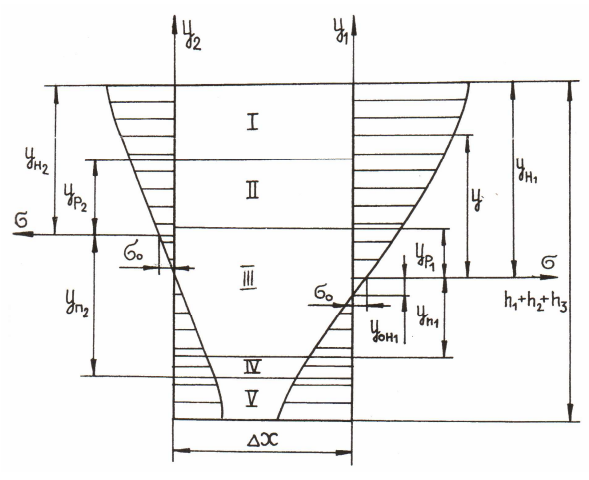

 $\overline{a}$ 

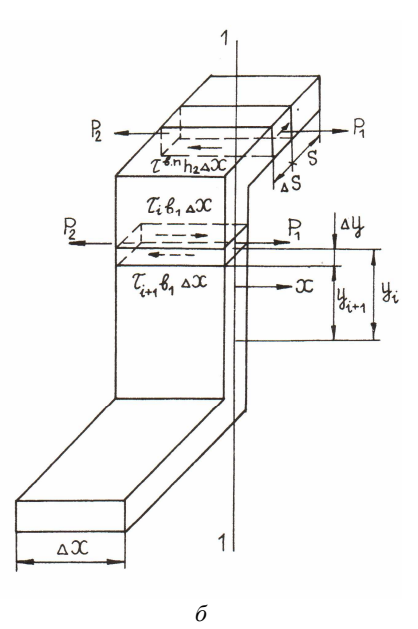

Рис. 3.39. Равновесие бесконечно малого неотформованного участка:  $a$  – элемент длиной  $\Delta x$ ;  $\delta$  – расчетная схема по определению касательных элементов в сечении профиля

Для каждого сечения имеются характерные точки (ординаты, определяющие границы упругих и пластических зон в растянутой и сжатой областях)  $y_{\text{p}i} = (\varepsilon_{\text{p}} - \varepsilon_0) / \kappa_{0i}; \quad y_{\text{p}i} = (\sigma_{\text{p}} + \sigma_0) / E \kappa_{0i}, \quad j = 1, 2.$ 

Касательное напряжение т получается из уравнения равновесия элемента высотой  $\Delta y$  и длиной  $\Delta x$  (рис. 3.39, б). Нормальным изгибным напряжениям, возникающим на левой и правой гранях элемента, соответствуют силы  $p_2$  и  $p_1$ . На верхнюю грань элемента действует сила  $\tau_i b_i \Delta x$ , а на нижнюю –  $\tau_{i+1} b_i \Delta x$ . Проекция всех сил на ось х имеет вил:

$$
p_1 - p_2 + \tau_i b_1 \Delta x - \tau_{i+1} b_1 \Delta x = 0.
$$
 (3.71)

Таким образом, уравнение статического равновесия принимает вид:

$$
\tau_{i+1} = \tau_i + \frac{p_1 - p_2}{b_1 \Delta x} = \tau_i + \Delta \tau_i.
$$
 (3.72)

Формула (3.72) является итерационной для нахождения распределения касательного напряжения т по высоте сечения профиля. Значение  $\Delta \tau$ , зависит от местоположения в сечении (рис. 3.39, а).

Для зоны I  $(y_{\mu_1} - y_{\mu_2} + y_{\mu_1} \le y \le y_{\mu_1})$  имеем следующее выражение:

$$
\Delta \tau_{i+1} = \frac{K}{(n+1)\Delta x} \Big\{ \kappa_{01}^n \Big[ (\eta + y_i)^{n+1} - (\eta + y_i - \Delta y)^{n+1} \Big] - \\ - \kappa_{02}^n \Big[ (\eta_1 + y_i)^{n+1} - (\eta_1 + y_i - \Delta y)^{n+1} \Big] \Big\} . \tag{3.73}
$$

Для зоны II  $(y_{p1} \le y \le y_{p1} - y_{p2} + y_{p3})$  имеем:

$$
\Delta \tau_{i+1} = \frac{1}{\Delta x} \left\{ \frac{K \kappa_{01}^n}{(n+1)} \left[ (\eta + y_i)^{n+1} - (\eta + y_i - \Delta y)^{n+1} \right] - \right\}
$$

$$
-\left[ (\sigma_0 - E \kappa_{02} a) \Delta y + \frac{E \kappa_{02}}{2} \left[ y_i^2 - (y_i - \Delta y)^2 \right] \right].
$$
 (3.74)

Для зоны III  $(0 \le y \le y_{p1}, |y| \le y_{n1})$  запишем следующее выражение:

$$
\Delta \tau_{i+1} = \frac{E}{\Delta x} \left\{ \kappa_{02} a \Delta y + \frac{(\kappa_{01} - \kappa_{02})}{2} \left[ y_i^2 - (y_i - \Delta y)^2 \right] \right\}.
$$
 (3.75)

Для зоны IV  $(y_{n1} \le |y| \le y_{n2} - a)$  с учетом знака напряжений получим выражение:

$$
\Delta \tau_{i+1} = -\frac{1}{\Delta x} \left\{ \frac{K \kappa_{01}^n}{(n+1)} \Big[ (y_i - \eta_p)^{n+1} - (y_i - \Delta y - \eta_p)^{n+1} \Big] + \right.
$$
  
+ 
$$
\left[ (\sigma_0 - E \kappa_{02} a) \Delta y - \frac{E \kappa_{02}}{2} \Big[ y_i^2 - (y_i - \Delta y)^2 \Big] \right].
$$
 (3.76)

Для зоны V ( $y_{n2} - a \le |y| \le h_1 + h_2 + h_3 - y_{n1}$ ) с учетом знака напряжений запишем следующее выражение:

$$
\Delta \tau_{i+1} = -\frac{K}{(n+1)\Delta x} \Big\{ \kappa_{01}^n \Big[ (y_i - \eta_p)^{n+1} - (y_i - \Delta y - \eta_p)^{n+1} \Big] - \Big\}
$$

$$
- \kappa_{02}^n \Big[ (y_i - \eta_{pp})^{n+1} - (y_i - \Delta y - \eta_{pp})^{n+1} \Big] \Big\}. \tag{3.77}
$$

3десь  $\eta = \varepsilon_0 / \kappa_{01}$ ,  $\eta_1 = (\varepsilon_0 / \kappa_{02}) - a$ ,  $\eta_p = \sigma_0 / E \kappa_{01}$ ,  $\eta_{pp} = (\sigma_0 / E \kappa_{02}) - a$ ,  $a = y_{\rm H1} - y_{\rm H2}$ .

Рассмотрим распределение касательных напряжений на верхней и нижней полках. Например, для верхней полки, когда  $y_{p1}$  <  $y_{H1} - h_2$ , имеем

$$
\tau_{B,H}(s) = \frac{Ks}{(n+1)\Delta x h_2} \left\{ \kappa_{01}^n \left[ (\eta + y_{H1})^{n+1} - (\eta + y_{H1} - h_2)^{n+1} \right] - \right. \\ \left. - \kappa_{02}^n \left[ (\eta_B + y_{H2})^{n+1} - (\eta_B + y_{H2} - h_2)^{n+1} \right] \right\}, \tag{3.78}
$$

где  $\eta_{\rm B} = \varepsilon_0 / \kappa_{02}$ , s – координата, отсчитываемая от края полки. При  $s = 0$ ,  $\tau_{B,n} = 0$ ; при  $s = b_2 - b_1/2$ ,  $\tau_{B,n} = \tau_{max}^{B,n}$ . Таким образом, касательные напряжения в полках распределены по линейному закону.

В общем виде на полках закон изменения касательных напряжений можно представить в следующем виде:  $\tau = sf(y_{\mu}, y_{\mu}, y_{\mu})$  $\epsilon_0, \kappa_0, \kappa_0$ ), где вид функции f зависит от соотношения характерных точек в сечениях.

Значения т.п. и т.п. являются граничными условиями для закона распределения касательных напряжений по стенке профиля. Здесь при  $i = 0$  в зависимости от направления интегрирования имеем  $\tau(0) = \tau_{\text{max}}^{\text{B-II}}$  (или  $\tau(0) = \tau_{\text{max}}^{\text{B-II}}$ ). По закону парности существуют равные по величине касательные напряжения, действующие в перпендикулярной продольной оси плоскости (рис. 3.40).

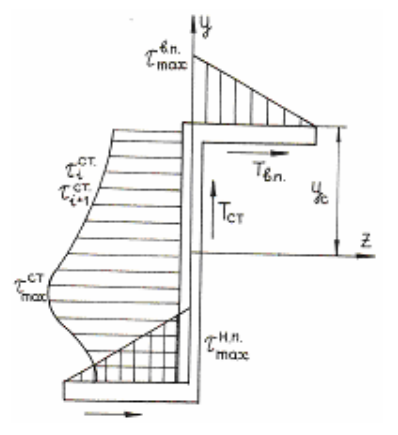

Рис. 3.40. Схема появления скручивающего момента при изгибе несимметричного профиля

Таким образом, находим распределение касательных напряжений в любом поперечном сечении неотформованного участка профильной заготовки. Надо иметь в виду, что чем меньше берется расстояние  $\Delta x$ , тем точнее будут результаты. Однако при слишком

малом Дх точность может быть утрачена, так как придется искать разность между весьма близкими по величине слагаемыми.

Суммарные касательные силы на полках и стенке поперечного сечения профиля найдем путем интегрирования выражений типа (3.78):

$$
T_{\scriptscriptstyle\rm B,II}=\int\limits_{F_{\scriptscriptstyle\rm B,II}}\tau_{\scriptscriptstyle\rm B,II}dF;\quad \ T_{\scriptscriptstyle\rm H,II}=\int\limits_{F_{\scriptscriptstyle\rm H,II}}\tau_{\scriptscriptstyle\rm H,II}dF;\quad \ T_{\scriptscriptstyle\rm CT}=\int\limits_{F_{\scriptscriptstyle\rm CT}}\tau_{\scriptscriptstyle\rm CT}dF\ .
$$

Для профиля, представленного на рис. 3.35, относительный момент закрутки относительно центра жесткости у элемента длиной Дх находится по формуле:

$$
\Delta M_{\rm npi} = T_{\rm n,n} y_{\rm c} - T_{\rm n,n} (h_1 + h_2 + h_3 - y_{\rm c}). \tag{3.79}
$$

Если считать, что касательные напряжения не достигают пластических значений, т.е. по величине незначительны, то, используя условия связи касательных напряжений и сдвиговых деформаций, найдем погонный угол закрутки, приходящийся на элемент длины профиля  $\Delta x$ :

$$
\Delta \varphi_{\rm{xpi}} = \frac{3\Delta M_{\rm{xpi}}\Delta x}{\alpha G \left(b_1^3 h_1 + b_2 h_2^3 + b_3^3 h_3\right)},
$$
\n(3.80)

где α - коэффициент, зависящий от формы поперечного сечения.

Проинтегрировав (для нашего случая - суммируя) выражения (3.79) и (3.80) по длине свободного участка профильной заготовки (до точки расположения фильерного устройства) найдем суммарное значение угла закрутки профиля

$$
\varphi_{\rm kp} = \sum_i \Delta \varphi_{\rm kpi} \tag{3.81}
$$

и значение крутящего момента

$$
M_{kp} = \sum_{i} \Delta M_{kpi} , \qquad (3.82)
$$

который может быть воспринят закручиванием профиля.

Таким образом, приложив внешний крутящий момент и тем самым, развернув поперечное сечение профиля на заданный угол  $\varphi_{\text{kp}}$ в направлении противоположном наименьшему сопротивлению, обеспечим условие, при котором профиль будет поступать в ручей гибочного пуансона в незакрученном состоянии.

В научной литературе приведены результаты экспериментальных исследований, где отмечается, что при неравномерной раскатке поперечного сечения (например, ролик не цилиндрический, а обладает заданной конусностью) можно добиться такого перераспределения деформаций, при котором пружинение и закрутка будут практически отсутствовать. Тем самым, реализуется бездоводочное формообразование несимметричных профильных деталей (в пределах разброса механических свойств материала и геометрических размеров заготовки). Теоретический расчет оптимальных параметров исследуемого процесса, обеспечивающих бездоводочное изготовление деталей, достаточно сложен и требует привлечения математического аппарата теории пластичности и упругости.

 $*$  Ершов В.И., Галл А.А., Макаров К.А. Экспериментальное определение оптимальных параметров процесса гибки уголковых профилей // Кузнечноштамповочное производство. 1988. № 3. С. 15 - 16.

## **ПРИЛОЖЕНИЕ**

1. Интегралы движения, полученные на основе скобки Пуассона. При движении любой механической системы величины  $q_i$ и  $\dot{q}_i$  ( $q_i$ ,  $\dot{q}_i$  – обобщенные координаты и скорости,  $i = \overline{1, s}$ ), определяющих её состояние, изменяются со временем т. Однако существуют такие функции этих величин, которые сохраняют при движении постоянные значения, зависящие только от начальных условий. Эти функции называют интегралами движения. Интегралы движения, обладающие аддитивностью или асимптотической аддитивностью, называются законами сохранения.

Для замкнутой системы с *s* степенями свободы существует ограниченное количество интегралов движения. Их знание является достаточным для полного решения задачи, т.е. определения состояния механической системы в любой момент времени. Интегралы движения полезны и потому, что некоторые свойства движения системы можно узнать даже без интегрирования уравнений движения.

В настоящее время нет метода, позволяющего для произвольной задачи сразу написать систему интегралов движения. Это удается только в некоторых частных случаях. Поэтому система интегралов движения является менее общей, чем система уравнений движения. Однако задание интегралов движения необходимо для определения функций а тогда, когда уравнения движения нельзя проинтегрировать в элементарных функциях и получить вид функций *q*.

Пусть  $A(\xi, \eta, \tau)$  – произвольная функция, где  $\xi = \xi(\tau)$ ,  $\eta = \eta(\tau)$ . Тогда полная производная функции А записывается в виде

$$
\frac{dA}{d\tau} = \frac{\partial A}{\partial \tau} + \frac{\partial A}{\partial \xi} \frac{d\xi}{d\tau} + \frac{\partial A}{\partial \eta} \frac{d\eta}{d\tau}.
$$
 (II)

Приняв

$$
\frac{d\xi}{d\tau} = F_{\eta}; \quad \frac{d\eta}{d\tau} = -F_{\xi},\tag{II2}
$$

вместо выражения (П1) получим

$$
\frac{dA}{d\tau} = A_{\tau} + A_{\xi}F_{\eta} - A_{\eta}F_{\xi}.
$$
 (II3)

Уравнение (ПЗ) можно рассматривать как общий закон движения. Для того чтобы величина А была интегралом движения, необхолимо

$$
A_{\tau} + A_{\xi} F_{\eta} - A_{\eta} F_{\xi} = 0.
$$

Если интеграл движения не зависит от времени явно, то скобка Пуассона  $[A, F]$  с функцией  $F$  обращается в нуль

$$
[A, F] = A_{\xi} F_{\eta} - A_{\eta} F_{\xi} = 0.
$$

При  $A = LF$  скобка Пуассона примет вид

$$
(LF)_{\xi}F_{\eta} - (LF)_{\eta}F_{\xi} = 0,
$$

где  $L$  – оператор;  $F$  – дифференцируемая функция.

Скобка Пуассона обращается в нуль, если функция  $F$  удовлетворяет также уравнениям

$$
LF = kF, LF = k, LF = 0 \t(k = const).
$$

За оператор L можно принять, например, оператор Лапласа  $L = \Delta$ , бигармонический оператор  $L = \Delta\Delta$ , оператор Даламбера и т.д.

Итак, если аналитические решения выше указанных уравнений приравнять постоянным, то получим интегралы движения. Функциональные пространства удовлетворяющие уравнению Лапласа, бигармоническому уравнению и другим уравнениям найдены в работе [20].

Выпишем функции, удовлетворяющие уравнению Лапласа:

$$
F = \xi^2 - \eta^2, F = \xi \eta, F = \xi^3 - 3\xi \eta^2, \dots
$$

Зная F, из уравнений (П2) найдем фазовые траектории, например, для выражения  $F = \xi^2 - \eta^2$ :

$$
\xi = C_1 e^{2\tau} + C_2 e^{-2\tau}; \quad \eta = -C_1 e^{2\tau} + C_2 e^{-2\tau}.
$$

Константы интегрирования  $C_1, C_2$  находятся из начальных условий. Нетрудно видеть, что  $F = \xi^2 - \eta^2 = 4C_1C_2$ , т.е.  $F = \text{const}$  интеграл движения.

2. Изгиб стержня при следящем и поступательном перемещении силы. Приведем универсальную методику расчета геометрических параметров изогнутой оси стержня при различных законах нагружения. Она позволяет решать практические задачи, связанные с пластическим формообразованием деталей из листового и профильного материала методами гибки на различном технологическом оборудовании (станки типа ПГР, СПО, КГЛ, ЛГС, ЛГМ, ЛГМЭ и др.)\*.

Рассмотрим случай изгиба тонкого консольно-защемленного стержня длиной L (рис.П1). Практический интерес представляют следующие возможные законы изменения вектора силы Р: следящее перемещение силы (при этом сохраняется неизменным значе-

 $*$  Бодунов Н.М., Закиров И.М. Математическая модель пластического изгиба тонких заготовок с учетом геометрической нелинейности // Материалы. Междунар. науч.-техн. конф. «Актуальные проблемы математического моделирования и автоматизированного проектирования в машиностроении». Секция 2. Казань: КГТУ, 1995. С. 66 - 68.

ние угла  $\delta_u$ ) и поступательное перемещение силы (сохраняется неизменным значение угла δ). Считаем, что деформирующая нагрузка Р прикладывается квазистатически, и процесс деформирования будем рассматривать как последовательную смену состояний равновесия. Деформирование состояние стержня в системе координат х0у при следящем и поступательном перемещении силы описывается следующей математической моделью, в которую входят

$$
\frac{y''}{\left[1+\left(y'\right)^2\right]^{3/2}} = \kappa(M), \ x \in [0, x_1]; \tag{T14}
$$

$$
T_0 - P\cos\delta = 0, P_0 - P\sin\delta = 0, T_0 y_1 + P_0 x_1 = M_0;
$$
 (II5)

$$
s(x) = \int_{0}^{x} \sqrt{1 + (y')^{2}} dx ; \qquad (\Pi 6)
$$

$$
y(0) = 0, y'(0) = 0.
$$
 (II7)

Здесь  $\delta = \delta_{H} - \vartheta_{I}$ ,  $\vartheta_{I} = \arctg(y'(x))\Big|_{x=x}$ ,  $M = M_0 - T_0y - P_0x$ .

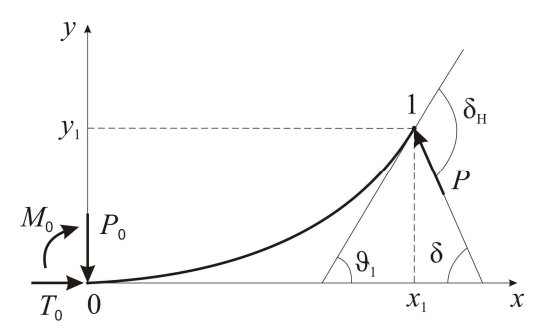

Рис. П1. Расчетная схема деформации элемента малой жесткости

Физические особенности задачи определяются зависимостью кривизны от изгибающего момента  $\kappa = f(M)$ , учитывающей вид диаграммы кривой упрочнения  $\sigma - \varepsilon$ , схему нагружения и жесткость сечения заготовки. Например, в случае пластического изгиба с растяжением функция  $\kappa = f(M)$  в явном виде не разрешается и может быть аппроксимирована эрмитовым сплайном третьего порядка.

Для удобства дальнейших численных расчетов введем безразмерные переменные

$$
\overline{x} = \frac{x}{x_1}; \quad \overline{x}_1 = \frac{x_1}{L}; \quad \overline{y} = \frac{y}{y}; \quad \overline{\kappa} = \frac{\kappa}{\kappa^*}; \quad \overline{M} = \frac{M}{M^*}; \quad \overline{s} = \frac{s}{L}, \quad \text{(II8)}
$$

где  $y^* = \kappa^* \overline{x}_1^2 L^2$ ;  $\kappa^*$ ,  $M^*$  – произвольные параметры, которые выбираются исходя из конкретных условий, например, это могут быть значения кривизны и изгибающего момента в сечении 0, полученные из решения упругой задачи или из решения уравнения (П4) при условии  $y'(x) = 0$ .

После подстановки (П8) в систему (П4) – (П6) и краевые условия (П7), получим математическую модель деформированного состояния стержня в безразмерном виде:

$$
\frac{\overline{y}''}{\left[1+\left(\kappa^*\overline{x}_1 L \overline{y}'\right)^2\right]^{3/2}} = \overline{\kappa}(\overline{M}), \quad \overline{x} \in [0,1];\tag{II9}
$$

$$
\overline{s}(\overline{x}) = \overline{x}_1 \int_0^{\overline{x}} \sqrt{1 + \left(\kappa^* \overline{x}_1 L \overline{y}'\right)^2} d\overline{x} ; \qquad (\Pi 10)
$$

$$
\overline{y}(0) = 0, \quad \overline{y}'(0) = 0. \tag{111}
$$

Здесь  $\overline{M} = A\overline{x} + B\overline{y} + C$ , а параметр  $y^*$  в обозначениях (П8) выбирался таким образом, чтобы вид уравнений (П4) и (П9) совпадал.

Рассмотрим особенности расчета при следящем и поступательном перемещении деформирующей силы Р, что выразится в различных значениях коэффициентов А, В и С, входящих в уравнение (П9).

Следящее перемещение силы. Используя известные геометрические соотношения, получим после целого ряда преобразований следующие выражения для коэффициентов А, В и С:

$$
A = \frac{P\overline{x}_1 L(\kappa^* \overline{x}_1 L \overline{y}_1' \cos \delta_{\rm H} - \sin \delta_{\rm H})}{M^* \sqrt{1 + (\kappa^* \overline{x}_1 L \overline{y}_1')^2}};
$$
  
\n
$$
B = -\frac{P \kappa^* \overline{x}_1^2 L^2 (\cos \delta_{\rm H} + \kappa^* \overline{x}_1 L \overline{y}_1' \sin \delta_{\rm H})}{M^* \sqrt{1 + (\kappa^* \overline{x}_1 L \overline{y}_1')^2}};
$$
  
\n
$$
C = \frac{P\overline{x}_1 L \{[1 + (\kappa^* \overline{x}_1 L)^2 \overline{y}_1 \overline{y}_1'] \sin \delta_{\rm H} + \kappa^* \overline{x}_1 L (\overline{y}_1 - \overline{y}_1') \cos \delta_{\rm H}\}}{M^* \sqrt{1 + (\kappa^* \overline{x}_1 L \overline{y}_1')^2}},
$$

где  $\overline{y}_1 = \overline{y}(1), \overline{y}_1' = \overline{y}'(1) = \arctg(\overline{y}'(\overline{x}))\big|_{\overline{x}=1}.$ 

Сведем уравнения (П9) и (П10) к системе нелинейных дифференциальных уравнений первого порядка:

$$
z'_{1} = z_{2}, z'_{2} = \left[1 + \left(\kappa^{*} L z_{2} z_{4}\right)^{2}\right]^{3/2} \overline{\kappa}(\overline{x}, z_{1}, z_{3}, z_{4}, z_{6});
$$
  
\n
$$
z'_{3} = 0; \ z'_{4} = 0; \ z'_{5} = \sqrt{1 + \left(\kappa^{*} L z_{2} z_{4}\right)^{2}}; \ z'_{6} = 0.
$$
  
\n3
$$
\text{3 $\pi$ ecb } z_{1}(\overline{x}) = \overline{y}(\overline{x}), z_{2}(\overline{x}) = \overline{y}'(\overline{x}), z_{3}(\overline{x}) = \overline{y}(1), z_{4}(\overline{x}) = \overline{x}_{1},
$$
\n
$$
(1112)
$$

$$
z_5(\overline{x}) = \int_0^{\overline{x}} \sqrt{1 + \left(\kappa^* L \overline{x}_1 \overline{y}'\right)^2} d\overline{x}, \qquad z_6(\overline{x}) = \overline{y}'(1).
$$

Краевые условия (П11) примут вид

$$
z_1(0) = z_2(0) = z_5(0) = 0; \quad z_1(1) - z_3(1) = 0; z_2(1) - z_6(1) = 0; \quad z_4(1)z_5(1) - 1 = 0.
$$
 (II13)

Поступательное перемещение силы. Для данного случая имеем следующие выражения для коэффициентов А, В и С:

$$
A = -\frac{P\overline{x}_1 L \sin \delta}{M^*}; B = -\frac{P\kappa^*(\overline{x}_1 L)^2 \cos \delta}{M^*}; C = \frac{P\overline{x}_1 L (\sin \delta + \kappa^* \overline{x}_1 L \overline{y}_1 \cos \delta)}{M^*}
$$

Вместо краевой задачи (П12) и (П13) имеем систему уравнений

$$
z'_1 = z_2, z'_2 = \left[1 + \left(\kappa^* L z_2 z_4\right)^2\right]^{3/2} \overline{\kappa}(\overline{x}, z_1, z_3, z_4);
$$
  
\n
$$
z'_3 = 0, \quad z'_4 = 0; \quad z'_5 = \sqrt{1 + \left(\kappa^* L z_2 z_4\right)^2}
$$

с граничными условиями

$$
z_1(0) = z_2(0) = z_5(0) = 0;
$$
  $z_1(1) - z_3(1) = 0;$   $z_4(1)z_5(1) - 1 = 0.$ 

Введем на отрезке изменения аргумента  $\bar{x} \in [0,1]$  равномерную разностную сетку с шагом  $\Delta \overline{x} = 1/N$ , где точки  $\overline{x}^i = (i-1)\Delta \overline{x}$  $(i=1,2,...N+1)$  – узлы сетки, а  $z_1^i, z_2^i, ..., z_6^i$  – значения сеточных функций в узлах. В результате краевая задача (П12), (П13) с помощью конечно-разностной формулы второго порядка (формулы трапеций) сводится к системе нелинейных алгебраических уравнений относительно  $z_1^i, z_2^i, ..., z_n^i$ . Система нелинейных уравнений решается с помощью модифицированного метода Ньютона, который позволяет обеспечить заданную точность решения и задавать более грубые начальные приближения, чем в классическом случае.

Решение задачи можно получить в системе координат, связанной с точкой 1 (рис.  $\Pi$ 1), а также в дуговых координатах  $s, \vartheta$ (отсчет с ведется от точки 0 или от точки 1). В этом случае меняется порядок разрешающей системы уравнений и вид параметров А, В, С, а ход решения остается прежним. Целесообразность выбора системы координат определяется удобством при решении конкретной практической задачи.

3. Модифицированный метод Ньютона. В общих чертах рассмотрим решение краевой задачи (П12) и (П13), которая с помощью конечно-разностной формулы второго порядка сводится к следующей системе нелинейных алгебраических уравнений относи-<br>тельно величин $z_1^i, z_2^i, \ldots, z_6^i$ :

$$
z_1^1 = 0; z_2^1 = 0; z_5^1 = 0; z_1^{i+1} - z_1^i = \frac{\Delta \overline{x}}{2} (z_2^{i+1} + z_2^i);
$$
  
\n
$$
z_2^{i+1} - z_2^i = \frac{\Delta \overline{x}}{2} \Biggl\{ \Biggl[ 1 + \Bigl( \kappa^* L z_2^{i+1} z_4^{i+1} \Bigr)^2 \Biggr]^{3/2} \overline{\kappa} \Bigl( \overline{x}^{i+1}, z_1^{i+1}, z_3^{i+1}, z_4^{i+1}, z_6^{i+1} \Bigr) +
$$
  
\n
$$
+ \Biggl[ 1 + \Bigl( \kappa^* L z_2^i z_4^i \Bigr)^2 \Biggr]^{3/2} \overline{\kappa} \Bigl( \overline{x}^i, z_1^i, z_3^i, z_4^i, z_6^i \Bigr) \Biggr\}; \qquad (\Pi 14)
$$
  
\n
$$
z_5^{i+1} - z_5^i = \frac{\Delta \overline{x}}{2} \Biggl\{ \Biggl[ 1 + \Bigl( \kappa^* L z_2^{i+1} z_4^{i+1} \Bigr)^2 \Biggr]^{1/2} + \Biggl[ 1 + \Bigl( \kappa^* L z_2^i z_4^i \Bigr)^2 \Biggr]^{1/2} \Biggr\};
$$
  
\n
$$
z_6^{i+1} - z_6^i = 0; z_1^{N+1} - z_3^{N+1} = 0; z_2^{N+1} - z_6^{N+1} = 0; z_4^{N+1} z_5^{N+1} - 1 = 0,
$$
  
\n
$$
z_6^{i+1} - z_6^i = 0; z_1^{N+1} - z_3^{N+1} = 0; z_2^{N+1} - z_6^{N+1} = 0; z_4^{N+1} z_5^{N+1} - 1 = 0,
$$

где  $i = 1, 2, ..., N$ .

Запишем систему уравнения (П14) в векторном виде:

$$
\mathbf{L}(\mathbf{z}^{1}) = 0;
$$
\n
$$
\mathbf{z}^{i+1} - \mathbf{z}^{i} = \frac{\Delta \overline{x}}{2} \Big[ \mathbf{F}(\mathbf{z}^{i+1}) + \mathbf{F}(\mathbf{z}^{i}) \Big], i = \overline{1, N};
$$
\n
$$
\mathbf{P}(\mathbf{z}^{N+1}) = 0,
$$
\n(II15)

где  $\mathbf{L}(\mathbf{z}^1), \mathbf{F}(\mathbf{z}^i), \mathbf{P}(\mathbf{z}^{N+1})$  – вектор-функции соответствующей размерности от указанных аргументов;

$$
\mathbf{z}(\overline{x}) = \begin{pmatrix} z_1(\overline{x}) \\ z_2(\overline{x}) \\ z_3(\overline{x}) \\ z_4(\overline{x}) \\ z_5(\overline{x}) \\ z_6(\overline{x}) \end{pmatrix}; \ \mathbf{F}(\mathbf{z}) = \begin{pmatrix} z_2 \\ 1 + (\kappa^* L z_2 z_4)^2 \end{pmatrix}^{3/2} \overline{\kappa}(\overline{x}, z_1, z_3, z_4, z_6) \\ 0 \\ 0 \\ \begin{bmatrix} 1 + (\kappa^* L z_2 z_4)^2 \end{bmatrix}^{1/2} \end{pmatrix};
$$

$$
\mathbf{L}(\mathbf{z}^1) = \begin{pmatrix} z_1(0) \\ z_2(0) \\ z_5(0) \end{pmatrix}; \ \mathbf{P}(\mathbf{z}^{N+1}) = \begin{pmatrix} z_1(1) - z_3(1) \\ z_2(1) - z_6(1) \\ z_4(1) z_5(1) - 1 \end{pmatrix}.
$$

Итерационный процесс Ньютона наиболее часто употребляется для решения систем нелинейных алгебраических уравнений. Его вычислительная схема основана на довольно простых соображениях. Однако важную роль играет выбор начального приближения, от которого зависит сходимость итерационного процесса. При выборе начального приближения пользуются соображениями, основанными на физическом смысле решаемой задачи, либо подбирают это значение путем нескольких опытных подсчетов. Для решения системы нелинейных уравнений (П15) применим модифицированный метод Ньютона. На каждой итераций решается система линейных матричных уравнений следующего вида:

$$
\mathbf{C}^{1} \delta \mathbf{z}^{1} = \mathbf{B}_{0};
$$
  
\n
$$
\mathbf{C}^{i} \delta \mathbf{z}^{i} + \mathbf{D}^{i-1} \delta \mathbf{z}^{i-1} = \mathbf{B}_{i-1}, i = \overline{2, N+1};
$$
  
\n
$$
\mathbf{D}^{N+1} \delta \mathbf{z}^{N+1} = \mathbf{B}_{N+1},
$$
\n(II16)

 $\Gamma$ де  $\mathbf{C}^1 = \frac{\partial \mathbf{L}}{\partial \mathbf{z}}(\mathbf{z}^1); \ \mathbf{D}^{N+1} = \frac{\partial \mathbf{P}}{\partial \mathbf{z}}(\mathbf{z}^{N+1}); \ \mathbf{B}_0 = -\mathbf{L}(\mathbf{z}^1); \ \mathbf{B}_{N+1} = -\mathbf{P}(\mathbf{z}^{N+1});$  $\mathbf{C}^i = \mathbf{J} - \frac{\Delta \overline{x}}{2} \frac{\partial \mathbf{F}}{\partial \mathbf{z}} (\mathbf{z}^i); \mathbf{D}^{i-1} = -\mathbf{J} - \frac{\Delta \overline{x}}{2} \frac{\partial \mathbf{F}}{\partial \mathbf{z}} (\mathbf{z}^{i-1});$  $\mathbf{B}_{i-1} = -(\mathbf{z}^i - \mathbf{z}^{i-1}) + \frac{\Delta \overline{x}}{2} \left[ \mathbf{F}(\mathbf{z}^i) + \mathbf{F}(\mathbf{z}^{i-1}) \right];$ 

 $\frac{\partial \mathbf{F}}{\partial \mathbf{z}}(\mathbf{z}^i) = \left(\frac{\partial F_k(z^i)}{\partial z_j}\right)_{k=\overline{1,N}}$ — матрица, составленная из частных произ-

водных; J - единичная матрица.

Частные производные от функций выражаются конечноразностными соотношениями:

$$
\frac{\partial F_{k}(z^{i})}{\partial z_{j}} = \frac{F_{k}(z_{1}^{i},...,z_{j}^{i} + h_{z_{j}},...,z_{N}^{i}) - F_{k}(z_{1}^{i},...,z_{j}^{i} - h_{z_{j}},...,z_{N}^{i})}{2h_{z_{j}}},
$$

где  $h_{z}$  – шаг по координате  $z_{i}$  для вычисления частной производной. Частные производные от вектор-функций Р и L вычисляются аналогично.

После вычисления приращений  $\delta z^i$  из системы (П16) задаемся величинами  $\alpha = 1, 1/2, 1/4,...$  до тех пор, пока не будет выполнено неравенство

$$
SEP(\mathbf{z}+\alpha\delta\mathbf{z}) < SEP(\mathbf{z}),\tag{117}
$$

$$
\text{trig } \text{SEP}(\mathbf{z}) = \sqrt{\Phi(\mathbf{z});} \quad \Phi(\mathbf{z}) = \sum_{i=1}^{3} L_i^2 (\mathbf{z}^1) / G_{1,i} + \sum_{i=1}^{3} P_i^2 (\mathbf{z}^{N+1}) / G_{N+1,i} + \sum_{k=1}^{6} \sum_{i=1}^{N} \left\{ z_k^{i+1} - z_k^i - \frac{\Delta \overline{x}}{2} \left[ F_k (\mathbf{z}^{i+1}) + F_k (\mathbf{z}^i) \right] \right\}^2 / G_{i,k};
$$
\n
$$
G_{1,i} = \sqrt{\sum_{j=1}^{6} \left( C_{ij}^1 \right)^2}; \quad G_{N+1,i} = \sqrt{\sum_{j=1}^{6} \left( D_{ij}^{N+1} \right)^2}; \quad G_{i,k} = \sqrt{\sum_{j=1}^{6} \left( C_{kj}^i \right)^2 + \sum_{j=1}^{6} \left( D_{kj}^{i-1} \right)^2}.
$$

Здесь  $C_{ki}^i$  и  $D_{ki}^{i-1}$  – элемент с номерами k, j матриц  $C^i$  и  $D^i$ соответственно.

После выполнения неравенства (П17) вычисляется приращение

$$
\mathbf{z}^{i} = \mathbf{z}^{i} + \alpha \delta \mathbf{z}^{i}, i = \overline{1, N+1}.
$$
 (II18)

Вычисления заканчиваются после выполнения неравенства  $SEP(z) < \Delta$ , где  $\Delta$  - задаваемая точность решения. Система линейных матричных уравнений (П16) решается методом матричной прогонки с ортогонализацией. Отметим, что отличие описанной модификации метода Ньютона от классического варианта заключается в том, что в выражении (П18) параметр с может быть меньше единицы и выбирается он из условия (П17).

4. Об одном аналитическом решении уравнений Навье - Стокса - Бринкмана в плоском случае. Процессы фильтрации жидкости в пористых средах играют важную роль в геофизике, реологии, при разработке нефтяных месторождений. Их моделирование имеет многочисленные приложения для создания композиционных материалов и различных фильтрующих устройств. В частности, в авиастроении все большее распространение находят безавтоклавные технологии изготовления деталей из полимерных композиционных материалов (технология пропитки под давление (RTM), технология инфузионной пропитки под вакуумом (VARTM), технология пропитки пленочным связующим (RFI)).

Основными уравнениями, описывающими плоское течение несжимаемой вязкой жидкости с постоянными свойствами при отсутствии массовых сил сквозь пористую среду, являются уравнения Навье - Стокса - Бринкмана

$$
\frac{\partial u}{\partial t} + u \frac{\partial u}{\partial x} + v \frac{\partial u}{\partial y} = -\frac{1}{\rho} \frac{\partial P}{\partial x} + v \left( \frac{\partial^2 u}{\partial x^2} + \frac{\partial^2 u}{\partial y^2} \right) - \frac{v}{K} u;
$$
\n(119)\n
$$
\frac{\partial v}{\partial t} + u \frac{\partial v}{\partial x} + v \frac{\partial v}{\partial y} = -\frac{1}{\rho} \frac{\partial P}{\partial y} + v \left( \frac{\partial^2 v}{\partial x^2} + \frac{\partial^2 v}{\partial y^2} \right) - \frac{v}{K} v; \frac{\partial u}{\partial x} + \frac{\partial v}{\partial y} = 0,
$$

где v - кинематический коэффициент вязкости; p - плотность среды; K - коэффициент проницаемости.

Положим

$$
\overline{u} = \frac{u}{u_*}; \ \ \overline{v} = \frac{v}{u_*}; \xi = \frac{x u_*}{v}; \ \ \eta = \frac{y u_*}{v}; \ \ \tau = \frac{t u_*^2}{v}; \ \ \overline{P} = \frac{P}{\rho u_*^2}; \ \ \overline{\alpha} = \frac{v^2}{K u_*^2},
$$

тогда система уравнений (П19) сводится к следующему безразмерному виду:

$$
\frac{\partial \overline{u}}{\partial \overline{\tau}} + \overline{u} \frac{\partial \overline{u}}{\partial \xi} + \overline{v} \frac{\partial \overline{u}}{\partial \eta} = -\frac{\partial \overline{P}}{\partial \xi} + \left( \frac{\partial^2 \overline{u}}{\partial \xi^2} + \frac{\partial^2 \overline{u}}{\partial \eta^2} \right) - \overline{\alpha} \overline{u};\tag{II20}
$$

$$
\frac{\partial \overline{v}}{\partial \overline{\tau}} + \overline{u} \frac{\partial \overline{v}}{\partial \xi} + \overline{v} \frac{\partial \overline{v}}{\partial \eta} = -\frac{\partial \overline{P}}{\partial \eta} + \left( \frac{\partial^2 \overline{v}}{\partial \xi^2} + \frac{\partial^2 \overline{v}}{\partial \eta^2} \right) - \overline{\alpha} \overline{v}; \quad \frac{\partial \overline{u}}{\partial \xi} + \frac{\partial \overline{v}}{\partial \eta} = 0. ( \Pi 20)
$$

В каждой конкретной задаче решение этой системы уравнений должно удовлетворять граничным и начальным условиям. В вязкой жидкости, например, в качестве граничных условий на неподвижной непроницаемой поверхности принимается требование обращения в нуль вектора скорости (условие прилипания):  $\overline{u}|_{\scriptscriptstyle{\Gamma}}=0, \overline{v}|_{\scriptscriptstyle{\Gamma}}=0.$ 

Для решения системы уравнений (П20) для плоских стационарных и нестационарных течений в пористой среде в ограниченной области с соответствующими начальными и граничными условиями воспользуемся численно-аналитическим методом решения, основанным на аппроксимации искомого решения для продольной и поперечной компоненты скорости в виде линейной комбинацией базисных функций.

В нестационарном случае дифференцируя первое уравнение системы (П20) по  $\xi$  и η, второе уравнение дважды по  $\xi$  и вычитая второе уравнение из первого, с учетом уравнения неразрывности (третье уравнение системы (П20)), получим после исключения давления преобразованную систему уравнений Навье - Стокса - Бринкмана для течения вязкой несжимаемой жидкости в области  $G = \{(\xi, \eta): |\xi| < 1; |\eta| < 1; \tau \in [0, T]\}$ :

$$
-\frac{\partial}{\partial \tau}(\Delta \overline{v}) + \frac{\partial}{\partial \xi}(\overline{v}\Delta \overline{u} - \overline{u}\Delta \overline{v}) = \frac{\partial}{\partial \xi} \left(\frac{\partial \Delta \overline{u}}{\partial \eta} - \frac{\partial \Delta \overline{v}}{\partial \xi}\right) - \overline{\alpha} \frac{\partial}{\partial \xi} \left(\frac{\partial \overline{u}}{\partial \eta} - \frac{\partial \overline{v}}{\partial \xi}\right);
$$

$$
\frac{\partial \overline{u}}{\partial \xi} + \frac{\partial \overline{v}}{\partial \eta} = 0.
$$
(II21)

В стационарном случае  $(\partial \overline{u}/\partial \tau = \partial \overline{v}/\partial \tau = 0)$  дифференцируя первое уравнение системы ( $\Pi$ 20) по  $\eta$ , второе по  $\xi$ , вычитая второе уравнение из первого, с учетом уравнения неразрывности, после исключения давления получим преобразованную систему уравнений в области  $G = \{ (\xi, \eta) : | \xi | < 1, |\eta| < 1 \}$ :

$$
\overline{v}\,\Delta\overline{u}-\overline{u}\,\Delta\overline{v}=\frac{\partial\Delta\overline{u}}{\partial\eta}-\frac{\partial\Delta\overline{v}}{\partial\xi}-\overline{\alpha}\bigg(\frac{\partial\overline{u}}{\partial\eta}-\frac{\partial\overline{v}}{\partial\xi}\bigg); \quad \frac{\partial\overline{u}}{\partial\xi}+\frac{\partial\overline{v}}{\partial\eta}=0.(\text{II22})
$$

Выпишем выражения для продольной и поперечной компоненты скорости потока жидкости при нестационарном течении, которые тождественно удовлетворяют системе уравнений ( $\Pi$ 21)<sup>\*</sup>:

$$
\overline{u} = A_0 - A_1 \xi \tau + 2A_2 \xi \eta \tau^2 - \frac{A_3}{3} (\xi^3 - 3\eta^2 \xi) \tau^3 + 4A_4 (\xi^3 \eta - \eta^3 \xi) \tau^4 -
$$

$$
- \frac{A_5}{5} (\xi^5 - 10 \xi^3 \eta^2 + 5\eta^4 \xi) \tau^5 + \dots + A_N Q_1^N (\xi, \eta) \tau^N; \qquad ( \Pi 23)
$$

$$
\overline{v} = A_0 + A_1 \eta \tau + A_2 (\xi^2 - \eta^2) \tau^2 + \frac{A_3}{3} \left( \xi^2 \eta - \frac{\eta^3}{3} \right) \tau^3 + A_4 (\xi^4 - 6 \eta^2 \xi^2 + \eta^4) \tau^4 +
$$
  
+ 
$$
A_5 \left( \xi^4 \eta - 2 \xi^2 \eta^3 + \frac{\eta^5}{5} \right) \tau^5 + \dots + A_N Q_2^N (\xi, \eta) \tau^N. \qquad ( \Pi 24)
$$

Здесь А — произвольные коэффициенты, подлежащие определению.

Теорема. Компоненты скорости (П23) и (П24) тождественно удовлетворяют системе уравнений (П21) и являются решением уравнений Навье - Стокса - Бринкмана (П20) тогда и только тогда, когда давление, найденное из первого уравнения системы (П20) тождественно равно давлению, найденному из второго уравнения системы (П20).

Необходимость. Для определения распределения давления подставим выражения (П23) и (П24) в первые два уравнения системы (П20) и запишем:

<sup>\*</sup> Дружинин Г.В., Бодунов Н.М. Решение прикладных задач авиационной техники на основе симметрии дифференциальных уравнений в частных производных: Учебное пособие. Казань: Изд-во Казан. гос. техн. ун-та, 2012. 288 с.

$$
-\frac{\partial \overline{P_1}}{\partial \xi} = F_1(\overline{u}, \overline{v}, \tau); \qquad -\frac{\partial \overline{P_2}}{\partial \eta} = F_2(\overline{u}, \overline{v}, \tau).
$$

Проинтегрировав эти выражения, получим

$$
-\overline{P}_{1} = \int F_{1}(\overline{u}, \overline{v}, \tau) d\xi + \Psi_{1}(\eta, \tau) = -A_{1} \frac{\xi^{2}}{2} + 2A_{2} \xi^{2} \eta \tau - A_{0} A_{1} \xi \tau + A_{1}^{2} \frac{\xi^{2} \tau^{2}}{2} - A_{1} A_{2} \xi^{2} \eta \tau^{3} + A_{0} A_{2} (\xi^{2} + 2 \xi \eta) \tau^{2} + A_{2}^{2} (\xi^{2} \eta^{2} + \frac{\xi^{4}}{2}) \tau^{4} + ... + A_{1}^{2} \frac{\xi^{2} \tau^{2}}{2} - A_{1} A_{2} \xi^{2} \eta \tau^{2} + \frac{A_{3}}{2} (\xi^{2} \eta^{2} - \frac{\xi^{4}}{6}) \tau^{3} + ... \Big] + \Psi_{1}(\eta, \tau) + \varphi(\tau) + C ;
$$
\n
$$
-\overline{P}_{2} = \int F_{2}(\overline{u}, \overline{v}, \tau) d\eta + \Psi_{2}(\xi, \tau) = A_{1} \frac{\eta^{2}}{2} + 2A_{2} (\xi^{2} \eta - \frac{\eta^{3}}{3}) \tau + A_{0} A_{1} \eta \tau + A_{1}^{2} \frac{\eta^{2} \tau^{2}}{2} - A_{1} A_{2} (\xi^{2} \eta + \eta^{3}) \tau^{3} + A_{0} A_{2} (2 \xi \eta - \eta^{2}) \tau^{2} + A_{2}^{2} (\xi^{2} \eta^{2} + \frac{\eta^{4}}{2}) \tau^{4} + ... + A_{1}^{2} \frac{\eta^{2} \tau^{2}}{2} - A_{1} A_{2} (\xi^{2} \eta + \eta^{3}) \tau^{3} + A_{2} (2 \xi \eta - \eta^{2}) \tau^{2} + A_{2}^{2} (\xi^{2} \eta^{2} - \frac{\eta^{4}}{6}) \tau^{3} + ... \Big] + A_{1} \frac{\eta^{2} \tau^{2}}{2} + A_{2} (\xi^{2} \eta - \frac{\eta^{3}}{3}) \tau^{2} + \frac{A_{3}}{2} (\xi^{2} \eta^{2} - \frac{\eta^{4}}{6}) \tau^{3} + ... \Big] + A_{1} \frac{\eta^{2} \tau^{2}}{2} + A_{2} (\xi, \tau)
$$

Здесь  $\psi_1(\eta, \tau), \psi_2(\eta, \tau), \varphi(\tau) - \varphi$ ункции интегрирования;  $C - \kappa$ онстанта интегрирования.

Положив в (П25) и (П26)

$$
\Psi_{1}(\eta,\tau) = A_{1} \frac{\eta^{2}}{2} - 2A_{2} \frac{\eta^{3} \tau}{3} + A_{0}A_{1} \eta \tau + A_{1}^{2} \frac{\eta^{2} \tau^{2}}{2} - A_{1}A_{2} \eta^{3} \tau^{3} - A_{0}A_{2} \eta^{2} \tau^{2} + A_{2}^{2} \frac{\eta^{4} \tau^{4}}{2} - \dots + \overline{\alpha} \left( A_{0} \eta + A_{1} \frac{\eta^{2} \tau}{2} - A_{2} \frac{\eta^{3} \tau^{2}}{3} - A_{3} \frac{\eta^{4} \tau^{3}}{12} + \dots \right);
$$
  

$$
\Psi_{2}(\xi,\tau) = -A_{1} \frac{\xi^{2}}{2} - A_{0}A_{1}\xi\tau + A_{1}^{2} \frac{\xi^{2} \tau^{2}}{2} + A_{0}A_{2}\xi^{2} \tau^{2} + A_{2}^{2} \frac{\xi^{4} \tau^{4}}{2} + \dots +
$$

$$
+\overline{\alpha}\bigg(A_0\xi-A_1\frac{\xi^2\tau}{2}-A_3\frac{\xi^4\tau^3}{12}+\dots\bigg),\,
$$

получим следующее выражение для определения давления:

$$
-\overline{P} = -\overline{P}_1(\xi, \eta, \tau) = -\overline{P}_2(\xi, \eta, \tau) = \frac{A_1}{2}(\eta^2 - \xi^2) + 2A_2\left(\xi^2\eta - \frac{\eta^3}{3}\right)\tau + A_0A_1(\eta - \xi)\tau +
$$
  
+ 
$$
\frac{A_1^2}{2}(\xi^2 + \eta^2)\tau^2 - A_1A_2(\xi^2\eta + \eta^3)\tau^3 + A_0A_2(\xi^2 + 2\xi\eta - \eta^2)\tau^2 +
$$
  
+ 
$$
\frac{A_2^2}{2}(\xi^2 + \eta^2)^2\tau^4 + \dots + \overline{\alpha}\left[A_0(\xi + \eta) + A_1\frac{(\eta^2 - \xi^2)\tau}{2} + A_2\left(\xi^2\eta - \frac{\eta^3}{3}\right)\tau^2 +
$$
  
+ 
$$
\frac{A_3}{2}(\xi^2\eta^2 - \frac{\xi^4}{6} - \frac{\eta^4}{6})\tau^3 + \dots\right] + \dots + \varphi(\tau) + C. \quad ( \Pi 27)
$$

Достаточность. Подставим (П23), (П24) и (П27) в (П20), получим тождество. Теорема доказана.

Отметим, что для нестационарного случая решение уравнений Навье - Стокса можно представить также в следующем виде:

$$
\overline{u} = \varphi(\tau) \bigg[ A_0 - A_1 \xi + 2 A_2 \xi \eta - \frac{A_3}{3} (\xi^3 - 3 \eta^2 \xi) +
$$
  
+4A<sub>4</sub> (\xi<sup>3</sup> \eta - \eta<sup>3</sup> \xi) + ... + A<sub>N</sub> Q<sub>1</sub><sup>N</sup> (\xi, \eta) \bigg]; (II28)

$$
\overline{v} = \varphi(\tau) \left[ A_0 + A_1 \eta + A_2 \left( \xi^2 - \eta^2 \right) + A_3 \left( \xi^2 \eta - \frac{\eta^3}{3} \right) + A_4 \left( \xi^4 - 6 \eta^2 \xi^2 + \eta^4 \right) + \dots + A_N Q_2^N \left( \xi, \eta \right) \right], \tag{II29}
$$

где  $\varphi(\tau)$  – произвольная функция, например,  $\varphi(\tau) = k(1 - e^{-a\tau})$ .

Для данного случая имеем следующее выражение для определения давления:

$$
-\overline{P} = A_0(\xi + \eta)\varphi'(\tau) + \frac{A_1}{2}(\eta^2 - \xi^2)\varphi'(\tau) +
$$
  
+
$$
A_2\left(\xi^2\eta - \frac{\eta^3}{3}\right)\varphi'(\tau) + \varphi^2(\tau)\left[A_0A_1(\eta - \xi) + \frac{A_1^2}{2}(\xi^2 + \eta^2) - A_1A_2(\xi^2\eta + \eta^3) + A_0A_2(\xi^2 + 2\xi\eta - \eta^2) + \frac{A_2^2}{2}(\xi^2 + \eta^2)^2 + \dots\right] +
$$
  
+
$$
\varphi(\tau)\overline{\alpha}\left[A_0(\xi + \eta) + A_1\frac{(\eta^2 - \xi^2)}{2} + A_2(\xi^2\eta - \frac{\eta^3}{3}) + \frac{A_3}{2}(\xi^2\eta^2 - \frac{\xi^4}{6} - \frac{\eta^4}{6}) + \dots\right] +
$$
  
+
$$
\varphi(\tau) + C.
$$
 (II30)

Здесь  $\varphi'(\tau)$  – производная по времени  $\tau$ .

Для стационарного случая имеем следующее решение системы уравнений (П22):

$$
\overline{u} = A_0 - A_1 \xi + 2 A_2 \xi \eta - \frac{A_3}{3} (\xi^3 - 3 \eta^2 \xi) + 4 A_4 (\xi^3 \eta - \eta^3 \xi) -
$$

$$
- \frac{A_5}{5} (\xi^5 - 10 \xi^3 \eta^2 + 5 \eta^4 \xi) + ... + A_N Q_1^N (\xi, \eta), \qquad (II31)
$$

$$
\overline{v} = A_0 + A_1 \eta + A_2 (\xi^2 - \eta^2) + A_3 (\xi^2 \eta - \frac{\eta^3}{3}) + A_4 (\xi^4 - 6\eta^2 \xi^2 + \eta^4) +
$$
  
+ 
$$
A_5 (\xi^4 \eta - 2\xi^2 \eta^3 + \frac{\eta^5}{5}) + ... + A_N Q_2^N (\xi, \eta), \qquad (II32)
$$

$$
-\overline{P} = A_0 A_1 (\eta - \xi) + \frac{A_1^2}{2} (\xi^2 + \eta^2) - A_1 A_2 (\xi^2 \eta + \eta^3) +
$$
  
+ 
$$
A_0 A_2 (\xi^2 + 2 \xi \eta - \eta^2) + \frac{A_2^2}{2} (\xi^2 + \eta^2)^2 + \frac{A_1 A_3}{3} (\xi^4 - \eta^4) +
$$

$$
+ A_0 A_3 \left( \xi^2 \eta + \xi \eta^2 - \frac{\xi^3}{3} - \frac{\eta^3}{3} \right) + \frac{A_3^2}{6} \left( \xi^4 \eta^2 + \xi^2 \eta^4 + \frac{\eta^6}{3} + \frac{\xi^6}{3} \right) +
$$
  
+ 
$$
\frac{A_2 A_3}{3} \left( 2 \xi^2 \eta^3 + \xi^4 \eta + \eta^5 \right) + ... +
$$
(II33)  
+ 
$$
\overline{\alpha} \left[ A_0 (\xi + \eta) + A_1 \frac{\left( \eta^2 - \xi^2 \right)}{2} + A_2 \left( \xi^2 \eta - \frac{\eta^3}{3} \right) + \frac{A_3}{2} \left( \xi^2 \eta^2 - \frac{\xi^4}{6} - \frac{\eta^4}{6} \right) + ... \right] + C.
$$

Входящие в решения (П23), (П24), (П27) – (П33) неизвестные коэффициенты  $A_{\alpha}$  определяются из соответствующих начальных и граничных условий методом коллокаций или методом взвешенных невязок при решении конкретной прикладной задачи. Количество коэффициентов А, зависит от выбора метода решения граничной задачи и оценки точности приближенного решения. Произвольная функция  $\varphi(\tau)$  и константа C, входящие в решения (П27), (ПЗ0) и (ПЗ3) определяются из решения конкретной физической залачи.

5. Алгоритм построения одного класса точных решений уравнений Навье - Стокса без учета инерционных сил. Задача исследования свойств уравнений Навье - Стокса и разработки эффективных методов их решения является актуальной. Одним из основных направлений исследования системы уравнений Навье - Стокса является отыскание возможных типов (классов) ее точных решений, так как любое решение наследует определенные свойства присущие полным уравнениям Навье - Стокса и одновременно свободно от ряда допущений, характерных для приближенных моделей.

Класс точных решений это такое представление гидродинамических полей, которое позволяет редуцировать исходную систему уравнений Навье - Стокса к системе обыкновенных уравнений или к уравнениям в частных производных относительно функций не более чем двух аргументов. Сокращение числа аргументов может быть достигнуто, например, путем учета симметрий, заложенных в постановке исследуемой задачи. Часто для нахождения автомодельных связей между переменными применяют принципы теории размерностей и подобия. Однако, наиболее теоретически развитыми методами отыскания симметрий и точных решений нелинейных дифференциальных уравнений (в том числе системы уравнений Навье - Стокса) являются методы группового анализа.

Система уравнений Навье - Стокса без учета инерционных сил сводится к безразмерному виду

$$
\frac{\partial \overline{P}}{\partial \overline{x}} = \frac{\partial^2 \overline{u}}{\partial \overline{x}^2} + \frac{\partial^2 \overline{u}}{\partial \overline{y}^2} + \frac{\partial^2 \overline{u}}{\partial \overline{z}^2}; \quad \frac{\partial \overline{P}}{\partial \overline{y}} = \frac{\partial^2 \overline{v}}{\partial \overline{x}^2} + \frac{\partial^2 \overline{v}}{\partial \overline{y}^2} + \frac{\partial^2 \overline{v}}{\partial \overline{z}^2};
$$
\n
$$
\frac{\partial \overline{P}}{\partial \overline{z}} = \frac{\partial^2 \overline{w}}{\partial \overline{x}^2} + \frac{\partial^2 \overline{w}}{\partial \overline{y}^2} + \frac{\partial^2 \overline{w}}{\partial \overline{z}^2}; \quad \frac{\partial \overline{u}}{\partial \overline{x}} + \frac{\partial \overline{v}}{\partial \overline{y}} + \frac{\partial \overline{w}}{\partial \overline{z}} = 0,
$$
\n
$$
\text{The } \overline{u} = \frac{u}{u_*}, \ \overline{v} = \frac{v}{u_*}, \ \overline{w} = \frac{w}{u_*}, \ \overline{x} = \frac{xu_*}{v}, \ \overline{y} = \frac{yu_*}{v}, \ \overline{z} = \frac{zu_*}{v}, \ \overline{P} = \frac{P}{\rho u_*^2}.
$$
\n(II34)

В дальнейшем черточки над безразмерными величинами в выражениях (ПЗ4) для упрощения опускаем.

Изложим алгоритм нахождения точных решений системы уравнений Навье - Стокса применительно к плоскому стационарному течению. В данном случае имеем следующую систему уравнений в безразмерном виде:

$$
\frac{\partial P}{\partial x} = \frac{\partial^2 u}{\partial x^2} + \frac{\partial^2 u}{\partial y^2}; \quad \frac{\partial P}{\partial y} = \frac{\partial^2 v}{\partial x^2} + \frac{\partial^2 v}{\partial y^2}; \quad \frac{\partial u}{\partial x} + \frac{\partial v}{\partial y} = 0. \quad (II35)
$$

Нетрудно видеть, что система уравнений (П35) допускает группу непрерывных преобразований растяжения и переноса по зависимым и независимым переменным, поэтому инвариантное решение будем искать в виде

$$
u = x^{\alpha} J_1(\eta); \ v = x^{\alpha} J_2(\eta); \ P = x^{\alpha-1} J_3(\eta); \ \eta = \frac{y}{x}, \quad (\Pi 36)
$$

где  $\alpha$  – произвольное действительное число,  $\alpha \ge 2$ .

Подставив (П36) в (П35), получим систему обыкновенных дифференциальных уравнений относительно функций  $J_i$  следующего вида:

$$
(\eta^2 + 1) J_1'' - 2 \eta (\alpha - 1) J_1' + \alpha (\alpha - 1) J_1 = (\alpha - 1) J_3 - \eta J_3'; \quad (\Pi 37)
$$

$$
(\eta^2 + 1) J''_2 - 2\eta(\alpha - 1) J'_2 + \alpha(\alpha - 1) J_2 = J'_3; \tag{II38}
$$

$$
\alpha J_1 - \eta J_1' + J_2' = 0,\tag{II39}
$$

где  $J'$  и  $J''$  – первая и вторая производные по переменной  $\eta$ .

Итак, по виду имеем неоднородные уравнения, которые в общем виде запишутся так

$$
f_2(x)y''(x) + f_1(x)y'(x) + f_0(x)y(x) = g_i(x).
$$
 (T140)

Здесь

$$
y(x) = J_i(\eta), i = 1,2; \quad f_2 = \eta^2 + 1; \quad f_1 = -2\eta(\alpha - 1); \quad f_0 = \alpha(\alpha - 1);
$$

$$
g_1 = (\alpha - 1)J_3 - \eta J'_3; \quad g_2 = J'_3.
$$

Общее решение уравнения (П40) равно сумме общего решения соответствующего однородного уравнения ( $g_i(x) = 0$  в (П40)) и любого частного решения данного неоднородного уравнения

$$
y_{\alpha}(x) = C_{1i} \varphi_{1\alpha} + C_{2i} \varphi_{2\alpha} + \varphi_{2\alpha} \int \frac{\varphi_{1\alpha} g}{f_2 W_{\alpha}} dx - \varphi_{1\alpha} \int \frac{\varphi_{2\alpha} g}{f_2 W_{\alpha}} dx, \quad (\Pi 41)
$$

где  $C_{1i}$ ,  $C_{2i}$  – произвольные постоянные;  $\varphi_{1\alpha}$ ,  $\varphi_{2\alpha}$  – фундаментальная система решения однородного уравнения;  $W_{\alpha}(x) = \varphi_{1\alpha} \varphi_{2\alpha}'$  - $-\varphi_{2\alpha}\varphi'_{1\alpha}$  – определитель Вронского.

<sup>\*</sup> Зайцев В.Ф., Полянин А.Д. Справочник по обыкновенным дифференциальным уравнениям. М.: Физматлит, 2001. 576 с.

Для однородного уравнения выпишем фундаментальные решения (в их качестве выбираются полиномиальные функции [20]) для различных значений  $\alpha: \varphi_{12} = 1 - \eta^2, \varphi_{22} = \eta; \varphi_{13} = 1 - 3\eta^2$ ,

$$
\varphi_{23} = \eta - \frac{\eta^3}{3}; \ \varphi_{14} = 1 - 6\eta^2 + \eta^4, \ \varphi_{24} = \eta - \eta^3 \text{ и т.д.}
$$

Алгоритм нахождения аналитических решений системы уравнений (ПЗ5) следующий. Задаем значение величины  $\alpha$  $(\alpha = 2, 3, ...)$ . По формуле (П41) находим решение уравнений (П37) и (ПЗ8) (это выражения для функций  $J_1$  и  $J_2$ , зависящие от  $J_3$ ). Далее, подставив выражения для функций  $J_1$  и  $J_2$  в уравнение (ПЗ9), получим уравнение относительно функции  $J<sub>3</sub>$ . Решив это уравнение, затем по формуле (П41) находим выражения для функций  $J_1$  и  $J_2$ , а далее, с учетом (П36), выражения для функций  $u, v, H$   $P$ .

Например, для случая  $\alpha = 2$  после целого ряда преобразований уравнение для нахождения функции  $J_3$  примет вид:

$$
\eta \int \frac{\left(1-\eta^2\right)J_3 + \eta \left(1+\eta^2\right)J_3'}{\left(1+\eta^2\right)^2} d\eta + \int \frac{\left(1+\eta^2\right)J_3' - 2\eta J_3}{\left(1+\eta^2\right)^2} d\eta = \\ = \eta \left(2C_{21} - C_{12}\right) - \left(2C_{11} + C_{22}\right). \tag{II42}
$$

Продифференцировав дважды уравнение (П42), получим уравнение  $J''_3 = 0$ , проинтегрировав которое найдем следующее выражение:

$$
J_3(\eta) = a\eta + b\,,\tag{II43}
$$

где а и b - константы интегрирования.

Выражения для функций  $J_1$  и  $J_2$  имеют вид

$$
J_1(\eta) = C_{11}(1 - \eta^2) + C_{12}\eta + \frac{b}{2}, J_2(\eta) = C_{21}(1 - \eta^2) + C_{22}\eta + \frac{a}{2}.
$$
 (II44)

В результате, с учетом преобразований (4), найдем

$$
u(x, y) = C_{12}xy - C_{22}\frac{x^2}{2} + A_1; v(x, y) = C_{22}xy - C_{12}\frac{y^2}{2} + A_2;
$$
  
(\text{T145})  

$$
P(x, y) = -C_{12}y - C_{22}x + A_3,
$$

Здесь учтено  $C_{11} = 0$ ,  $C_{21} = \frac{C_{12}}{2}$ ,  $a = -C_{12}$ ,  $b = -C_{22}$ .

Для случая  $\alpha = 3$  разрешающее уравнение относительно функции  $J''_3 = 0$  имеет следующий вид:

$$
-\eta^{2} \int \frac{2(\eta^{3}-3\eta)J_{3}+(1-\eta^{4})J'_{3}}{(1+\eta^{2})^{3}} d\eta + 4\eta \int \frac{(1-3\eta^{2})J_{3}+(\eta^{3}+\eta)J'_{3}}{(1+\eta^{2})^{3}} d\eta +
$$
  
+
$$
+\eta \int \frac{2(\eta^{3}-3\eta)J_{3}+(1-\eta^{4})J'_{3}}{(1+\eta^{2})^{3}} d\eta =
$$
  
=
$$
\eta^{2} (3C_{11}+C_{22})+2\eta (3C_{21}-C_{12})-(3C_{11}+C_{22}).
$$

Продифференцировав трижды это уравнение, получим  $J_3'''=0$ . В результате имеем

$$
J_1(\eta) = C_{11} \left( 1 - 3\eta^2 \right) + C_{12} \left( \eta - \frac{\eta^3}{3} \right) + \frac{b\eta}{2} + \frac{d}{3};
$$
  

$$
J_2(\eta) = C_{21} \left( 1 - 3\eta^2 \right) + C_{22} \left( \eta - \frac{\eta^3}{3} \right) + \frac{a\eta}{2} + \frac{b}{6}; \quad J_3(\eta) = a\frac{\eta^2}{2} + b\eta + d.
$$

На произвольные постоянные и константы интегрирования накладываются следующие ограничения:  $C_{22} = -3C_{11}$ ,  $b = 6C_{21} - 2C_{12}$ ,

$$
d=-\frac{a}{2}
$$

С учетом преобразований (ПЗ6), получим

$$
u(x, y) = C_{11}(x^3 - 3xy^2) - C_{12}\frac{y^3}{3} + 3C_{21}x^2y - \frac{ax^3}{6} + A_1;
$$

$$
v(x, y) = C_{21} \left( 2x^3 - 3xy^2 \right) - C_{11} \left( 3x^2 y - y^3 \right) - C_{12} \frac{x^3}{3} + \frac{ax^2 y}{2} + A_2; \text{ (T146)}
$$

$$
P(x, y) = \left( 6C_{21} - 2C_{12} \right) xy + \frac{a \left( y^2 - x^2 \right)}{2} + A_3.
$$

Рассмотрим другой подход. В этом случае, сведем систему уравнений (П37) - (П39) к уравнению относительно функции  $J_i$ :

$$
(\eta^2 + 1)^2 J_1^{\text{IV}} - 4(\alpha - 3)(\eta^3 + \eta) J_1^{\text{III}} + 2(\alpha - 2)(\alpha - 3)(3\eta^2 + 1) J_1^{\text{II}} - 4(\alpha - 1)(\alpha - 2)(\alpha - 3)\eta J_1^{\text{I}} + \alpha(\alpha - 1)(\alpha - 2)(\alpha - 3) J_1 = 0. \quad (II47)
$$

Частным решением уравнения (П47) является полином

$$
J_1(\eta) = C_0 + C_1 \eta + C_2 \eta^2 + C_3 \eta^3 \text{ (and } \alpha = 3 \text{)}.
$$

Подставив это решение в выражения (П38) и (П39), найдем после интегрирования выражения для функций  $J_2$  и  $J_3$ :

$$
J_2(\eta) = -3C_0\eta - C_1\eta^2 - C_2\frac{\eta^3}{3} + C_4;
$$
  

$$
J_3(\eta) = (3C_0 + C_2)(1 - \eta^2) + 3(C_3 + C_4)\eta
$$

где  $C_4$  – константа интегрирования.

В результате с учетом (П36), запишем решение

$$
u(x, y) = C_1 \left( x^2 y - \frac{2y^3}{3} \right) + C_2 xy^2 + A_1, \quad v(x, y) = -C_1 xy^2 - C_2 \frac{y^3}{3} + A_2,
$$

$$
P(x, y) = C_2 \left( x^2 - y^2 \right) - 2C_1 xy + A_3.
$$
 (T148)

Здесь учтено, что  $C_3 = -\frac{2}{3}C_1$ ,  $C_0 = C_4 = 0$ .

Решение (П48) является частным случаем решения (П46) при следующих условиях:  $C_1 = \frac{C_{12}}{2}$ ,  $C_2 = -3C_{11}$ ,  $C_{21} = \frac{C_{12}}{6}$ ,  $a = 6C_{11}$ .

Важно отметить, что в виду линейности уравнений (П35) решения (П45) и (П46) или (П48) можно просуммировать. Кроме то-316

го, в виду линейности исходных уравнений, полученное решение можно дополнить следующими выражениями [20]:

$$
u(x, y) = -B_1x + 4B_4(x^3y - y^3x) -
$$
  

$$
-\frac{B_5}{5}(x^5 - 10x^3y^2 + 5y^4x) + ... + B_NQ_1^N(x, y),
$$
  

$$
v(x, y) = B_1y + B_4(x^4 - 6y^2x^2 + y^4) +
$$
  

$$
+B_5\left(x^4y - 2x^2y^3 + \frac{y^5}{5}\right) + ... + B_NQ_2^N(x, y), \qquad P = B_0.
$$
 (II49)

Здесь  $Q_1^N(x, y), Q_2^N(x, y)$  – полиномы.

Заметим, что решение (П49) тождественно удовлетворяет системе  $(\Pi 35)$ .

Найденные ранее решения обобщаются на пространственный случай. Для этого инвариантное решение системы уравнений (ПЗ4) будем искать в следующем виде:

$$
u = x^{\alpha} [J_{11}(\eta) + J_{12}(\xi)]; v = x^{\alpha} [J_{21}(\eta) + J_{22}(\xi)]; w = x^{\alpha} [J_{31}(\eta) + J_{32}(\xi)];
$$
  

$$
P = x^{\alpha - 1} [J_{41}(\eta) + J_{42}(\xi)], \qquad \eta = \frac{y}{x}, \xi = \frac{z}{x}.
$$
 (II50)

Подставив (П50) в (П34), получим систему уравнений

$$
(\eta^2 + 1) J''_{11} - 2\eta(\alpha - 1) J'_{11} + \alpha(\alpha - 1) J_{11} +
$$
  
\n
$$
(\xi^2 + 1) J''_{12} - 2\xi(\alpha - 1) J'_{12} + \alpha(\alpha - 1) J_{12} =
$$
  
\n
$$
= (\alpha - 1) J_{41} - \eta J'_{41} + (\alpha - 1) J_{42} - \xi J'_{42},
$$
  
\n
$$
(\eta^2 + 1) J''_{21} - 2\eta(\alpha - 1) J'_{21} + \alpha(\alpha - 1) J_{21} +
$$
  
\n
$$
+ (\xi^2 + 1) J''_{22} - 2\xi(\alpha - 1) J'_{22} + \alpha(\alpha - 1) J_{22} = J'_{41},
$$
  
\n
$$
(\eta^2 + 1) J''_{31} - 2\eta(\alpha - 1) J'_{31} + \alpha(\alpha - 1) J_{31} +
$$
  
\n
$$
+ (\xi^2 + 1) J''_{32} - 2\xi(\alpha - 1) J'_{32} + \alpha(\alpha - 1) J_{32} = J'_{42},
$$

$$
\alpha J_{11} - \eta J_{11}^{\prime} + J_{21}^{\prime} + \alpha J_{12} - \xi J_{12}^{\prime} + J_{32}^{\prime} = 0.
$$

Для случая α = 2 в виду линейности исходных уравнений и используя принцип суперпозиции, получим решение

$$
u(x, y, z) = C_{11}(x^{2} - y^{2}) + C_{12}xy + C_{13}(x^{2} - z^{2}) + C_{14}xz + \frac{a_{1}x^{2}}{2} + A_{1},
$$
  
\n
$$
v(x, y, z) = C_{21}(x^{2} - y^{2}) + C_{22}xy + C_{23}(x^{2} - z^{2}) + C_{24}xz + \frac{a_{2}x^{2}}{2} + A_{2},
$$
(II52)  
\n
$$
w(x, y, z) = C_{31}(x^{2} - y^{2}) + C_{32}xy + C_{33}(x^{2} - z^{2}) + C_{34}xz + \frac{a_{3}x^{2}}{2} + A_{3},
$$
  
\n
$$
P(x, y, z) = a_{1}x + a_{2}y + a_{3}z.
$$

При этом на произвольные постоянные и константы интегрирования накладываются следующие ограничения:

$$
2C_{11} + 2C_{13} + C_{22} + C_{34} + a_1 = 0, \quad C_{12} = 2C_{21}, \quad C_{14} = 2C_{33}.
$$

Вместо (П50) возможны и такие варианты инвариантных решений системы уравнений (ПЗ4):

$$
u = y^{\alpha} [J_{11}(\eta) + J_{12}(\xi)], v = y^{\alpha} [J_{21}(\eta) + J_{22}(\xi)], w = y^{\alpha} [J_{31}(\eta) + J_{32}(\xi)],
$$
  
\n
$$
P = y^{\alpha-1} [J_{41}(\eta) + J_{42}(\xi)], \eta = \frac{x}{y}, \xi = \frac{z}{y};
$$
  
\n
$$
u = z^{\alpha} [J_{11}(\eta) + J_{12}(\xi)], v = z^{\alpha} [J_{21}(\eta) + J_{22}(\xi)], w = z^{\alpha} [J_{31}(\eta) + J_{32}(\xi)],
$$
  
\n
$$
P = z^{\alpha-1} [J_{41}(\eta) + J_{42}(\xi)], \eta = \frac{x}{z}, \xi = \frac{y}{z}.
$$

Выберем инвариантное решение системы уравнений (П34) в следующем виде:

$$
u = x^{\alpha} J_1(\eta); \quad v = x^{\alpha} J_2(\eta); \quad w = x^{\alpha} J_3(\eta);
$$
  

$$
P = x^{\alpha - 1} J_4(\eta); \quad \eta = \frac{y + z}{x},
$$
 (II53)

тогда, подставив (П53) в (П34), получим

$$
(\eta^{2}+2) J_{1}''-2\eta(\alpha-1) J_{1}'+\alpha(\alpha-1) J_{1} = (\alpha-1) J_{4} - \eta J_{4}',
$$
  

$$
(\eta^{2}+2) J_{2}''-2\eta(\alpha-1) J_{2}' + \alpha(\alpha-1) J_{2} = J_{4}'; \qquad (II54)
$$

 $(\eta^2 + 2) J''_3 - 2 \eta (\alpha - 1) J'_3 + \alpha (\alpha - 1) J_3 = J'_4$ ,  $\alpha J_1 - \eta J'_1 + J'_2 + J'_3 = 0$ .

Для случая  $\alpha = 2$ , используя принцип суперпозиции, получим решение системы уравнений (ПЗ4):

$$
u(x, y, z) = C_{11}\left(x^2 - \frac{(y+z)^2}{2}\right) + C_{12}x(y+z) + \frac{a_1x^2}{2} + A_1;
$$
  

$$
v(x, y, z) = C_{21}\left(x^2 - \frac{(y+z)^2}{2}\right) + C_{22}x(y+z) + \frac{a_2x^2}{2} + A_2;
$$
 (II55)  

$$
w(x, y, z) = C_{31}\left(x^2 - \frac{(y+z)^2}{2}\right) + C_{32}x(y+z) + \frac{a_2x^2}{2} + A_3,
$$

 $T_{1}$ ge  $2C_{11} + C_{22} + C_{32} + a_{1} = 0$ ,  $C_{12} - C_{21} - C_{31} = 0$ .

Отметим, что вместо (П53) возможны и другие инвариантные решения:

$$
u = y^{\alpha} J_1(\eta), \ v = y^{\alpha} J_2(\eta), \ w = y^{\alpha} J_3(\eta), \ P = y^{\alpha-1} J_4(\eta), \ \eta = \frac{x+z}{y};
$$
  

$$
u = z^{\alpha} J_1(\eta), \ v = z^{\alpha} J_2(\eta), \ w = z^{\alpha} J_3(\eta), \ P = z^{\alpha-1} J_4(\eta), \ \eta = \frac{x+y}{z}.
$$

Полученные точные решения системы уравнений Навье -Стокса могут быть использованы в практических задачах аэрогидродинамики. Входящие в решения (П45), (П46), (П48), (П49), (П52) и (П55) неизвестные коэффициенты определяются из соответствующих граничных условий методом коллокаций или методом взвешенных невязок [4] при решении конкретной прикладной задачи.

## **СПИСОК ЛИТЕРАТУРЫ**

1*. Алексидзе*, *М.А.* Фундаментальные функции в приближенных решениях граничных задач / М.А. Алексидзе. – М.: Наука, 1991. – 352 с.

2*. Аркулис*, *Г.Э.* Теория пластичности / Г.Э. Аркулис, В.Г. Дорогобид. – М.: Металлургия, 1987. – 352 с.

3*. Аксенов*, *Л.Б.* Системное проектирование процессов штамповки / Л.Б. Аксенов. – Л.: Машиностроение, 1990. – 240 с.

4*. Амосов*, *А.А*. Вычислительные методы для инженеров: учебное пособие / А.А. Амосов, Ю.А. Дубинский, Н.В. Копченкова. – М.: Высшая школа, 1994. – 544 с.

5*. Безухов*, *Н.И*. Приложение методов теории упругости и пластичности к решению инженерных задач / Н.И. Безухов, О.В. Лужин. – М.: Высшая школа, 1974. – 200 с.

6*. Бенерджи*, *П.* Метод граничных элементов в прикладных науках / П. Бенерджи, Р. Баттерфилд. – М.: Мир, 1984. – 494 с.

7*. Бодунов*, *Н.М*. Методика проектирования процессов гибки профилей на оборудовании с ЧПУ: учебное пособие / Н.М. Бодунов, Г.В. Дружинин, И.М. Закиров и др. – Казань: Изд-во Казан. гос. техн. ун-та, 2001. – 92 с.

8*. Бодунов*, *Н.М.* Некоторые задачи автоматизированного проектирования процессов гибки деталей из профилей на станках ПГР с ЧПУ // Инновационные технологии в проектировании, производстве и испытаниях изделий машиностроения. – Казань: Изд-во Казан. ун-та, 2004. – С. 53 – 56.

9*. Борисов*, *В.Г.* Процессы изготовления тонкостенных самолетов методами пластического формообразования: учебное пособие / В.Г. Борисов. – Казань: Изд-во Казан. гос. техн. ун-та, 2004. – 236 с.

10*. Братухин*, *А.Г*. Современные технологии авиастроения / А.Г. Братухин, Ю.Л. Иванов, Б.Н. Марьин и др. – М.: Машиностроение, 1999. – 832 с.

11*. Брюханов*, *В.Н*. Автоматизация производства: учебник для вузов / В.Н. Брюханов, А.Г. Схиртладзе, В.П. Вороненко. – М.: Высшая школа, 2005. – 367 с.

12*. Васидзу*, *К.* Вариационные методы в теории упругости и пластичности / К. Васидзу. – М.: Мир, 1987. – 544 с.

13*. Вержбицкий*, *В.М.* Основы численных методов: учебник для вузов / В.М. Вержбицкий. – М.: Высшая школа, 2005. – 840 с.

14*. Воронцов*, *А.Л.* Теория малоотходной штамповки / А.Л. Воронцов. – М.: Машиностроение, 2004. – 859 с.

15*. Воронцов*, *А.Л.* Сопоставление применения метода конечных элементов и аналитических методов решения задач обработки давлением // Вестник машиностроения. – 2003. – № 1. – С. 67 – 71.

16*. Галлагер*, *Р.* Метод конечных элементов. Основы / Р. Галлагер. – М.: Мир, 1984. – 428 с.

17*. Гилл*, *Ф.* Практическая оптимизация / Ф. Гилл, У. Мюррей, М. Райт. – М.: Мир, 1985. – 509 с.

18*. Горинштейн*, *А.М.* Практика решения инженерных задач на ЭВМ / А.М. Горинштейн. – М.: Радио и связь, 1984. – 232 с.

19*. Гун*, *Г.Я.* Математическое моделирование процессов обработки металлов давлением / Г.Я. Гун. – М.: Металлургия, 1983. – 352 c.

20*. Дружинин*, *Г.В.* Базисные функции в приближенных решениях краевых задач / Г.В. Дружинин, И.М. Закиров, Н.М. Бодунов. – Казань: Фəн, 2000. – 376 c.

21*. Джонсон*, *У.* Теория пластических деформаций материалов / У. Джонсон, В.Л. Колмогоров, Е.П. Унксов и др. – М.: Машиностроение, 1983. – 598 с.

22*. Друянов*, *Б.П.* Теория технологической пластичности / Б.П. Друянов, Р.И. Непершин. – М.: Машиностроение, 1990. – 272 с.

23*. Дурнев*, *В.Д.* Симметрия в технологии / В.Д. Дурнев, И.П. Талашкевич. – СПб.: Политехника, 1993. – 256 с.

24*. Каханер*, *Д.* Численные методы и программное обеспечение / Д. Каханер, К. Моулер, С. Нэш. – М.: Мир, 2001. – 575 с.

25*. Колмогоров*, *В.Л.* Механика обработки металлов давлением / В.Л. Колмогоров. – М.: Металлургия, 1986. – 688 с.

26*. Колмогоров*, *В.Л*. Решение технологических задач ОМД на микро ЭВМ / В.Л. Колмогоров, С.И. Паршаков, С.П. Буркин и др. – М.: Металлургия, 1993. – 320 с.

27*. Костин*, *В.А.* Обратные задачи прочности летательных аппаратов / В.А. Костин, М.Ю. Торопов, А.П. Снегуренко. – Казань: Изд-во Казан. гос. техн. ун-та, 2002. – 284 с.

28*. Кондаков*, *А.И.* САПР технологических процессов: учебник для вузов / А.И. Кондаков. – М.: Академия, 2007. – 272.с.

29*. Кочетков*, *А.В*. Формообразование сложнопрофильных деталей на технологических роботах гибки с растяжением / А.В. Кочетков, Б.М. Бржозовский, И.Б. Челпанов. – Саратов: Изд-во СГТУ, 1996. – 192 с.

30*. Лысов*, *М.И*. Формообразование деталей гибкой / М.И. Лысов, Н.В. Сосов. – М.: Машиностроение, 2001. – 388 с.

31*. Марьин*, *Б.Н*. Технологическое обеспечение аэродинамических обводов современного самолета / Б.Н. Марьин, В.И. Меркулов, В.Ф. Кузьмин и др. – М.: Машиностроение, 2001. – 432 с.

32*. Меркулов*, *В.И.* Автоматизация технологической подготовки заготовительно-штамповочного производства авиационной промышленности / В.И. Меркулов, В.П. Соколов, С.И. Феоктистов и др. – М.: ЭКОМ, 2001. – 320 с.

33*. Авдуевский*, *В.С.* Научные основы прогрессивной техники и технологии / В.С. Авдуевский, А.Ю. Ишлинский, И.Ф. Образцов и др. – М.: Машиностроение, 1985. – 376 с.

34*. Норенков*, *И.П.* Основы автоматизированного проектирования: учебник для вузов / И.П. Норенков. – М.: Изд-во МГТУ им. Н.Э. Баумана, 2002. – 336 с.

35*. Норенков*, *И.П*. Информационная поддержка наукоемких изделий. CALS-технологии / И.П. Норенков, П.К. Кузьмин. – М.: Изд-во МГТУ им.Н.Э.Баумана, 2002. – 320 с.

36*. Одинг*, *С.С.* Компьютерное проектирование технологии обтяжки листовых материалов // Вестник машиностроения. – 2007. –  $N_2$  6. – C, 65 – 69.

37*. Писаренко*, *Г.С.* Уравнения и краевые задачи теории пластичности и ползучести / Г.С. Писаренко, Н.С. Можаровский. – Киев: Наукова думка, 1981. – 496 с.

38. Приоритеты авиационных технологий: в 2-х кн. / под ред. А.Г. Братухина. – М.: Изд-во МАИ, 2004. – Кн. 1. – 696 с.

39*. Попов*, *Е.А.* Технология и автоматизация листовой штамповки / Е.А. Попов, В.Г. Ковалев, И.Н. Шубин. – М.: Изд-во МГТУ,  $2003. - 480$  c.

40*. Ращиков*, *В.И.* Численные методы решения физических задач: учебное пособие / В.И. Ращиков, А.С. Рошаль. – СПб.: Лань,  $2005. - 208$  c.

41*. Раздайбедин*, *А.А.* Автоматизация технологического проектирования в системе управления базами данных Microsoft Access: учебное пособие / А.А. Раздайбедин, Г.В. Дружинин, Н.М. Бодунов. – Казань: Изд-во Казан. гос. техн. ун-та, 2001. – 60 с.

42*. Романов*, *В.Г.* Обратные задачи математической физики / В.Г. Романов. – М.: Наука, 1984. – 263 с.

43*. Рыжиков*, *Ю.И*. Решение научно-технических задач на персональном компьютере / Ю.И. Рыжиков. – СПб.: Корона, 2000. – 272 с.

44*. Саитов*, *И.Х.* САПР в машиностроении: учебное пособие / И.Х. Саитов, В.Ф. Снигирев, А.С. Чернявский. – Казань: Изд-во Казан. гос. техн. ун-та, 2001. – 131 с.

45*. Самарский*, *А.А.* Математическое моделирование: Идеи. Методы. Примеры / А.А. Самарский, А.П. Михайлов. – М.: Физматлит, 2002. – 320 с.

46*. Серебреницкий*, *П.П.* Программирование для автоматизированного оборудования: учебник для втузов / П.П. Серебреницкий, А.Г. Схиртладзе. – М.: Высшая школа, 2003. – 592 с.

47*. Степанский*, *Л.Г.* Расчеты процессов обработки металлов давлением / Л.Г. Степанский. – М.: Машиностроение, 1979. – 215 с.

48*. Тарновский*, *И.Я.* Теория обработки металлов давлением / И.Я. Тарновский, А.А. Поздеев, О.А. Ганаго и др. – М.: Металлургич. изд-во, 1963. – 672 с.

49*.Тарасевич*, *Ю.Ю.* Математическое и компьютерное моделирование. Вводный курс: учебное пособие / Ю.Ю. Тарасевич. – М.: Едиториал УРСС, 2003. – 144 с.

50. Технологии интегрированных автоматизированных систем в науке, производстве и образовании: сборник статей / под ред. А.В. Цыркова. – М.: Изд-во МАТИ, 2005. – 240 с.

51*. Фарлоу*, *С.* Уравнения с частными производными для научных работников и инженеров / С. Фарлоу. – М.: Мир, 1985. – 384 с.

52*. Феоктистов*, *С.И.* Автоматизация проектирования технологических процессов и оснастки заготовительно-штамповочного производства авиационной промышленности / С.И. Феоктистов. – Владивосток: Дальнаука, 2001. – 183 с.

53*. Черноруцкий*, *И.Г*. Методы оптимизации в теории управления: учебное пособие / И.Г. Черноруцкий. – СПб.: Питер, 2004. – 256 с.

54*. Чумадин*, *А.С*. Основы технологии производства летательных аппаратов (в конспектах лекций): учебное пособие для вузов / А.С. Чумадин, В.А. Барвинок, В.И. Ершов и др. – М.: Наука и технологии, 2005. – 912 с.
55*. Чумадин*, *А.С.* Избранные главы по авиации и ракетостроению (в конспектах лекций): учебное пособие для вузов / А.С. Чумадин, В.А. Барвинок, В.И. Ершов и др. – М.: Наука и технологии, 2005. – 656 с.

56*. Чумадин*, *А.С*. Теоретические основы авиа- и ракетостроения (в конспектах лекций): учебное пособие для вузов / А.С. Чумадин, В.А. Барвинок, В.И. Ершов и др. – М.: Дрофа, 2005. – 784 с.

57*. Шаповалов*, *Л.А.* Моделирование в задачах механики элементов конструкций / Л.А. Шаповалов. – М.: Машиностроение, 1990. – 288 с.

58*. Щуп*, *Т.* Решение инженерных задач на ЭВМ: практическое руководство / Т. Щуп. – М.: Мир, 1982. – 238 с.

59*. Bodunov N.M., Zakirov I.M., Ruzicka K.* Increasing the accuracy for parts of/ profiles production on PGR machines with program control and LGME machines // Proc. 7-th Intern. сonf. on Technologia'2001. Proceedings Vol. 1 / Slovak University of Technology. – Bratislava, 2001. – P. 248 – 252.

60*. Bodunov N.M., Zakirov I.M.* Calculation of free bending technological parameters with account for geometrical nonlinearity // Proc. 9-th Intern. сonf. on Technologia'2005. Vol. 1 / Slovak University of Technology. – Bratislava, 2005. – P. 570 – 573.

## **ОГЛАВЛЕНИЕ**

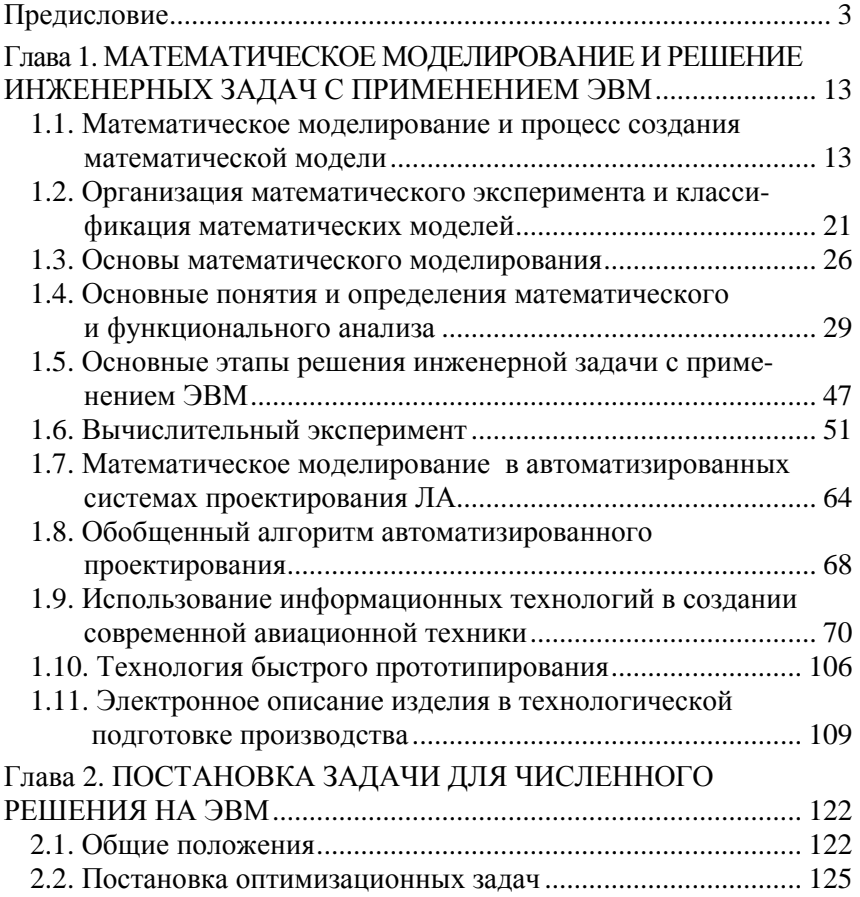

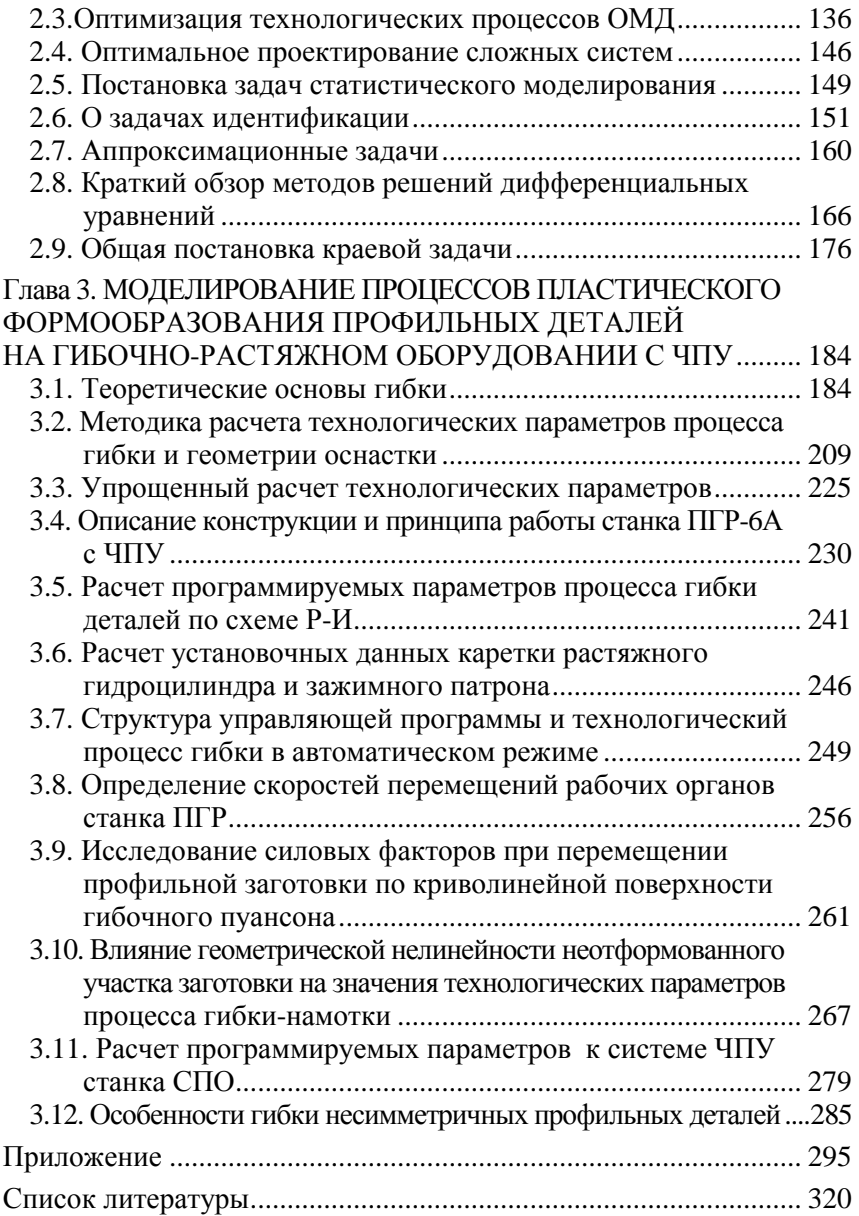

## БОДУНОВ Николай Михайлович ДРУЖИНИН Геннадий Васильевич

## МОДЕЛИРОВАНИЕ В ЗАДАЧАХ ПРОИЗВОДСТВА ЛЕТАТЕЛЬНЫХ АППАРАТОВ

*Учебное пособие*

Ответственный за выпуск В.Н. Милёхин Компьютерная верстка – С.В. Филаретов

Подписано к печати 30.12.15. Формат 60×84 1/16. Бумага офсетная. Печать цифровая. Усл. печ. л. 19,07. Тираж 250. Заказ Д121.

> Издательство КНИТУ-КАИ 420111, Казань, К.Маркса, 10